# Майкл Стелзнер **Контент-маркетинг. Новые методы привлечения клиентов в эпоху Интернета**

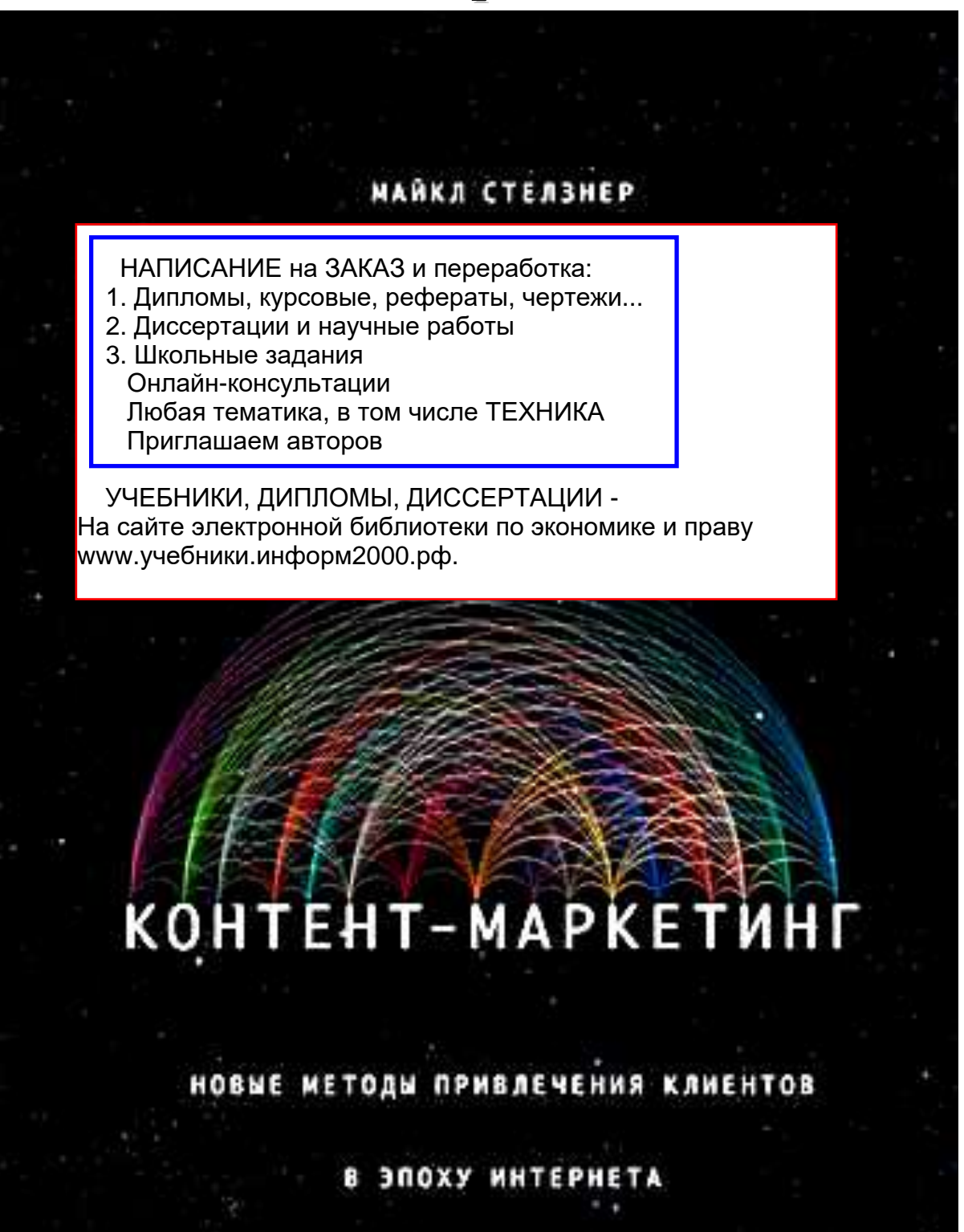

*Для тех, кому говорили: «Это невозможно». Для вас*

# **Предисловие**

Если вы когда-либо разочаровывались в маркетинге – эта книга для вас.

Так же как и вы, я надеялся, что мои усилия в области маркетинга обернутся большой отдачей. Я брался за дело и проигрывал. Я оправлялся от поражений и снова пробовал, каждый раз учась на собственных ошибках.

Мне довелось пережить столько неудач, что я потерял им счет, но я продолжал работать с несгибаемым упорством. И в конце концов все получилось.

Я написал эту книгу, чтобы открыть вам новый путь маркетинга. Следуя ему, вы должны будете: 1) сосредоточиться на потребностях окружающих; 2) дарить им подарки; 3) привлекать сторонних специалистов и 4) «держать в узде» ваши рекламные сообщения. Эти принципы кардинально отличаются от традиционного подхода, но они работают, и за ними будущее.

> Представьте, что ваш бизнес – это космический корабль. Ваша цель – направить этот мощный летательный аппарат к границам неизведанного. А вашим топливом станет отличный контент.

> Люди, расходующие топливо, перемещают корабль все быстрее и дальше. Ваши рекламные сообщения надежно спрятаны. И пока вы летите к новым галактикам, вас поддерживает огромное число коллег, потенциальных клиентов и потребителей. Вас уже невозможно остановить.

> В устаревших и не таких больших ракетах летят ваши конкуренты. Они не могут преодолеть верхние слои атмосферы. Это происходит не только из-за силы притяжения, но и потому, что многие корабли попросту разваливаются, к великому изумлению своих владельцев.

Эта книга не похожа на другие книги по маркетингу. Я не наблюдал со стороны за теми, кто добился успеха. Все идеи и принципы, изложенные здесь, я сам разработал, усовершенствовал и проверил в настоящем деле – моем бизнесе. И я подробно расскажу вам о том, как претворить в жизнь все описанное.

Несколько слов о том, как пользоваться этой книгой.

Лучше всего прочесть ее от начала до конца. Первая глава познакомит вас с проблемами современного маркетинга и подведет к пониманию основной идеи всей книги – принципу действия «подъемной силы».

Вторая и третья главы послужат фундаментом. Вы узнаете, как составить новый планмиссию вашего бизнеса, а также обрести уверенность в том, что ваши идеи и вдохновение никогда не будут исчерпаны.

Главы четвертая и пятая раскроют перед вами мощный потенциал работы со сторонними специалистами, расскажут о том, как их найти и привлечь в свой бизнес. Это неотъемлемая составляющая подъемной силы, которую большинство предпринимателей не используют. Уделите ей внимание, поскольку такой подход будет выгодно отличать вас от остальных.

В главах шестой, седьмой и восьмой нам предстоит постичь искусство создания притягательного контента – топлива вашего бизнеса. Я познакомлю вас с обычным и ядерным топливом. Назначение первого – обеспечить вашему кораблю ежедневное движение в штатном режиме. В свою очередь, ядерное топливо (эксклюзивная информация) позволит вам развить бóльшую скорость и привлечь внимание многих людей.

В девятой главе объясняется, что значит «держать в узде» рекламные сообщения и как по-новому использовать традиционные маркетинговые технологии. Вы узнаете, что для достижения впечатляющих результатов агрессивные методы вовсе не обязательны.

Надеюсь, эта книга послужит вам надежным путеводителем. Изучайте, испытывайте изложенные здесь методы и наблюдайте за происходящим.

В дополнение к книге я создал сайт ElevationPrinciple.com. Обязательно посмотрите видеоролики – они подарят вам новые идеи по развитию бизнеса.

Увидимся в космосе!

# **Глава 1**

## **Ракеты сами не летают**

*В космосе все подчиняется законам физики. Если вы знаете эти законы и следуете им, космос отнесется к вам благосклонно.*

## **Вернер фон Браун1, 17 февраля 1958 года**

Изменения в бизнесе неизбежны. Компании развиваются, идеи совершенствуются, продукты обновляются, клиенты не стоят на месте. Это похоже на жизнь Вселенной: небесные тела вращаются на своих орбитах, все находится в постоянном движении.

На старте вы или уже в полете – изменения приближаются со скоростью кометы. Они не зависят от вашей воли. Вам остается либо принять их, либо уйти с дороги.

Да, это пугает. Уверен, вы, как и любой владелец бизнеса, специалист по маркетингу или начинающий предприниматель, испытывали неуверенность в завтрашнем дне. Я сам глубоко пережил каждый из вопросов, возникающих в подобной ситуации: «Выживет ли мой бизнес?», «Правильный ли курс я выбрал?», «Что будет?», «Готов ли я к этому?»

Но все же, пусть перемены и неизбежны, кое-что остается неизменным, и по большей части бизнес упускает из виду этот фактор. Это люди!

Люди не меняются. Я говорю о ваших потребителях, клиентах, партнерах и коллегах. Они могут уйти от вас к конкурентам, но это нисколько не изменит их сути. Именно люди способны выстроить ваш бизнес или разрушить его.

Прежде чем оплатить товар или услугу, люди хотят получить о них полное представление, услышать мнение тех, кому можно доверять. Если вы начнете обращать внимание на людей и их насущные потребности – считайте, что полдела сделано.

У меня растут дочери. Вы когда-нибудь пробовали расчесать волосы непоседливому ребенку? Нужно или ходить за ним, или заставить его остановиться. Слишком часто мы обращаемся с клиентами как с детьми.

Перестаньте навязывать потребителям свои желания – следуйте за ними и наблюдайте за происходящим.

Люди не хотят, чтобы им что-либо навязывали. Им нужно всего лишь получить достаточно информации, чтобы сделать свой выбор, и эта информация должна быть бесплатна.

#### **Три насущных вопроса**

 $\overline{a}$ 

1. Как можно без активных продаж занять передовые позиции, привлечь

<sup>1</sup> Вернер фон Браун (1912–1977) – немецко-американский конструктор ракетно-космической техники, один из основоположников современного ракетостроения. *Здесь и далее прим. ред.*

потенциальных клиентов и получить желаемую прибыль? Только представьте: никаких «холодных» звонков, никакой рекламы – ничего из того, что вы ненавидите делать или знаете, как дорого это обойдется.

2. Каким образом вы можете выйти на влиятельных людей в своей сфере? Существует ли какой-то простой способ сразу начать работать с людьми, чей уровень невообразимо высок? Если бы они решили помочь вам, как бы это могло повлиять на ваш бизнес?

3. Есть ли какой-нибудь простой способ связаться с потенциальными и постоянными клиентами, заручиться их доверием? Каким образом вы можете пробиться сквозь рекламный шум и привлечь внимание людей? Есть ли проверенный способ заслужить их доверие и поддержку?

## **Проблемы с маркетингом**

Бытует мнение, что успех маркетинговой политики связан с большими затратами.

Американская ассоциация маркетинга дает следующее определение: «Маркетинг – это деятельность, направленная на создание, информационное обеспечение, доставку и обмен товаров и услуг, имеющих ценность для потребителей, клиентов, партнеров и общества в целом»[1].

Обратите внимание на слова «обмен товаров и услуг». Считается, что суть маркетинга – создавать предложения, которые привлекут людей. Нас учили подбирать нужные слова, выстраивать их в нужной последовательности, размещать их в нужном месте в нужное время и нужным способом.

Наш маркетинг как рыбалка. Мы подбираем наживку получше, чем у конкурентов, тихо забираемся в лодку и закидываем удочку в сторону потребителей – и они клюют. Теория примерно такова.

«Обмен» предполагает двусторонний процесс между компанией и потребителем. Но в действительности ваш бизнес активно выступает с предложением товара или услуги, а потенциальный клиент лишь испытывается на прочность силой вашего убеждения.

Откровенно говоря, не будь в подобном подходе хоть малого рационального зерна – специалисты по маркетингу вылетели бы из бизнеса. Я первым готов признать, что успешно использовал многое из этой тактики.

Однако ее слабость заключается в том, что невозможно предугадать, когда именно люди будут готовы купить ваш товар или услугу.

Например, я собираюсь со временем приобрести новую машину. Но сейчас я вполне доволен той, что у меня есть. И ни один специалист по маркетингу не сможет даже приблизительно сказать, когда я «созрею». Кто-то обратит внимание на недавний дорогостоящий ремонт. Другие будут строить свои догадки на том, как долго я езжу на этой машине или какой у нее пробег. Но никто точно не сможет сказать, что именно заставит меня избавиться от нее. Да я и сам этого не знаю.

Получается, что специалистам по маркетингу приходится строить эмпирические предположения обо мне. Но, что еще хуже, они вынуждены платить другим людям за доступ ко мне.

Чтобы оставаться в поле моего зрения и быть на слуху, они должны размещать рекламу в интересующих меня журналах, телевизионных шоу, на сайтах, использовать эфирное время радиостанций, пока я еду в машине, – и это лишь малая часть.

На момент написания этой книги американская автомобильная промышленность тратила более четырехсот долларов, чтобы обеспечить продажу одной только машины,

ежегодно увеличивая эту сумму на четыре миллиарда![2]

У вас есть такие деньги? Ваши товары и услуги настолько доходны, что вы можете позволить себе подобные траты? Ваш оборот настолько значителен, что вы можете вложить миллионы долларов в рекламную кампанию безо всяких гарантий?

Может, есть способ лучше?

## **Интернет парализует**

Всемирная паутина навсегда изменила мир бизнеса. Эти изменения серьезно напугали многие авторитетные компании. И неспроста! Может ли Сеть, этот «великий уравнитель»<sup>2</sup>, убить привычный нам бизнес?

Идея продавать товары покупателям в любой точке мира без посредников явилась архимедовым рычагом. Она не только вытеснила из бизнеса туристических агентов, универсальные магазины и газеты, но и предоставила простым обывателям вроде нас возможности для конкуренции. Хорошая идея в одночасье обрела силу и потенциал для роста.

Такие проекты, как Amazon и eBay, стали компаниями с миллиардным оборотом. Сегодня любая информация по любой тематике может быть найдена в считанные минуты. Огромный свод знаний стал доступен откуда угодно: из дома, офиса, машины или с пляжа. Невероятные идеи, такие как размещение фотографий на сайте и общение с друзьями по Сети, свели вместе сотни миллионов людей.

Но на каждый успешный интернет-проект приходится миллион идей, которым не суждено было воплотиться в жизнь. Успех Всемирной сети равным образом удерживает людей от каких-либо действий.

Например, в середине 90-х у меня было рекламное агентство. Мы помогали компаниям из сектора высоких технологий правильно подавать себя. Бизнес процветал до тех пор, пока этот рынок не рухнул. Мы многое потеряли. Я столкнулся с неприятными изменениями.

Было решено развернуть бизнес в другой области, и мы стали осваивать публикацию «белых книг» – экспертных обзоров, помогающих специалистам компаний при принятии решений. К моему полнейшему ужасу, я вдруг обнаружил, что мое агентство не единственное, специализирующееся в этой области. Работали и другие.

Первая реакция была такой: «Приплыли…» Я понял, что надо все начинать с нуля.

Быть может, история показалась вам знакомой?

 $\overline{a}$ 

Соперничество в Сети во многом напоминает взрослую жизнь после школы: вы могли быть умницей или местной знаменитостью, но, поступив в вуз, обнаружили, что вас окружает множество других совершенно не глупых людей. И, возможно, на их фоне вы уже не столь блещете интеллектом.

Интернет переводит соревнования местного масштаба на мировой уровень. Внезапно выясняется, что вы бросаете вызов сотням тысяч других компаний. Они повсюду. Теперь вы должны играть против умных ребят из Новой Зеландии, Германии, России, Индии и Японии.

Атмосфера борьбы в масштабах страны или мира может совершенно запугать и парализовать. Вы уже сталкивались с похожим препятствием?

Каким образом вы можете развивать свой бизнес без серьезных затрат? Существует ли простой способ использовать силу Интернета, не опасаясь конкуренции?

<sup>2</sup> В американском английском слово equalizer означает не только «уравнивающий фактор», но и «огнестрельное оружие», поскольку оно уравнивает возможности физически слабых и сильных людей.

## **Знакомство с врагом: синдром перегрузки канала**

У вас нет ощущения, что ваше сознание буквально разрывается? У меня точно есть!

Так называемый синдром перегрузки канала возникает в том случае, если информация передается быстрее, чем может быть воспринята. Это напоминает ливневый шторм, из-за которого реки выходят из берегов и сметают все на своем пути. Только вместо сумасшедшего дождя на головы ваших клиентов и потенциальных покупателей обрушиваются потоки информации. Зонтики здесь бесполезны.

В результате люди отступают, закрываются и ищут убежища от информационного нашествия. Они в буквальном смысле отключаются!

Только задумайтесь: ваша электронная почта ломится от нескончаемого потока писем, у вас есть возможность зайти на миллиард сайтов и пересмотреть столько же видео, из вашего почтового ящика уже вываливается печатный мусор – и кругом одна реклама. Мы еще не берем в расчет голосовую почту, SMS, блоги или обновления в социальных сетях. А как поживают стопки запылившихся журналов и непрочитанных газет?

Все это представляет колоссальную проблему для любого бизнеса: если клиенты не получают вашу информацию, то, скорее всего, они о вас даже не думают.

Что же делать компании? Каков ее выбор?

Первый вариант – постараться использовать все каналы сразу. Второй – игнорировать произошедшие в мире изменения и действовать в традиционной манере.

В первом случае это будет стоить вам целое состояние. Вы не сможете за всем успевать просто потому, что информационных каналов слишком много, и каждый год могут появляться новые.

Если же зарыть голову в песок, то это гарантированно приведет вас к краху. Раз вы не видите необходимости меняться, значит постепенно потеряете своих клиентов и заморозите бизнес.

Есть еще идеи?

 $\overline{a}$ 

## **Доверяют ли люди вашему бизнесу?**

Рекламным сообщениям склонны верить около 30 % опрошенных – таковы показания «Барометра доверия» компании Edelman Digital<sup>3</sup>. Цифры удручают.

В ходе исследования также выяснилось, что доверие к компании значит намного больше, чем сами по себе превосходные товары и услуги.

Доверяют ли вам ваши заказчики и потенциальные клиенты?

И если не качество товаров является залогом доверия, то что же тогда?

«Стабильный рост любой компании напрямую зависит от улучшения отношений с клиентами. Причем в атмосфере очевидного недоверия к бизнесу к этому вопросу не стоит относиться легкомысленно», – считает Джереми Даррок, генеральный директор британского вещательного гиганта BSkyB[3].

Поскольку заказчики и потенциальные клиенты изначально относятся к вашему бизнесу с недоверием, успешное развитие компании становится серьезным вызовом. «Главная стратегическая задача для многих компаний – всеми силами вернуть доверие клиентов и более эффективно выстраивать с ними отношения», – говорится в статье *Harvard* 

<sup>3</sup> Известная социологическая компания, публикующая, в частности, ежегодные отчеты под названием «Барометр доверия».

## *Business Review* [4].

«Барометр» также показал, что люди ценят рекомендации квалифицированных специалистов намного выше, чем советы коллег, – и это единственный луч света в темном царстве.

Так возможно ли заработать своему бизнесу серьезный авторитет и кредит доверия?

## **Подъемная сила**

Не важно, открываете вы бизнес, представляете новый продукт или вам нужно преобразовать компанию, – принцип «подъемной силы» позволит вам быстро повысить свою репутацию, укрепить позиции на рынке и, конечно, увеличить доход.

Хочу вас убедить: совершенно неважно, на каком этапе развития находится ваш бизнес – только начинает свой путь или процветает на почве многолетнего успеха. Изложенные в этой книге идеи и тактические приемы помогут вам преобразить свое дело. Они подготовят вас к изменениям и помогут расти.

Понимание принципов действия подъемной силы пришло ко мне в «школе ударов судьбы», которую я окончил с отличием. Меня не учили этим правилам в аспирантуре. Они рождались и совершенствовались в течение пятнадцати лет проб и ошибок.

> Принцип действия подъемной силы заключается в понимании ключевых желаний заказчиков и потенциальных клиентов, которым вы абсолютно бесплатно помогаете решать их основные проблемы. Это вкратце.

Те компании, которые безо всякой рекламы предоставляют людям нужную информацию, приобретают доверие. Вместо того чтобы самозабвенно подытоживать каждую фразу предложениями о покупке, позвольте себе более спокойно относиться к рекламе.

По-настоящему ценная информация разлетается мгновенно и может быстро привлечь к вам внимание важных людей, тем самым обеспечив вашему бизнесу быстрый рост и выход на новые уровни. Конкуренция и традиционные маркетинговые издержки останутся за кормой.

## **Начните помогать людям**

Мораль такова: если в основе вашей маркетинговой стратегии лежит помощь людям в их мелких нуждах, то многие из них захотят обратиться к вам при решении серьезных вопросов. Если вы бесплатно окажете поддержку сотням, тысячам или миллионам людей – они, в свою очередь, помогут вам быстро развить бизнес и выведут его за пределы конкурентной борьбы.

Основные потребности людей неизменны. Все хотят быть в курсе интересующей их темы и иметь возможность обратиться к авторитетным людям за советом. Вы удовлетворяете это желание, если создаете увлекательную и нужную информацию, которая помогает людям на практике.

Ваша цель – подвести людей к следующей мысли: «Уж если их бесплатные рекомендации настолько полезны, то насколько же ценными окажутся их товары и услуги?» Заинтересовать аудиторию вопросом «насколько же» крайне важно – это поможет сторонним наблюдателям стать клиентами.

Не имеет значения, проводите вы консультации, предлагаете информационные услуги, продаете дорогие вещи или дешевые предметы потребления, – вы можете использовать изложенные здесь принципы, чтобы побороть синдром перегрузки канала и выстроить долгосрочные доверительные отношения с клиентами, причем без стандартных маркетинговых приемов.

Если вы помогаете людям – они помогут вам.

#### **Вовлекайте других**

Подъемная сила ускорит рост вашего бизнеса, если вы начнете сотрудничать с другими людьми, а не будете сосредоточены лишь на себе, своих товарах или услугах. Обратитесь к успешным коллегам из других компаний, экспертам и заказчикам.

Когда вы начнете сочетать собственные превосходные предложения с интересами авторитетных людей, вы быстро займете ведущие позиции в своей сфере и станете привлекательны для множества потенциальных клиентов. В дальнейшем именно эти люди усилят ваш бизнес настолько, что вы окажетесь вне конкуренции.

Вот три кратких примера взаимовыгодного сотрудничества.

– Если вы предлагаете услуги по консультированию, то можете взять интервью у автора новой популярной книги. Это будет интересно вашим читателям и поможет автору охватить дополнительную аудиторию. Есть шанс, что это положит начало вашему дальнейшему сотрудничеству с этим экспертом.

– Если вы производите продукты питания, то можете опубликовать уникальные рецепты от известного шеф-повара с их использованием. Это позволит вам продемонстрировать ваш продукт в новом свете и поможет шеф-повару обратить на себя внимание ваших клиентов.

– Если вы открываете частную школу, то можете показать ребят из разных регионов страны, завершивших свое обучение по сходным программам. Это поможет заинтересованным родителям понять, чего смогут достичь их дети в вашей школе, а также послужит дополнительной рекламой для выпускников4.

Когда вы вовлекаете других людей в работу над своим контентом, вы не только обеспечиваете свою аудиторию ценной информацией, но и налаживаете долгосрочные связи, которые могут и в будущем приносить пользу вашему делу.

## **Формула подъемной силы**

Вот простая формула подъемной силы:

**ПК + ДЛ – МП = Р**

 $\overline{a}$ 

Читается это так: «Превосходный контент» плюс «Другие люди» минус «Маркетинговые послания» равняется «Росту» (рис. 1.1).

<sup>4</sup> В США и Великобритании частные школы пользуются собственными программами обучения. Принято считать, что их ученики не просто получают необходимые знания, но и приобретают связи и сильный характер. Британцы уверены, что именно эти два фактора помогут выпускнику в дальнейшем выстроить карьеру. Поэтому самим выпускникам будет важно принять участие в подобном мероприятии.

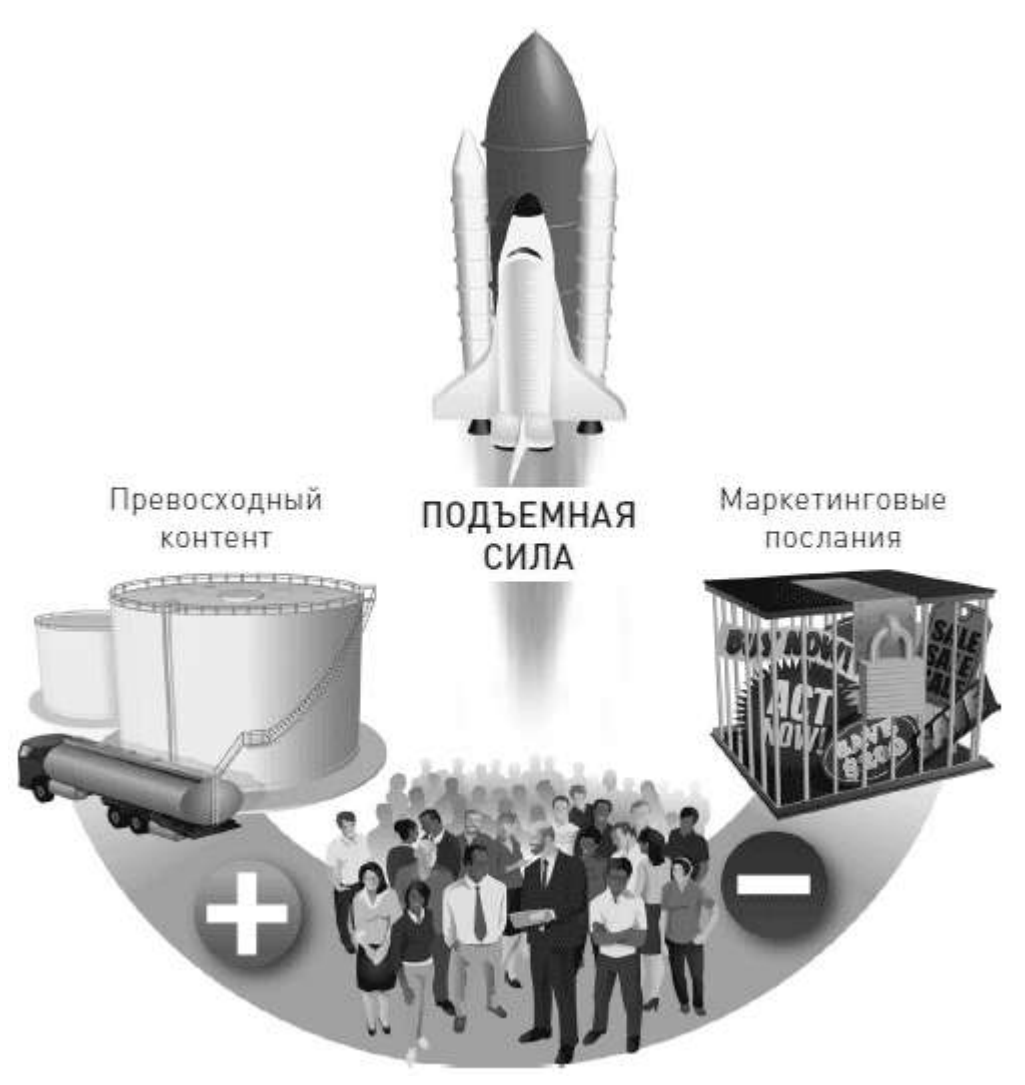

Рис. 1.1. Формула подъемной силы: «Превосходный контент» плюс «Другие люди» минус «Маркетинговые послания»

Когда вы предлагаете качественную информацию, например статьи-руководства, интервью с экспертами, истории успеха или видео, которые помогают людям решить их проблемы, ваш опыт растет. Благодаря фактору «Другие люди» вы выходите за рамки своей привычной аудитории и работаете со сторонними профессионалами. Причем все это происходит в пространстве, свободном от рекламы.

Как только рекламные сообщения будут спрятаны, фокус вашего внимания переместится с вопроса «Что мы можем продать вам?» на вопрос «Как мы можем помочь вам?». Вы не продвигаете товары – вы способствуете благу людей. Вместо инвестиций в рекламу вы делаете вложения в создание контента, приобретение знаний, сбор мнений и формирование сообщества, где люди, нуждающиеся в помощи, могут ее получить.

Вам больше не нужно будет надеяться на привычные маркетинговые каналы. Вы можете стать центром своей сферы деятельности, ниши или местного рынка. Когда это произойдет, считайте, что вас уже невозможно остановить. Ваш космический корабль отправится в такие дали, о которых вы раньше не могли и подумать.

## **Примеры**

Рассмотрим принцип действия подъемной силы на примерах состоявшегося бизнеса с капиталом в 20 миллионов долларов и нашей молодой компании.

**HubSpot** – компания, создающая компьютерные программы для «вовлекающего маркетинга»5. Она помогает мелкому бизнесу привлекать потенциальных клиентов и совершать сделки.

С момента открытия в 2006 году штат сотрудников HubSpot вырос до 200 человек. В 2011 году компания заработала 20 миллионов долларов, что составило рост в 350 % по сравнению с 2010 годом.

Успех компании стал результатом усилий в области уникального контент-маркетинга, направленного на создание ценностей для других людей и лишенного рекламы.

«Интересно то, что разнообразие новых маркетинговых методов позволит вам значительно опередить акул бизнеса, которые, как правило, слишком привязаны к старым приемам», – говорит Майк Вольпе, вице-президент по маркетингу HubSpot.

Майк Вольпе – один из пяти первопроходцев компании, который видел всю работу в области контент-маркетинга с самого начала. В первые годы у HubSpot было два ключевых контент-объекта: ее блог и специальный онлайн-инструмент под названием Website Grader.

Website Grader – это бесплатная программа, повышающая эффективность интернетмаркетинга сайтов за счет анализа их содержимого, оптимизации для поисковых машин, интеграции в социальные сети и возможностей захвата контента<sup>6</sup>. В плане рекламы программа очень бедна, зато весьма богата функционалом для организации полноценной обратной связи. Website Grader привлек внимание многих людей, в том числе Гая Кавасаки<sup>7</sup>. который по собственной инициативе занялся раскруткой этой программы.

Более трех миллионов владельцев заметно улучшили свои сайты благодаря Website Grader. Сегодня многие компании пользуются этой программой с целью определить наиболее перспективных клиентов. «Получив хотя бы раз отчет Website Grader по своему запросу, специалисты начинают всерьез интересоваться нами», – говорит Вольпе.

HubSpot использует свой блог в качестве мощного маркетингового инструмента. Еженедельник *Advertising Age* (adage.com)8 включает его в число 25 лучших маркетинговых блогов мира. Компания ежедневно публикует разнообразные обучающие статьи, посвященные качеству маркетингового контента.

Еще одной составляющей стратегии HubSpot являются вебинары. Каждый месяц проводятся целых десять бесплатных вебинаров. На один из них зарегистрировалось 13 000 участников. В дополнение к этому было записано 200 оригинальных видео, организовано ежемесячное онлайн-шоу HubSpot TV и регулярно выходят электронные

<sup>5</sup> Смысл «вовлекающего маркетинга» (от англ. inbound marketing) заключается в том, чтобы с помощью активной деятельности в социальных сетях, инструментов контент-маркетинга и оптимизации сайта для поисковых систем привлекать внимание потенциальных клиентов. То есть создаются условия для того, чтобы заинтересовавшиеся люди сами приходили на сайт компании.

<sup>6</sup> Под «захватом контента» обычно подразумеваются разнообразные возможности для работы пользователя с информацией. Текст, фото и видео можно легко сохранить на локальный компьютер или передать через Интернет, опубликовать в блоге, разослать ссылки на материалы в виде обновлений новостных лент, RSSканалов и т. д. Полученные пользователем данные, как правило, доступны для редактирования. Словом, это инструменты для удобного обмена и обработки информации.

<sup>7</sup> Гай Кавасаки (род. 1954) – один из первых сотрудников компании Apple Computer. Впервые решил использовать приемы религиозной проповеди в бизнесе и стал, таким образом, одним из пророков религии Apple. Автор книг: «Как очаровывать людей. Искусство влиять на умы и поступки» (М.: Альпина Бизнес Букс, 2012); «Стартап. 11 мастер-классов от экс-евангелиста Apple и самого дерзкого венчурного капиталиста Кремниевой долины» (М.: Манн, Иванов и Фербер, 2012).

<sup>8</sup> Американский аналитический журнал, посвященный маркетингу и медиапространству.

книги.

«Я считаю, что подавляющее большинство компаний закладывает в свой контент слишком много рекламы, – говорит Вольпе. – Хотя небольшое ее количество все-таки необходимо, в общем объеме информации это как одна-две капли на галлон9. Многие стараются впихнуть ее как можно больше, что полностью обесценивает их контент и делает его неинтересным».

Шестьдесят штатных менеджеров по продажам ежемесячно привлекают в HubSpot 25 000 потенциальных клиентов, причем все эти люди приходят благодаря контентмаркетингу.

**Social Media Examiner.** 12 октября 2009 года я запустил интернет-проект SocialMediaExaminer.com под девизом «Ваш проводник в джунглях социальных сетей». Была поставлена задача собрать аудиторию в 10 000 подписчиков до начала каких-либо продаж. В качестве целевой аудитории мы выбрали бизнесменов и специалистов по маркетингу.

До запуска сайта наша компания имела нулевой статус в данной сфере. Нам была абсолютно чужда конкуренция на этом большом и быстрорастущем рынке, где работало множество специалистов, которые были раз в десять умнее меня.

Прогнозы ничего хорошего не предвещали.

В день открытия мы провели онлайн-трансляцию беседы с четырьмя экспертами в данной сфере (рис. 1.2).

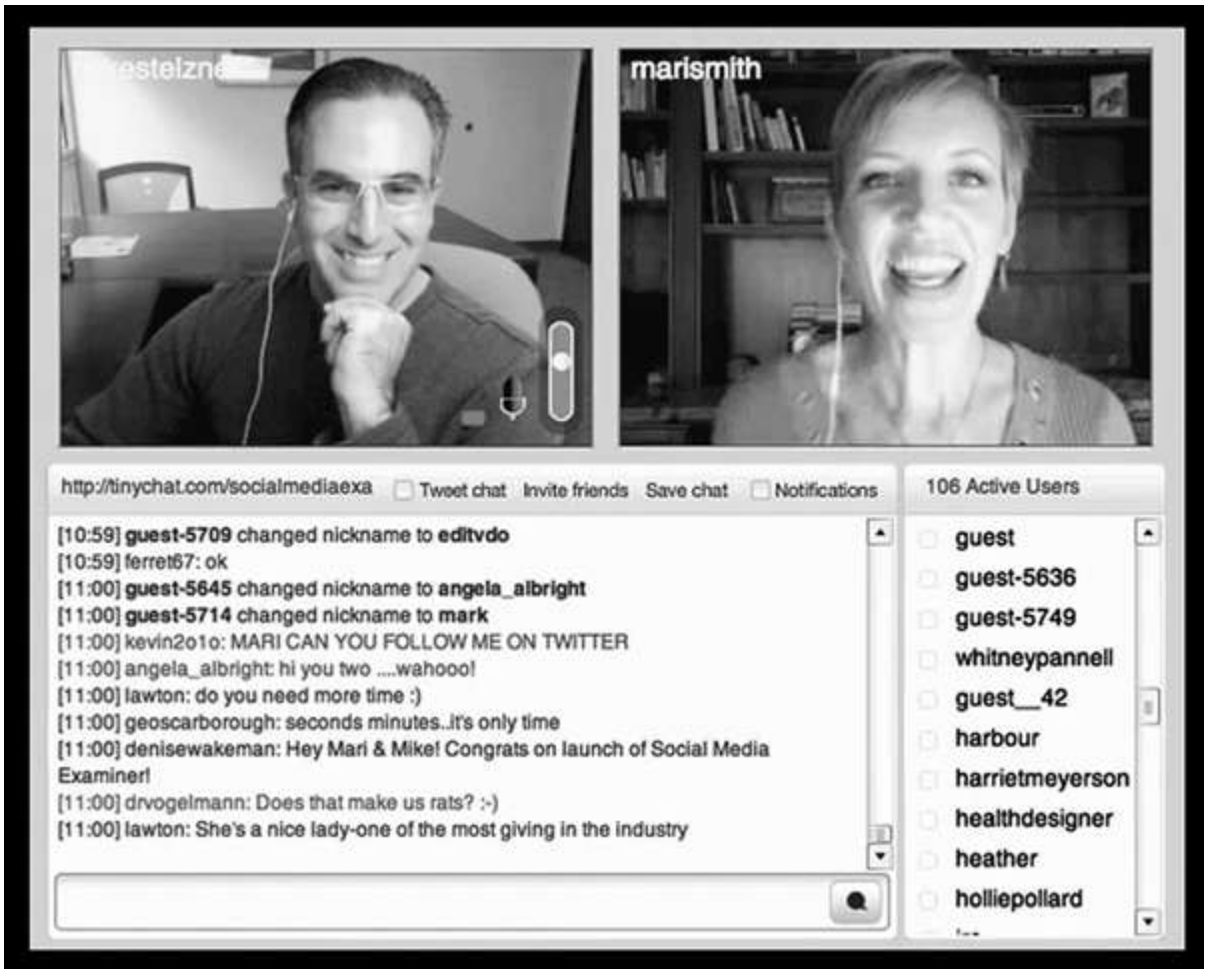

Рис. 1.2. Автор книги беседует онлайн с экспертом по Facebook Мари Смит в день открытия Social Media Examiner

 $9_1$  американский галлон = 3,8 литра.

Мы также обратились к высококвалифицированным специалистам, которые стали раз в месяц присылать свои статьи для сайта. Изначально планировалось публиковать три статьи-руководства в течение недели, что позволяло охватить актуальные на тот момент темы. Регулярно выходили интервью с различными гуру и истории успешных предпринимателей, в которых раскрывались секреты их мастерства. Мы стремились передать нашим читателям советы, идеи и рассказать о результатах других людей. Аудитории понравились свежие мысли, а специалистам – внимание.

Мы не говорили о собственных продажах и не упоминали о себе ни единым словом. Все усилия направлялись на те области, где людям больше всего требовалась помощь. Доверие к нам росло благодаря тем экспертам, которые сами пользовались доверием.

В результате получилось следующее. За год нашими подписчиками стали более 40 000 человек, ежемесячное количество просмотров сайта выросло до 450 000, а на Facebook нас «лайкнули» 20 000 пользователей. Еженедельник Advertising Age и компания Technorati (technorati.com)<sup>10</sup> включили наш ресурс в число 25 лучших бизнес-блогов. И, что удивительно, компания Alexa Internet (alexa.com)<sup>11</sup> внесла нас в список 1700 наиболее популярных сайтов США.

Мы приобрели мировую известность, став одним из лучших блогов в своей нише, буквально «за одну ночь». За первый год наш доход превысил миллион долларов, что намного превзошло ожидания нашей небольшой компании.

**\* \* \***

Оба замечательных примера наглядно показывают, что, поднявшись над обычной рекламной шумихой и сосредоточившись на помощи людям, вы можете достичь выдающихся результатов.

## **Слагаемые подъемной силы**

Для успешного вывода вашего бизнеса требуется прекрасный контент, внимание к другим людям и отказ от навязчивой рекламы. Представьте, что ваш контент – это ракетное топливо, а люди – двигатель, сжигающий топливо и несущий ракету. Роль сопротивления воздуха, замедляющего движение в плотных слоях атмосферы, играет реклама.

Рассмотрим эти ключевые компоненты более детально.

## **Прекрасный контент**

Информация может иметь разнообразную форму. Ее можно сравнить с ракетным топливом высокой степени очистки, которое позволяет вашему кораблю развить большую скорость.

Существует два различных типа топлива: обычное (первичное) и ядерное. Сначала познакомимся с обычным топливом. Его легко синтезировать, и оно позволяет двигаться в штатном режиме.

#### **Обычное топливо**

 $\overline{a}$ 

Для успешного взлета вам понадобится большое количество обычного топлива, иначе двигатели не наберут достаточную силу тяги или вообще заглохнут.

 $10$  Первая компания, создавшая поисковую систему специально для блогов.

 $11$  Дочерняя компания Amazon.com, собирающая статистику о посещаемости интернет-ресурсов.

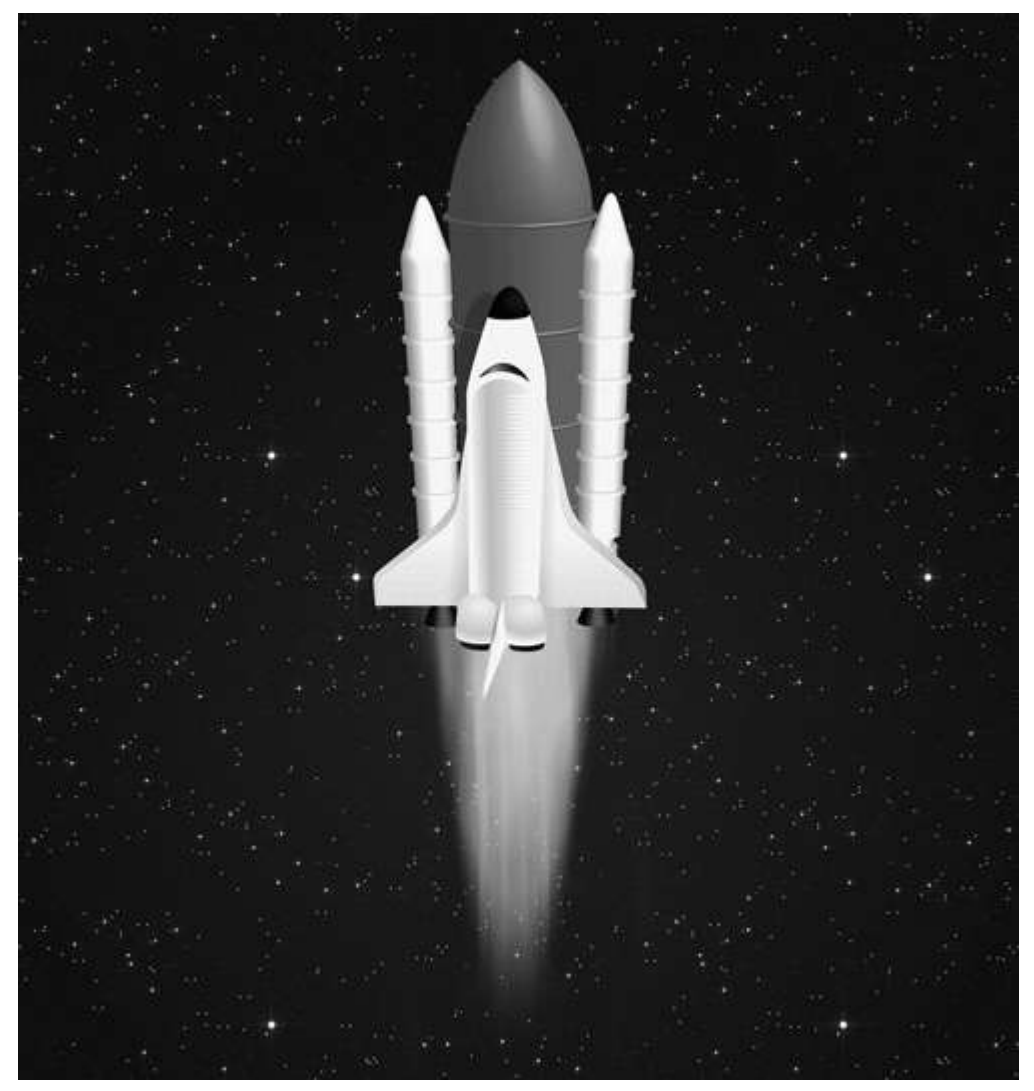

Рис. 1.3. Обычное топливо позволяет вашему кораблю двигаться в штатном режиме

Видов этого топлива великое множество. Вот лишь краткий обзор некоторых из них.

*– Содержательные статьи-руководства* . Это детальные обзоры объемом не менее тысячи слов. Их цель – показать читателям, как можно сделать те вещи, которые их интересуют. Например, наша целевая аудитория – это специалисты по маркетингу. Мари Смит, автор публикуемых нами статей о Facebook, однажды написала статью «Двадцать один способ увеличить число своих подписчиков в Facebook: творческий подход». Такие материалы быстро расходятся по Сети, на них ссылаются и комментируют.

*– Интервью с экспертами.* В каждой сфере есть ведущие эксперты. Их часто цитируют, они выступают на мероприятиях, ведут популярные блоги или пишут книги. Интервью с такими людьми поможет вашим читателям быть в курсе последних событий и инновационных идей. По форме это могут быть видеоролики, аудиозаписи или статьи. Превосходные примеры видеоинтервью вы найдете на сайте Давида Гарланда TheRiseToTheTop.com.

*– Обзоры книг, продукции и сайтов.* Множество экспертов различного профиля регулярно представляют свои книги, новые продукты и онлайн-ресурсы. Обращая внимание читателей на подобные новинки, вы становитесь для них бесценной находкой. Например, на сайте WhitePaperSource.com ежемесячно появляются обзоры наиболее полезных «белых книг» для бизнеса. Такая информация помогает читателям обогатиться свежими идеями и узнать о новых ресурсах.

*– Живые примеры.* Также известные как «истории успеха», примеры из жизни

знакомят читателей с успешными людьми и компаниями. Наиболее простой их сценарий таков: описание трудностей, с которыми столкнулась компания, последовательность успешных шагов и результаты. Важность таких статей очень велика, поскольку примеры позволяют людям увидеть то, что они могут предпринять в сходной ситуации. Для наглядности вы можете взять статью эксперта Кэси Хиббард «Как социальные сети помогли компании Cisco заработать более 100 000 долларов без традиционной раскрутки продукта», опубликованную на сайте SocialMediaExaminer.com.

*– Новости.* Если в сфере вашей деятельности постоянно появляются новинки, то вы можете стать ресурсом, который будет знакомить читателей с новыми товарами и услугами. Изюминка заключается в том, чтобы сообщить новость до того, как о ней узнали все. Если вы справитесь, то получите мощный приток посетителей. Например, сайт MacRumors.com проделывает огромную работу, чтобы предугадать, каких новинок от Apple можно ожидать. Они изучают патентуемые компьютерные программы и платят нужным людям за информацию.

*– Опровержения.* Изучение точек зрения, противоположных широко распространенному мнению, также может быть весьма эффективным. Например, я написал статью для MarketingProfs.com «Обратная сторона Twitter: что необходимо знать бизнесмену». Она была опубликована в феврале 2009 года – на пике неудержимого взлета этой сети. Целый год статья имела один из самых высоких рейтингов и привлекла на сайт огромное число посетителей.

Обычное топливо можно использовать повсюду: в идеале контент должен размещаться на вашем сайте и под вашим контролем. Можно организовывать рассылки по электронной почте, в виде печатных материалов или видео. Если ваша аудитория невелика, то из стратегических соображений контент можно размещать там, где он наверняка попадется на глаза вашим читателям, к примеру в блогах других людей.

Вы можете комбинировать различные виды этого топлива или использовать какой-либо один тип. На SocialMediaExaminer.com мы публикуем статьи-руководства, интервью с экспертами и истории успеха.

Обычное топливо пригодится вам для полетов в штатном режиме. Однако для набора максимальной скорости вам понадобится еще один вид горючего.

#### **Ядерное топливо**

Наиболее мощным ускорителем для бизнеса является ядерное топливо. Это детище высоких технологий намного сложнее в производстве. Однако если оно у вас имеется, то ваш корабль без проблем сможет путешествовать по различным уголкам Вселенной. Вы, безусловно, преуспеете, грамотно используя лишь обычное горючее, но вы никогда не наберете такой скорости и не улетите так далеко, как могли бы.

В то же время вам следует проявлять осмотрительность и переключаться на ядерное топливо не слишком часто и только в ходе тщательно спланированной и выполнимой стратегической операции.

Большинство предпринимателей не использует ядерное топливо. Те же, кто создает данный тип контента, очень скоро обнаруживают, что заметно оторвались от конкурентов.

Ассортимент здесь невелик. Вот краткий обзор возможных вариантов.

*– Соцопросы* . Это, пожалуй, наиболее эффективный тип ядерного топлива. Когда вы бесплатно предоставляете обзоры, основанные на глубоком исследовании того или иного вопроса, вы можете извлечь из этого удивительную пользу. Проводя опросы людей, работающих в сфере вашей деятельности, и представляя результаты в виде читабельного отчета, вы быстро станете признанным лидером. SocialMediaExaminer.com ежегодно публикует «Отчет о маркетинге в блогосфере», который в считаные дни просматривает около 40 000 человек.

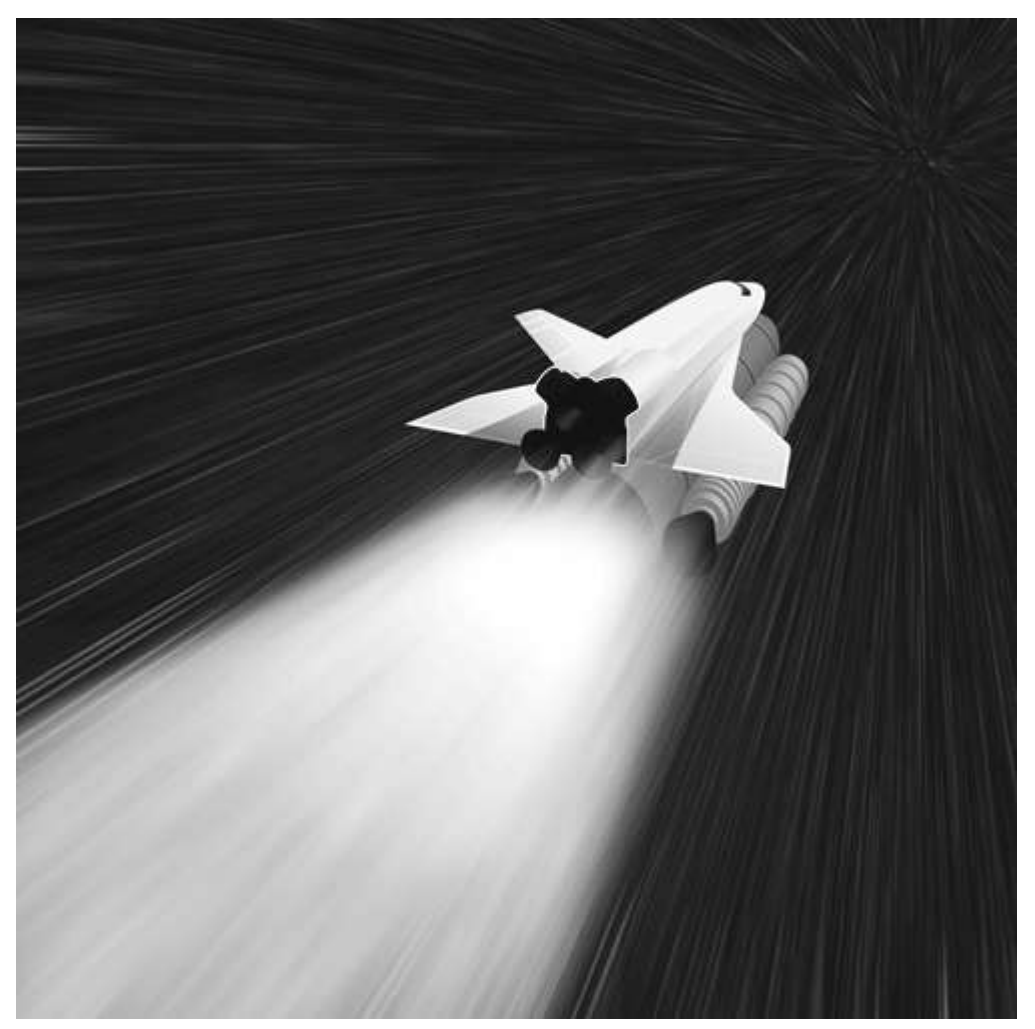

Рис. 1.4. Ядерное топливо позволит вам развить невероятную скорость и отправит ваш корабль в звездные дали

*– Десятка лучших.* Всегда помните о том, что людям крайне важно легко узнавать товар среди ему подобных. Объявление номинаций, опросы и голосования позволят вам определить лучшие компании, блоги, книги и прочие товары или услуги в своей категории. Составление качественных обзоров подобного рода привлечет внимание сильных игроков и, возможно, положит начало интересному сотрудничеству с ними. Когда мы отбирали лучшие блоги в самом начале работы SocialMediaExaminer.com, мы сами оказались у всех на виду.

*– Белые книги.* Эти документы издаются для того, чтобы познакомить людей с актуальными бизнес-идеями, товарами или услугами. На 6–10 страницах отражаются текущие тенденции, освещаются проблемы и предлагаются решения. Отличительной чертой белых книг является их продолжительная жизнь. К примеру, статья, написанная мной в 2006 году, привлекла внимание 85 000 потенциальных клиентов, и до сих пор на нее ежедневно обращают внимание около 30 человек.

*– Микрособытия.* Вебинары, телеконференции, события в блогосфере и прямые трансляции через Интернет – вот примеры микрособытий. Они позволяют вашей аудитории напрямую пообщаться с различного рода экспертами. Такие встречи интереснее, чем обычные интервью, поскольку живое общение привлекает большое количество людей, не привязано к месту, а самим экспертам дает прекрасную возможность представиться аудитории. Превосходный пример – проект Сэма Роузена «Убедительный маркетинг» (influencerproject.com). Он пригласил 60 признанных лидеров, и каждый обратился к зрителям с минутной речью. Эту часовую программу посмотрели 5500 человек.

Безусловно, создание ядерного топлива требует больших усилий. Однако даже кратковременное переключение двигателей с обычного горючего на ядерное позволит вам оторваться от конкурентов на критическую дистанцию.

**\* \* \***

Использование обоих видов топлива принципиально необходимо для движения вашей компании вперед. В последующих главах мы рассмотрим, как создавать подобный контент и что необходимо для стабильного успеха вашего бизнеса.

## **Другие люди**

Топливо заставляет ваш корабль двигаться, но скорость движения задают люди.

Основным слагаемым подъемной силы является бескорыстная помощь людям, которые не принадлежат вашей компании и большинство из которых никогда не станут вашими клиентами. Проще говоря, постоянно отдавайте что-либо другим – и ваш бизнес будет быстро расти.

Эта идея может показаться абсурдной. Возможно, вы подумаете: «С какой стати я должен тратить свои силы и время на людей, которые абсолютно не заинтересованы в моем успехе?» или «Почему я должен помогать тем, кто ничего не сделал для меня?» Хорошие вопросы. Я и сам не раз задумывался над ними.

За долгие годы я усвоил одно: люди никогда не будут слишком рьяно заботиться о моем бизнесе. Они не станут ходить целыми днями вокруг меня, охваченные жгучим желанием помочь. По сути, они настолько загружены своими текущими делами, что я едва ли мелькаю на их радарах.

Все трудности традиционного маркетинга я испытал сполна. Поначалу мне казалось, что люди будут готовы исполнить любую мою просьбу или приобрести товар только за красивые рекламные тексты.

Первым местом работы для меня стала редакция еженедельной газеты в штате Висконсин, где каждый месяц начальник поручал мне обходить дома и предлагать людям купоны на подписку.

Я ходил и стучался в каждый дом. Иногда меня встречали словами: «О, какой замечательный молодой человек! Вот вам деньги». Но в большинстве случаев люди захлопывали дверь у меня перед носом. Было очевидно, что дешевые желтые карточки с двумя купонами не заставляют их прыгать от восторга.

Хотя мои хождения продолжались недолго, я усвоил один важный урок: вопросы о деньгах почти всегда вызывают у людей отторжение.

Истинное понимание проблемы пришло ко мне гораздо позже, когда я уже сточил зубы на маркетинге. Лишь спустя много лет передо мной открылся новый способ продаж. Его секрет прост: если вы делаете для людей что-то действительно стоящее и полезное, то вам не придется просить их о помощи.

Оказалось, что люди невероятно ценят, если кто-то помогает им в решении проблем. В бизнесе тоже существует правило: поступай с другими так, как хочешь, чтобы поступали с тобой.

Тогда я решил, что не стану дожидаться доброго расположения ко мне со стороны других людей, а буду сам относиться к людям соответствующим образом. Вместо обычного «А что хорошего сделали мне вы?» я стал задавать себе вопрос «А что сделал для вас я?».

Эта парадигма перевела мое мышление на новый уровень. Когда я поднял шкалу ценностей до вопроса «Кому я могу помочь?», все стало складываться совершенно по-иному.

Вот те люди, которые могут поспособствовать росту вашего бизнеса.

*– Клиентская база.* Ваша первоочередная задача – создать свою клиентскую базу, основу бизнеса. Это постоянные читатели вашего блога, подписчики, посетители сайта и т. д. Подарком для этих людей послужит прекрасный контент, который поможет им решать жизненные задачи и не будет дергать рекламными напоминаниями. Вы также можете раздаривать быстрые ответы на их многочисленные вопросы или находить отдельных пользователей, которые смогут делиться с остальными какой-либо уникальной информацией.

*– Сторонние эксперты.* Находите интересных вашей аудитории людей и направляйте на них прожектор. Это могут быть авторы книг, успешные коллеги или известные специалисты. Берите интервью, публикуйте истории их успеха либо устраивайте обзоры их книг, товаров или услуг. Эксперты в качестве подарка получат доступ к вашей клиентской базе, а подарком для аудитории станут советы профессионалов.

*– Звездные личности.* Это суперэксперты, за которыми стоят толпы поклонников. Часто их появление может породить эффект домино и открыть перед вашим бизнесом новые горизонты. Да и просто погреться в лучах их славы будет полезно для вашего бренда.

Каким образом помощь другим людям будет способствовать развитию вашего бизнеса?

*– Никто никому ничего не навязывает.* У людей поразительное чутье на навязчивость продавцов. Но если вы предлагаете людям то, чего они действительно хотят, в их глазах вы предстаете в совершенно ином свете.

*– Чем ближе к людям – тем отчетливее видна общая тенденция.* Помощь людям в сложных вопросах является ценнейшим исследованием рынка, которое позволяет вам предвосхищать события и управлять изменениями.

*– Стóящие подарки расширяют круг ваших клиентов.* Люди обожают свободный доступ к ценной информации и с удовольствием помогают тому бизнесу, который считают по-настоящему полезным.

*– Тщательный подбор экспертов – основа для стратегического партнерства.* Когда вы начнете привлекать людей, аудитория которых намного больше, чем ваша, то обнаружите, что такое партнерство выгодно для обеих сторон.

*– Помощь другим существенно снижает неприязнь в отношениях.* Очень часто те люди, которым я оказывал содействие, совершенно искренне спрашивали меня, чем они, в свою очередь, могут быть полезны мне. И почти всегда, когда мне была нужна их помощь, они выражали свою готовность.

*– Ваша способность помогать выводит вас за пределы конкурентной борьбы.* Пока другие думают о том, как заработать на людях, вы стремитесь обогатить людей. Многие из них могут стать адептами вашего бизнеса и с радостью отдадут вам часть своих денег в будущем.

К примеру, American Express OPEN Forum (openforum.com) предоставляет площадку для владельцев малого бизнеса. Многие эксперты высокого уровня размещают там свой оригинальный контент. Собирая уникальную информацию и привлекая сторонних людей, American Express старается обратить внимание как можно большего числа посетителей на свой сайт в надежде, что хотя бы некоторые захотят пользоваться их пластиковыми картами.

Чтобы выстроить свою клиентскую базу и привлечь к серьезному сотрудничеству сторонних специалистов, вам понадобится стратегия, которая позволит размещать контент точно в поле зрения нужных людей. В следующих главах мы подробно рассмотрим, как это сделать.

Как только у вас появились топливо и клиенты, вам необходимо существенно сократить свои усилия в плане продаж и рекламы.

#### **Запомните: никакой явной рекламы**

Как-то на крупной выставке в Лас-Вегасе я взял видеоинтервью у одного достаточно известного директора по маркетингу. Поблагодарив меня за беседу, он спросил: «Чем я могу быть вам полезен?»

Сначала я подумал: «Ого! Он сразу умеет задать правильные вопросы». Однако после мой фразы «Пока даже не знаю, но благодарю вас» он сказал то, что полностью испортило первое впечатление.

Господин директор огласил длиннющий список всего, что хотел от меня. Речь шла о рецензии на книгу, рекламной кампании и многом другом. Я вежливо улыбнулся и подумал: «Ни за что».

Этот человек допустил тактическую ошибку, открыв карты слишком рано. Он свернул на указатель «эффективность», но, сам того не зная, заехал в тупик. Я всего лишь преподнес ему подарок в виде интервью, а он сразу же стал просить у меня больше.

Глядя на него, я понял, что и сам поступал так же, поскольку не знал лучшего способа. Может, вы тоже так делаете?

Этот пример наглядно показывает, что многие бизнесмены не совсем верно ведут маркетинговую политику. Если проводить аналогию с охотой, то предприниматели стараются быстрее настрелять дичь, пока видят цель. Но ведь когда охотник владеет теми угодьями, где водятся олени, он может прийти за добычей и в другое время. Он попросту дает животным нагулять вес. Специалистам по маркетингу пора заканчивать с охотой и начинать обустраивать те места, где покупатели предпочтут остаться сами.

Последней составляющей подъемной силы является отказ от рекламы или хотя бы ее грубой очевидности.

Вам следует расширить свою клиентскую базу и наладить сотрудничество со сторонними экспертами до того, как вы запустите механизмы продаж и рекламы.

Думайте о рекламе как о сопротивлении воздуха: чем больше вы ее используете – тем сильнее противодействие. Если же вы совсем перегнете палку, то это может стать причиной катастрофы.

Ограничение рекламных сообщений позволяет расти вашей клиентской базе и, соответственно, делает ваш корабль больше.

Если в самый прекрасный контент поместить явные или частые рекламные сообщения, то люди это воспримут просто как попытку увеличить продажи. Это изменит их мнение о вас и породит недоверие. Если это случится, то ваши потенциальные клиенты уйдут.

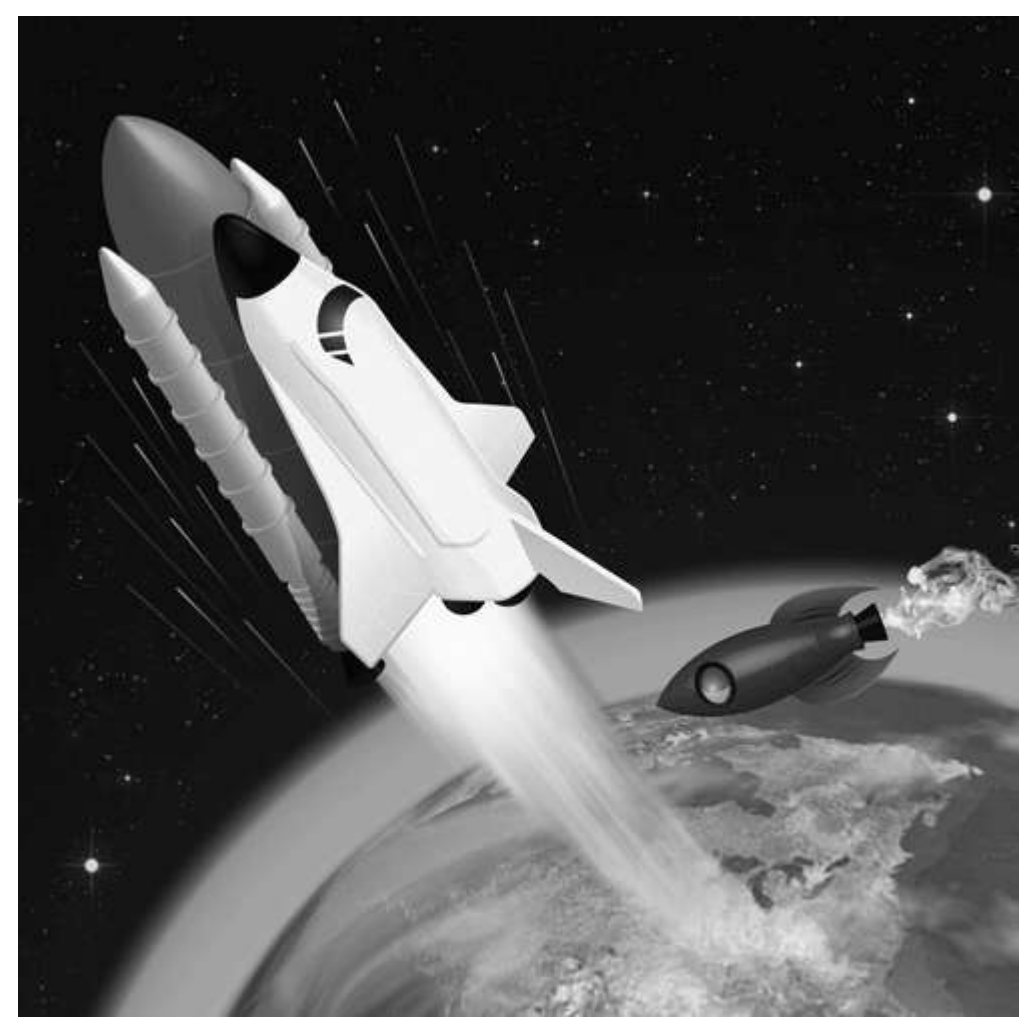

Рис. 1.5. Компании, слишком увлекающиеся рекламой, почти никогда не выходят за пределы атмосферы. Те же, кто уделяет основное внимание контенту и другим людям, движутся с большой скоростью

Обилие рекламы можно сравнить с нескончаемым потоком неоновых вывесок «Покупайте сейчас!», игнорировать которые уже стало хорошим тоном. Люди не доверяют тем, кто заваливает их рекламой. Если же вы уберете всю рекламу или бóльшую ее часть, то станете очень ценным ресурсом и начнете продвигаться вперед.

Поясню это на примере нашей компании. Когда мы запускали SocialMediaExaminer.com, то я принял решение не начинать продажи до тех пор, пока база наших подписчиков не расширится до 10 000 человек. Некоторые сочтут это слишком убыточным и недальновидным решением, скажут: «Да вы просто оставили деньги на столе!» Однако я полностью уверен, что поступил правильно.

Необходимо было привлечь ценных экспертов, чтобы разместить эксклюзивный контент на нашем сайте. Если бы сразу сложилось впечатление, что я финансово заинтересован в публикации чужого контента, то это оттолкнуло бы многих.

Я также отдавал себе отчет в том, что, зайдя на наш сайт и увидев там материалы авторитетных экспертов, посетители будут приятно удивлены возможностью воспользоваться ими бесплатно.

Мой стратегический замысел заключался в том, чтобы превратить SocialMediaExaminer.com в социальное движение, к которому люди сами хотели бы присоединиться. Я умалил свою роль, безвозмездно предоставил сцену другим экспертам – и люди стали приходить тысячами.

Уже через несколько недель Technorati включила нас в пятерку лучших блогов малого бизнеса. За полгода с момента запуска сайта мы достигли посещаемости в 100 000 человек ежемесячно, а база подписчиков выросла до 20 000.

Когда же мы наконец запустили маркетинговый механизм, то почувствовали себя авторами бестселлера, приносящего после выхода в свет более миллиона долларов.

Изначальный отказ от рекламы позволил нашему кораблю очень скоро оказаться в космосе благодаря усилиям множества людей. В нужный момент мы приостановили рост нашей клиентской базы за счет проведения рекламной акции, но это также было спланировано. Используй мы рекламу с самого начала – наша компания была бы намного меньше и не такой успешной.

В разумных пределах реклама уместна всегда. Просто она не должна слишком бросаться в глаза. Цель маркетинговой политики – обеспечить постоянное присутствие вашего контента «на радарах» нужных людей, а также непрерывное пополнение базы имен и электронных адресов. То есть маркетинг должен подготовить почву для будущих продаж.

Для традиционных методов тоже найдется свое время и место. Чтобы выжить, бизнес должен продавать, поэтому не отказывайтесь от рекламы раз и навсегда. Но учтите, что во время интенсивной рекламной акции рост вашей клиентской базы приостановится, а производство контента сократится. Для успешного полета необходимо знать, когда включать рекламу на полную мощь, а когда убирать совсем. В дальнейшем мы детально познакомимся с этими принципами.

## **Почему эта формула работает**

Почему ценность информации имеет значение? Нужно ли обращаться к авторитетному мнению? Можете ли вы вести бизнес, если рекламные механизмы постоянно включены? Почему эти три принципа сведены вместе?

Возьмем, к примеру, киноиндустрию. Изумительная картина с блистательным сюжетом может навсегда остаться шедевром деревенского масштаба только потому, что в ней не снимались знаменитые актеры и над ее созданием не работала одна из ведущих студий. Может быть, ее увидят в нескольких местах, но она никогда не станет блокбастером, хотя имеет для этого все данные.

Проще говоря, даже если вы будете создавать выдающийся контент, но люди о нем не узнают, то большой пользы вашему бизнесу это не принесет.

В далеком 2006 м я, еще новичок блогосферы, решил помогать тем, кто занимается созданием контента и предложением его на рынке. Обо мне знали совсем немногие. В то время самым известным блогом по этой тематике был Copyblogger.com, поддерживаемый Брайаном Кларком. Я связался с Брайаном и попросил разместить в его блоге одну из моих статей. Он согласился.

Я написал занятную статью, которая была опубликована на Copyblogger.com. Со стороны аудитории Брайана этот материал получил сильный положительный отклик. А один из его читателей даже обратился ко мне с заказом.

Это открыло мне глаза. Я понял, что важен не только ценный контент, но и то, где он размещен. Copyblogger.com располагал огромной клиентской базой и многие читатели обратили на меня внимание. Размещение статьи на этом блоге стало серьезным шагом в продвижении моего бизнеса. Я получил возможность представиться аудитории и ощутил поддержку сильного игрока. Итак, качественный контент в поле зрения нужных людей – это необходимость.

Полезная информация всегда быстро расходится, прибавляя вам известности. При этом используется электронная почта, распечатки, закладки, ссылки в социальных сетях и т. д. Люди станут делиться вашей информацией с другими и помогут вам достичь заметного

успеха.

В идеале вам нужна собственная платформа для размещения контента, но, как видно на примере Copyblogger.com, это совершенно не обязательно.

Я продолжил писать статьи для Брайана. И моим подарком для его сайта стало привлечение еще большего числа читателей, поскольку мои материалы пользовались популярностью.

Как-то раз я спросил у Брайана, не хочет ли он принять участие в одной акции, которую я собирался организовать. Он согласился без колебаний. Благодаря его известности это событие заметно увеличило наши продажи. В итоге сотрудничество оказалось весьма выгодным для нас обоих.

Качественный контент, читатели и поддержка экспертов способны привести вас к успеху, открыв множество возможностей для вашего бизнеса. А если рекламу все-таки оставить?

По этому поводу я хочу обратиться к моему опыту создания белых книг. Когда я писал их для крупнейших международных компаний, в мой адрес сыпались жаркие возражения и клиенты постоянно спрашивали, почему я так настаиваю на том, чтобы название их компании появлялось только на последней странице. Чаще всего мне говорили: «Нам это нужно для продаж» или «Мы никогда так не делали».

Вот мой ответ компаниям уровня FedEx, Dow Jones и Microsoft: «Когда вы прекращаете перечислять наименования своих товаров и услуг, вы поднимаетесь с уровня продавца на уровень доверенного советника».

Всегда помните о том, что любой человек хочет получить доступ к ценной информации и услышать авторитетное мнение до того, как решит приобрести товары или услуги.

Бизнес может поменять мысленную установку покупателя с «мне продали» на «меня научили», всего лишь отвлекшись от своих брендов.

Если компании переведут рекламу в фоновый режим, то тем самым помогут стать своим товарам полностью приемлемыми и ценными в глазах покупателей.

**\* \* \***

Итак, теперь вы понимаете, как работают принципы подъемной силы и как их использовать. Важно уделить время тому, чтобы на практике опробовать летные свойства вашего бизнеса в условиях конкуренции. Когда вы убедитесь, что ваш бизнес повернут в нужную сторону, вам необходимо будет составить программу полета. В следующей главе детально разобрано, как это сделать.

## **Глава 2**

## **Разрабатываем программу полета**

*«Почему Луна? – спросят некоторые. – Почему именно она стала нашей целью?» Точно так же они могли бы задать вопрос: «Зачем покорять самую высокую вершину?»*

#### **Джон Кеннеди, май 1961 года**

Вы точно знаете, куда хотите попасть? Летом 1969 года, через восемь лет после заявления президента Кеннеди о том, что Соединенные Штаты собираются высадить человека на Луну, «Аполлон11» взял свой исторический старт.

Соединенные Штаты четырежды выводили людей в космос в ходе подготовки. После череды постоянных проверок и доработок Национальное управление по воздухоплаванию и исследованию космического пространства (NASA), наконец, совершило то, что казалось абсолютно невозможным.

NASA не планировало высадку на Луну на стадии первых запусков, такая задача даже не ставилась. Но они постоянно совершенствовали свои методы, готовясь к основной миссии.

Если рассмотреть этот опыт с точки зрения бизнеса, то чему нас могут научить космические полеты? Многому. Здесь всему свое время и место, поскольку шансы вывести бизнес в открытый космос без четкого планирования стремятся к нулю.

В этой главе я помогу вам разработать план полета с помощью составляющих подъемной силы, которым была посвящена первая глава. Мы проверим, насколько четко вы представляете свою миссию, научимся ставить промежуточные цели и прокладывать курс.

## **Миссия**

«В ближайшие десять лет мы собираемся отправиться на Луну. Но не потому, что это легко, а потому, что это сложно. Нам предстоит максимально задействовать все свои способности и навыки, поскольку этот вызов мы собираемся принять без долгих отлагательств, а приняв, одержать победу», – сказал Джон Кеннеди[5].

Не имей США четкого представления о том, куда и как нужно лететь, полет бы не состоялся.

Какова ваша главная цель? Вопрос может показаться наивным, но дело в том, что слишком легко бывает сбить навигационную систему и без четкого ви2дения главной цели лечь в дрейф прямо в открытом космосе.

Вы ведь не собираете чемодан в поездку, не зная, куда именно направляетесь. Тогда почему в бизнесе многие люди, не исключая и меня, упускают из виду конечную цель? Мы забываем взять зимнюю одежду и внезапно обнаруживаем, что на нас движется снежная буря.

В самом начале своей карьеры я был «свободным художником» и писал рекламные тексты для различных компаний. Тогда я не задумывался о целях. За свою работу я получал деньги, и меня это устраивало.

Со временем я постепенно переключился на дизайн сайтов и анимацию. Однако меня не особо волновало то, чем я занимался, пока на мои услуги был спрос.

В конце концов я осознал, что мой бизнес находится в каком-то совершенно незнакомом месте. Фокус моего внимания сместился с рекламных статей в сторону сложных и дорогих дизайнерских проектов. Мой корабль сбился с курса.

В один прекрасный день ситуация на рынке изменилась, и мои услуги стали невостребованными. Корабль оказался в эпицентре космической бури.

Я потерял цель и изменил траекторию полета. Выпустив из рук управление, я позволил кораблю лететь в неизвестном направлении – и заглох. А вам такое знакомо?

Если бы у меня, как в свое время у NASA, было четкое видение конечной цели, все могло бы сложиться иначе.

Давайте разберемся, как избежать недоразумений.

## **В чем заключается ваша миссия?**

К чему вы хотите прийти? Ясная постановка главной цели в одном или двух простых предложениях поможет вам не терять из виду свои ориентиры в периоды сомнений. Четкая картинка, которую вы постоянно держите в голове, придаст смысл каждому решению.

«Именно четкое видение своей цели позволило Джону Рокфеллеру превратиться из бедного бухгалтера в богатейшего человека в мире. Оно сделало Хелен Келлер, озлобленную девчонку, самым пламенным оратором и писателем всех времен. Оно сподвигло Рэя Крока превратить маленький ресторанчик калифорнийского городка Сан-Бернардино в современный McDonald's – франшизу, в которую входят 25 000 ресторанов», – пишет Стивен Скотт в своей книге *The Richest Man Who Ever Lived: King Solomon's Secrets to Success, Wealth, and Happiness* 12.

Все начинается с простого вопроса: «Каким я в действительности хочу видеть свой бизнес?»

Вот два примера из практики крупных компаний.

Southwest Airlines:

Мы собираемся стать самой большой и прибыльной авиакомпанией, заявить о своем присутствии как у себя в стране, так и за рубежом. Мы стремимся достичь максимальной эффективности и низкой стоимости на местных и международных линиях. Мы хотим видеть в своих рядах лучших сотрудников, способных обеспечить наилучшие условия полета каждому пассажиру[6].

Nike:

Дарить вдохновение и новаторские решения каждому спортсмену в мире.

Если у вас есть тело – вы уже спортсмен[7].

Декларация Southwest Airlines поможет компании успешно работать за пределами США, бороться за низкие цены и осуществлять программы, которые обеспечат лучшее обслуживание.

Девиз Nike тем или иным путем выведет компанию на новый уровень помощи спортсменам и подтолкнет к решению инвестировать в спортивные программы развивающихся стран.

В случае NASA цель высадки на Луну стимулировала развитие технологий, необходимых для выполнения поставленной задачи. Результаты тех разработок прочно вошли в нашу жизнь: это радиоуправляемые устройства, спортивные стельки для обуви, беспроводные средства связи, сублимированная еда, системы очистки воды, компьютерная томография и многое другое.

Четкое видение своей цели помогает компаниям отметать все побочные возможности. Если бы, к примеру, в условиях ограниченного бюджета NASA пришлось выбирать между исследованием колец Сатурна и изучением атмосферы Луны, то решение было бы принято без колебаний.

Если бы мое рекламное агентство имело четкую цель и занималось исключительно написанием рекламных текстов, то я бы не увлекся разработкой сложных дизайнерских проектов, которые привели мой бизнес к краху.

Рассмотренные выше примеры наглядно демонстрируют, как пара простых предложений влияет на принятие будущих решений. Вот еще несколько формулировок, которые пришли мне в голову.

– Моя цель – стать самым известным в мире продюсером, который находит музыкально одаренных людей и делает из них суперзвезд.

– Мы хотим стать крупнейшей компанией страны, производящей пищевые добавки, и собираемся обеспечить нашим клиентам высшее качество обслуживания.

– Наш парк должен стать самым популярным местом в штате и дарить туристам столько положительных эмоций, чтобы они долго хранили добрые воспоминания о поездке.

Теперь, имея перед глазами несколько примеров, пора детально представить собственное будущее.

#### **Как сформулировать свою миссию**

<sup>12</sup> Издана на русском языке: Скотт С. Секреты царя Соломона. Как стать богатым, успешным и счастливым. Минск: Попурри, 2007.

Найдите спокойное тихое место, где никто не помешает вашим размышлениям. В данный момент решается ваша судьба, так что найдите время, чтобы выбросить из головы все лишнее.

Когда мне нужно побыть наедине со своими мыслями, я сажусь в машину и направляюсь на окраину города, где ничто не отвлекает. Возьмите с собой планшет и ручку. Отключитесь от всего, что может помешать. А теперь сосредоточьтесь.

Дайте себе слово, что потратите как минимум час чистого времени на то, чтобы проработать свое видение. На самом деле час – это лишь самое начало. Вам наверняка придется регулярно выкраивать время в течение еще нескольких дней, пока картина вашего будущего не обретет четкие формы.

Формулируя свою миссию, задайте себе следующие вопросы:

1. Чего я хочу достичь?

2. Куда я хочу прийти?

3. Почему я этого хочу? Какие побуждения лежат в основе моих желаний?

4. Могут ли другие поддержать меня?

5. За решение каких очевидных проблем я берусь?

Запишите ответы.

Подумайте некоторое время о своей главной цели. Что получится в итоге, когда вы полностью завершите начатое? Какие возможности у вас появятся? Насколько влиятельным станет ваш бизнес?

Теперь вернемся в настоящее и зададим еще два вопроса:

6. Чего мне не хватает сегодня?

7. Что может помешать мне в достижении моей главной цели?

Эти два вопроса не станут лишним препятствием на вашем пути. Напротив, выявляя с их помощью слабые стороны, вы сделаете свое видение будущего предельно четким. Быть может, вам не хватает знаний, денег или связей с влиятельными людьми?

Поработайте над видением, набросайте идеи. Постарайтесь сформулировать свою миссию в одном-двух предложениях, постепенно улучшайте и уточняйте их. Чаще всего убедительность и простота идут рука об руку.

Как только вы почувствуете, что видение сформировалось, – обсудите ваши планы с коллегами. Это будет хорошей проверкой. Если станет ясно, что требуется доработка, – добавьте необходимые финальные штрихи. Распечатайте результат, повесьте на стене и смотрите на него каждый день.

Если вы хотите больше узнать об эффективной работе с воображением, почитайте о принципах составления карты видения в упомянутой выше книге Стивена Скотта.

Когда вы полностью сформулируете миссию своего бизнеса, определите шаги, которые потребуются для ее реализации. Я называю их промежуточными целями.

#### **Ставим измеримые задачи**

Промежуточные цели – это опорные точки на пути к пункту назначения. Они позволяют вам понять, что вы держитесь верного курса, и помогают быстро внести поправки, если происходит что-то непредвиденное.

Специалисты NASA знали точное расстояние до Луны и могли рассчитать оптимальную скорость для «Аполлона». Так же и вы должны определиться с промежуточными целями и понять, сколько времени потребуется для достижения каждой из них.

Ваши цели должны быть следующими.

**Четкие.** Вместо фразы «Мы хотим, чтобы у нас было больше клиентов» опишите подробно, какой тип клиентов вы ищете. При этом старайтесь, чтобы ваши формулировки отвечали на вопросы «Кто?», «Что?», «Где?» и «Когда?». Пример: «До конца года мы хотим выстроить прочные взаимоотношения как минимум с двумя экспертами, которые написали книги, признанные *New York Times* бестселлерами».

**Измеримые.** Чтобы точно знать, что цель достигнута, нужны ясные критерии. Календарь и калькулятор – наиболее универсальные инструменты; пользуйтесь ими при постановке целей. Пример: «За предстоящие 12 месяцев мы опубликуем шесть уникальных материалов сторонних специалистов и привлечем как минимум 15 000 подписчиков». Подобная постановка вопроса делает весь процесс измеримым.

**Достижимые.** Если вы действительно хотите двигаться вперед, то все цели должны быть достижимы. Недосягаемость лишь измотает вас. Оцените возможности своей компании и временны2е ресурсы, а затем поставьте действительно выполнимые задачи. Например, если публикация белых книг является частью вашей глобальной стратегии, то вы должны точно знать, сколько времени требуется на подготовку каждой из них. Ежемесячная публикация белых книг без подготовленной базы абсолютно нереальна. Возможно, вам больше подойдет периодичность раз в квартал.

**Целесообразные.** Спросите себя: «Эти шаги приблизят нас к главной цели?» Если нет – откажитесь от них. Умение сказать «нет» важно не менее, чем планирование достижимых результатов. Когда вы беретесь за реализацию крупных проектов, всегда сверяйтесь со своей миссией. Охота за побочными целями – одна из главных причин того, что компании сбиваются с курса.

**Привязанные ко времени.** Укладываться в сроки крайне важно. Делайте пометки в календаре. Во многих компаниях используются специальные стенды, чтобы стимулировать работу. Чем точнее поставлены сроки, тем легче выполнять необходимые вещи, не откладывая их в долгий ящик. Марк Твен шутил: «Никогда не откладывай на завтра то, что можешь сделать послезавтра». Обозначение крайних сроков поможет преодолеть врожденное желание «отложить на послезавтра».

В менеджменте этот подход называется «умным»: **SMART** (**S** pecific – четкий, **M** easurable – измеримый, **A** ttainable – достижимый, **R** elevant – целесообразный, **T** ime-bound – с установленными сроками).

Цель может быть названа «умной», если даны ответы на следующие вопросы:

- Задача действительно четко поставлена?
- Как следует измерять результаты?
- Каковы критерии того, что цель достигнута?
- Моя цель не «журавль в небе»?
- Ведет ли она к достижению главной цели?
- Она внесена в личный календарь и общее расписание?

## **Примеры SMART-целей**

Когда я планировал запуск сайта, у меня было несколько четких целей. Вот две из них.

*– Сорок тысяч подписчиков за год.* Это была серьезная заявка, но, основываясь на данных социальных сетей и собственном опыте, я знал, что достичь этой цели реально. Мы тщательно отслеживали ежемесячный рост подписчиков и в первый наш день рождения добились своего. Поскольку цель была кристально ясна, я иногда прибегал к методам по раскрутке сайта, чтобы быть уверенным в достижении результата.

*– Стать за год вторым по значимости блогом.* Это тоже считалось довольно смелым решением, учитывая общее количество блогеров. Mashable.com – один из трех лучших блогов в мире, и я знал, что обойти их было несбыточной мечтой. Потому я нанял перспективных блогеров, таких как Джей Баэр из ConvinceAndConvert.com, для написания ежемесячных колонок, чем привнес новый и оригинальный контент в мир социальных сетей. Я также сделал ставку на формат больших журнальных статей, чтобы отличаться от Mashable.com, где публиковались короткие информационные сообщения. Через несколько месяцев после запуска нашего сайта названия обоих наших проектов уже фигурировали рядом в качестве лидеров блогосферы.

Эти примеры наглядно демонстрируют, как «умные» цели могут помочь в продвижении бизнеса.

#### **Когда стоит заняться определением целей**

Возможно, сейчас вам еще сложно определить свои цели. Поэтому я советую вам прочитать сначала следующие главы, в которых я расскажу, как находить людей и создавать контент, а затем уже вернуться к этой главе.

Как только вы поставите достижимые, измеримые и целесообразные задачи, станет намного легче проложить четкий курс.

## **Прокладываем курс**

Как я уже говорил, в мире бизнеса, как и в космосе, все объекты постоянно находятся в движении. Если вы развернете ваш воображаемый космический корабль точно по направлению к Луне и запустите двигатели, то к моменту вашего прибытия ее уже там не будет. Если же вы примете во внимание, что период обращения Луны вокруг Земли составляет примерно 27 дней, то сможете правильно рассчитать весь полет и окажетесь в нужное время в нужном месте.

В мире бизнеса необходимо заранее предугадывать, как ваши цели могут сместиться под воздействием рыночных факторов. Например, если вы планируете длительное сотрудничество с перспективным экспертом в вашей сфере, вам понадобится предусмотреть, сколько времени уйдет на формирование этих отношений и на какой ступени своего профессионального роста окажется этот человек. Расчет делается на то, что вы правильно выберете момент и сможете предложить ему выгодное сотрудничество.

Выше я упоминал, что приглашал Джея Баэра писать статьи для ежемесячной колонки. По всему было видно, что он талантлив и способен внятно излагать мысли. Мы встретились на конференции, и он произвел на меня хорошее впечатление. Когда же я заглянул в его блог, то был приятно удивлен тем, как он пишет.

По количеству его подписчиков я заключил, что он находится на начальном этапе своего роста, и предложил ему сотрудничество. Решение было принято верно. Джей прочно встал на ноги и стал соавтором популярной книги *The Now Revolution: 7 Shifts to Make Your Business Faster, Smarter, and More Social* («Современная революция. Семь шагов, которые позволят вести бизнес быстрее, разумнее и более социально»).

Мы стараемся привлечь одаренных людей и наладить с ними отношения до того, как они добьются оглушительного успеха. Это одна из наших тактических задач.

## **Процедура прокладки курса**

Чтобы верно проложить курс для вашего бизнеса, необходимо определить ориентиры, рассчитать скорость движения и запасы горючего.

**Ориентиры.** Пусть это будут космические сигнальные приспособления наподобие морских буев. Ориентиры – это опорные точки во время переходов от одной промежуточной цели к другой. Они помогут вам не сбиться с курса. Это ваши ежедневные и еженедельные задачи.

**Скорость.** Ваш бизнес может двигаться с разной скоростью. Когда вы идете к цели, то

разгоняетесь, чтобы уложиться в график, но, как только цель достигнута, бизнес на какое-то время снижает темп. Важно следить за скоростью, чтобы успешно совершать короткие переходы и держаться верного курса.

**Горючее.** Без топлива турбины не наберут требуемую тягу, и ваш бизнес не двинется с места. Чтобы лететь вперед, необходимо сжигать информационное топливо и выполнять принятые на себя обязательства. Для этого требуется производить достаточное количество качественного контента, принимая в расчет расстояние до намеченных ориентиров.

В теории это выглядит так.

1. Возьмите лист бумаги и, двигаясь сверху вниз, отметьте на нем три крупные точки. Каждая из них представляет собой ориентир.

2. Теперь последовательно соедините эти точки. Расстояние между ними определит время и скорость, необходимые для перехода от одной метки до другой.

3. Теперь возьмите монету, положите ее на нижнюю точку и ведите по линии вверх. Движение зависит от фактора «Превосходный контент», скорость – от фактора «Другие люди». Монета обозначает ваш бизнес, а физические усилия, которые вы прилагаете для перемещения монеты, – производство контента.

Теперь перейдем к практике.

Вспомним, что нашей целью было привлечь 40 000 подписчиков в течение года.

Мы выставили ряд ориентиров, чтобы убедиться, что достигнем цели. Одним из первых шагов был переход от трех статей в неделю к пяти. Контент был критически важен для нашего роста. Мы знали, что чем больше опубликуем – тем быстрее будем расти.

Нам требовалось для этого привлечь двадцать авторов, и мы начали поиски. Я связался с известными людьми, которых знал лично, и предложил им поучаствовать в проекте. Смысл был таков: они публиковали одну статью в месяц на сайте и получали внимание со стороны нашей стремительно растущей аудитории. Они видели наши успехи, знали о моих личных достижениях и опыте работы.

Но цели иногда приходится корректировать из-за ситуации на рынке. Через месяц мы поняли, что иметь дело с двадцатью писателями непросто. Одни не укладывались в сроки, другие не хотели соответствовать нашим стандартам. Тогда мы решили обратиться к нашим читателям – и уже через некоторое время стали регулярно получать материалы более чем от пятидесяти человек.

Привлечение большого числа авторов было одним из звеньев цепи, ведущей к цели в 40 000 подписчиков. Другими звеньями стали привлекательная система подписки на ежедневную рассылку и приглашение друзей уже подписавшихся пользователей, следовательно, необходимо было сделать эту процедуру предельно простой.

Как видите, целый ряд ориентиров был призван помочь нам в достижении намеченной цели. Поскольку весь процесс был жестко привязан к срокам, мы могли оценить ситуацию, просто взглянув на ежемесячный рост числа подписчиков, и соответственно регулировать скорость.

Таким образом, наши ориентиры выстраивались в следующем порядке: двадцать новых авторов, затем еще тридцать, пять публикаций в неделю, подписка новичков и приглашение друзей. Когда основные метки были расставлены, следовать нужным курсом оказалось не слишком сложно.

Обозначить главную цель и проложить маршрут по промежуточным пунктам – это лишь полдела. Многие компании совершают большую ошибку, не продумывая до деталей каждый из переходов. Здесь-то и потребуется расстановка навигационных ориентиров, расчет оптимальной скорости и проработка конкретных действий. Только так ваш бизнес сможет безопасно двигаться вперед.

Рассмотрим еще несколько важных факторов.

**Силы притяжения.** В зависимости от того, в какой точке маршрута находится ваш корабль, вы можете испытывать на себе то или иное действие сил притяжения, которые будут препятствовать вашему движению вперед. Это могут быть непредвиденные обстоятельства, сильная конкурентная борьба, страх, проблемы с планированием или тотальная неуверенность в собственном плане. Сильнее всего сила притяжения ощущается на первых этапах запуска проекта.

**Космическая скорость.** Чтобы преодолеть гравитацию, ваш бизнес должен развить достаточную космическую скорость, или, как еще ее называют, скорость освобождения. Здесь особое значение приобретает фактор «Другие люди».

Силы притяжения и космическая скорость – два противостоящих друг другу начала. Вот как эти силы взаимодействовали между собой в ходе запуска нашего бизнеса.

Несколько лет назад я потратил 2000 долларов на онлайн-курс одного гуру интернет-маркетинга. Я хотел оказывать такое влияние на людей, чтобы все мои предложения вызывали бурный покупательский ажиотаж.

Этот гуру уверял, что следовать его рекомендациям очень просто, а результаты гарантированы. Пользуясь его системой, я проводил долгие часы, собирая по крупицам проект, который хотел впоследствии предложить миру. Я даже увеличил лимит своего кредита по карточке на целый миллион долларов – настолько был уверен в успехе.

Я следовал его схеме до буквы. За все время подготовки был создан огромный пакет платного контента и тексты, рассчитанные на соблазнение публики.

Потратив сотни часов на подготовку, я наконец запустил свой проект в полной уверенности, что теперь-то доллары потекут ко мне полноводной рекой.

Но вместо грозового ливня слегка поморосил дождик: всего-навсего сорок продаж, что несколько отличалось от девятисот шестидесяти запланированных. Более того, половина клиентов потребовала возмещения. Это был жуткий опыт.

Все это время предлагаемые методы доставляли мне какой-то дискомфорт. Но я был верен заветам гуру и потому преодолевал собственное внутреннее сопротивление. Дрожь от предвкушения легких денег – вот на что я променял свой истинный путь ведения бизнеса.

Недостаточно проверенные методы, обманутые ожидания моей аудитории и внутренний дискомфорт стали причиной крушения. Эта история подкосила мой бизнес и практически вывела его из строя. Таковы негативные последствия кратковременного набора высоты за счет малой скорости и быстрого падения под действием силы притяжения.

Теперь несколько слов об удачном старте.

Немногим позже, когда пыль уже осела, я с тяжелым сердцем попытался разобраться в случившемся. Поскольку в ходе подготовки этой акции я многое узнал и создал немало прекрасного контента, мне в голову пришла мысль: «А что если повернуть все иначе?»

Мне нравилась идея снабжения людей ценной информацией, и я решил сделать ее жизнеспособной. Но вместо того чтобы заняться этим в одиночку, я связался с коллегами. Было принято решение провести интернет-конференцию по вопросам успешного копирайтинга. Я привлек к этому таких людей, как Боб Блай<sup>13</sup>, Питер Бауэрмэн<sup>14</sup> и Брайан Кларк $15$ .

<sup>13</sup> Автор книги The Copywriter's Handbook: A Step-by-Step Guide to Writing Copy That Sells («Справочник копирайтера. Пошаговая инструкция, как написать то, что продается»).

<sup>14</sup> Автор книги The Well-Fed Writer: Financial Self-Sufficiency as a Commercial Freelancer in Six Months or Less («Сытый автор. Финансовая независимость фрилансера-рекламщика за полгода или даже меньше»).

<sup>15</sup> Основатель ресурса Copyblogger.com.

Работы было не меньше, чем при подготовке к моему первому проекту, но команда серьезных игроков все сделала на совершенно ином уровне.

На сей раз запуск прошел успешно, и мы продали 364 билета. Но главным успехом стало то, что 99 % участников собирались порекомендовать нас своим друзьям, о чем прямо сказали нам. Подобная реакция была для нас выше всяких похвал.

Обсуждая результаты мероприятия, Стив Слоунвайт<sup>16</sup> предложил мне регулярно проводить подобные встречи, поскольку я, судя по всему, нашел свое перспективное направление и лакомый кусок. Я прислушался к его совету.

Затем последовали другие онлайн-конференции, посвященные вопросам создания рекламных текстов, белых книг, ведению бизнеса в социальных сетях и блогосфере. Теперь на каждое из таких мероприятий продаются тысячи билетов, и это еще не предел. Сейчас это самые большие онлайн-конференции в данной сфере.

Работа в личной зоне комфорта и помощь влиятельных коллег позволили мне развить космическую скорость.

Общий принцип довольно прост: когда вы набираете достаточную скорость и преодолеваете силу притяжения, ваш бизнес оказывается в совершенно ином пространстве, увидеть которое доводилось мало кому из ваших конкурентов.

Правильная расстановка ориентиров, выбор оптимальной скорости и преодоление силы притяжения приведут вас к намеченной цели.

## **Соединяем точки**

Вот способ, которым мы пользовались в колледже: мысленно представьте себя у цели и постепенно двигайтесь в обратном направлении. Представьте, что вы уже достигли пункта назначения, и спросите себя, как вы сюда попали.

Отступайте шаг за шагом и каждый раз задавайте вопросы: «Какое действие приведет к успеху теперь?» и «Что я сделал до этого?» Мысленно отследите весь путь от пункта назначения до исходной точки. Запишите результаты.

В случае NASA высадка человека на Луну должна была включать следующие этапы (в обратном порядке).

4. Результат: человек побывал на Луне.

- 3. Наблюдение за успешным приземлением и взлетом с Луны.
- 2. Выход на орбиту Луны.

 $\overline{a}$ 

1. Выход из атмосферы Земли.

Каждый из этих этапов был четко спланирован. Как только удавалось достичь очередной цели – NASA становилось на один шаг ближе к выполнению главной миссии.

Между промежуточными целями выстраивается цепь ориентиров, облегчающих переход от одного пункта до другого. Например, между приземлением космического корабля на Луну и первым шагом человека по ее поверхности имела место целая серия технологических разработок. В частности, проводились исследования лунного грунта на предмет пригодности для человека, велась разработка специальной обуви, защитного костюма и т. д.

Вот еще один пример. Предположим, вы видите свою миссию в том, чтобы стать ведущим международным экспертом в области создания белых книг. Что могло бы служить промежуточными целями? Рассмотрим их в обратной последовательности.

<sup>16</sup> Канадский маркетолог, автор бестселлеров, посвященных вопросам маркетинга и авторских прав.

10. Лавры мирового эксперта.

9. Проведение авторских курсов в крупных корпорациях.

8. Обучение начинающих публицистов секретам мастерства на своих авторских тренингах.

7. Ежегодные выступления на крупных национальных выставках в сфере маркетинга.

6. Выпуск бестселлера.

5. Создание ста белых книг для крупнейших мировых брендов.

4. Запуск популярного блога.

3. Открытие сайта для профессионалов, посвященного написанию белых книг. Вывод на лидирующие позиции.

2. Организация ежемесячной рассылки для 10 000 подписчиков.

1. Публикация бесплатной белой книги.

Взяв лишь один из вопросов, например «Как мне организовать курсы в крупных корпорациях?», вы можете выстроить целую стратегию и наметить тактические ходы.

К слову, приведенный выше пример – не выдумка. Это была программа действий, составленная мной после краха рекламного агентства. Я решил сосредоточиться на деловых обзорах и следовал плану, предварительно разбив его по позициям. Прежние ошибки я твердо решил больше не повторять.

Помните: чем детальнее будет проработан каждый этап, тем легче пройти путь целиком.

Например, если взять первый пункт из моего списка – создание белой книги, – то его можно было бы развернуть в следующую последовательность действий.

1. Выбрать тему.

 $\overline{a}$ 

2. Определить целевую аудиторию.

- 3. Написать черновик.
- 4. Полностью составить обзор.
- 5. Определить маркетинговую стратегию.
- 6. Создать соответствующую страницу в Интернете.

Используйте этот метод для детальной проработки всех этапов. Запишите результаты своей работы и повесьте их на стену. Регулярно просматривайте их. Будьте готовы скорректировать курс, если бизнес повернет не в том направлении. И берегитесь сил притяжения.

**\* \* \***

В этой главе мы рассмотрели важность четкого видения своей миссии и промежуточных целей. Также мы поговорили о расстановке ориентиров и опасности сил притяжения. Когда курс полностью проложен, самое время разбудить вдохновение и начать поиски превосходного контента и людей. Переходим к следующей главе.

# **Глава 3**

## **Внешние стимулы и вдохновение**

*Люди не станут заниматься самосовершенствованием, пока не увидят пример кого-то, кто лучше их.*

#### **Трайон Эдвардс17**

17 Трайон Эдвардс (1809–1894) – американский теолог, литератор, составитель сборника афоризмов

Где вы черпаете вдохновение? Например, стимулом к запуску Explorer1 в рамках космической программы США в 1958 году был первый беспилотный «Спутник», запущенный Советским Союзом годом ранее. Гонка за первенство в космосе началась.

Через несколько лет глава NASA Майкл Гриффин рассказал о том, как США отреагировали на «Спутник»: «Мы почувствовали, что отстаем со всеми нашими хвалеными технологическими разработками и промышленными возможностями. Маленький металлический шар, подающий сигналы и видимый каждому, кто взглянет в ясное ночное небо, постоянно напоминал нам об этом»[8].

Если бы США не вели пристальное наблюдение за развитием космических технологий, появился бы у них стимул высадить человека на Луну?

А на что равняетесь вы? За кем или за чем наблюдаете?

Живой интерес к происходящему за стенами вашей компании и открытость внешнему миру помогут вам создать нужный контент и найти людей, которые будут способствовать вашему деловому росту.

Вы почувствуете мощный прилив сил и вдохновения, если станете обращать внимание на других людей, компании, интересные книги и публикации. Все, что для этого требуется, – оглядеться по сторонам.

Ищите новые идеи, высматривайте их. Пристально изучая истории успеха других людей, вы сможете усвоить новые методы ведения бизнеса.

Эта глава поможет вам включить в программу полета важные процессы, которые ускорят продвижение к главной цели. Вы узнаете, зачем нужны образцы для подражания, где черпать вдохновение, как организовать хранилище идей и систематически находить нужную информацию и людей.

## **Образцы для подражания**

Я глубоко убежден, что наблюдать за творческой работой других людей, особенно из различных сфер деятельности, крайне важно. Образец для подражания – это такой человек, глядя на которого думаешь: «Он делает все именно так, как надо».

У вас будет гораздо больше шансов на успех, если вы найдете успешного профессионала и станете применять его наработки в своем бизнесе. Работа с человеком, достойным подражания, позволит вам сделать огромный шаг в личном развитии.

Когда я решил, что моим новым бизнесом будет написание белых книг, то вдоль и поперек изучил электронную книгу Эндрю Гудмана *21 Ways to Maximize ROI on Google AdWords Select* («Двадцать один способ максимально увеличить окупаемость инвестиций с помощью Google AdWords Select»). Эта изумительная и очень содержательная книга была написана на волне роста популярности контекстной рекламы Google AdWords. В частности, меня очень заинтересовали способы работы Эндрю. Я подробно изучил все методы и выяснил, что он ведет блог, а также рассылает эксклюзивную информацию тем, кто пользуется его услугами.

Я задал себе вопрос: «Если я восхищаюсь тем, что делает Эндрю, то как мне сделать то же самое для других?» Я считаю, что многие идеи, которые мне пришли в голову в тот период, родились благодаря внимательному изучению методик Эндрю.

А у вас есть образец для подражания?

## **Как найти удачный образец**

Вы наверняка думаете: «Но я не знаю ни одной компании или человека, которого могу

A Dictionary of Thoughts («Словарь мыслей»).

считать образцом для себя». На самом деле таких людей и компаний предостаточно.

Присмотритесь к тем, о ком постоянно говорят окружающие. Если множество людей хвалят отдельного человека или организацию, то вполне возможно, что у них есть чему поучиться.

Я предлагаю начать поиски за пределами вашей сферы деятельности. Образцами для подражания могут оказаться люди любой профессии и специализации. Это лишь означает, что вам необходимо значительно расширить рамки своего мышления.

Если вы читаете журналы и блоги исключительно одной тематики, то нелишним будет познакомиться с чем-то новым. Если вы консультант в области управления – отыщите гуру по вопросам повышения квалификации. Если вы продаете промышленные химикаты – присмотритесь к потребительскому бренду наподобие Clorox (clorox.com)<sup>18</sup>.

Образцами могут служить отдельные люди или бренды. Возможно, вы обретете источники вдохновения в самых неожиданных для вас местах. Я наткнулся на Эндрю Гудмана только потому, что мне нужно было разобраться с рекламой в Google. Меньше всего я предполагал, что он станет для меня путеводной звездой.

Постарайтесь найти одного или двух человек, за деятельностью которых вы сможете наблюдать. Затем тщательно изучите то, что они делают. Читайте их блоги, подпишитесь на рассылку, следите, чем они занимаются в данный момент, изучите их контент и методы продаж.

Что им удается лучше всего? Чему перестали уделять внимание? Как они воплощают свои идеи в жизнь? Как вы можете использовать эти идеи?

Необходимо глубоко копать и анализировать их действия, распечатывать образцы контента и наблюдать за откликом их аудитории, обращать внимание на разные результаты, которых они достигают, и переносить удачные идеи в свой бизнес.

Вот несколько способов найти образец для подражания.

*– Опросите людей.* Опросите своих коллег и экспертов, узнайте, кто для них является образцом и почему. У вас получится хороший список и появятся возможности для выбора. Помните, что образцом для подражания может стать человек любой профессии.

*– Ищите экспертов.* Они есть в каждой сфере бизнеса. Узнайте, почему другие считают их экспертами. Оцените их деятельность и определитесь, подходят ли они вам.

*– Обращайте внимание на крупные бренды.* Не важно, состоит ваша компания из одного человека (вас) или входит в список Fortune 100, – изучение известных брендов в любом случае может послужить хорошим источником для вдохновения.

## **Нестандартный образец для подражания**

Возьмем для примера сеть ресторанов Panera Bread, пекарню-кафе и по совместительству компанию-миллиардера, которая специализируется на бейглах, хлебе, сэндвичах, супах и салатах.

Рон Шеич, исполнительный директор и соучредитель компании, позиционирует Panera Bread как ресторан здорового питания, что отличает его от конкурентов.

Если вы бывали в Panera, то видели их огромные залы. Они были одними из первых в индустрии быстрого питания, кто предложил своим посетителям бесплатный WiFi.

Чему же может научить опыт Panera Bread, если вы не имеете отношения к ресторанному бизнесу? Как такая компания может стать подходящим примером для вас?

Сходите в Panera Bread и посмотрите, чем заняты посетители. Первое, на что вы

<sup>18</sup> Производитель продуктов питания и товаров бытовой химии.

обратите внимание, это большое количество деловых людей, пришедших сюда поработать. Вы увидите мужчин и женщин с компьютерами и бумагами. Я разговорился с менеджером в ближайшем от меня Panera Bread. Он рассказал, что эти люди проводят здесь по восемь часов и это никого не удивляет.

Буквально с порога вы заметите бесплатные дегустационные образцы хлеба или информацию о каком-либо специальном предложении для частых посетителей. Возможно, вас привлекут изменения в меню.

Вы убедитесь, что для посетителей Panera хорошая еда в комфортной обстановке намного важнее цен. Побывав здесь хотя бы раз, люди возвращаются сюда снова и снова.

Как же добиться того, чтобы люди постоянно возвращались к вам? Может, стоит заняться бесплатными образцами продукции? Вдруг это побудит клиентов пробовать что-то новое?

Корреспонденту USA Today Шеич сказал: «Умный человек способен учиться абсолютно у всех. Это не копирование, а обучение на чужом опыте. И очень многие находят что-то полезное для себя в бизнесе Panera»[9].

Этот пример показывает, что образец для подражания можно найти там, где вы совсем этого не ожидали. Поэтому в область своих поисков следует включить все сферы бизнеса.

Ведите постоянное наблюдение за объектом для подражания. И если в его работе происходят какие-то изменения, принимайте это к сведению.

Будучи студентом колледжа, я работал в компании Sears и продавал телевизоры. Моим коллегой в отделе ковров был один пожилой человек. На мой вопрос «Как поживаете?» он часто отвечал: «The biggest room in my house is the room for improvement»19. Мне хорошо запомнились эти слова. Это правильный тип мышления, который стоит применять на практике. Удачный образец для подражания вдохновит вас на достижения.

Кроме того, такие люди могут входить в ваш круг общения и категорию «Другие люди» нашей формулы успеха. Сегодня вы учитесь у человека, а завтра можете стать хорошими партнерами. Например, Эндрю Гудман написал для меня несколько материалов и помог в продвижении одной из услуг.

Благодаря образцовым моделям вы можете ускорить движение своего корабля. Ищите их и находите.

Но не только люди и компании могут служить живыми примерами. Образцовым может оказаться и контент.

## **Контент и вдохновение**

Вас когда-нибудь восхищало что-то в работе другой компании? Может быть, прекрасно написанная статья или отличное видео?

Такой контент – настоящий источник вдохновения. Вы можете натолкнуться на шедевр, просто бродя по Сети. Случается подобное не слишком часто, но если вам все-таки встретится такой контент, он обязательно послужит примером и поможет разбудить вашу музу в периоды упадка творческих сил.

## **Зачем нужен вдохновляющий контент?**

Напомню, что первой составляющей подъемной силы является «Превосходный контент». И хотя в следующих главах я расскажу, как его создавать, вам уже сейчас крайне

<sup>19</sup> Здесь возникает игра слов. Если переводить буквально, коллега Майкла говорил, что самая большая комната в его доме отведена для самосовершенствования. В то же время выражение there is room for improvement означает «могло бы быть и лучше».

нужен неиссякаемый источник вдохновения.

Вы все поймете сами, как только найдете то, что полностью захватит ваше внимание и заставит сердце биться чаще.

У вас появится образец, на который можно будет равняться. Его уникальность обязательно проявится в манере изложения, творческой идее, новом взгляде на знакомые вещи или шикарном иллюстративном материале.

Приведу один пример.

В 2006 году я прочел замечательную книгу Брайана Кларка *Viral Copy* («Вирусная копия»)<sup>20</sup>. Это была удивительная работа о типах контента, на который реагируют люди и делятся им с другими.

Объем книги всего тридцать страниц, но как они написаны! Брайан использовал короткие предложения, его язык был простым, он ничего не рекламировал и не продавал.

«Вирусная копия» стала для меня, начинающего блогера, не только подспорьем, но и источником вдохновения. Когда мне надо было создать сходный по типу контент, я часто обращался к этой книге.

Еще один пример.

Я уже рассказывал историю о том, как мое слепое исполнение заветов гуру привело к краху. Но, несмотря на разгромный опыт, я все же смог взять кое-что из его идей.

Например, я вспомнил видеоролики. Это были «закулисные» съемки, во время которых он о чем-то рассказывал. Он все время смотрел в камеру, как будто обращался непосредственно ко мне. Это создавало эффект присутствия, словно я шел рядом с ним и слушал.

Я взял эту идею на вооружение и стал регулярно записывать свои монологи на камеру во время прогулок. Я назвал их «прогулки со зрителем».

Эти ролики понравились людям. Если бы я не понял, что больше всего меня привлекла именно манера съемок, то никогда бы не взялся за нечто подобное.

Найти и систематизировать нужные материалы бывает непросто. Поэтому поговорим о том, как не потерять ничего ценного и иметь возможность быстро найти необходимое.

## **Создаем хранилище идей**

Ваши повседневные заботы практически не оставляют вам времени на творческие размышления? Что ж, в этом вы не одиноки.

Идеи – это сокровища, которые мы стремимся отыскать, но редко находим. Однако когда речь заходит о создании серьезного контента, свежие идеи жизненно необходимы.

Откуда они берутся?

 $\overline{a}$ 

«Идеям не нужен паспорт, они пересекают любые границы абсолютно безнаказанно»[10], – говорит Сет Годин<sup>21</sup>.

Они повсюду, прямо перед вами. Вы находите их по пути следования вашего космического корабля. Вам нужно просто взять их и сохранить.

Для каждой идеи определено свое время и место. Чаще всего, когда вы находите идею,

<sup>20</sup> Эту книгу на английском языке можно скачать по ссылке http://downloads.copyblogger.com/Viral\_Copy.pdf.

<sup>21</sup> Сет Годин (род. 1960) – американский маркетолог, автор деловых книг. На русском языке вышли его книги: «Фиолетовая корова. Сделайте свой бизнес выдающимся!» (М.: Манн, Иванов и Фербер, 2010); «Доверительный маркетинг. Как из незнакомца сделать друга и превратить его в покупателя» (М.: Альпина Паблишер, 2008) и др.

время для ее воплощения еще не наступило. Учтите, что, встретившись однажды на вашем пути, идея может быстро ускользнуть. Повседневная текучка и жизненные трудности способны безвозвратно вытеснить ее из вашего сознания. Потому так важно иметь хранилище.

Когда я учился в колледже, то часто летал домой на праздники. На высоте десяти километров над Соединенными Штатами делать было нечего, и я читал журналы, которые обычно кладут в карман в спинке каждого кресла.

Находя что-то интересное, я вырывал нужные страницы и отправлял их в специальную папку дожидаться своего часа.

Одни идеи до сих пор мирно лежат в папке, к другим же я обращался неоднократно. Но все они уже точно никуда не денутся.

Возможно, вы не читаете сейчас столько журналов, сколько раньше. Однако сами идеи никуда не исчезли. Их по-прежнему можно найти на ваших любимых сайтах, в электронной почте и среди бумажной корреспонденции.

Они постоянно мелькают у вас перед глазами, и настало время их собрать.

Вот несколько способов.

*– Сервис закладок.* Вы можете использовать сервис закладок наподобие Delicious.com, чтобы сортировать их по рубрикам «Вдохновение», «Контент» и т. п. Это будет ваша коллекция ссылок на другие веб-страницы.

*– Электронная почта.* Создайте специальную папку в вашей почтовой программе и отправляйте себе письма со ссылками и приложениями. Найти нужное письмо будет легко.

*– Рабочий стол.* Почему бы не создать на рабочем столе папку «Идеи»? Сохраняйте ваши любимые статьи в формате PDF, поскольку материалы порой удаляются и будет разумно иметь под рукой электронные копии.

*– Папка для бумаг.* Зачастую бывает удобно хранить страницы из периодических изданий и распечатанные документы в обычной канцелярской папке.

Создать хранилище для идей очень легко. Займитесь этим прямо сегодня и начинайте его заполнять. Для этого вам потребуется отработать систему поиска подходящего контента.

## **Ищем контент**

Система поиска, по сути, это последовательность простых шагов, которые вы должны регулярно предпринимать, чтобы находить лучший контент и лучших людей в своей сфере. Нужно будет следить за популярными людьми и идеями, находящимися на гребне волны общественного интереса и пике своего влияния на окружающих.

Радары вашего корабля должны постоянно исследовать пространство в поисках свежих и интересных идей.

Например, один человек из моей команды регулярно просматривает обновления на тематических сайтах.

Каждый день мы отбираем две лучшие ссылки и делимся ими со своими читателями, используя все средства социальных сетей. Мы отслеживаем, как люди реагируют на наши обновления, и учитываем это в качестве критерия подбора возможных тем для следующих публикаций.

Вот некоторые выгоды регулярного мониторинга.

*– Вы находите влиятельных людей.* Грамотно организованная система поиска поможет вам определить наиболее перспективных кандидатов для вашей категории «Другие люди».

*– Вы понимаете, чтó создавать.* Обзор ключевых сайтов позволит вам быстро определить популярные темы. Если вы обнаружите новую для себя идею, тему или точку зрения, сохраните ее. Она может стать источником вдохновения и пополнит вашу коллекцию.

*– Вы знаете, куда дует ветер.* С помощью этой системы вы оказываетесь в курсе всех последних событий. Вам легко будет отследить общую тенденцию и выстроить планы на будущее.

*– Вы находите контент, которым можно поделиться.* Возьмите за правило регулярно давать ссылки на хорошие материалы других авторов. Правильно настроив систему поиска, вы легко будете находить свежую ценную информацию, которой можно поделиться.

#### **Как находить контент**

Несколько идей для начала.

**Папки с закладками.** Интернет-браузеры позволяют создавать папки с закладками. Вы можете найти пять-шесть сайтов, которые постоянно публикуют интересующий вас контент, и добавить ссылки на них в отдельную папку закладок. Каждый раз, кликая по папке, эти ссылки будут открываться в отельных вкладках.

Таким образом вы легко и быстро сможете знакомиться с последними обновлениями на этих сайтах и находить новые идеи, достойные обсуждения.

Например, у меня есть папка, посвященная новостям в социальных сетях. В ней содержатся ссылки на одиннадцать сайтов. Это позволяет мне следить за новостями, отслеживать новый контент, которым можно поделиться, находить источники вдохновения и пополнять коллекцию идей.

**Google News.** Сервис news.google.com собирает новости из тысяч различных источников и снабжен системой поиска. Если, к примеру, вы следите за новостями о Facebook, то легко сможете найти все последние обновления на эту тему.

После поиска по ключевым словам нужные страницы можно сохранить в папке закладок или добавить их в свою RSS-ленту.

**Google Alerts.** Задав ключевую фразу, вы можете получать на почту наиболее релевантные материалы. Система просматривает онлайн-публикации и блоги, а затем отправляет вам всего пару лучших ссылок.

**Guzzle.it.** Один из лучших сайтов для поиска контента. От вас требуется ввести несколько ключевых слов – и вы получите специальную подборку. Guzzle.it проверяет сотни популярных сайтов и сервисы закладок, находя самый обсуждаемый контент. Вы можете задать любой нужный вам набор ключевых слов.

**Search.Twitter.com.** Поисковая функция Twitter позволяет с легкостью отыскивать наиболее популярный контент на сервисе за последний день или два. Например, если вам нужны новости маркетинга, просто наберите в строке поиска «маркетинг». Наиболее популярные твиты вы увидите вверху страницы с указанием автора и времени публикации.

**Delicious.com.** Этот сайт позволяет находить наиболее востребованную информацию. В отличие от Twitter, который отображает только новые публикации, Delicious.com дает возможность просматривать как новые, так и старые материалы. После того как введете запрос, обратите внимание на информацию о том, сколько людей добавили ту или иную статью в закладки.

Вы также можете изучать статистику популярности статьи в разные периоды. Полезно знать, когда тема набирала популярность на Delicious, а когда волна интереса к ней спадала. Например, количество закладок по поисковому запросу «белые книги» возрастало в феврале 2007 года, но затем стало неуклонно снижаться. А количество закладок на тему «Facebook» в тот же период резко возросло.

**\* \* \***
Итак, вы располагаете необходимыми инструментами, и ваша цель – создать с их помощью собственную систему регулярного мониторинга.

Теперь научимся отыскивать нужных людей.

# **Находим людей**

Поиск «Превосходного контента» – полдела. Как вы помните, вторым слагаемым подъемной силы являются «Другие люди». На их поиски мы и настроим нашу систему.

Интересные люди могут стать примерами для подражания. Вам могут понадобиться истории их успеха, интересные вашим читателям. Кроме того, некоторые из этих людей могут оказаться звездами маркетинга, способными поднять ваш бизнес до небывалых высот.

**Спросите знакомых.** Дэвид Гарланд из TheRiseToTheTop.com регулярно берет интервью у успешных предпринимателей для своего онлайн-шоу. Я поинтересовался, как он их находит. Дэвид ответил, что люди, которым он доверяет, представляют его различным экспертам и предлагают им принять участие в шоу.

«Все началось с того, что я брал интервью у тех, кого знал лично, но теперь система разрослась. Сейчас информация в основном поступает ко мне сама, а не в результате моих усилий. Критерии отбора значительно повысились. Я ищу уникальных, интересных, увлеченных предпринимателей и творческих людей», – сказал он.

Когда Дэвид пригласил меня на шоу, то сделал это через человека, которому я всецело доверял и которого уважал. Из-за абсолютной уверенности в нашем общем друге я не сомневался, что побывать на шоу Дэвида, с которым я не был тогда знаком, будет интересно и полезно.

**Список новых бестселлеров на Amazon.** Если вам нужны восходящие звезды, то вот подсказка: на сайте Amazon.com есть регулярно обновляющийся список новых бестселлеров<sup>22</sup>. Никто не может гарантировать, что все книги из этого списка станут бестселлерами, но у вас будет полное представление о книгах, готовящихся к изданию, и новинках печатной продукции.

Amazon распределяет книги по сотням различных разделов и подразделов. Например, Бизнес и инвестирование  $\rightarrow$  Маркетинг и продажи  $\rightarrow$  Поведение потребителей. Затем он выстраивает книги по возможности предзаказа. Эта система отображает все выходящие в свет книги и их авторов.

Как воспользоваться этой информацией? Вы можете связаться с авторами и сказать: «Здравствуйте! Мне бы очень хотелось взять у вас интервью и поговорить о вашей новой книге». Это хорошая возможность обзавестись связями с начинающими перспективными авторами до того, как они выйдут на большую арену. Кроме того, у вас будет отличный повод напрямую поговорить с уже известными писателями, чьи книги в скором времени появятся в продаже.

Эти авторы просто жаждут поговорить о своих новых книгах и чаще всего принимают любые предложения от прессы. Посмотрите на этот список: http://www.amazon.com/gp/new-releases/books/. Все разделы – слева. Просто выберите интересующую вас тему и изучайте.

**Конференции.** Даже если вы лично не принимаете участие в масштабных мероприятиях, нет ничего плохого в том, чтобы изучить список выступающих и найти экспертов для возможного сотрудничества. Чаще всего организаторы приглашают тех, кто может привлечь публику. Выступающие обычно открыты и охотно рассказывают о своих

 $\overline{a}$ 

 $22$  В России можно воспользоваться аналогом сайта Amazon.com - Ozon.ru.

последних наработках.

 $\overline{a}$ 

Выбираясь на серьезные встречи, такие как BlogWorld<sup>23</sup>, я внимательно изучаю список выступающих и отмечаю людей, у которых хотел бы взять интервью. Иногда я созваниваюсь с ними и пишу статью на основе телефонного разговора, но предпочитаю общение перед камерой. На BlogWorld–2010 мы записали двадцать девять видеоинтервью, которые постепенно размещали на нашем ресурсе в течение нескольких месяцев. Отдельных экспертов мы впоследствии приглашали на собственные мероприятия.

### **Зачем оглядываться вокруг?**

В этой главе я рассказал о примерах для подражания, вдохновляющем контенте, хранилище идей и системах поиска. По сути, все это заставляет выйти за рамки стандартного мышления.

Вполне можно было обойтись и без этой главы, сосредоточившись исключительно на цели и пути к ее достижению, но я по собственному опыту знаю, как легко закрыться в своем тесном мирке, причем наглухо. Эта замкнутость очень часто приводит компании к потерям.

В мире бизнеса, как и во Вселенной, происходит постоянное движение. Чтобы не сбиться с курса, необходимо постоянно смотреть по сторонам.

Обнаруживая людей или компании, которые достойны подражания, вы черпаете вдохновение для новых идей и силы продолжать путь. Кроме того, вы находите специалистов, которые в будущем могут стать вашими стратегическими партнерами. Помните, что именно другие люди двигают ваш корабль дальше, навстречу новому.

**\* \* \***

В этой главе мы рассмотрели, как важно уделять внимание другим людям и созданному ими контенту. Узнали, как находить образцы для подражания и источники вдохновения. Разобрались, как ухватить идеи, прежде чем они исчезнут из поля вашего зрения. Также мы выяснили, как наладить системы поиска, которые обеспечат вам доступ к новому контенту и нужным людям.

К настоящему моменту все ключевые детали вашего плана должны быть уже расписаны: миссия четко сформулирована, курс проложен через промежуточные цели и ориентиры, определены образцы для подражания, отлажены системы поиска нужных людей и контента.

В следующей главе мы поговорим о главной составляющей подъемной силы – работе с другими людьми.

# **Глава 4**

# **Как использовать силу других людей**

*Я – это и есть люди – народ – толпа – масса. Знаете, что все великое в этом мире сделано мной?*

# **Карл Сэндберг24, 1950 год**

Люди построили Рим. Люди отправили человека на Луну. Именно благодаря другим людям ваш корабль сможет вырваться в космическое пространство.

<sup>&</sup>lt;sup>23</sup> BlogWorld & New Media Expo (blogworldexpo.com) – ежегодная конференция, посвященная социальным сетям. Проводится в крупных городах США, собирает несколько тысяч участников, перед которыми имеют возможность выступить около двухсот экспертов блогосферы.

<sup>24</sup> Карл Август Сэндберг (1878–1967) – американский поэт, историк, дважды лауреат Пулитцеровской премии.

В 1948 году братья Макдональды, Дик и Мак, открыли свой первый ресторан с системой самообслуживания для автомобилистов. Они разработали систему, позволявшую быстро подать посетителям любое блюдо из несложного меню, включавшего гамбургеры, картошку фри, молочные коктейли, безалкогольные напитки и яблочные пироги.

Рэй Крок – продавец автоматов для изготовления молочных коктейлей – посетил McDonald's в 1955 году. Увиденное впечатлило его, и он предложил Макдональдам подумать о запуске франшизы. Чтобы убедить братьев, Крок взял на себя все расходы.

К 1959 году 101 ресторан McDonald's продал более 100 миллионов гамбургеров. В 1961 году Крок выкупил долю братьев и начал серьезную кампанию по расширению.

Как ясно свидетельствует эта история, другие люди могут поднять ваш бизнес до неимоверных высот. Они являются важнейшей составляющей подъемной силы. Именно «Другие люди» определяют, куда и с какой скоростью двинется ваш корабль. Чтобы задействовать их силу, нужно оказывать им помощь, ничего не ожидая взамен. В этом весь секрет.

Сейчас мы рассмотрим три типа людей, которые важны для вашего бизнеса. Это ваша читательская аудитория, сторонние эксперты и звездные личности.

# **Сила других людей**

Если раньше влиятельными людьми с точки зрения маркетинга можно было назвать тех, кто контролировал массмедиа, то теперь не меньшей властью обладают самые обычные люди вроде нас с вами.

Такая перемена произошла благодаря широчайшему развитию социальных сетей.

«С появлением социальных сетей скорость распространения рекламы и охват аудитории изменились кардинальным образом, – объясняет Дэвид Джонс, генеральный директор рекламного агентства Havas Worldwide, насчитывающего 12 000 cотрудников. – Например, для Evian мы сделали рекламу с младенцами на роликовых коньках. Она стала самым популярным контентом за всю историю. Статистика ее просмотров на YouTube достигла отметки в 125 миллионов. *Time* назвала ее ТВрекламой года в 2009 году. Но при этом она ни разу не транслировалась по телевидению»[11].

Благодаря социальным сетям полностью изменились способы, с помощью которых люди делятся информацией друг с другом.

«Теперь мы обладаем этим невероятным инструментом. Если раньше среднестатистический человек сообщал о чем-то одному-двум своим знакомым, то теперь пропорции внезапно изменились, как один к тысяче или пятидесяти тысячам»[12], – рассказывает Энди Серновиц, автор книги *Word of Mouth Marketing* 25.

Эти стремительные изменения по важности сравнимы разве что с изобретением автомобиля. Когда появились машины, люди смогли расширить границы известного им мира. С колоссальным развитием социальных сетей теперь кто угодно, в любой точке мира может получить серьезное влияние.

Одним нажатием кнопки люди могут поделиться вашим контентом со всеми своими друзьями и читателями. Для вашего бизнеса это предоставляет потрясающую возможность получить известность, не используя при этом ни один из классических инструментов маркетинга.

Когда у вас появится большая читательская аудитория, именно эти люди станут той мощной силой, которая будет двигать ваш корабль вперед. Ваша цель – находить отклик у

 $\overline{a}$ 

<sup>25</sup> Издана на русском языке: Серновиц Э. Сарафанный маркетинг. Как умные компании заставляют о себе говорить. М.: Манн, Иванов и Фербер, 2012.

нужных вам людей.

 $\overline{a}$ 

# **С кем вы хотите установить связь?**

Рэй Крок знал, что собирается иметь дело с семьями рабочих из пригородов. Вам точно так же необходимо привлечь людей, с помощью которых вы будете строить свой бизнес. Именно для них – всех, кто читает ваш блог, подписывается на рассылки и нажимает «Мне нравится» на ваших страницах в социальных сетях, – вы и будете создавать контент.

Необходимо составить точный собирательный образ тех людей, с которыми вы хотите установить контакт. Это облегчит вам задачу создания контента и подбора экспертов.

Вам придется остановить свой выбор на весьма узком секторе, потому что чем шире окажется предполагаемая аудитория, тем сложнее будет установить с ней связь.

Дэвид Скотт в книге *The New Rules of Marketing and PR: How to Use News Releases, Blogs, Podcasting, Viral Marketing, and Online Media to Reach Buyers Directly* 26 ввел понятие «идеального покупателя». Он объясняет, что если вы способны ясно описать психологический портрет своих покупателей или читателей, то с легкостью сможете разработать для них целевой контент. Скотт также добавляет, что необходимо досконально узнавать все об интересах, проблемах, желаниях таких групп людей и вести соответствующие записи.

«Осознав, какие конкретные проблемы покупателей решают ваши продукты и услуги, вы начинаете преобразовывать свой маркетинг. Ваш продукт из плода эгоистических представлений, понятных только вам самим, превращается в нечто ценное, что люди хотят получить», – пишет он[13].

А когда люди стремятся приобрести ваши продукты и услуги, бизнес начинает идти в гору.

С точки зрения формулы подъемной силы покупателей следует отнести к категории «Другие люди». Нужно привлечь к себе внимание многих, чтобы некоторые стали вашими клиентами. Рассматривая покупателей как своих союзников, вы увеличиваете шансы отыскать новых «проповедников», которые, возможно, ничего не купят у вас, но будут распространять информацию о вашем контенте, привлекая все новых людей.

# **Примеры**

Компания HubSpot создала два образа своих клиентов и дала им имена. Их зовут владелец бизнеса Олли и специалист по маркетингу Мэри[14].

У Олли небольшой бизнес и менее 25 сотрудников в штате. Он занят текущей работой с персоналом, продажами, производством и финансами компании, поэтому времени на воплощение новых идей у него не остается. Штатного маркетолога у него нет, поэтому маркетингом он занимается тоже сам. Ему интересен «вовлекающий маркетинг», но для серьезного финансирования возможностей не хватает. Его приоритет – привлечение потенциальных клиентов.

Маркетолог Мэри работает в компании со штатом от 26 до 100 сотрудников. Маркетинговая команда поддерживает Мэри и программы, которые она курирует. Она отлично знакома с новейшими технологиями вовлекающего маркетинга и активно убеждает руководство поддержать ее идеи. Мэри хочет использовать лучшие маркетинговые инструменты, и у нее есть деньги, чтобы тратить их на свои программы.

<sup>26</sup> Издана на русском языке: Скотт Д. Новые правила маркетинга и PR. Как использовать социальные сети, блоги, подкасты и вирусный маркетинг для непосредственного контакта с покупателем. М.: Альпина Паблишер, 2011.

Таким образом, аудитория HubSpot делится на две четкие группы, и для каждой подбирается целевая информация.

«Наша контент-стратегия действительно зависит от целевой аудитории, с которой мы хотим установить связь. Мы ориентированы на бизнесменов и специалистов по маркетингу в нишах малого и среднего бизнеса. Мы задаемся вопросом о том, какой контент будет не только интересен, но и полезен для них, а затем создаем его», – объясняет Майк Вольпе, вице-президент по маркетингу HubSpot.

Обратите внимание, Вольпе сказал не «продаем», а «создаем» контент.

С какой аудиторией вы хотите работать? Существует ли такая группа людей, к которой вы хотели бы обратиться со своей информацией? Собирательный образ вашей аудитории станет отправной точкой для установления контакта с этими людьми.

# **Создаем собирательный образ читателей**

Я не сомневаюсь, что вы можете легко и достаточно точно обрисовать образ покупателей ваших товаров и услуг. Но сейчас я хочу, чтобы мы пошли немного дальше. Взгляните на окружающих не с точки зрения «продать» и «получить», а с позиции «отдать» и «оказать помощь».

Вместо того чтобы обращать внимание только на людей, которые покупают ваши товары и услуги, взгляните на тех, кто нуждается в помощи, и пусть вас не волнует вопрос, купят они что-нибудь или нет. Вам следует сфокусироваться на тех, кого вы хотели бы видеть читателями своего блога, подписчиками и постоянными посетителями ваших страниц в социальных сетях.

Почему? Возможности людей простираются далеко за пределы сферы продаж. Если присмотреться к вашей аудитории, то в ней найдутся и те, кто будет покупать ваши товары, и те, кто станет продвигать ваш контент, и те, кто внесет какой-то другой вклад в ваше дело. Если же вы сосредоточитесь исключительно на продажах, то лишите себя колоссальной поддержки.

# **На кого вы должны ориентироваться?**

Предположим, ваша компания производит программное обеспечение для ITспециалистов. У вас есть скромных размеров база клиентов, состоящая из рядовых технарей, которым нравятся ваши программы.

Но каждый раз, когда вы стараетесь продать свой продукт новым покупателям, вам требуется убедить руководителя ITотдела, что ваши программы нужны компании и стоят своих денег. Так на кого нужно ориентироваться при создании идеальной базы: на программистов или их начальников?

Если в вашей базе много таких руководителей и вы постоянно снабжаете их ценной информацией, то у вас есть прямой доступ именно к тем людям, которых потребуется убеждать. Скорее всего, они подумают так: «Я уже видел их отличные бесплатные предложения. Может быть, стоит взглянуть и на их платные программы?»

В итоге вы сможете продать больше и быстрее потому, что вовремя попались на глаза и заставили думать о себе людей, которые принимают решения.

Определяйте четче, на кого вам нужно ориентироваться. Так вы соберете влиятельную аудиторию. Не забывайте в процессе делать заметки, которые могут пригодиться.

# **Идеальная сфера деятельности**

Подумайте, насколько важно учитывать род занятий ваших клиентов.

Согласно исследованиям MarketingSherpa[15], 82 % людей, имеющих отношение к

бизнесу, считают для себя ценным тот контент, который связан со сферой их деятельности.

Например, если ваша аудитория – специалисты по маркетингу, то лучше выбирать какую-то определенную сферу, а не пытаться охватить всех сразу. Автомобильная промышленность, производство кормов для животных или корпоративного программного обеспечения ставят перед маркетологами совершенно разные задачи.

Например, сайт WhitePaperSource.com фокусируется на двух типах читателей: компаниях, занимающихся корпоративным программным обеспечением, и независимых консультантах, авторах белых книг. Их рассылка содержит разнообразный контент, интересный для каждой из этих групп. Компании по производству программного обеспечения обычно выступают заказчиками белых книг. В то же время независимым авторам интересно узнать, как правильно составлять такие обзоры и как продавать свои услуги компаниям.

Подумайте, есть ли одно-два направления, на которых вам было бы интересно сосредоточиться? Если есть, то запишите это прямо сейчас. Предложенные ниже параметры помогут вам еще более детализировать образ ваших «идеальных клиентов».

#### **Ключевые темы**

Порой крайне важно уделить особое внимание теме, которая живо интересует вашу читательскую аудиторию. Прежде чем принять такое решение, убедитесь, что выбранная вами тема еще долго будет актуальной и вы сумеете логично перейти от нее к чему-то новому.

На нашем сайте такой ключевой темой являются социальные сети с точки зрения маркетинга и работы с клиентами. В самом начале я видел огромное количество социальных сетей и считал, что моим адресатом является бизнес каких угодно масштабов в любых частях земного шара. Но редко бывает так, чтобы одна и та же тематика одинаково увлекала всех.

В то же время я прекрасно осознавал, что интерес к маркетингу в социальных сетях будет сохраняться в течение трех-пяти лет после того, как я запущу сайт.

Выбранная тема может оказаться слишком широкой и в результате никому не интересной. Например, если бы я решил писать о маркетинге в целом, без конкретики, мы бы ни за что не достигли таких впечатляющих результатов.

Какие темы интересны вашей аудитории? Добавьте эти штрихи к ее вырисовывающемуся образу.

# **Должность и род занятий**

Упомянутое исследование MarketingSherpa также установило взаимосвязь между интересами людей и их служебными обязанностями или социальной ролью: 64 % людей предпочтут «свою» тематику.

Постарайтесь как можно лучше выяснить, какие должности занимают ваши читатели или какие социальные роли им близки. Это могут быть домохозяйки, торговый персонал, финансовые директора или владельцы малого бизнеса. Составьте точный перечень занятий этих людей.

В нашем случае основная аудитория – это профессионалы маркетинга и владельцы небольших компаний. И те и другие отвечают за расширение клиентской базы, увеличение продаж и создание узнаваемого образа для своих компаний.

Когда вы начнете разбираться с должностями и родом занятий вашей идеальной аудитории, у вас наверняка появится целый букет разнообразных идей. Но постарайтесь сократить ваш список до одной-двух ключевых профессий.

Попробуйте постоянно держать в уме слово «идеал». Вместо того чтобы говорить, что подойдет какой угодно директор, выберите наиболее подходящих людей.

Когда вы определитесь с должностями своих читателей, подумайте, какой круг вопросов им приходится решать. Существуют ли специфические задачи, которые могут подать вам идеи для разработки общей контент-стратегии?

Запишите эти сведения.

### **Размеры компании**

К какому бизнесу вы обращаетесь? Вы хотите, чтобы ваши читатели работали в гигантах из списка Fortune 500, в компаниях среднего размера, или, может, вас интересуют владельцы собственного бизнеса?

Если ваша цель – потребитель, сразу переходите к следующему критерию.

Какие цифры вас интересуют? Количество сотрудников, данные о продажах? Или, например, число мест в больнице, витрин в магазине или номеров в отеле?

Если вы ориентируетесь на крупную компанию, придется уточнить: что значит «крупный» для вас? В одной индустрии крупной считается компания со штатом в 1000 сотрудников, а в другой – в 100 000.

Определитесь с масштабами бизнеса – это поможет вам выбрать нужные компании.

# **География**

Уточните: важно ли учитывать местные особенности ваших читателей? Возможно, у них есть определенные культурные отличия или уникальные интересы.

Например, блог «Женщина-пионер»27 обращается к домохозяйкам из сельской местности. Его автор, Ри Драммонд, вышла замуж за ковбоя и уехала из большого города. Ее блог посвящен новой для нее жизни.

После того как вы определились с направлением бизнеса, интересами, должностями читателей, размерами компаний и географическим фактором, образ вашей аудитории станет предельно четким.

Чем лучше определена целевая аудитория – тем более качественным станет ваш контент и, таким образом, больше людей заинтересуются вами. А когда люди находят ваш контент ценным, космический корабль набирает скорость.

# **Как распознать проблемы и желания ваших читателей**

Когда вы определитесь с целевой аудиторией и ответите на вопросы «Кто?», «Что?» и «Где?», необходимо обратиться к проблемам читателей, их жизненным установкам, знаниям и желаниям.

Не уставайте изучать своих читателей. Это позволит вам лучше понять их потребности и создать контент, который найдет максимально сильный отклик с их стороны. Глубокое знание потребностей клиентов является мощным конкурентным преимуществом. Если вы способны установить связь с людьми на эмоциональном, доверительном уровне, то и они почувствуют себя сильнее связанными с вашим кораблем. В результате они с радостью помогут вашему бизнесу расти.

Вам наверняка пригодится следующий перечень вопросов.

# **С какими проблемами они сталкиваются?**

Узнав об основных трудностях, с которыми сталкиваются ваши читатели, вы легко

 $\overline{a}$ 

 $27$  О нем пойдет речь в главе 6.

сможете расположить их к вашей компании. Нужно только предложить варианты решения их проблем.

Например, когда я запускал свой сайт, то уже знал, что маркетологи стараются определить, как можно использовать тогда еще не до конца изученные возможности социальных сетей. Также я знал, что из-за постоянных обновлений и изменений на сайтах людям сложно успевать все отслеживать.

Вооруженный этими сведениями, я разрабатывал контент, который отвечал на актуальные на тот момент запросы моей аудитории.

Какие проблемы возникают у ваших читателей? Можете ли вы помочь им справиться с какими-то затруднениями?

### **Люди, к которым я собираюсь обратиться, какие они?**

Это очень серьезный вопрос. Они загружены повседневными делами или находятся в постоянном поиске новых идей?

Если они заняты и у них нет времени, то придется лаконично излагать суть дела. Если же они ищут новые идеи, значит вам нужно обеспечить обилие информации.

Еще один хороший вопрос: скептичны ли ваши читатели? Если да, ваш контент должен содержать достаточное количество фактов. Скептикам требуются доказательства, а это значит, что особое внимание необходимо уделить историям успеха.

Ваша база состоит из людей, которые сами все знают, и у них без вас на все есть готовые ответы? Тогда вам нужно будет разбирать затронутые вопросы более глубоко, чем обычно. Эрудированные и начитанные люди зачастую не ищут новых знаний, но если вы сумеете предложить им новые идеи или подадите уже знакомые в неожиданном ракурсе, то станете для них самым доверенным источником.

Чтобы лучше понять своих читателей, общайтесь вживую с теми, кто максимально похож на них. Спросите, насколько они заняты, узнайте, входит ли поиск чего-то нового в их ежедневные планы. А затем поинтересуйтесь, насколько они открыты изменениям.

Не забудьте записать то, что вам удалось прояснить.

#### **Насколько читателям знакомы темы, которые я затрагиваю?**

Это важный момент, но его часто упускают из вида. Насколько ваша аудитория знакома с теми вопросами, которые вы собираетесь рассмотреть?

Когда мы запускали наш сайт, я знал, что для большинства читателей возможности социальных сетей с точки зрения бизнеса будут новой темой. Разумеется, это диктовало свои условия для создания контента. Так, одной из наших самых популярных статей стала публикация «Ваш справочник по Facebook: 101 возможность для бизнеса». Ее автор – Мари Смит, автор книги *Facebook Marketing: An Hour a Day* («Facebook-маркетинг. Час в день»), написанной вместе с Крисом Тредэвэем.

Мы также знали, что значительную часть нашей аудитории составляют люди, отлично знакомые с социальными сетями. Потому наша контент-стратегия содержала немалую долю достаточно продвинутых тем, которые позволяли нам быть уверенными, что основная часть читательской аудитории неизменно будет возвращаться на наш сайт.

Подумайте, на какой балл – по шкале от одного до десяти – вы можете оценить знания ваших читателей по предполагаемым ключевым темам? У абсолютного новичка это будет единица, у признанного эксперта – десятка. Это поможет вам согласовать ваши планы с реальными знаниями аудитории.

Уровень знаний читателей подскажет вам, стоит ли углубляться в какие-то темы или чрезмерная детализация только отпугнет людей.

Определите этот уровень и впишите его в общую картину сведений об «идеальном читателе».

### **Каковы желания моих читателей?**

Чего на самом деле хотят ваши читатели?

«Универсальные мотивации и желания – это символы, которые намертво отпечатаны в нашей психике. Они работают в тандеме с нашими эмоциями. Они определяют, кто мы и какие роли берем на себя», – говорит Барри Фейг в книге *Hot Button Marketing: Push the Emotional Buttons That Get People to Buy* («Ярмарка эмоций. Как склонять людей к покупке»).

Свою книгу Фейг начинает с истории о Джордже Истмане, основателе Kodak. Истман задал своим сотрудникам вопрос: «Что мы продаем?» Многие ответили: «Фотоаппараты». Истман сказал, что они не правы. Фотокамеры – всего лишь дополнение, на самом деле продаются воспоминания. Он объяснил, что людям не нужны фотоаппараты, они хотят запечатлеть события и сохранить воспоминания о них.

Теперь вы понимаете, почему компания разместила плакаты Kodak Moments во всех выигрышных местах и популярных парках развлечений?

Определив желания читателей, вы можете попытаться удовлетворить их нужды на эмоциональном уровне. Фейг говорит, что если выиграть битву за их сердца, то умы последуют за ними.

Вот лишь несколько потребностей из того списка, который приводится в превосходной книге Барри Фейга:

- контроль;
- превосходство;
- открытия;
- семейные ценности;
- социальная принадлежность;
- развлечения;
- свободное время;
- все самое лучшее;
- собственные достижения;
- помощь другим;
- новый взгляд на самих себя.

Проанализируйте список и подумайте, какие из этих потребностей наиболее естественны для ваших читателей. Например, если вы ориентируетесь на домохозяек, вы должны понимать, что их интересует свободное время, помощь другим, семейные ценности, новые впечатления и развлечения. Обладая этим знанием, вы уже можете создавать соответствующий контент.

Приложите список желаний ваших читателей к описанию вашей клиентской базы. А если вы в чем-то сходны со своей целевой аудиторией, подумайте, чего хотите сами.

# **Ясно представьте вашу читательскую базу**

Выделите время и внимательно проанализируйте все, что сумели собрать о своей клиентской базе. Ваша цель – в нескольких предложениях кристально ясно описать свою аудиторию.

Имея четкое представление о том, кто является вашими читателями, вы будете опережать конкурентов, точно знать, кому требуется ваша помощь и, соответственно, какой тип контента вам следует создавать. Это также поможет вам отказываться от предложений,

способных заинтересовать вас, но сбивающих с курса и приводящих к созданию ненужной читателям информации.

Ваш конечный результат должен быть простым и ясным, таким как образ маркетолога Мэри и бизнесмена Олли из примера HubSpot.

Порой можно даже визуально представить ваших читателей. Дэвид Скотт рассказывает, что у компании Kadient есть две такие фигуры в натуральную величину: Аня и Люк[16]. Они служат материальным напоминанием о клиентах для отдела маркетинга.

Вам такие фигуры не нужны, но требуется четкое понимание того, кто составляет вашу аудиторию.

# **Работа со сторонними экспертами**

Эксперты – это те люди, к которым обращаются ваши читатели, когда им нужен совет или какие-то разъяснения. Им доверяют из-за богатого опыта, квалификации и знаний.

Работа со сторонними специалистами – один из наименее распространенных, но в то же время наиболее действенных методов развития компании. Эксперты подарят вашему бизнесу частицу доверия, опыта и популярности, которые имеют сами.

У них есть то, что требуется вашим читателям: эксклюзивная информация и уникальные знания. Кроме того, большинство экспертов располагает обширной клиентской базой. Комбинация этих факторов дает вам невероятное преимущество перед конкурентами.

Привлечь к своему делу экспертов на самом деле намного проще, чем кажется.

Если вы хорошо знаете своих читателей, то найдите экспертов, которые помогут им преодолеть их трудности или приблизиться к своим желаниям. Это будет отличный и сильный ход. Существует масса способов, как эксперты могут помочь вам в создании контента, и сейчас я расскажу о них.

Возможно, вы удивлены, что успех зависит от работы со сторонними специалистами. И возникает вопрос: как их заинтересовать и привлечь к сотрудничеству?

Здесь возможны два варианта: в первом случае вы сами являетесь экспертом, а во втором – вы новичок и испытываете мандраж от необходимости общаться с профессионалами высокого уровня. Рассмотрим каждую ситуацию отдельно.

# **Если вы эксперт**

Даже если вы эксперт в какой-то области или в вашей компании есть собственные эксперты, привлечение профессионалов со стороны может быть полезно по нескольким причинам.

Например, опрос мнения ваших коллег и других специалистов продемонстрирует окружающим, что вы не эгоистичны и не относитесь к людям предвзято. Кроме того, дополнительные сведения послужат источником хорошего контента для ваших читателей.

Прежде чем опубликовать свою первую книгу *Writing White Papers: How to Capture Readers and Keep Them Engaged* («Составляем белые книги. Как привлечь и удержать читателей»), я определил людей, являющихся экспертами в этой области. Это были Гордон Грэхем и Джонатан Кэнтор. Я знал, что они создают восхитительный контент.

Несмотря на то что я был их прямым конкурентом, я решил связаться с каждым из них по телефону и спросил, не хотят ли они поделиться своими соображениями о белых книгах для моей рассылки. Я сказал, что количество моих подписчиков все время растет, и дополнительная реклама будет выгодна их бизнесу. Они согласились.

Моя аудитория была сильно заинтересована в том, чтобы услышать мнение других экспертов. Джонатан и Гордон не всегда соглашались со мной, но их точки зрения расширили кругозор моих читателей. Иногда я упоминал о них в статьях. Иногда они писали тексты для моей рассылки. В результате они начали часто публиковаться у нас на сайте, а впоследствии мы стали партнерами.

С самого начала я делал ставку на то, что вместе мы создаем нечто большее, чем просто бизнес каждого из нас. Мы старались поведать миру о ценности маркетинга на основе белых книг. В результате его востребованность выросла, и космические корабли Гордона и Джонатана резко стали набирать высоту. Нашу совместную деятельность я решил назвать «коонкуренция» – гибрид «кооперации» и «конкуренции».

Они помогли мне привести корабль к немыслимым высотам. Но, помимо этого, они получили и свои выгоды: оказались в финансовом выигрыше и стали ассоциироваться с нашим общим делом.

При этом никого не смущало, что капитан корабля я, а они вносят свой вклад в качестве компаньонов. Они получили настолько значительную пользу от нашей совместной работы, что поднимать бунт на моем корабле никому бы не пришло в голову.

Например, я часто приглашал их выступить со мной на круглых столах и представлял как двух из трех лучших авторов белых книг в мире. Главное в работе с экспертами – быть уверенным, что от вашего сотрудничества они получают достаточно пользы, чтобы продолжать его и дальше.

Если вы являетесь экспертом, работа со сторонними специалистами повышает авторитет вашего контента, создает хорошую площадку для ваших коллег и помогает вам быстро расти.

### **Если вы новичок**

В плане написания белых книг я считался экспертом, но в мире социальных сетей я был абсолютным новичком. К моменту запуска нашего сайта я занимался этим вопросом всего девять месяцев.

Запуская сайт, я знал, что буду очень зависим от сторонних специалистов. Потому я составил небольшой список экспертов, с которыми был знаком лично.

В него входили Джейсон Фоллс, Дениз Уэйкман, Крис Гарретт и Мари Смит. Каждый из них являлся экспертом в определенных областях, связанных с социальными сетями. Они были не только консультантами высокого уровня, но и авторами статей.

Я рассказал им о перспективе открытия онлайн-ресурса, предлагающего разнообразный контент, и каждый раз упоминал о пользе для них – с точки зрения как личного PR, так и расширения их бизнеса.

Я обратился к ним с просьбой присылать одну статью для моего сайта раз в месяц. Они знали о моих достижениях, им импонировало мое видение, и они согласились создавать для меня уникальный контент.

Но на этом я не остановился. Я попросил их рассказать мне о других, знакомых им, лучших специалистах в своей области. Я часто ездил на специализированные выставки и взял за правило брать видеоинтервью у таких экспертов. Если не было возможности кого-либо заснять, я интервьюировал их по телефону. Будучи новичком в мире социальных сетей, как и мой идеальный читатель, я знал, какие вопросы следует задавать.

Через несколько месяцев у меня появилось огромное количество качественного контента от Джейсона Фоллса и остальных. Также у меня накопилась масса интересных и дающих пищу для ума интервью с такими экспертами, как Крис Броган и Фрэнк Элиасон.

Некоторых экспертов я также просил прислать пару статей для нашего сайта. Когда они видели, что их уважаемые коллеги уже в игре, принять решение было несложно.

Коллеги-эксперты не только стали для нашего сайта источником отличного контента, но и помогли максимально распространить информацию о нас.

Я отлично знаю, что сайт никогда не получил бы такой известности, если бы не они.

#### **Что внешние эксперты могут сделать для вас**

Вот только некоторые преимущества работы с внешними экспертами.

*– Источник информации.* Эксперты создают замечательный контент. Вы можете оценить глубину их знаний, когда берете у них интервью или привлекаете их к написанию контента для вас.

*– Рост читательской базы.* Когда эксперты пишут о том, чтó отвечает нуждам и желаниям читателей, те делятся этой информацией со своими коллегами. В то же время известность экспертов притягивает все больше новых людей. Кто-то из авторов обязательно даст ссылку на ваш сайт своей читательской базе, что поспособствует дальнейшему росту вашей.

*– Повышение уровня доверия.* Интервью с ведущими специалистами повышают уровень доверия к вашему сайту. А если эксперты пишут для вас – еще лучше. Теперь уже не только вы и ваша команда предлагаете людям помощь, но и целый ряд других профессионалов.

*– Привлечение других экспертов* . Когда известные авторы видят интервью и статьи своих знакомых коллег на вашем сайте, это делает их намного более лояльными к вам. Часто бывает так, что они сами ищут пути к сотрудничеству, увидев такие материалы.

*– Подтверждение уникальности вашего бизнеса* . Чем больше вы работаете с внешними экспертами, тем солиднее смотрится ваш бизнес по сравнению с другими и тем больше ему доверяют как надежному источнику информации. Это помогает сильно оторваться от конкурентов.

*Небольшое предупреждение:* помните, что многие эксперты завалены письмами и просьбами о помощи и сотрудничестве. Если вам удалось привлечь такого занятого специалиста, не злоупотребляйте этими отношениями. Не считайте, что, раз он дал согласие на интервью или на написание статьи для вашего ресурса, теперь он ваш навеки и в любой момент будет готов работать с вами. Надежды на длительное сотрудничество часто иллюзорны.

Очень важно узнавать у экспертов, был ли им чем-то полезен опыт работы с вами. Если да, тогда вы обязаны предложить им нечто большее. Никогда не забывайте о пользе, которую можете принести работающим с вами профессионалам.

### **Что вы можете сделать для экспертов**

В первую очередь вам надо подумать, почему эксперту будет интересно работать с вами. Поставьте себя на его место и постарайтесь определить его потребности. Есть ли что-то ценное, что вы можете предложить ему?

Все начинается со сбора предварительной информации. Например, если эксперт только что выпустил новую книгу, значит ему требуется привлечь к ней внимание.

Брайан Эллиот, основатель региональной бизнес-группы Linked Orange Country, всегда отслеживал деятельность гуру маркетинга Сета Година. Целью Брайна было упросить Сета выступить на одном из его мероприятий. Но Сет с неизменной вежливостью отказывался от этого предложения.

Однако когда Брайан выяснил, что Сет будет выступать на конференции TED (Technology, Entertainment and Design) неподалеку от Лонг-Бич и что буквально на днях вышла в свет его книга *Linchpin: Are You Indispensable?* 28, то тут же смог убедить Сета прийти и выступить на эту тему.

 $\overline{a}$ 

<sup>28</sup> Издана на русском языке: Годин С. Незаменимый. Можно ли без вас обойтись? М.: Манн, Иванов и Фербер, 2010.

Сета ждал теплый прием множества поклонников, которые уже купили новую книгу. Многие из них собирались опубликовать о ней положительный отзыв.

После этого Сет согласился принять участие в одном из предстоящих мероприятий Брайана.

Брайану помогло то, что Сет хотел разрекламировать свою новую книгу и первый опыт общения оказался удачным. Главное – убедиться, что вы точно знаете потребности и желания конкретного эксперта.

Вот перечень того, чем вы можете оказаться полезны специалистам.

*– Представьте их своей аудитории.* Если эксперту нужно внимание вашей аудитории, разъясните ему, что работа с вами может принести ему выгоду. Расскажите о том, сколько у вас читателей и кто они. Если ваша база мала, упомяните о ком-нибудь из его коллег-экспертов, которые уже сотрудничали с вами.

*– Помогите им в раскрутке их последних проектов.* Если эксперт только что запустил какой-то новый проект, дайте ему понять, что хотите поговорить с ним об этом во время интервью. Например, прямо перед тем, как я должен был взять интервью у Тома Монти из компании Ford, я узнал, что он выпустил новую машину, а потому постарался, чтобы мы говорили о новинке и о том, как компания занимается ее продвижением с помощью социальных сетей.

*– Признавайте их тяжелый труд.* Многие хотят признания своих достижений. Если эксперт завершил какое-то значимое дело, сделайте это событие главной темой своего возможного интервью. Задавайте вопросы о том, как это было сделано, чему научило его, через какие трудности пришлось пройти и т. д.

*– Облегчите им задачу.* В большинстве случаев эксперты крайне заняты, так что им приходится быть разборчивыми, вписывая дела в то ограниченное количество времени, которым они располагают. Если вы постараетесь максимально облегчить им эту задачу, шансы на то, что они ответят согласием, резко возрастают. Например, когда я бывал на отраслевых ярмарках, где выступали эксперты, я просил их всего лишь о десятиминутном интервью, причем по теме их доклада. Если вы займете всего несколько минут, бóльшая часть экспертов согласится.

Если вы хотите привлечь экспертов, вам необходимо полностью сосредоточиться на их потребностях. Определите, с какими экспертами вы бы хотели сотрудничать. Почему им это должно быть интересно? Идеи вам даст приведенный выше список.

# **Как найти и привлечь эксперта**

Что делает человека экспертом? Как определить, будет ли какой-либо эксперт интересен вашей читательской аудитории?

Начать нужно со знакомства с его работами. Зачастую у таких людей уже есть публикации и книги. Многие пишут статьи для популярных сайтов или размещают их в собственных блогах.

Тщательно проанализируйте то, что пишет эксперт. Есть ли в этом что-то новое? Заметен ли свежий взгляд на проблемы, близкие вашим читателям?

Если не можете найти хороших экспертов, обратите внимание на успешные компании. Например, у Starbucks просто отличная система работы с социальными сетями. Я познакомился с Александрой Вилер, разработчиком сетевых стратегий, когда она выступала на одном мероприятии. Хотя Александра была специалистом, мои читатели в первую очередь знали ее компанию.

Так что обращайте внимание на бренды, процветающие в вашей сфере деятельности. И ищите людей, стоящих за их успехом.

Вот несколько уточняющих вопросов, которые вам следует задать себе во время поисков:

- Какими знаниями, интересными для моих читателей, обладает этот человек?
- Может ли он ясно излагать свои мысли?
- Знают ли мои читатели этого человека?
- Известна ли моим читателям компания, в которой он работает?
- Есть ли у него какие-то уникальные идеи, о которых он может рассказать?
- Есть ли у меня несколько подходящих кандидатур на выбор?

Существует множество проверенных методов, чтобы найти нужного вам человека. В третьей главе я упоминал, в частности, список бестселлеров Amazon и конференции. Вернитесь к той части, где я рассказываю, как находить людей. Это вам поможет.

Еще один отличный инструмент для поиска экспертов – сайт HelpAReporter.com Питера Шенкмана. Вы можете не иметь никакого отношения к журналистике, но, если вы работаете над статьей и вам требуются экспертные мнения со стороны, этот сайт – то, что вам нужно. Он совершенно бесплатный, и эксперты отвечают на запрос очень быстро.

### **Как работать со сторонними экспертами при создании контента**

Теперь, когда мы изучили возможные выгоды от работы с внешними экспертами, поговорим о том, как именно наладить такое сотрудничество.

**Видеоинтервью.** Многим экспертам нравится, когда их снимают на камеру. Постарайтесь устроить все так, чтобы взять интервью у экспертов, когда они оказываются неподалеку от вас или вы знаете, что будете с ними на одной конференции. Например, когда я узнал, что Джо Пулицци, автор книги *Get Content Get Customers* («Создавай контент – получай покупателей»), написанной совместно с Ньютом Барретом, будет выступать на конференции в моем родном городе, я позаботился о том, чтобы мы с ним смогли встретиться в пустом конференц-зале для записи видеоинтервью.

**Статьи-интервью.** Письменные интервью с экспертами также очень популярны. Если у вас есть возможность поговорить с нужным человеком по телефону, постарайтесь сделать запись разговора, чтобы после можно было ее расшифровать. Например, именно так я интервьюировал Энди Серновица29. Расшифровав запись, я отредактировал ее и оформил в виде статьи. Кроме того, я предоставил доступ к этой записи моим читателям, которые хотели прослушать весь разговор.

**Обзоры книг экспертов.** Еще один отличный источник контента. Вместо того чтобы просто написать отзыв, используйте эту возможность как предлог для прямой связи с автором. В идеале хорошо бы связаться с ним по телефону, но и почтовая переписка вполне подойдет. Когда Гай Кавасаки выпустил книгу *Enchantment: The Art of Changing Hearts, Minds, and Actions* 30, я взял у него интервью по телефону. Я спросил его, как он продвигает книгу, узнал о ее основных идеях и задал несколько вопросов касательно его видения будущего.

**Судья конкурсов.** Если вы планируете проводить какие-то состязания, пригласите экспертов в качестве судей. Эксперт получает неплохую рекламу, а исполнение обязанностей судьи – не такое уж большое вложение. Например, я попросил Энн Хэдли из MarketingProfs, автора книги *Content Rules* («Правила контента»), написанной совместно с Чарльзом

 $\overline{a}$ 

<sup>29</sup> Упомянутый выше автор книги «Сарафанный маркетинг».

<sup>30</sup> Издана на русском языке: Кавасаки Г. Как очаровывать людей. Искусство влиять на умы и поступки. М.: Альпина Бизнес Букс, 2012.

Чэпменом, быть судьей нашего конкурса «10 лучших блогов». Это добавило значимости конкурсу и принесло ей известность среди моей аудитории.

**Эксперты как авторы статей.** Высший класс – это когда признанные эксперты пишут оригинальный контент специально для вашего сайта. Легче всего привлечь тех экспертов, бизнесу которых нужна раскрутка. Пусть они подготовят пробную статью. Если результат будет хорошим, попросите написать еще одну. Я упоминал во второй главе, что с самого начала стал сотрудничать с Джеем Баэром. Аудитория так хорошо принимала его статьи, что он стал вести ежемесячную колонку.

В этом списке всего несколько примеров того, как вы можете вписать внешних экспертов в свою стратегию по созданию контента. Эксперты обеспечивают определенный уровень доверия к вашей информации. Этим обязательно стоит пользоваться.

Со временем некоторые эксперты начинают играть такую важную роль для вашего бизнеса, что становятся «звездами».

# **Работа со звездами**

Звезды – это выдающиеся специалисты вашей индустрии, чье влияние настолько велико, что их поддержка может спровоцировать своего рода взрыв, который моментально забросит ваш корабль на новую высоту.

У таких экспертов есть прямой доступ к огромной аудитории, в которой вы заинтересованы. Когда они рекомендуют что-либо или кого-либо своим читателям, это все равно что бросить спичку в разлитый керосин – будет огромное пламя. Из-за их влияния многие люди начинают весьма благосклонно относиться к вашему бизнесу, причем подобный результат достигается мгновенно.

Если вы только запускаете двигатели, вам понадобится один из таких суперпрофессионалов, чтобы обеспечить успешный старт.

#### **Сила влияния звезд**

Вот краткий пример успешного сотрудничества со звездами.

В 2009 году, прежде чем я запустил Social Media Examiner, у меня была мысль издавать газету под названием Social Media Marketing Industry Report («Отчет о маркетинге в социальных сетях»). Она планировалась как отчет о том, каким образом маркетологи используют социальные сети.

Но у меня была большая проблема: отсутствие каких-либо связей с маркетологами, работающими в социальных сетях. В то время всего человек пятьсот читали мой Twitter. Я понимал, что мне придется связываться с видными и влиятельными экспертами, чтобы о моем начинании узнали люди.

К тому времени я уже знал о целой плеяде звезд интернет-маркетинга. Это были Крис Гарретт, Дениз Уэйкман и Мари Смит. Их страницы в Twitter читали примерно по 10 000 человек, они писали об актуальных темах из мира социальных сетей, и у них были свои обширные базы восторженных поклонников.

Я начал писать о них статьи для своей аудитории, представляя каждого как эксперта по социальным сетям. Позже я обратился к ним с просьбой помочь мне с обзором.

Я объяснил, что это послужит началом масштабной кампании в свете грядущего мероприятия – Саммита–2009, посвященного социальным сетям. Я пригласил каждого из них в качестве представителя нашей программы и предложил им разделить выгоду, которое принесет мероприятие. Они дали согласие.

Так мы начали составлять отчет. Всего за десять дней нам удалось привлечь к работе 880 маркетологов, работающих в сфере социальных сетей, причем основную их часть пригласили мои эксперты. Крис, Мари и Дениз также от моего имени связались с главными онлайн-вестниками, предлагая им написать статью о нашем будущем отчете.

Когда мы завершили исследования и опубликовали обзор, коллеги помогли мне с его продвижением. Результат оказался впечатляющим. Всего за несколько недель этот отчет просмотрели свыше 40 000 человек, ему были посвящены сотни публикаций, и более года он появлялся на первой странице результатов Google в ответ на запрос «маркетинг в социальных сетях».

Каждый из трех экспертов сыграл важную роль в запуске SocialMediaExaminer.com.

# **Как зажигаются звезды**

Все звезды являются экспертами, но не все эксперты – звезды. Если вы приняли решение работать со сторонними специалистами, то некоторым из них вы вполне можете помочь стать звездами, но это требует времени.

Вы должны предложить звездам взаимовыгодное сотрудничество. Это может быть уникальная возможность стать частью большого проекта либо какая-то доля от участия в продвижении вашего товара, компании или мероприятия.

Следующие шаги помогут вам сделать из эксперта звезду.

1. *Определите экспертов, которые могут стать звездами.* Ищите тех, кто может быть полезен для вашего бизнеса. Посмотрите, какие отношения у эксперта с его читательской аудиторией. Особое внимание уделите тем, кто имеет наибольшее влияние на людей, похожих на ваших читателей.

2. *Давайте экспертам то, что им нужно, и как можно чаще.* Публикуйте интервью с экспертами и пишите обзоры их книг. Часто рассказывайте о них своей аудитории. Главное – постоянно подпитывать отношения с потенциальными звездами и подчеркивать их ценность. В конечном итоге это выгодно для обеих сторон.

3. *Общайтесь лично.* Если у вас есть возможность лично встретиться с экспертом, используйте ее. Выпейте вместе пива или сходите куда-нибудь, не забыв после обсуждения дел пошутить и просто поболтать. Личное общение сближает.

4. *Сделайте ценное предложение.* Если отношения удалось развить, а их возможный исход будет выгоден для обеих сторон, предложите эксперту что-нибудь интересное, подайте ему какую-нибудь из своих идей. Но не ждите, что он тут же согласится. И если он скажет «нет», примите это спокойно. Помните, что вы построили замечательные отношения, которые выгодны вам обоим. Сегодняшний отказ завтра может обернуться согласием.

5. *А теперь повторите процесс.* Ищите новых экспертов, которые в будущем могут засиять на небосклоне вашего бизнеса настоящими звездами.

Держите этот список в голове всегда, когда заняты поиском новых экспертов. Некоторые отношения могут перерасти в стратегические альянсы, ваши корабли разовьют еще бóльшую скорость и достигнут новых высот.

# **Зачем обращать внимание на других людей?**

Когда вы помогаете окружающим, вы растете сами. Все на самом деле настолько просто.

Ваши читатели хотят узнать, как решить свои проблемы. Им важно слышать тех, кто может помочь. С другой стороны, и у экспертов есть свои проблемы. И они хотят признания и поощрения.

Когда вы меняете свой способ мышления и маркетинговую стратегию, обращаясь к нуждам других людей, ваша аудитория начинает увеличиваться, а компания становится темой для обсуждения.

У ваших читателей есть исключительная возможность делиться вашим контентом со

своими друзьями. А это, в свою очередь, вызывает волновой эффект, который поднимает ваш космический корабль все выше.

Некоторые эксперты становятся звездами. Когда это происходит, ваша читательская база начинает расти еще быстрее.

Я призываю вас к тому, чтобы при создании контента вы обращали свое внимание на других людей. В следующих главах я расскажу вам о множестве нюансов, которые помогут создавать превосходный контент.

**\* \* \***

Эта глава была посвящена людям – ключевой составляющей подъемной силы. Мы рассмотрели, как определить образ идеального читателя, работать со сторонними специалистами, и увидели серьезные возможности звездных экспертов.

Теперь у вас есть четкий образ вашего идеального читателя и вы уже определили, с какими профессионалами хотели бы работать.

В следующей главе я расскажу, как активно взаимодействовать с теми, кто интересуется вашим бизнесом.

# **Глава 5**

# **Как активно взаимодействовать с людьми**

*Вы получаете все возможное от людей тогда, когда сами прикладываете максимум усилий.*

### **Харви Файерстоун31**

Какие ассоциации вызывает у вас слово «заводиться»? Быть может, вы подумали о двигателе? А может, о людях, ведущих бурную дискуссию? Или о влюбленной паре, погруженной в предсвадебные хлопоты?

Людей не так просто «завести», как хотелось бы, но уж если это удалось, то они испытывают сильное чувство привязанности и удовлетворения от переживаемых эмоций. Именно способность зажечь людей своими идеями выгодно отличит вас в бизнесе. Люди, вовлеченные в процесс, превращаются из пассивных наблюдателей в активных участников. И они будут рады помочь вам в достижении новых высот.

В предыдущей главе я рассказал о том, какой значимостью обладают люди и как их найти. Их энергия необходима для создания достаточной подъемной силы. Но как вовлечь нужных вам людей в свой бизнес? Какие шаги приведут вас к успеху в этом деле?

Когда окружающие увлечены вашими идеями, они превращают топливо в мощный поток энергии, несущий ваш корабль ввысь. Если же этого не происходит, то ракета никогда не покинет стартовой площадки.

В этой главе я расскажу, как укрепить ваши связи с читателями и экспертами. Мы обратимся к поведению людей и психологии, а заодно развенчаем классические маркетинговые заблуждения, которые только мешают на пути к успеху.

# **Взаимовыгодный маркетинг**

Вероятно, вам знаком принцип взаимного обмена, красноречиво описанный Робертом Чалдини в книге *Influence* 32. Для этого правила не существует ни границ, ни культурных

 $\overline{a}$ 

<sup>31</sup> Харви Файерстоун (1868–1938) – основатель компании Firestone Tire & Rubber. Компания начинала с продаж резиновых шин для колесных повозок. В 20е годы ХХ века стала ведущим производителем автомобильных шин.

<sup>32</sup> Издана на русском языке: Чалдини Р. Психология влияния. Как научиться убеждать и добиваться успеха. М.: Эксмо, 2012.

различий.

Оно гласит, что люди обладают врожденным желанием отвечать услугой на услугу. Чалдини уверяет, что это внутреннее стремление не поддается нашему контролю.

Вот что он пишет в своей книге.

Профессор Деннис Риган из Корнелльского университета решил однажды провести психологический эксперимент. Он хотел определить, возникает ли негласное обязательство получившего перед дающим.

Риган попросил двух студентов принять участие в одном исследовании (по крайней мере, они так думали). Их задачей было оценить качество нескольких картин.

В процессе работы один из студентов, назовем его Джо, как у Чалдини, выходил из комнаты, возвращался с двумя банками кока-колы и говорил следующее: «Я спросил у профессора, можно ли мне купить себе кока-колу. Он разрешил, и я взял еще одну банку для вас».

На самом деле Джо был ассистентом доктора Ригана. Эксперимент проводился с разными людьми. В одном случае он приносил газировку, а в другом – нет. Во всех других отношениях Джо вел себя с испытуемыми совершенно одинаково.

Позже он просил своих напарников о небольшом одолжении – купить у него несколько лотерейных билетов.

Результаты показали, что все получившие бесплатную газировку покупали вдвое больше лотерейных билетов, чем те, кто ничего не получал. При этом они чувствовали себя обязанными помочь коллеге.

Чалдини отмечает, что это правило универсально и справедливо не только для межличностных отношений.

В 1985 году Эфиопия представляла собой одну из беднейших стран мира. Экономика была полностью разрушена, запасы продовольствия сокращались, страна находилась в жесточайшей нужде. Население быстро вымирало от болезней и голода. Мексика направила сюда гуманитарную помощь в размере 5000 долларов, однако после сильнейшего землетрясения в Мехико, унесшего тысячи жизней, Эфиопия вернула все деньги.

Чалдини был в замешательстве: почему настолько бедная и нуждающаяся страна послала деньги другой, более богатой. Он решил копнуть глубже и сделал удивительное открытие. За пятьдесят лет до этого Мексика помогала Эфиопии во время итальянского вторжения.

Чалдини установил, что, несмотря на ужасающую нужду Эфиопии, стремление оказать помощь в ответ на полученную пятьюдесятью годами ранее оказалось сильнее.

Эти примеры показывают силу правила взаимности.

В первом примере манипулировали ничего не подозревающим человеком с целью добиться от него определенной реакции: помочь в продаже лотерейных билетов. Во втором примере Эфиопия сделала то, что с учетом всех обстоятельств казалось неестественным: деньгами была оплачена давняя услуга.

Может ли помочь правило взаимности вашему бизнесу? Стоит ли его использовать? И нет ли здесь подводных камней?

# **Обратная сторона взаимности**

Если это правило верно, а у меня в этом нет никаких сомнений, должен ли бизнес использовать его для достижения своих целей? Стоит ли вам проводить такие эксперименты со своей читательской аудиторией?

Безусловно, во втором примере Эфиопия получила услугу от Мексики несколькими десятилетиями раньше. Также ясно, что в первом примере с экспериментом, в котором участвовал Джо, вторая сторона получала подарки. Различие в том, что в ситуации с Джо имела место манипуляция – человека вынуждали к действию, – а в случае с Мексикой никто не ждал взаимности от Эфиопии.

Чалдини говорит о том, что люди, продающие что-либо, легко могут использовать правило взаимности в своих целях. Более того, этот принцип и так уже активно применяется на современном рынке продаж и в маркетинге.

Во многих отношениях правило «ты – мне, я – тебе» стало проклятием. Компании часто используют подарки как способ обязать человека к ответным действиям.

Каждый раз, когда вы попадаете в автосалон, обратите внимание, как персонал предлагает вам бесплатную банку газировки. Если вы работаете в крупной компании, бесплатные билеты на матчи от вашего поставщика – еще один пример. То, что должно было служить подарком, на деле оборачивается актом принуждения.

Правило взаимного обмена проникло даже в американскую индустрию фармацевтики. В 2008 году были введены внутренние ограничения на подарки врачам: они чувствовали себя обязанными прописывать пациентам лекарства именно той фирмы, которая преподносила эти презенты.

Вот где бизнес допускает ошибку: знать о правиле взаимности и пытаться эксплуатировать его – совершенно разные вещи.

Я уверен, что Мексика помогала Эфиопии абсолютно бескорыстно, не рассчитывая на помощь этой страны в будущем. Но Эфиопия, в свою очередь, не осталась в стороне, когда в беде оказалась Мексика. Суть заключается в том, с какими намерениями преподносится тот или иной подарок.

Если подарок или услуга являются на самом деле замаскированной рекламой, не удивляйтесь, что люди не хотят их принимать и отвечать взаимностью.

Злоупотребление этим правилом только оттолкнет ваших читателей. А когда они перестанут воспринимать ваш контент, корабль потеряет скорость и может рухнуть на землю.

Сегодня – во многом благодаря работе таких экспертов, как Чалдини, – и потребители, и маркетологи намного лучше знакомы с правилом взаимности: первые стараются выжать из этого принципа все, что можно, а вторые стали с легкостью замечать их уловки и ограждать себя от них.

Принимая во внимание общее недоверие людей бизнесу, неужели до сих пор остаются те, кто считает разумным использовать технологию, которую могут расценить как манипуляцию?

«В бизнесе это правило стараются использовать с тем, чтобы что-то дать, а потом лишь брать, брать, брать. И все из-за нашей склонности благодарить, даже если услуга была оказана лишь единожды. Но на самом деле успешные компании знают способ лучше. Перефразируя стратегию преимущества гуру маркетинга Джэя Абрахама, вы должны давать, давать и еще раз давать – и тогда ваша прибыль стремительно пойдет вверх», – пишет Брайан Кларк в книге *Much Obliged: The Power of Reciprocity* («Тысяча благодарностей. Сила взаимности»)[17].

Раздавать бесплатные образцы в качестве подарка вполне уместно, если это не рекламный трюк.

Например, мы высылаем бесплатное руководство по социальным сетям всем, кто подписывается на нашу рассылку. И я прекрасно сознаю, что многие подписываются только для того, чтобы получить эти материалы, а потом сразу же отписываются.

Но наше руководство – это не подарок. Люди покупают его, расплачиваясь своим именем и адресом. Они выполняют свою часть обязательств, просто заполнив форму на сайте. Это прозрачный обмен, но не подарок.

Должен ли ваш бизнес делать подарки своей аудитории? Есть ли что-то полезное, что вы можете почерпнуть из правила взаимности, при этом не поступая против своей совести?

# **Ценность бескорыстных подарков**

Разумеется, все любят получать подарки. Если вы хотите завоевать сердца людей и привлечь их внимание, дарите им что-то стоящее. Вопрос лишь в том, что действительно будет иметь ценность в глазах ваших читателей и экспертов.

Подарок преподносится без ожидания ответного жеста, и получатель не должен его зарабатывать. Если вы дарите что-либо в надежде, что получатель ответит вам взаимностью, то это не подарок, а простой обмен.

В бескорыстных подарках не может прятаться скрытая реклама. Их «упаковка» всегда прозрачна, без всяких очевидных мотивов или побуждений.

Подарок не обязательно должен быть роскошным. Напротив, иногда и небольшой знак внимания может иметь огромное значение.

«Интернет и цифровые технологии уменьшили себестоимость щедрости, – говорит Сет Годин. – Если вы дарите подарки, это делает вас незаменимым. Подарки и творчество – вот чего ищет рынок. Поэтому те, кто может их предложить, заслуживают наше уважение и внимание»[18].

# **Подарки и наше окружение**

Сет Годин обозначил три круга людей, которым мы дарим подарки.

Первый, самый близкий к нам круг – это семья, друзья и коллеги, которым мы всегда делаем сюрпризы на дни рождения и праздники. Например, если друзья придут к вам на ужин, вы не выставите им счет за еду, это ваш подарок им.

Подарками для ближнего круга могут оказаться и совсем скромные действия.

«Один из лучших подарков, которые я когда-либо получала, был, когда мой друг перемыл всю посуду: огромную груду, полную раковину! Казалось бы, ничего особенного, но именно это мне тогда было нужно. Я совершенно не ожидала такого поворота событий, но его поступок лучше всяких слов показал, что он думает обо мне и что хочет помочь. Удивительное чувство!» – говорит Эми Парментер[19].

Второй круг – деловые партнеры. Сюда входят люди и компании, которые платят нам за работу. Это люди, которым вы, вероятно, посылаете коробки шоколадных конфет, благодаря их таким образом за то, что они прекрасные клиенты.

Мы слишком часто сосредоточиваем свое внимание именно на этом круге. Мы дарим что-то партнерам с надеждой потом получить от них больше. Годин говорит, что, когда мы фокусируемся только на них, наша способность отдавать уменьшается, и возникают проблемы и у нашего бизнеса.

Третий круг Годин называет «своими войсками». Это ваша читательская аудитория и эксперты. Сегодня эта группа, благодаря социальным сетям, стала намного больше, чем была раньше. Хотя третий круг многие игнорируют, подарки им крайне важны.

Вот несколько примеров того, какое мощное влияние оказывают подарки на людей, с которыми вы работаете.

Александр Кентер рассказывает: «Когда я только начинал свой бизнес, то получал тонны рекламных объявлений и писем от компаний, которым не терпелось сделать меня своим клиентом. Я получал письма от веб-дизайнеров, органов управления, банков, юристов, страховщиков, владельцев типографий, компьютерных дилеров и прочих. А однажды какая-то компания прислала мне ручку! Она делала такие под заказ в качестве раздаточных рекламных материалов. Когда мне ее подарили, на ней уже стояло имя моей новой компании.

Это был настоящий подарок. Очаровательно было видеть что-то простое и при этом очень личное»[20].

А вот еще пример.

В 1978 году Бен и Джерри открыли магазинчик мороженого на заброшенной автозаправке в Берлингтоне. В течение лета они бесплатно крутили кино, пользуясь для этого внешней стеной здания.

«Каждый раз приходили толпы с пледами и шезлонгами, – рассказывает Альберт Гранд, живший там в то время. – Бен и Джерри превратили стоянку машин в небольшой кинотеатр на открытом воздухе. Все приходившие покупали массу мороженого, и каждый из них рассказывал своим друзьям о Бене и Джерри»[21].

Google – еще один великолепный пример. Успех пришел к нему благодаря прекрасным приложениям, функционал которых выходит далеко за рамки обычной поисковой системы: карты, текстовые редакторы, календари, книги, почта, видео, новости, переводчики и многое другое. Все они предоставляются Google совершенно бесплатно.

Итак, существует три круга людей, которым дарят подарки.

1. Ваши друзья, семья и коллеги. Люди, с которыми у вас тесная связь.

2. Клиенты и бизнес-партнеры. Люди, которые напрямую влияют на ваш доход.

3. Ваша аудитория и внешние эксперты. Это очень большая группа людей, многих из которых вы никогда не узнаете лично.

Годин утверждает, что надо фокусироваться на первом и третьем кругах, а не на втором. В таком случае ваша щедрость сильнее привлечет людей и в конечном итоге принесет большую выгоду.

«Второй круг заботится только о себе, в то время как третий круг расширяется… потому что чем больше вы отдаете своим войскам – тем длиннее становится список людей, желающих оплатить вашу работу», – объясняет Годин[22].

Настоящие подарки читателям и экспертам – вот что должно стать ключевой позицией вашей бизнес-стратегии. Когда вы дарите их без каких-либо скрытых мотивов, люди замечают это. А если подарки ценны для ваших читателей, они обязательно расскажут о вас своим друзьям. Таким образом вы выстроите свою базу и, соответственно, бизнес.

Вот какое впечатление способны производить такие подарки:

«Я чувствую себя вашим должником, ведь я столько узнал благодаря вам! Если вам что-то понадобится в Ванкувере – просто дайте мне знать. Например, если вы хотели бы подарить кому-либо билет на грядущий саммит, я готов лично доставить его по назначению в подарочной упаковке вместе с кофе из Starbucks, а женщине еще и с букетом цветов. Просто скажите, что нужно, – и я посвящу этому весь день.

Ваш преданный подписчик из Ванкувера!»

Итак, к месту и ко времени преподнесенные подарки способствуют расширению базы ваших читателей и поклонников. Именно они помогут вашему кораблю развить такую скорость и достичь таких высот, которые вы не могли себе даже представить.

Так что же все-таки подарить?

### **Дарим подарки**

Контент, лишенный рекламы, и есть ваш подарок читательской аудитории. Это могут быть интересное видео или подробный пост в блоге. В обоих случаях вы можете рассказать своим читателям, как справиться с их проблемами. При этом вы освобождаете их от необходимости покупать такую информацию у экспертов или брать ее из других источников.

Обеспечивая качественный контент, вы даете вашим читателям то, чего они хотят, и привлекаете их к себе еще сильнее. И кто-то ответит вам взаимностью, рассказав о вас

друзьям или приобретя ваш товар. Но даже если этого не произойдет, остаются шансы, что люди вновь будут возвращаться к вам.

Главное – отдавать, не ожидая ничего взамен. Никто не обязан отвечать вам тем же, если вы подарили подарок. Но если вы преподносите хорошие подарки, люди не останутся безучастны.

Это справедливо и в отношении экспертов. Проведение интервью с экспертом и его публикация – это подарок, если вы не ждете ничего взамен. Эксперт бесплатно получает внимание вашей аудитории, а читатели – доступ к эксклюзивной информации.

Вот несколько примеров того, как можно дарить подарки.

**Пишите о выдающихся успехах других людей.** Такое признание может выражаться в разных формах, для него можно задействовать вашу клиентскую базу или экспертов. Если кто-то в сфере вашего бизнеса совершил нечто значительное, расскажите об этом читателям.

Если у вас на Facebook есть читатель, который постоянно помогает отвечать на вопросы других, почему бы не объявить его читателем месяца? Также можно написать статью об успешной компании и поведать ее историю вашим подписчикам.

Мы постоянно следим за компаниями, добивающимися заметных результатов в сфере социальных сетей. Например, когда вооруженный человек захватил штаб-квартиру канала Discovery, мы рассказали о том, как это происходило. Мы написали о том, как социальные сети помогли сотрудникам компании держать связь с друзьями и семьями и каким образом можно использовать эти инструменты в случае подобных экстренных ситуаций.

**Помогайте людям решать их проблемы.** Для этого существует масса способов. Начните с создания контента, который поможет справиться с трудностями, встающими перед вашими читателями. Это может быть пошаговая видеоинструкция или подробная статья.

Используйте индивидуальный подход: не забывайте отвечать на комментарии в вашем блоге и предлагать помощь тем, кто задает вопросы на сайтах социальных сетей.

Поинтересуйтесь у экспертов, чем вы могли бы быть полезны им. Иногда простой вопрос «Чем я могу помочь?», если он задан искренне, имеет большое значение.

**Помогайте распространению чужих идей.** Каждый раз, когда вы размещаете у себя ссылку на какой-либо релевантный контент, вы делаете одновременно два подарка: своим читателям и авторам этого материала.

Например, свои статьи нам присылают более пятидесяти человек, и многие из них ведут блоги. Мы постоянно просматриваем их страницы в поисках контента, которым могли бы поделиться с читателями. Если мы находим что-то полезное, то сразу размещаем у себя ссылку. Читатели получают дополнительную информацию, а авторы – внимание.

Экспертам нравится, когда их материалы распространяются по Сети. Так что способствуйте этому. Главное, чтобы в ответ на размещение у себя чужого контента вы не просили о взаимности и не ждали ее.

Подумайте о том, какие подарки вы можете преподнести вашим читателям. Что для них ценно и что вы можете им предложить? На основании чего вы сможете судить о том, что ваши подарки действительно имеют ценность в их глазах? Запишите все пришедшие в голову идеи.

### **«Все так делают!»**

Подарки – это лишь один из способов привлечения читателей. Другой сильный мотиватор – поведение других людей.

Когда вы были ребенком, вас наверняка хоть раз надували: «Давай меняться: я дам тебе

большой пенни, а ты мне – маленький дайм33…» Несколько лет назад, отправившись на ярмарку с родителями, я открыл для себя нечто удивительное.

Как минимум двадцать человек стояли возле длинной стены с сенсорными дисплеями и с энтузиазмом отвечали на запросы компьютера. В частности, они вводили туда свой возраст, номер телефона, данные о семейном доходе и покупательских предпочтениях.

Почему они это делали? Потому что, приняв участие в опросе, они получали бесплатный проход на ярмарку в течение следующих двадцати пяти дней.

Моя мама оказалась в их числе. Когда я спросил ее: «Зачем ты выложила им всю личную информацию?» – она ответила: «Наверное, мне не стоило этого делать. Но я увидела, что все так делают. И теперь у меня тоже есть билеты на ярмарку. Правда, вряд ли я воспользуюсь ими».

Каждый билет стоил девять долларов, но пройти по нему можно было только с идентификацией по фото.

Когда люди не уверены в чем-то, они смотрят на действия других. Таким образом, социальные нормы определяют манеру поведения. Некоторые называют это «стадным инстинктом».

Суть заключается в том, что люди быстрее и легче принимают решение, основываясь на действиях других. Когда читатель видит, что многим нравится ваш контент, он также щелкнет по кнопке «Мне нравится», тем самым ускорив ваше продвижение вперед.

Вот примеры.

 $\overline{a}$ 

Ученый Стэнли Милграм со своей командой решил провести эксперимент: удастся ли им заставить занятого и спешащего нью-йоркского прохожего бесцельно смотреть на небо. Вначале один участник их команды стоял, глядя на небо минуту. Все просто проходили мимо.

Но когда они поставили уже пять человек, глядящих в пустое небо, количество прохожих, которые останавливались и начинали наблюдать вместе с ними, возросло[23].

Возьмем, к примеру, McDonald's. Вы когда-нибудь видели их желтую табличку «Свыше 99 миллиардов обслуженных покупателей»? Она там висит с 1960 года.

Вы, наверное, спрашиваете себя: «Но что это дает моему бизнесу?»

Наука доказывает: большинство людей следуют примеру других. В нелегком деле принятия решений они полагаются на мудрость толпы или ориентируются на тех, кто похож на них. «Так как 95 % людей склонны копировать поведение других и только 5 % являются инициаторами, то покупателей намного больше убеждают действия окружающих, чем какие бы то ни было аргументы», – поясняет эксперт по продажам Кэветт Роберт[24].

В ходе того эксперимента, когда люди смотрели на небо, жители Нью-Йорка останавливались и поднимали голову. Должно быть, мысль срабатывала примерно так: «Кажется, все смотрят в небо. Интересно, на что именно? Надо и мне посмотреть».

С McDonald's та же история. Когда голодная семья едет по улице, вокруг них масса разных предложений. Но только под желтыми арками логотипа указана столь впечатляющая цифра. Это и есть механизм убеждения. Ход рассуждения примерно таков: «Если столько людей уже ели здесь, наверное, и мне стоит».

Использование принципа «Все так делают!» способно обратить незаинтересованных прохожих в активных участников.

В отношении вашего бизнеса это может побудить людей нажать кнопку «Поделиться» на Facebook, опубликовать комментарий или подписаться на вашу рассылку. Каждое из

<sup>33</sup> В англоязычных странах «пенни» называют самую мелкую монету; в США это цент. Дайм – монета достоинством в 10 центов. Диаметр цента США составляет 19,05 мм, диаметр дайма – 17,91 мм.

таких действий будет повышать уровень вашей социальной значимости, привлекая тем самым все новых и новых людей.

«С точки зрения маркетинга роль социума – это фундамент успешных продаж. Без него не было бы никаких слухов и разговоров», – уточняет Брайан Кларк[25].

Чем интенсивнее вы задействуете общественное мнение, тем большее число людей взаимодействует с вами.

Вот пара примеров.

**Система рейтинга товаров Amazon.** Чтобы помочь покупателям принимать решения, Amazon задействует целый ряд разных социальных механизмов. Этот сайт позволяет людям оценивать товары и писать о них отзывы. Он также показывает рейтинг продаж товаров в сходных категориях. Все это направлено на то, чтобы ускорить процесс принятия решения, когда покупатель сразу видит, насколько популярен тот или иной товар.

**Обложки бестселлеров.** Вы когда-нибудь видели надпись на обложке книги «Продано более миллиона экземпляров!»? Когда вы ищете, что бы вам почитать, то, скорее, захотите купить ту книгу, которую уже выбрало так много людей.

Общественное мнение помогает вам увеличить размеры вашего корабля. Когда люди видят массу таких же, как они, у вас на борту, то с большей вероятностью подпишутся на вашу рассылку и станут постоянными читателями.

Как можно использовать общественное мнение для роста вашего бизнеса?

### **Как заставить общественное мнение работать на вас**

Если говорить о сфере маркетинга, то общественное мнение – это выгодно представленные цифры и вовремя сказанные нужные слова. Это может быть либо тщательно продуманный и выстроенный материал, призванный побуждать к действию и привлекать, либо отзывы и рекомендации.

Лучший способ сформировать общественное мнение – показать свою социальную значимость. Вот как это делаем мы и можете делать вы.

**Количество подписчиков.** В форме подписки на каждой странице нашего сайта мы смело размещаем призыв: «Присоединяйтесь к 59 000+ ваших коллег! Получайте наши новые статьи по почте!» Число подписчиков отображается на видном месте, а слова «ваши коллеги» подразумевают, что подписываются такие же люди, как и вы.

Вы тоже можете так сделать. Кроме того, существуют специальные счетчики, которые автоматически отображают растущее число подписчиков на сайте. Или же вы можете просто поместить туда текст, который будет показывать самые свежие цифры.

**Количество ретвитов.** Мы показываем число ретвитов наших материалов наверху каждой статьи. Эта цифра колеблется от 300 до 1000. Когда люди заходят на сайт, цифра, которую они видят, является доказательством того, что данная статья может быть для них полезна. Это зачастую приводит к большему числу ретвитов и, соответственно, к большему числу просмотров статьи.

Twitter предоставляет простой плагин, который автоматически подсчитывает и отображает число твитов, ссылающихся на ту или иную страницу. Его легко добавить на сайт. Просто запросите в поисковой системе «retweet button» – и найдете.

**Количество нажатий «Поделиться» на Facebook.** На многих страницах нашего сайта видно число пользователей, которые поделились нашим контентом. Плагин Facebook также отображает их имена.

**Количество нажатий «Мне нравится» на Facebook.** На каждой странице нашего сайта можно увидеть, скольким пользователям Facebook она понравилась (рис. 5.1). Это мощный, двойной удар социального мнения, поскольку Facebook в числе первых демонстрирует имена и лица людей из списка друзей читателя. И когда новые посетители видят своих друзей или похожих на них людей, растет вероятность, что они обратят намного больше внимания на материал. HOME FREE SUBSCRIPTION UPCOMING EVENTS GETTING STARTED ABOUT US CONTACT

 $\dot{\rm}$ ocial $\dot{\rm}$ 

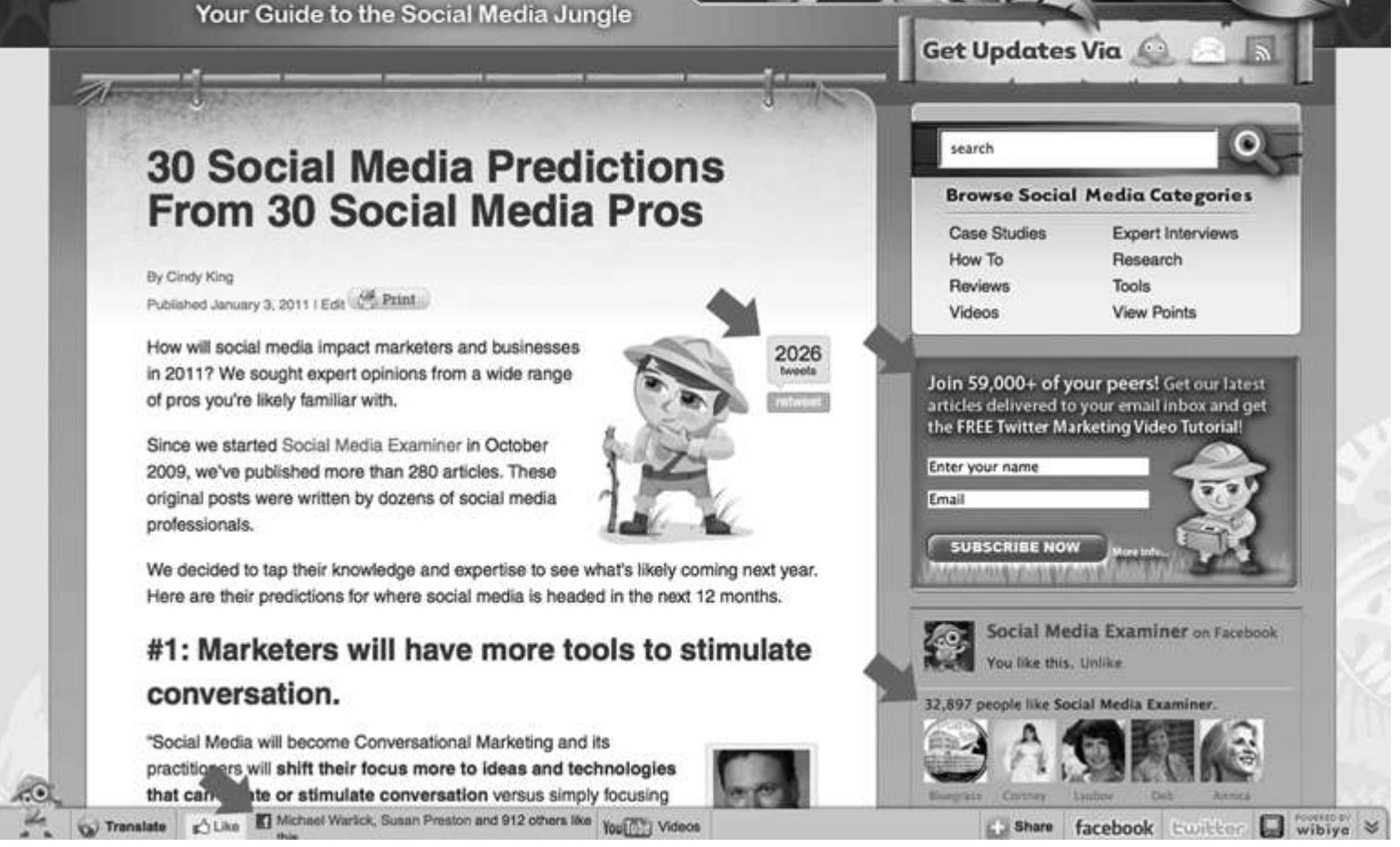

Рис. 5.1. Стрелки указывают на индикаторы общественного мнения, встроенные на страницы сайта SocialMediaExaminer.com

**Количество подписчиков.** Наверху каждого письма из нашей ежедневной рассылки мы помещаем текст: «Рассылается 59 000+ подписчиков каждый день». Такой ход преследует несколько целей. Эта информация подтверждает, что люди, которые подписались, приняли правильное решение. Также она удерживает людей от того, чтобы отписаться, поскольку напоминает, что многие другие их коллеги уже подписаны. Если у вас заметное число подписчиков, вам стоит добавить аналогичный текст в свою рассылку.

**Награды.** В разделе «О нас» мы упоминаем о соответствующих наградах и достижениях. Например, мы отмечаем, что, по версии Technorati и Advertising Age, наш сайт входит в число 25 лучших бизнес-блогов в мире. Также там размещено видео, в котором я рассказываю об этом достижении за рулем автомобиля. В этом видео использованы скриншоты, на которых видны наши награды.

В большинстве случаев организации, которые дают оценку или награждают лучшие сайты, присуждают маленький почетный знак, который можно разместить на сайте. Такие награды работают как еще одно доказательство социальной значимости, показывая, что другие признали и высоко оценили ваш контент. Так что, если вы заняли место в каком-то рейтинге или получили награду, обязательно отобразите это на своем сайте.

**Отзывы.** На празднование первого дня рождения нашего сайта многие известные в нашей области эксперты записали видеопоздравления. Мы смонтировали их и выложили на сайт. Поздравления экспертов с успехом – серьезная заявка.

Вам стоит попросить специалистов о поддержке. Нет нужды делать видео. Вы можете просто предложить им написать несколько предложений и отправить по почте. И не забудьте разместить их письмо на сайте.

**\* \* \***

Представленные выше примеры описывают лишь несколько способов, с помощью которых вы можете сформировать о себе общественное мнение и побудить вашу аудиторию к конкретным действиям. Но может ли общественное мнение помочь в том случае, когда вы работаете с экспертами?

# **Как использовать общественное мнение для убеждения экспертов**

Доказательство социальной значимости – мощный способ привлечь и удержать вашу читательскую аудиторию. Равным образом оно может помочь вам убедить и экспертов.

Эксперты точно так же опираются на социальное мнение. Когда вы лично обращаетесь к специалисту, нужно указать, что его коллеги уже работают с вами или у вас обширная аудитория, которая заинтересована в его мнении.

Например, когда я общался с Сетом Годином насчет интервью, то упомянул, что, по данным Technorati, наш блог в тот момент был лучшим в мире в сфере малого бизнеса. Это помогло ему быстро принять решение, поскольку его новая книга «Незаменимый» была рассчитана в том числе и на владельцев малого бизнеса.

В другой раз, когда я общался по поводу интервью с Крисом Броганом, я уже мог сослаться на Сета Година и некоторых других его коллег.

Ключевой момент – максимально использовать имена и цифры, оперировать наградами и достижениями, чтобы привлечь экспертов.

Специалисты высокого уровня зачастую сильно ограничены во времени и должны быстро принять решение, основываясь на возможной выгоде. Никогда не предполагайте, что они знают вас или слышали о вашем сайте. Но если предоставить им информацию, подкрепленную общественным мнением, скорее всего, эксперт примет ваше предложение. Они думают примерно так: «Эти ребята действительно работают с видными людьми. Может быть, и мне стоит принять участие». Они предполагают, что другие эксперты уже проверили вас и, следовательно, вашу кандидатуру можно рассмотреть.

Вот несколько способов убедить эксперта с помощью общественного мнения.

**Упомяните о размере вашей читательской базы.** Цифры убеждают. Обязательно называйте серьезные цифры, такие как число подписчиков или количество просмотров вашего сайта за месяц. Пример: «Наши 60 000 подписчиков были бы рады вам». Если есть возможность, некоторое количество подробностей не помешает. Пример: «У нашего сайта 500 000 просмотров за месяц, в основном на него заходят маркетологи и владельцы малого бизнеса».

**Не забудьте указать имена экспертов.** Они тоже могут быть очень важны. Если недавно вы брали интервью у известного эксперта или представителя какой-то компании, обязательно скажите об этом. Пример: «Мы брали интервью у ваших коллег из Starbucks, H&R Block, Ford и ВМС США».

**Перечислите награды.** Если ваша компания или сайт получала награды, которые должны быть известны эксперту, обратите на это его внимание. Пример: «По данным Technorati, наш сайт входит в число лучших двадцати пяти блогов в мире».

Вам может быть слегка неловко заниматься саморекламой, но ситуация такова, что второго шанса убедить эксперта у вас, скорее всего, уже не будет. Для того чтобы сделка осуществилась, задействуйте тяжелую артиллерию общественного мнения.

Какие доказательства социальной значимости вы можете использовать в своем бизнесе? К каким цифрам вы можете обращаться? Работали ли вы с известными людьми или крупными брендами? Получали какие-то награды и призы? Разместите все ваши социальные достижения на своем сайте и смотрите, что произойдет.

# **Как побудить людей к действию**

Сделать из пассивных наблюдателей активных участников совсем непросто.

Поразмыслите над следующим. У вас есть любимый фильм или книга? А вы когда-нибудь связывались с продюсером фильма или автором книги, чтобы сказать им, как вам понравилась их работа? А что насчет вашего любимого сайта? Как часто вы оставляете свои отзывы на страницах компаний?

Большинство людей никогда этого не делают, хотя подобные мысли у них все-таки возникают.

Одно интересное психологическое исследование объясняет мотивы такого поведения и предлагает эффективный способ побудить людей к действию.

В 1963 году команда исследователей, возглавляемая Говардом Левенталем, доказала: самое, на первый взгляд, незначительное в общении может оказаться самым главным[26].

Так, студентам Йельского университета раздали буклеты с описанием последствий столбняка. Целью было побудить их сделать прививку от болезни в университетском медпункте.

Обратились всего 3 %.

Затем группа Левенталя решила добавить в конце три пункта.

1. Карту школы, на которой медпункт был очерчен кругом.

2. Письменное разъяснение, как туда добраться.

3. Часы, в которые делаются прививки.

По сравнению с первоначальным результатом успех был колоссален: в медпункт пришли уже 28 % учащихся.

В чем секрет? Четкое и простое руководство сделало эту цель для них легко достижимой. Им потребовались минимальные усилия для того, чтобы начать действовать.

Этот эксперимент прекрасно объясняет, почему четкое описание каждого последующего шага в руководстве значительно увеличивает вероятность того, что люди предпримут действия.

Если вы хотите, чтобы люди действовали, скажите им, что делать. Такие руководящие указания в мире маркетинга называются «призывом к действию».

#### **Урок, полученный от двух гавайских девушек**

Несколько лет назад мы с семьей отдыхали на острове Мауи. У пункта проката автомобилей мне буквально преградили путь две привлекательные гавайские девушки.

Одна сказала: «Купоны в рестораны» – и протянула мне буклет. Вторая сказала: «Карты Мауи».

Купоны я немедленно отправил в ближайшую мусорную корзину, а карты оставил при себе. Оказалось, что это обычный рекламный журнал с несколькими картами.

Тем не менее карты мне были нужны и оказались у меня в руках в самый подходящий момент. Этот журнал оставался в моей машине все время, пока я находился на Мауи.

В какой-то момент один из моих детей заснул в машине. И что я сделал, пока он спал? Правильно, прочитал журнал от корки до корки, на что и надеялись рекламодатели.

#### **Составляем тексты-побудители**

Побудитель – это определенная инструкция для ваших читателей. Это своего рода знак, который говорит им: «Прекратите делать то, чем вы сейчас заняты, и сделайте то-то». Это предложение действия, которое приведет людей к определенному результату.

Вы наверняка знакомы с призывами, принятыми в обычной рекламе: «Приходите на бесплатный тест-драйв» или «Первые десять позвонивших получат бесплатный нож для фруктов». Они очень популярны в рекламе пассивного типа восприятия, то есть телевизионной, радио и в прессе.

Для онлайн-маркетинга побудитель должен быть прост настолько, чтобы его можно было разместить на кнопке: «Подписывайтесь бесплатно», «Присоединяйся сегодня», «Пожертвуйте сейчас».

Как показывает исследование Левенталя, если вы пропустите этот шаг, то оставите людей без четких указаний. В результате они пройдут мимо.

Включайте призывы к действию в весь контент, который создаете. Без них вы просто упускаете возможности. Подумайте о ваших лояльных читателях. Если вы не даете им повода сделать следующий шаг, они подумают: «Что ж, это было интересно. Продолжу завтра». Если же вы четко обозначите следующий шаг, то они, скорее всего, отложат свои дела и сделают его.

Типы действий, о которых вы будете просить читателя, зависят от ваших целей. Вот несколько примеров.

- Зарегистрируйтесь, чтобы получать нашу бесплатную рассылку.
- Нажмите здесь, чтобы получить доступ к дополнительному контенту.
- Присоединяйтесь к нам на Facebook.
- Позвоните по этому номеру, чтобы поговорить с менеджером по продажам.
- Используйте код на этом купоне, чтобы получить специальные скидки.
- Запишитесь на прием.
- Оформите покупку одним щелчком мыши.
- Посетите наш сайт, чтобы получить дополнительную информацию.

Обратите внимание на то, что каждое из этих предложений начинается с глагола. В этом суть: призыв должен побуждать именно к действию и быть предельно простым.

На нашем сайте мы используем побудители в первую очередь для того, чтобы наращивать базу наших подписчиков. Мы размещаем их на всех видных местах и время от времени в самом контенте. Создайте собственные мотиваторы по аналогии с представленными здесь образцами.

**Используйте всплывающее окно подписки.** Посетители нашего сайта видят всплывающее окно почти сразу после того, как заходят на страницу. В нем написано: «Получайте бесплатно оригинальный контент». 74 % наших читателей подписались на рассылку через это окно. Также мы предлагаем видеоруководства для дальнейшего привлечения людей к подписке.

**Встроенная форма подписки.** На каждой странице нашего сайта мы разместили форму подписки. Она повторяет текст всплывающего окна. Кнопка «Подпишитесь сейчас»

ярко-оранжевого цвета.

**Навигация наверху страницы.** Мы встроили кнопку «Бесплатная подписка» в панель навигации, которая отображается на каждой странице сайта. Это самое первое, что надлежит сделать после создания кнопки «На главную страницу». Она расположена на заметном месте, потому что такова наша цель – рост базы подписчиков.

Вне зависимости от того, входит в ваши цели рост базы подписчиков или нет, вы можете использовать приведенные примеры и придумывать что-то новое для вашего сайта.

Мотиваторы также можно применять и в других целях. Вот несколько примеров.

**Побуждающие комментарии.** Для блогеров комментарии – это почти что своя, особая форма денег. У кого-то их больше, у кого-то меньше. Если вы хотите, чтобы люди комментировали ваши сообщения, в конце всех статей должен находиться мощный призыв к действию. Пример: «Что вы думаете по этому поводу? Вы согласны или нет? Пожалуйста, оставьте свой комментарий».

Начните с нескольких вопросов, которые побудят вашу аудиторию оставить комментарии. Затем укажите им, что точно нужно сделать. Я понимаю, звучит несколько странно, но мы проверяли это на практике и добились невероятного успеха. Когда мы просим читателей оставлять комментарии, их количество резко возрастает.

**Увеличение числа подписчиков на Facebook.** Возможно, вашему бизнесу для увеличения аудитории понадобится задействовать такие социальные сети, как Facebook. К кнопке «Мне нравится» вы можете добавить иконку со словами «Присоединяйтесь к нам на Facebook». Этот простой и понятный призыв к действию делает упор на слово «присоединяйтесь».

**Просмотры специального контента.** Если вы создаете контент, который работает как ядерное топливо, вам следует придумать соответствующий графический баннер-сообщение. Этот баннер может отображаться на всех страницах вашего сайта и должен содержать сильный призыв к действию. На нашем сайте мы разместили баннер «Скачайте отчет о маркетинге в социальных сетях».

Четкий и грамотно расположенный призыв к действию увеличит шансы на то, что люди последуют ему. Помните, что призыв должен вызывать интерес и быть понятным.

Люди привлекают людей. Этот нарастающий эффект приведет к движению вперед вашего космического корабля.

Какие призывы к действию вы можете разместить на своем сайте? Запишите несколько идей и опробуйте их.

### **Зачем привлекать людей?**

Если вы хотите добиться стабильного и продолжительного роста вашего бизнеса, вам необходимо определить, как поддерживать связь с людьми.

Работа с общественным мнением превратит пассивных наблюдателей в ваших активных подписчиков и комментаторов, поскольку людям свойственно желание принимать участие в чем-либо. Получается замкнутый круг, благодаря которому в ваш бизнес приходит все большее число людей и корабль движется вперед.

Используя мощные и ясные призывы к действию, вы заметно увеличите число тех, кто им последует. Это значит, что больше подписчиков, комментаторов и экспертов согласятся работать с вами.

Советую проверить все это на практике. Обратите внимание на такие нюансы, когда зайдете на успешный сайт. И начните применять их сами.

**\* \* \***

В этой главе мы поговорили о значимости подарков, силе общественного мнения, побудителях и правилах взаимного обмена. Все это повысит активность ваших читателей.

Теперь вам надо четко определиться с информационным наполнением сайта. В шестой главе я покажу, почему контент должен стать центральной составляющей вашего маркетинга.

# **Глава 6**

# **Как из контента сделать топливо для вашего маркетинга**

*Лишь тот, кто рискнет зайти слишком далеко, имеет шанс узнать, как далеко он способен зайти.*

# **Томас Элиот34**

Контент – основное горючее для запуска вашего корабля в космос. Хороший контент привлекает людей так, как никогда не привлекут ни объявления в печатных СМИ, ни билборды, ни реклама на телевидении или радио.

Хороший контент – пища для ума. Он отвечает глубинным потребностям и желаниям людей. Он делает жизнь насыщеннее, помогает решить проблемы, обучает и даже развлекает. Хороший контент подобен магнитному полюсу, который заставляет стрелки внутренних компасов людей указывать на ваш бизнес.

В этой главе я покажу вам примеры отличного контента, который отвечает интересам аудитории и не содержит явной рекламы. Мы также рассмотрим вопрос о том, что именно делает контент хорошим и как составить ваш план публикаций.

# **Контент работает: проверено на практике**

Я продемонстрирую вам два отличных примера, в которых используется притягательный для аудитории контент. Первый пример – от корпорации-мультимиллиардера, второй – от домохозяйки из сельской глубинки. В обоих случаях вы сможете увидеть, как эти успешные интернет-проекты используют контент, ориентированный на других людей, в качестве ключевой идеи своего маркетинга и в то же время задействуют минимум рекламы.

Внимательно изучите эти примеры и подумайте, что вы могли бы использовать в своем бизнесе.

# **«Мужчина в доме»**

Среди всего многообразия продукции Procter & Gamble (P&G) одна из линеек товаров посвящена мужчинам, точнее отцам семейства. Часть маркетинговой системы P&G включает в себя активную работу с блогерами, и специалисты компании выяснили, что крайне мало блогов посвящено теме отцовства.

В 2010 году P&G обратила внимание на то, что из-за экономического кризиса возросло число безработных мужчин и все чаще их можно встретить в супермаркетах. Компания решила завоевать их сердца. Потому в июне 2010 года P&G совместно с компанией Barefoot Proximity стала выпускать онлайн-журнал «Мужчина в доме» (ManOfTheHouse.com).

«Мы поняли, что такой сайт действительно необходим мужчинам, особенно отцам, чья жизнь кардинально изменилась и чье место в семье сильно отличается от роли их собственных отцов», – рассказывает Джинни Таррингтон, представитель компании[27].

Возможно, вы подумали, что P&G открыла этот интернет-ресурс, чтобы продавать как можно больше своих товаров – бритв Gillette, шампуней Head & Shoulders, бумажных полотенец Bounty, чистящих средств Tide или туалетной бумаги Charmin. Однако на этом сайте не сразу заметишь, что компания имеет к нему отношение. Вы нигде там не найдете

 $\overline{a}$ 

<sup>34</sup> Томас Стернз Элиот (1888–1965) – американо-английский поэт, литературный критик и драматург.

логотипа P&G. Единственной «уликой» служит копирайт внизу страницы с упоминанием Barefoot Proximity и P&G Productions.

Для этого проекта компания выбрала темы, больше всего интересующие мужчин: еда, деньги, технологии, роль родителей и отношения в семье (рис. 6.1). На нем только одно рекламное объявление, а в самом начале на сайте не было вообще никакой рекламы.

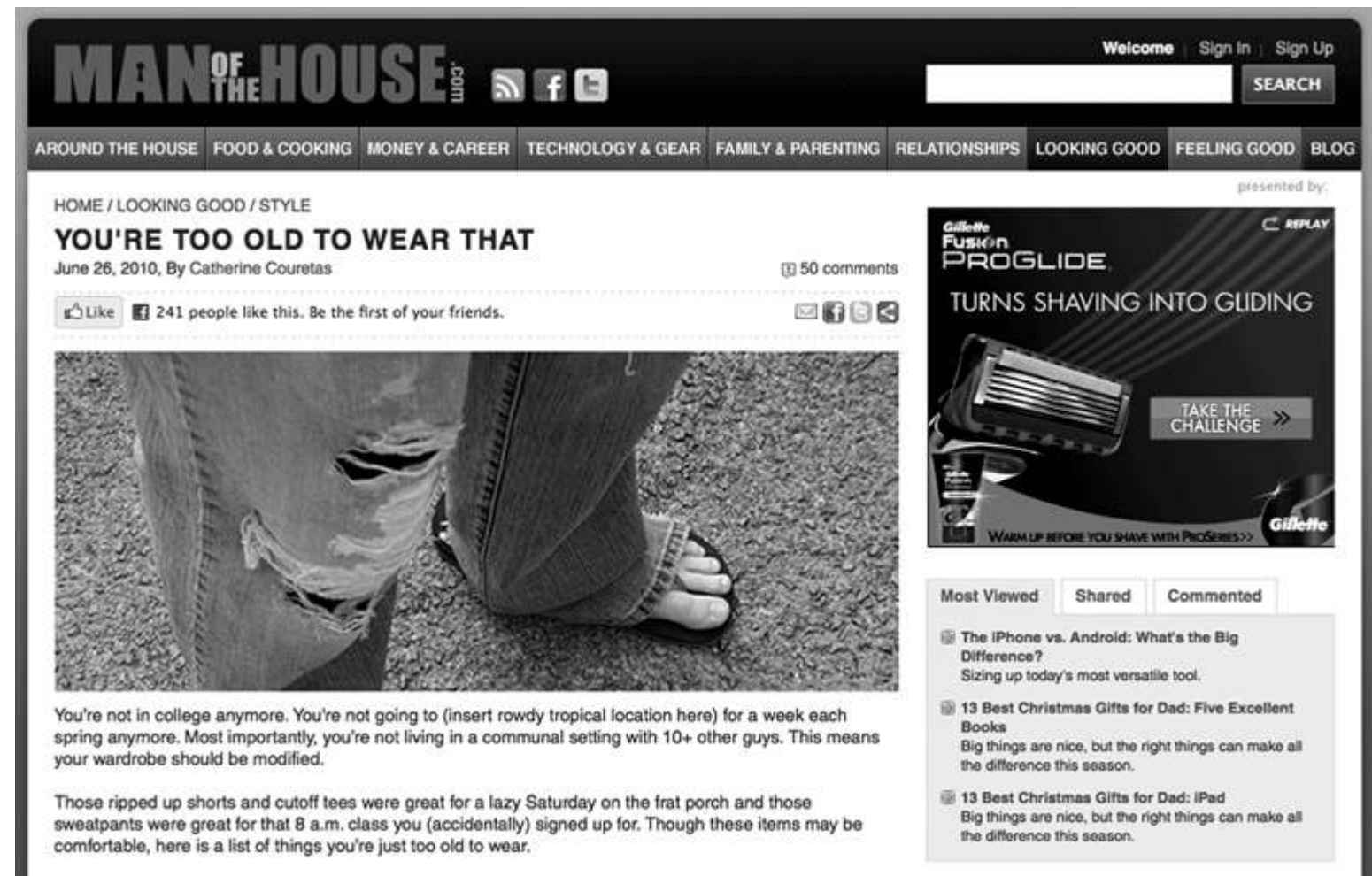

Рис. 6.1. Сайт P&G «Мужчина в доме» посвящен тематике, интересующей семейных мужчин. Реклама аккуратно размещена в стороне от основного текста

«Потребители становятся более разборчивы и игнорируют агрессивный маркетинг. Необходимо избрать другой подход и вовлекать людей в интересное и полезное для них общение», – говорит Дэвид Джермано, главный менеджер Barefoot Proximity. Это агентство занимается поддержкой сайта, и ему принадлежит сама идея создать подобный ресурс.

Согласно данным Джермано, проект «Мужчина в доме» привлекает порядка 500 000 посетителей ежемесячно, хотя на тот момент, когда я брал у него интервью, сайту было всего полгода.

P&G никоим образом не рекламирует этот проект. Приток посетителей обеспечивают связи с экспертами и контент-маркетинг.

«Мы устанавливаем и развиваем сотрудничество с отцами семейств, ведущими свои блоги», – говорит Джермано.

Статьи в журнале никак не связаны с продукцией P&G. На сайте освещаются актуальные темы, с которыми читателям постоянно приходится иметь дело. Материалы весьма полезны и лишены рекламных раздражителей.

«Мы говорим не только о том, что значит быть отцом, но и о том, что значит быть мужчиной. Одно без другого невозможно. Мы откровенны и готовы помочь», – говорит Крейг Хаймбух, главный редактор сайта.

Вот как сформулирована цель этого проекта на самом сайте:

Ну что ж, начнем с того, чем мы не являемся. Мы не мужской журнал с картинками для восемнадцатилетних юнцов. Мы не глянцевый модный журнал, который убеждает вас, что вам необходима пара ботинок за 3000 долларов. Мы не один из тех журналов, которые надо прятать от жены или босса. Мы нечто другое, настоящее. Мы – то, чего не хватало настоящим мужчинам.

Даже манера и язык изложения подобраны так, чтобы находить отклик у отцов.

«Мужчина в доме» размещает одну-две статьи в день, исходя из тематического плана. Проект обращается к внешним экспертам, располагает своим штатом авторов из шести человек и предоставляет возможность гостям публиковать свои материалы.

Почти во всех случаях эти эксперты уже установили контакт с отцами. Например, Джейсон Эвант, автор многих статей на сайте, является основателем DadCentric.com, одного из самых популярных блогов для отцов.

Он так объясняет главную идею сайта «Мужчина в доме»: «Наш журнал рассчитан на отцов в возрасте тридцати-сорока лет, которым близка тематика управления своей жизнью. Мы публикуем актуальные материалы, живые примеры и обучающие статьи».

Эвант рассказал, что авторы обладают полной свободой действий, чтобы писать о чем хочется. «Лично меня в этой работе подкупает то, что я пишу не для рекламно-информационного буклета P&G», – добавил он.

«Мужчина в доме» добился поразительного успеха за краткий срок. Ключ к его удивительному росту – создание отличного контента, не обремененного рекламой, и поддержка экспертов.

Хотя этот ресурс открыла компания-миллиардер, он производит впечатление маленького сайта. Не нужно быть мегакорпорацией, чтобы достичь таких же результатов со своим бизнесом.

Вся прелесть заключается в том, что компании принадлежит эта площадка и ей не нужно полагаться на посредников или платить большие деньги за рекламу. Вместо этого она создает ресурс, который помогает установить обширные и тесные связи с отцами.

Допустим, что вы не являетесь крупной корпорацией или вообще работаете в одиночку. В таком случае следующий пример как раз для вас.

# **«Женщина-пионер»**

Ри Драммонд – городская девушка, которая вышла замуж за ковбоя и переехала на ранчо в Оклахоме. Ее увлечения – фотография и кулинария.

В 2006 году она решила завести блог, чтобы размещать там свои фотографии, рецепты и истории из новой жизни. Она назвала сайт «Женщина-пионер» (ThePioneerWoman.com). То, что начиналось как простое хобби, превратило Драммонд в интернет-сенсацию и сделало ее автором бестселлеров *New York Times.*

Драммонд писала о жизни женщин в сельской местности, размещала фотографии и тексты (рис. 6.2). Она рассказывала о том, что и как можно приготовить, показывала на примерах, писала о фотографии, доме и саде, домашнем обучении. Ее сайт – превосходный пример интересного, легко читаемого и визуально привлекательного контента, который приглашает аудиторию к беседе.

Ежемесячно фиксируется 22 миллиона просмотров страниц ее сайта, и она поддерживает контакт с огромной аудиторией. Forbes включил Драммонд в число 25 знаменитостей Интернета по результатам 2010 года. Она стала одной из трех женщин, вошедших в этот список.

«Человек приходит и читает один пост, после чего кидает ссылку маме или сестре, – говорит Драммонд. – Люди находят что-то близкое для себя на сайте. Причем не важно, еда это, жизнь на ранчо или фотография»[28].

Ведущий гастрономической колонки в *Los Angeles Times* отзывается об этом блоге следующим образом: «В начале каждой статьи излагается ее суть, затем следует сам обзор, обильно снабженный иллюстрациями, каждую фотографию сопровождает описание. Все это располагает читателей к тому, чтобы сесть поудобнее и неторопливо поедать взглядом всю статью, наслаждаясь каждым "кусочком"»[29].

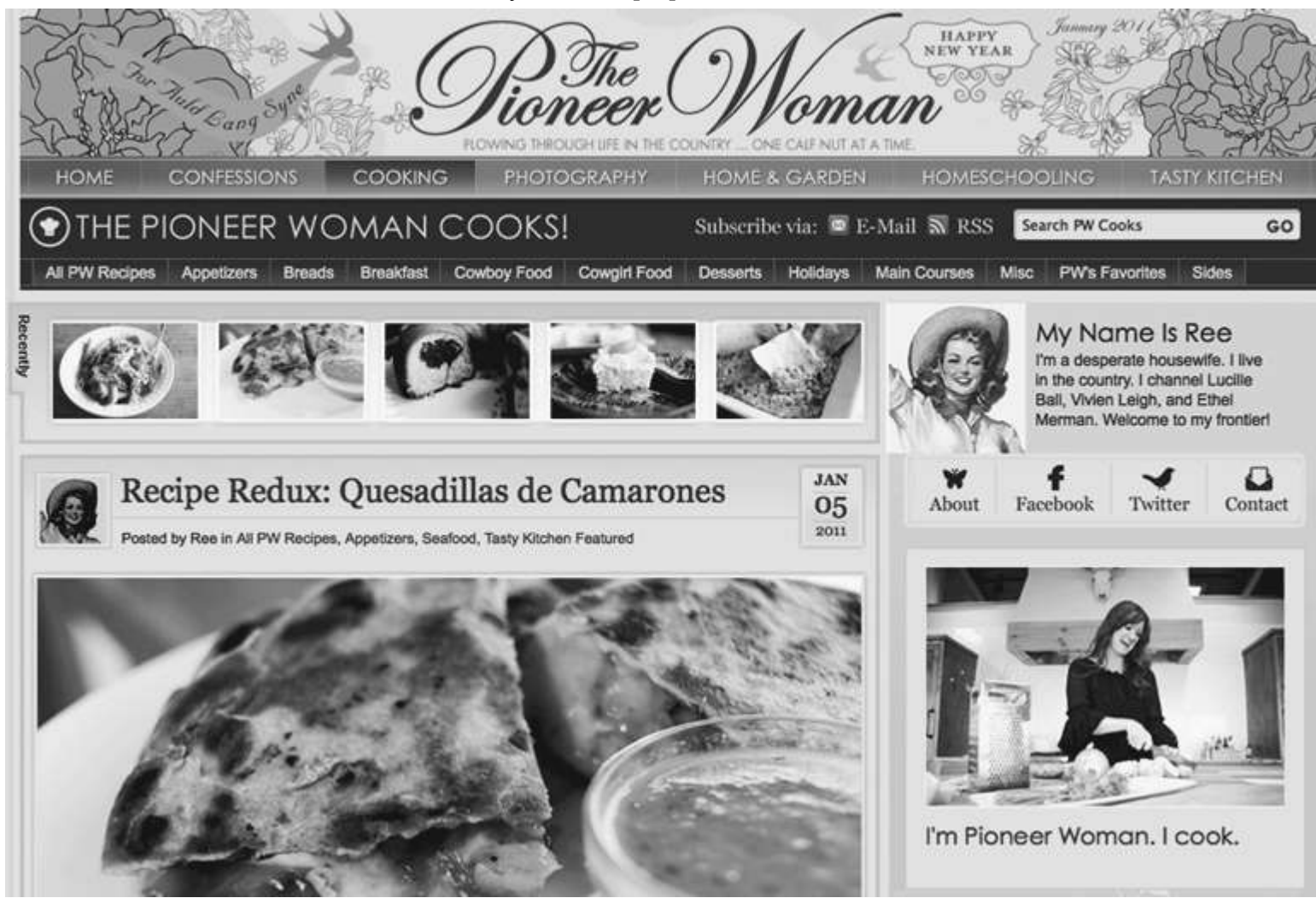

*Источник: воспроизведено с разрешения Ри Драммонд © 5 января 2011 г. PioneerWoman.com*

Рис. 6.2. Сайт «Женщина-пионер» в полной мере использует зрительные впечатления, чтобы заинтересовать аудиторию

Драммонд приглашает гостей писать материалы о фотографии и домашнем обучении. Помимо этого, она запустила проект «Вкусная кухня», куда могут добавлять свои рецепты и оставлять отзывы все читатели.

В 2009 году на волне грандиозного успеха своего сайта Драммонд выпустила первую книгу *The Pioneer Woman Cooks: Recipes from an Accidental Country Girl* («Женщина-пионер на кухне. Рецепты обычной сельской девушки»), которая попала на первое место в списке бестселлеров *New York Times* . Ее последняя книга, также бестселлер, называется *The Pioneer Woman: Black Heels to Tractor Wheels – A Love Story* («Женщина-пионер. От черных шпилек до тракторных колес. История любви»).

Драммонд общается с читателями сайта как с друзьями. «В день, когда вышла моя книга рецептов, у меня брали интервью в Оклахоме во время автограф-сессии, и у меня возникло чувство, что я сейчас встречу пятьсот своих друзей. Это и дает Интернет в наше

время: люди общаются со всем миром и создают свои сообщества», – сказала она[30].

Читатели Драммонд очень тепло к ней относятся. «Мне нравится читать этот блог. Она хороший писатель и фотограф, ее жизнь и взгляды одновременно и очень близки мне, и вызывают некоторую зависть. Ее сайт – своего рода прибежище и источник вдохновения», – пишет одна из читательниц[31].

«Женщина-пионер» – это пример отличного, выдающегося контента, привлекательного для женщин и находящего у них живой отклик. Ее книги – только результат этой деятельности, а не фундамент, на котором все было выстроено.

Несмотря на то что сайт делает одна женщина, он очень обширный и великолепно продуман. На сайте почти нет явной рекламы, а связь с читателями Драммонд устанавливает для того, чтобы пополнять свою огромную базу рецептов.

«Женщина-пионер» – яркий пример того, как занятие по-настоящему любимым делом может быть щедро вознаграждено. У Драммонд до конца жизни точно не будет отбоя от читателей.

# **Что нужно для отличного контента?**

«Превосходный контент» неспроста является одной из составляющих подъемной силы. Без него никакие эксперты и никакой маркетинг в мире не заставят ваш корабль улететь далеко. Если вы хотите достичь заметного роста, вам необходим контент в качестве горючего для вашего маркетинга. И не абы какой, а только высшего качества.

Вы легко отличаете прекрасный контент от посредственного, когда встречаетесь с ним. Но разобраться с тем, как его производить самому, намного сложнее. Чтобы вникнуть в суть вопроса, я задал вопросы своему сообществу в Facebook: «Что делает контент выдающимся? Чем отличается суперконтент от любого другого?»

Вот некоторые ключевые составляющие, названные членами активного сообщества маркетологов.

**Высокая релевантность.** «Для меня хороший контент полностью соответствует интересам аудитории», – говорит Кармен Портела. Если ваша целевая аудитория – отцы, как у «Мужчины в доме», необходимо создавать контент, который представляет интерес для большинства отцов.

Чтобы уловить предпочтения своей аудитории, ее необходимо хорошо изучить. Чем чаще вы сможете оправдывать ожидания определенной группы людей, тем релевантнее вы для них станете. Всегда задавайте себе вопрос: «Это действительно интересно моим читателям?»

**Образовательный аспект.** Помощь людям в поисках новых способов решения общих для них проблем может привлечь к вам немало постоянных читателей. Рошан Хан говорит: «Хороший контент обращается и к уму, и к сердцу читателя. Он воодушевляет и заставляет мыслить, дает информацию и дарит вдохновение. Хороший контент может спровоцировать вас на то, чтобы сделать открытие».

**Легкость усвоения.** Без ясного изложения материала высокая релевантность и полезность не будут иметь никакой ценности. Информация должна восприниматься легко, это основа. «Зацепите читателя тем, что для него важно. Используйте метафоры, примеры, сравнения с чем-то знакомым аудитории из популярных фильмов или книг», – говорит Крисанн Лонг.

Райан Бокрос добавляет: «Контент должен иметь отношение к определенной теме и развивать ее. Нет более верного способа все испортить, чем распыляться на десять запутанных тем, пытаясь охватить их одновременно. Я скорее выберу меньший по объему и более конкретный контент, способный удерживать внимание, чем объемное смысловое месиво, от которого хочется бежать».

**Визуальная привлекательность.** Для читателя порадовать глаз важно не менее, чем получить пищу для ума. Привлекательный внешний вид, как в блоге «Женщина-пионер», притягивает читателей. Старая пословица «Лучше один раз увидеть, чем сто раз услышать» актуальна и по сей день.

Оформление контента – это не только иллюстрации. Использование полужирного начертания и курсива позволит расставить нужные смысловые акценты<sup>35</sup>. Короткие абзацы, подписи к рисункам и стройная структура всего текста облегчат его общее восприятие.

**Приглашение к диалогу.** «Хороший контент – это не просто информационный блок. Это беседа. Если, читая написанное, вы чувствуете, что я обращаюсь именно к вам и наше общение вам нравится, значит я уже многого добился», – говорит Фаррух Наим. Писать надо так же, как вы говорите.

Если вы хотите установить контакт с людьми, забудьте о формальностях канцелярского стиля. Ваш язык совершенно не обязан быть вычурным. Чтобы добиться эффекта живой речи на письме, вначале произнесите вслух то, что вы хотите сказать, а потом записывайте.

**Отсутствие коммерческих предложений.** «Избегайте навязчивой рекламы, будьте экспертом, а не торговцем», – добавляет Джен Хант Уолкер. В первоклассном контенте не должно быть явной рекламы или попыток подтолкнуть читателя к покупке.

Если ваш контент посвящен одному из ваших продуктов или во всем буйстве красок описывает предоставляемые вами услуги, то это, по сути, та же реклама. Это второй сорт. Людей этим не привлечешь.

Итак, «превосходный контент» должен быть релевантным, обучающим, легким для чтения и визуально привлекательным. Он призван вовлекать читателя в диалог и не должен содержать в себе явной рекламы.

Давайте рассмотрим несколько примеров.

#### **Примеры отличного контента**

Здесь два примера отличного контента.

 $\overline{a}$ 

Первый я взял с нашего сайта. Эмми Портерфилд, автор книги *Facebook Marketing AllinOne For Dummies* («Facebook-маркетинг для чайников. Все в одном»), написанной вместе с Филлис Кхаре и Андреа Валь, опубликовала пост под названием «Десять лучших страниц на Facebook и почему они стали лучшими».

Обратите внимание, что начинается статья с нескольких вопросов (рис. 6.3). Портерфилд спрашивает: «У вашей компании есть страница на Facebook? А вы когда-нибудь задавались вопросом, как владельцам некоторых страниц удается сделать их успешными?»

<sup>35</sup> Большинство людей сразу же заметят на странице полужирный шрифт, а на курсив обратят внимание, только дойдя до него взглядом.

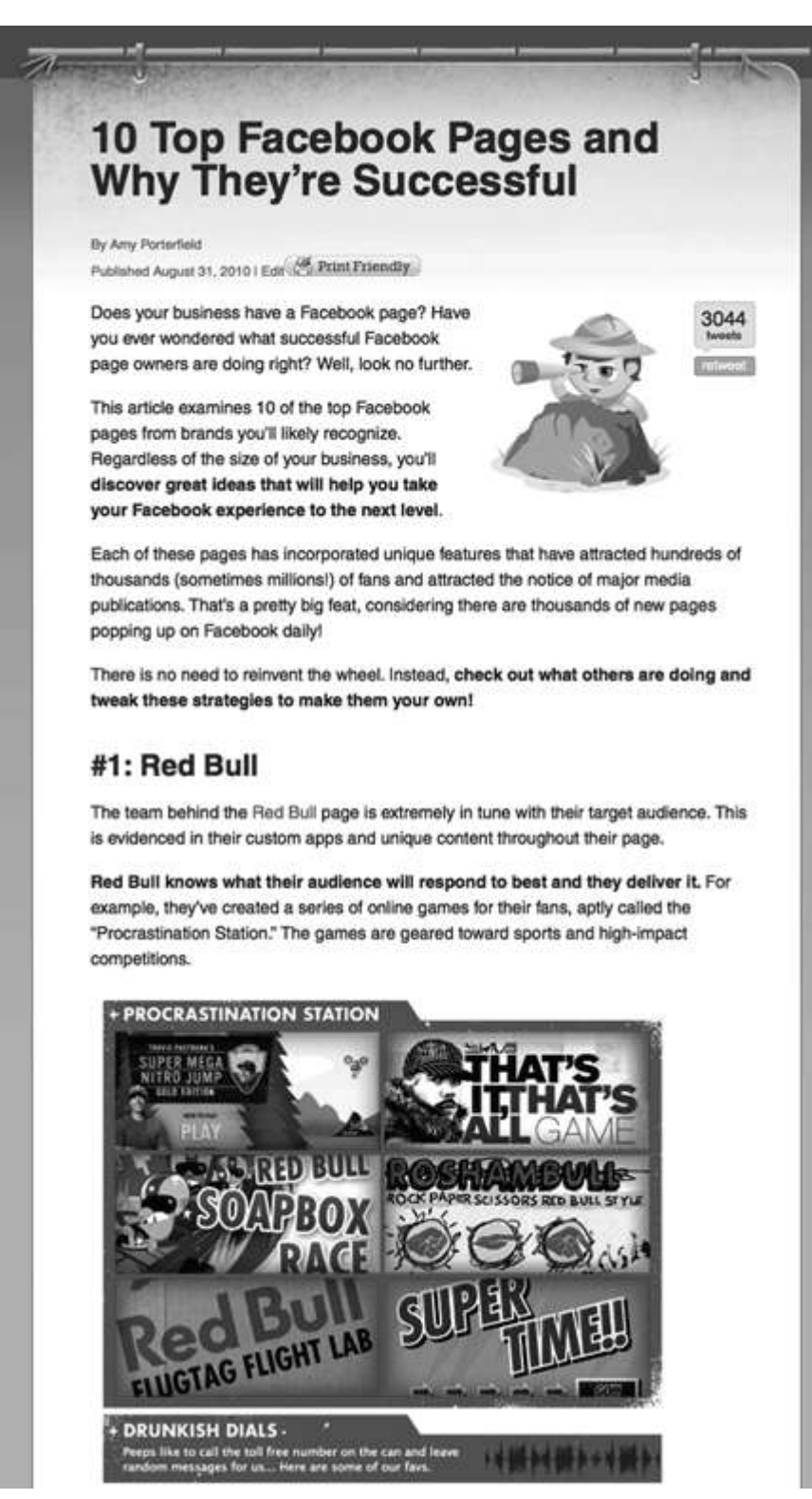

Рис. 6.3. Хороший пример контента, который вовлекает читателя

Этот простой принцип помогает ей установить связь с читателями. Если они отвечают «да» на поставленные вопросы, значит, этот материал интересен для них.

*– Ключевые предложения выделены шрифтом.* Чтобы читатель мог бегло просмотреть статью, но при этом не упустить главное, важные моменты выделены полужирным шрифтом.

*– Материал снабжен иллюстрациями.* Рассказ о каждой из десяти страниц дополняют разнообразные изображения. Они привлекают внимание и создают запоминающиеся зрительные образы.
Вот второй пример. Пост Ри Драммонд с рецептом куриного супа с тортильями на ее сайте (рис. 6.4).

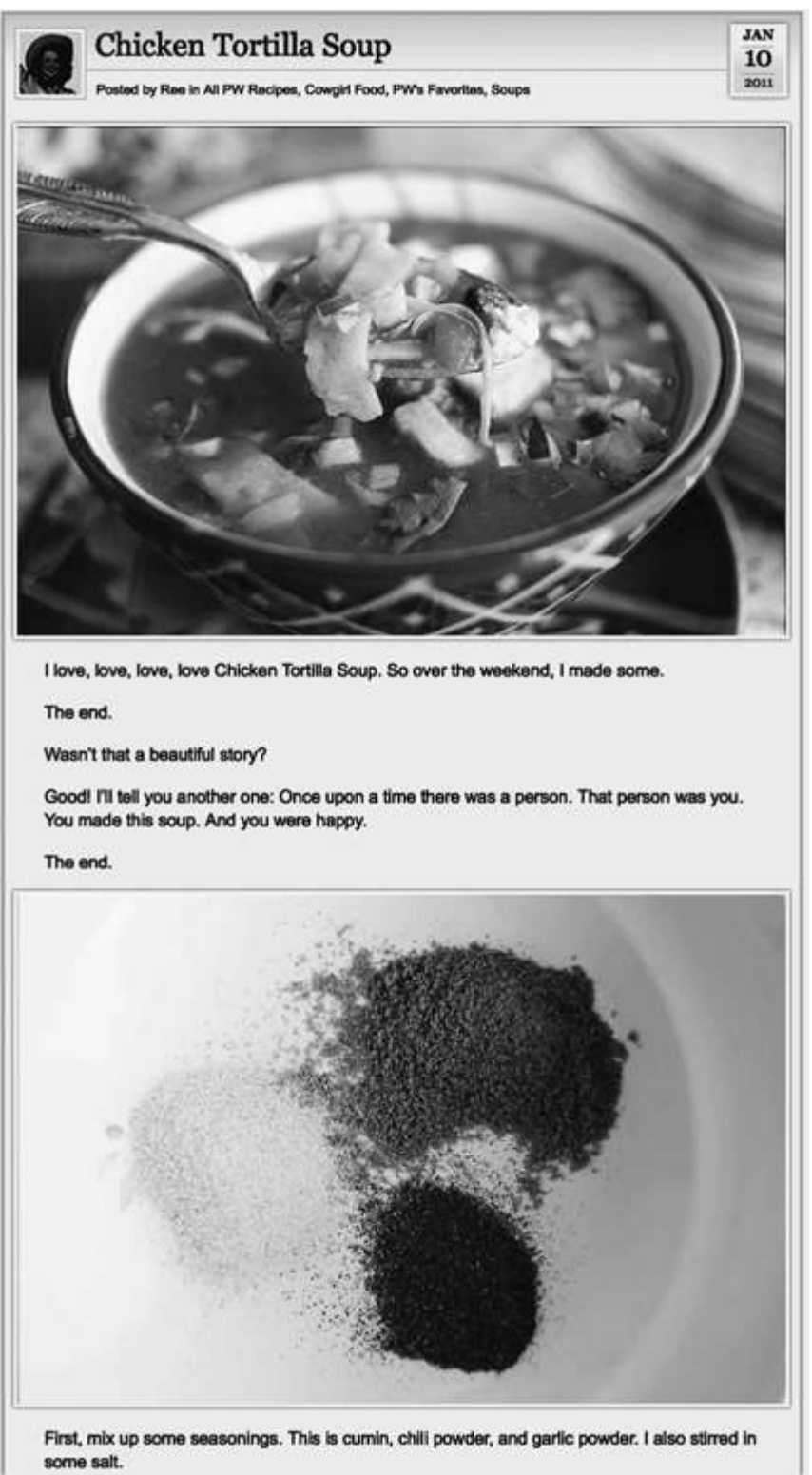

*Источник: воспроизведено с разрешения Ри Драммонд © 10 января 2011 г. PioneerWoman.com.*

Рис. 6.4. Пример показывает, насколько важно визуальное сопровождение для вашего контента

Этот пост, несмотря на простоту, прекрасный пример отличного контента. Его легко читать, он визуально привлекателен и располагает к общению.

Первое, что видят читатели, – это красивая фотография, демонстрирующая результат, которого они могут добиться, следуя указаниям автора. В полном посте у нее целых 37 оригинальных фотографий.

Но сила этого контента заключена не только в красочных иллюстрациях. Драммонд начинает свой пост так:

Я обожаю, обожаю, обожаю куриный суп с тортильями! Потому приготовила его на выходных.

Конец.

Разве это не замечательная история?

Ну хорошо, расскажу вам еще одну. Жил-был человек. Этим человеком были вы. Вы приготовили этот суп. И познали счастье.

Конец.

Вот как его можно приготовить:

Такое начало идеально подходит для того, чтобы привлечь читателей. Поэтому не прошло и нескольких часов после публикации, как рецепт уже набрал 86 комментариев.

Обратите внимание на то, как Драммонд использует простые истории, чтобы мысленно перенести читателя в свою жизнь. И она пишет простым разговорным языком для установления тесной связи со своей аудиторией.

Чтобы понять, насколько ее материалы популярны среди женщин, я попросил свою жену взглянуть на эту статью. Через пару минут она сказала: «Я приготовлю этот суп на следующей неделе! Где ты это нашел?»

Эти два образца – всего лишь пример тысяч замечательных материалов, которые вы можете создать для своих читателей. Вам нужно лишь начать мыслить нестандартно в поисках идей (кстати, вспомните о хранилище идей из третьей главы).

Я показал вам примеры отличного контента и замечательных сайтов. Теперь пришло время сосредоточиться на собственном контенте. Одна из первых вещей, о которых нужно подумать, – это редакционные стандарты.

## **Регулируем редакционные стандарты**

Редакционные стандарты – это своего рода техническая инструкция, которая поможет в создании и оформлении контента. Чтобы вам не пришлось начинать с нуля, приведу пример.

#### **Редакционные стандарты нашего сайта**

Вот инструкция для нашего сайта. Можете воспользоваться ей, чтобы по образу и подобию разработать свою.

**Профиль аудитории.** Помните, что вы пишете для бизнес-аудитории, которая не очень хорошо разбирается в особенностях маркетинга в блогосфере, но обладает обширными знаниями о маркетинге как таковом. Убедитесь, что читатели знакомы с такими понятиями, как «твитнуть» и «ретвитнуть». Наш читатель – это владелец собственного бизнеса или профессиональный маркетолог. Они приходят к нам, чтобы учиться.

**Объем статей.** Минимум 1000 слов (примерно две страницы в программе Word). Если в вашей статье много изображений, количество текста может быть и меньше. Контент – главное для нас, а потому его должно быть много.

**Используйте короткие предложения.** Большинство читателей пробегает глазами по тексту, не вчитываясь детально. Облегчите им задачу.

**Подзаголовки.** Разбивайте вашу статью на части, используя выделенные шрифтом подзаголовки. Хорошо структурированный текст привлекает внимание читателей.

**Выделяйте ключевые моменты.** Если вы хотите заострить на чем-то внимание, применяйте полужирное начертание и курсив. Когда это уместно, используйте маркированные списки.

**Ссылайтесь на как можно большее число источников.** Когда это возможно, ставьте прямые ссылки на имена, названия компаний или цитаты, чтобы читатель мог пройти по ним и узнать больше. Ставьте ссылки на важные слова. Это можно сделать прямо в Word.

**Используйте внутренние ссылки.** Когда это возможно, используйте перекрестные ссылки на материалы, опубликованные вами ранее. Зачем это нужно? Это помогает в поисковой оптимизации нашего сайта<sup>36</sup>, и, кроме того, так у читателя есть возможность узнать больше.

**Цитируйте других.** Цитаты экспертов никогда не будут лишними в тексте. Вы можете найти их в блогах, получить по почте или по телефону.

**Изображения.** Пожалуйста, используйте хотя бы один скриншот (в идеале – два) в каждой статье. Максимальная ширина изображений – 480 пикселей, минимальная – 280. Если вы не знаете, как изменять размер изображения, – ничего страшного, мы сделаем это сами. Пожалуйста, пересылайте нам изображения отдельно от текста – так мы сможем сразу загрузить их на сайт.

**Видео.** Вы можете использовать видео в своих статьях, но мы бы предпочли его видеть в качестве сопроводительного, а не основного материала. Если вы создаете свои посты в WordPress, то просто дайте ссылку на видео, с остальным мы разберемся сами.

**Вовлекайте читателей в коммуникацию.** Чтобы начать обсуждение, всегда заканчивайте статьи вопросами: «Каковы ваши мысли по этому поводу?», «А что вы можете рассказать на эту тему?» и т. п. Или же побуждайте читателей к действию, например: «Пожалуйста, оставьте свой комментарий».

Эта инструкция содержит подробные указания, которые помогают авторам создавать привлекательный контент. Поскольку мы работаем более чем с 60 авторами, такой документ необходим для проверки статей на соответствие нашим стандартам.

Когда появляются новые люди и хотят публиковаться у нас, мы смотрим на их авторский стиль и отправляем им это руководство, чтобы обговорить конкретные требования.

Теперь я хотел бы обратить ваше внимание на несколько моментов.

**Четко определите свою читательскую аудиторию.** Убедитесь, что ваши авторы точно знают, для кого они пишут. Это поможет автору держать в голове образ «идеального читателя» во время написания материалов. Если вы читаете эту книгу не подряд, а в произвольном порядке, то обратитесь к четвертой главе и просмотрите раздел «С кем вы хотите установить связь?».

**Объем контента.** Наш сайт ориентирован на журнальный стиль. Потому в нашем случае минимальный объем материала – 1000 слов. Не старайтесь втиснуться в этот стандарт, если работаете в другом формате. Например, посты на Mashable.com состоят в среднем из 400 слов. Определите объем статей, оптимальный для ваших целей.

**Оформление контента.** Обратите внимание на массу указаний относительно оформления контента. Эти нюансы многие часто упускают из виду. Убедитесь, что ваш контент грамотно оформлен.

Поначалу этой инструкцией будете пользоваться только вы. Но не стоит ей пренебрегать. Используйте ее как подспорье в творческом процессе. Когда ваше дело начнет расти, появятся новые авторы, вам понадобится свод правил, чтобы контролировать качество контента.

После того как будут установлены редакционные стандарты, необходимо разработать тематический план.

<sup>36</sup> Поисковая оптимизация – комплекс мер, направленный на поднятие позиций сайта в результатах выдачи поисковых систем по определенным запросам пользователей.

#### **Формируем тематический план**

Во второй главе мы подробно останавливались на том, как прокладывать курс, определять цели и выставлять ориентиры. Теперь мы поговорим о тематическом плане. Обычно им пользуются в издательском бизнесе и журналистике. Сюда вносятся все предстоящие публикации. Включение в план отдельной статьи можно сравнить с выставлением ориентира при прокладке курса.

Например, мы разрабатываем тематический план на предстоящие два месяца, где отмечаем названия статей и имена авторов. При этом мы следим за тем, чтобы не зацикливаться на какой-то одной теме. Система построена так, что наши авторы имеют возможность вносить пометки о своих предстоящих публикациях в общий календарь.

Даже если вы работаете в одиночку, тематический план поможет вам производить запланированное количество контента точно в срок и без каких-либо упущений.

Самый простой способ создать тематический план – это нарисовать таблицу и проставить в ней даты. Под каждой датой вписать тему статьи, имя автора и срок сдачи материала.

Когда вы распланируете таким образом несколько месяцев, увидите, как вырисовывается целостная картина. Синди Кинг, ответственный редактор нашего сайта, советует учитывать следующие моменты.

*– Обращайте внимание на дни недели.* Убедитесь, что самые сильные статьи выходят в те дни, когда у вас больше всего читателей. У нас, например, это вторники и четверги.

*– Следите за разнообразием.* Если ваш сайт освещает несколько различных направлений, следите, чтобы не перегружать неделю какой-то одной тематикой. Например, размещать одну за другой статьи о Facebook – не очень хорошая идея, так как Facebook – лишь одна из тем.

*– Ставьте в план разных авторов.* Если у вас много различных авторов, надо постараться равномерно распределять публикации их материалов. У каждого автора свой стиль и свои читатели. Разумно планируя выход их статей, вы охватите разные группы и, следовательно, максимально большую аудиторию.

*– Проявляйте гибкость.* Иногда авторы не укладываются в сроки, и нужно иметь что-то в запасе на этот случай. А в другой раз вам придется пересматривать план, чтобы оперативно отозваться на важные новости.

Вот пример нашего календаря на неделю.

#### **Понедельник, 3 января**

Тема: Прогнозы на новый год

Заголовок: «30 прогнозов о социальных сетях от 30 профессионалов в этой сфере»

Автор: Синди Кинг

#### **Вторник, 4 января**

Тема: Обзор исследований

Заголовок: «Главными инструментами для работы в социальных сетях в 2011 году станут…»

Автор: Руфь Шипли

#### **Среда, 5 января**

Тема: Обзор продуктов

Заголовок: «RockMelt – браузер будущего?»

Автор: Элайджа Янг

#### **Четверг, 6 января**

Тема: LinkedIn, руководство

Заголовок: «Пять способов использовать группы в LinkedIn для налаживания серьезных контактов»

Автор: Стефани Сэммонс

#### **Пятница, 7 января**

Тема: Инструменты

Заголовок: «Что нужно знать вашему бизнесу о социальном графе?»

Автор: Джефф Корхен

#### **Суббота, 8 января**

Тема: Новости

 $\overline{a}$ 

Заголовок: «8 новостей из мира социальных сетей, о которых вы захотите узнать»

Автор: Синди Кинг

Как видите, в течение недели мы распределяем материалы на разные темы, чтобы предоставить нашим читателям разнообразный контент.

Поразмыслите о своем тематическом плане. На какие темы нужно написать статьи и когда их следует опубликовать? Кто должен заняться их написанием? Ответьте на эти вопросы – и можете составлять свой план.

## **Почему именно контент?**

Люди любят узнавать новое, что поможет их личностному росту или развитию бизнеса. Ваши читатели по достоинству оценят превосходный бесплатный контент, созданный с учетом их интересов. Это ваш подарок для них.

Контент, который вы создаете регулярно, позволяет стремительно наращивать аудиторию и развивать бизнес.

Как показывают приведенные здесь примеры, контент должен быть релевантным, обучающим, легким для чтения и визуально привлекательным, он призван вовлекать читателя в общение и не должен содержать в себе и следа явных рекламных сообщений.

Когда вы делаете контент краеугольным камнем своего маркетинга, это резко отличает вас от конкурентов, пытающихся привлечь людей рекламой. Вы не только развиваете «онлайн-собственность», но и дарите вдохновение своим поклонникам, которые помогут вашему бизнесу расти.

Досконально изучите сайты с первоклассным контентом. Посмотрите, какой контент там размещается и как реагируют на него читатели. Делайте выводы и практикуйтесь.

**\* \* \***

В этой главе мы определили важность «Превосходного контента», увидели, как успешные компании и отдельные люди разрабатывают его, узнали о ключевых элементах хорошего контента и о том, для чего нужен тематический план. Теперь вам нужно определиться с типом контента, который вы станете размещать на своем сайте.

Следующую главу я посвящу тому, как производить первичное топливо – основной контент, который создаст обширную базу для вашего бизнеса.

# **Глава 7**

## **Первичное топливо: производство и применение**

*Не ждите, пока железо накалится, чтобы начать ковку, – раскаляйте его ударами. Уильям Йейтс37*

<sup>37</sup> Уильям Батлер Йейтс (1865–1939) – ирландский поэт и драматург, лауреат Нобелевской премии по литературе 1923 года.

Подобно тому как бензин является топливом для вашей машины, так первичное топливо питает энергией ваш бизнес и позволяет двигаться в штатном режиме. Одной заправки бака автомобиля вам может хватить на неделю поездок, но уж если бензин закончился – машина превращается в бесполезный кусок железа. То же самое происходит с бизнесом.

Ваши клиенты расходуют первичное топливо и позволяют вам двигаться. Однако запасам топлива свойственно истощаться, и их необходимо пополнять, причем в космосе у вас не получится это сделать на ближайшей заправочной станции.

В данной главе нам предстоит определить значение первичного топлива и способы его применения. Также мы научимся синтезировать шесть типов этого горючего.

#### **Что такое первичное топливо?**

В первой главе я упоминал о том, что у меня растут дочери и нормально причесать их удается только в двух случаях: когда я повелительным тоном произношу «Ну-ка, иди сюда!» или сам хожу за ними с расческой, пока они играют. В бизнесе происходит нечто похожее.

Слишком часто мы обращаемся с нашими клиентами и потенциальными покупателями как с детьми. Мы кричим на них, используя рекламу, пытаемся вмешаться в их жизнь и сердимся, когда они не подчиняются нашим командам.

Как родитель я понимаю, что неизбежно наступит день, когда я не смогу больше держать своих детей под контролем. А как маркетолог и бизнесмен заявляю прямо сейчас: такой день уже настал, и мы больше не в состоянии влиять на своих клиентов. Как однажды сказал мне один мудрый человек, они будут делать то, что сочтут нужным.

Вы спросите, что же теперь делать? Просто будьте рядом со своими клиентами вместо того, чтобы пытаться диктовать им свою волю. В этом и заключается сила первичного контента.

Основное топливо – это бесплатная информация, которая поставляется читателям на постоянной основе и отвечает их насущным потребностям. Как правило, первичным топливом становятся ценные статьи, интервью с экспертами, обзоры и т. д.

Первичное топливо становится ядром вашего маркетинга. Вместо того чтобы размещать дорогостоящую рекламу на площадках других людей, вы создаете собственную платформу.

Проще всего использовать блоги, но ваш контент может дойти до читателя и другими путями. Например, в виде электронной рассылки, видеоролика на YouTube или подкастов.

Размещение контента на собственной платформе – это вариант идеальный, но не единственно возможный. Если вы пишете для крупных игроков, то это будет способствовать росту вашего бизнеса ничуть не меньше. Главное – регулярность и уверенность в том, что вашей аудитории действительно нужна такая информация.

#### **Каков принцип работы первичного топлива?**

В пятой главе мы обсуждали, как важно преподносить подарки. Когда вы дарите людям то, что им действительно нужно, они тянутся к вам и вашему бизнесу.

Все люди хотят найти способы решения своих проблем. Если вы сможете им помочь, бесплатно предоставив нужную информацию, они станут вашими настоящими фанатами. В этом и заключается цель создания первичного топлива.

Вот пример: представьте какую-нибудь консалтинговую компанию, которая помогает владельцам бизнеса повысить уровень личной организованности. Назовем ее в шутку «Секреты полноценной жизни». Скажем, эта компания начала регулярно публиковать полезные советы, которые находят положительный отклик среди предпринимателей.

Допустим, одна статья была посвящена тому, как ежедневно поддерживать порядок на рабочем столе, а в другой обсуждалось, каким образом лучше распланировать свое время. А что если бы «Секреты полноценной жизни» начала публиковать интервью с такими экспертами, как Дэвид Аллен, автор книги *Getting Things Done: The Art of Stress-Free Productivity* 38, и делать обзоры новых публикаций о том, как организовать свой бизнес, управляться со стрессом и наладить продажи?

Если компания будет неиссякаемым источником вдохновения благодаря регулярным публикациям, у нее быстро появятся многочисленные поклонники. Она станет крайне важным ресурсом и доверенным источником информации для бизнесменов. В таком случае компании обеспечен быстрый рост и увеличение объема продаж.

Ей не нужно будет охотиться за потенциальными клиентами. Скорее наоборот, постоянные читатели расскажут о ней другим. Сайт компании превратится в место встреч огромного числа потенциальных клиентов, а многие из них станут покупателями.

Наша компания следует именно этой стратегии. Мы ежедневно публикуем статьи, которые помогают маркетологам расширять их бизнес, используя социальные сети. Мы с особой тщательностью чередуем в своем контенте статьи-руководства, интервью с экспертами, обзоры и новости, интересные маркетологам.

Не важно, кто составляет вашу читательскую аудиторию: потребители или предприниматели. До тех пор пока вы снабжаете их первичным топливом, они будут проявлять к вам интерес.

Первичное топливо жизненно необходимо для бизнеса. И тому есть несколько причин.

**Люди будут возвращаться к вам снова и снова.** Когда вы станете известны тем, что публикуете потрясающий контент, отвечающий всем потребностям вашей аудитории, клиенты будут часто посещать ваш сайт и следить за обновлениями.

Это гораздо лучше любых вложений в рекламу. Если ваша информация станет частью жизни многих людей, то вы приобретете бесценный нематериальный актив.

**Ваш контент будут рекомендовать.** Поскольку ваша информация уникальна, люди начнут рассказывать о вас своим друзьям и партнерам. Такие доверительные рекомендации окажутся неоценимым подарком для вашего бизнеса.

**Вам захотят помочь по собственной инициативе.** Одни, например, начнут снабжать вас ценными отзывами для улучшения вашего контента. Другие окажут помощь в продвижении ваших товаров. Третьи станут предлагать свои услуги совершенно бесплатно. Вы будете часто слышать фразы в духе «Мне нравится то, что вы делаете, я нашел для себя так много полезного! Могу ли и я вам помочь?».

**Ваше мнение станет авторитетным.** Ваши читатели станут к вам прислушиваться, вы сможете вести диалог с их группами, участвовать в круглых столах и эксклюзивных бизнес-проектах.

**Вы обретете мощную поддержку.** Если вам удастся получить приз читательских симпатий, то у вас появится группа последователей и настоящих поклонников. А когда вам понадобится их помощь, многие дадут свое согласие не задумываясь. Они будут приходить на мероприятия, чтобы познакомиться с вами. Вы почувствуете себя кинозвездой в окружении толпы поклонников, ценящих ваш талант и время.

**Эксперты обратят на вас внимание и захотят работать с вами.** Одни станут сотрудничать, другие охотно согласятся на интервью, и вам будет очень легко работать с сильными игроками в вашей сфере.

**Когда вы решите продать что-нибудь, читатели это купят.** Барьеры, существующие

<sup>38</sup> Издана на русском языке: Аллен Д. Как привести дела в порядок. Искусство продуктивности без стресса. М.: Манн, Иванов и Фербер, 2011.

при продаже товаров, исчезнут, поскольку вам доверяют. Возможно, это одна из самых важных причин, почему стоит сделать создание первичного топлива центральной задачей вашей маркетинговой стратегии.

Теперь, когда ценность первичного топлива очевидна, давайте посмотрим, как его производить.

#### **Как производить первичное топливо**

Регулярные публикации дают людям повод вернуться к вам. Музыканты записывают новые альбомы, чтобы поддерживать свою популярность. Телевизионные каналы открывают новые шоу, а журналы выпускают свежий номер каждую неделю или каждый месяц.

Вы являетесь издателем, а Интернет – это ваш канал распространения информации. Вы больше не зависите от дорогостоящей рекламы на телевидении и радио. Интернет позволяет вам легко создавать контент и делиться им с теми, кто в нем заинтересован.

Вот основные этапы синтеза первичного топлива.

*Шаг 1: создайте топливо.* Смешайте несколько базовых ингредиентов. Пусть это сразу будет выдающийся контент. Позже вам останется только немного его подкорректировать, чтобы он подходил под нужды вашей аудитории.

*Шаг 2: проверьте качество топлива.* Для этого необходимо обратиться к эксперту. Таким человеком может быть, например, издатель или ваш партнер. Он должен удостовериться, что в вашем контенте нет никаких «примесей», к примеру неуместных рекламных сообщений.

*Шаг 3: доставьте топливо потребителю.* После очистки контент будет пригоден для использования. Вы можете разместить его в вашем блоге или на чьем-нибудь сайте. Когда люди расходуют топливо, оно постепенно сгорает и заканчивается через несколько дней. Одной «заправки» хватает примерно на 72 часа.

*Шаг 4: повторите процесс.* Чтобы поддерживать ваш космический корабль в движении, вам необходимо наладить ритмичное производство горючего.

Процесс будет непрерывным, но это не должно пугать. Помните, что ни один бизнесмен не добьется успеха, отсиживаясь и выжидая, пока кто-то что-то сделает. Причиной успешного развития многих компаний, о которых говорится в этой книге, является их понимание того, как важно самому стать производителем горючего.

Принцип действия подъемной силы заключается совсем не в том, чтобы сжигать доллары в ходе сложных рекламных кампаний, – в его основе лежит новая парадигма. Когда вы будете относиться к созданию контента как к вложению в маркетинг, вы поймете, что все усилия не пропали даром.

## **Кто будет создавать ваш контент?**

С равным успехом вы можете работать над контентом как в офисе, так и дома. Благо, что нет нужды делать все в одиночку.

Вот четыре группы людей, которые способны заниматься такой деятельностью.

1. *Прежде всего вы сами.* Все должно начинаться с вас. Если у вас есть писательские навыки или вы можете брать интервью – станьте первым источником контента для своего бизнеса, но, конечно, не единственным. Если говорить о сайте SocialMediaExaminer.com, то я вношу свою лепту около трех раз в месяц. Обычно я занимаюсь видеоинтервью. Мне нравится лично знакомиться с экспертами, и я легко создаю такие материалы.

2. *Сторонние эксперты.* Если вы сможете убедить людей такого уровня создавать для

вас контент, то достаточно быстро продвинетесь. Благодаря сторонним экспертам вам будут доверять другие. Это двойной выигрыш. Перечитайте четвертую главу, которая посвящена этому вопросу.

3. *Ваши сотрудники.* Если у вас в компании есть люди, которые могут писать статьи или брать интервью, то можно включить их в команду, отвечающую за контент. У компании Southwest Airlines есть целый ряд сотрудников, которые регулярно ведут блог на сайте BlogSouthwest.com. Возможно, эти люди будут считать написание постов для блога приятной альтернативой своим повседневным заданиям.

4. *Фрилансеры.* Сегодня очень многие журналисты сидят без работы, поэтому у вас точно не возникнет проблем с поиском фрилансеров для создания контента. Их гонорары – необходимые маркетинговые расходы. Посмотрите на это следующим образом: своим сотрудникам все равно придется оплачивать рабочее время, а привлекая фрилансеров, вы сможете сотрудничать с профессиональными журналистами по весьма приемлемым ценам.

Создание первичного топлива не должно быть сложным, и, честно скажу, это занятие может оказаться очень даже веселым.

#### **Шесть типов первичного топлива**

Существует шесть типов первичного топлива. Рекомендую использовать все виды, потому что иначе ваша аудитория заскучает и потеряет к вам интерес. Если же вы внесете разнообразие, то сможете привлечь самых разных читателей. Учтите, что одни виды контента произвести проще, другие – сложнее.

Следует также отметить, что на перечисленных шести видах контента свет клином не сошелся, но мы считаем их наиболее эффективными. Мы поэкспериментировали и с другими, «необычными» типами горючего, например с мультфильмами, но поняли, что они не дают такого результата.

Шесть типов первичного топлива, которые оказались эффективными для SocialMediaExaminer.com:

– статьи-руководства;

– интервью с экспертами;

– обзоры;

– истории успеха;

– новости;

 $\overline{a}$ 

– опровержения.

## **Статьи-руководства**

В основе вашего контента должны лежать статьи, объясняющие читателям, как преодолеть сложности, с которыми они столкнулись. Этот тип контента очень популярен, потому что полностью соответствует потребностям вашей аудитории.

Чтобы создать действительно интересные статьи-руководства, вам нужно знать потребности ваших читателей. После того как вы найдете с ними общий язык, они начнут широко рекламировать ваши статьи и активно на них ссылаться. На сайте SocialMediaExaminer.com примерно половина публикаций посвящена развитию бизнеса с помощью социальных сетей. Мы внимательно изучаем последние тенденции на нашем рынке и нанимаем журналистов для написания статей на ключевые темы. Например, когда социальная сеть Foursquare39 набирала популярность, мы написали ряд статей о том, как

<sup>39</sup> Социальная сеть с функцией геопозиционирования: определяет и отображает на карте местоположение пользователя, а также адреса популярных кафе, выставочных залов, ближайших медицинских пунктов и т. п.

использовать геопозиционирование<sup>40</sup>, чтобы привлечь посетителей.

Вот лишь несколько заголовков:

 $\overline{a}$ 

– «Foursquare. Вы уже оценили самое популярное приложение блогосферы?»

– «Почему Foursquare двигает бизнес и что вам нужно об этом знать?»

– «Как привлечь больше клиентов к вашему бизнесу, используя социальный геотегинг $41$ ?»

## **Структура статей-руководств**

Статьи-руководства обычно отличаются своей содержательностью как по смыслу, так и по объему: 1000 слов и освещение действительно важных вопросов – это минимальные требования.

Обычно в статье можно выделить следующие части.

**Вступление.** Установите контакт с читателями с помощью вопросов-зацепок. Например, если вы пишете статью о том, как добиться дисциплины у детей, то можете начать следующим образом.

> Ваши дети совершенно отбились от рук? Вы хотите, чтобы они вас слушались? Если так, вы нашли то, что нужно. В этой статье собраны проверенные методики воспитания, предложенные такими же родителями, как и вы.

**Проблематика.** Здесь вы определяете самые важные понятия и рассказываете, почему читателю это может быть интересно. Когда вы это сделаете, вам будет легче заинтересовать читателей своим контентом. Объясню, что я имею в виду, на примере родителей и детей.

> Возможно, у вас были очень строгие родители, и вы поклялись себе, что в вашей семье такое не повторится. Или, может быть, вы убеждены, что, если будете наказывать своих детей, они станут любить вас меньше. Исследования показали, что дети, у которых возникают проблемы с дисциплиной, впоследствии сталкиваются с трудностями. Теперь вы понимаете, что вам нужно что-то изменить…

Видите, как написана эта часть: здесь, с одной стороны, рассматриваются некоторые общие проблемы, с которыми сталкиваются родители, а с другой – налаживается контакт, взаимоотношения. Если бы я был экспертом по воспитанию детей, то объяснил бы, какие проблемы доставляют дети, вышедшие из-под контроля, рассказал бы об их поведении в классе и т. д. Самое важное здесь – в нескольких абзацах объяснить читателям, о чем статья и почему стоит ее прочесть.

Обычно в Сети эти две части используются для привлечения внимания читателей, но основное содержание статьи остается закрытым и предоставляется только после ее оплаты, приобретения товара или участия в мероприятии. Поэтому, продолжая предоставлять информацию бесплатно, нужно точно так же визуально разделять вводную и основную части. Это будет выгодно отличать вас на общем фоне.

**Детальные рекомендации.** Здесь вы должны объяснить читателям, как они могут решить свои проблемы.

Сервис ориентирован на просмотр с мобильных устройств. Поддерживает возможность регистрации через Facebook.

 $40$  Геопозиционирование – технология, позволяющая определить местоположение того или иного объекта и обозначить его на электронной карте.

 $41$  Геотегинг – привязка каких-либо данных к географическим координатам, где эти данные были получены. Активно используется, к примеру, сервисом Google Maps для проведения панорамных фотосъемок на местности.

#### **Должны ли вы бесплатно раздавать свои знания?**

Если вы зарабатываете на жизнь тем, что делитесь знаниями, то вам будет противна сама мысль раздавать подробные рекомендации бесплатно. Вот несколько моих соображений по этому поводу.

Когда я занимался составлением белых книг для других компаний, я щедро делился нюансами своей профессии и делал это бесплатно. Я понимал, что с помощью моих рекомендаций некоторые читатели создавали собственные белые книги, но в то же время это служило доказательством моей компетентности в глазах тех людей, кто не мог составлять такие материалы самостоятельно.

Я, конечно же, никогда не раскрывал абсолютно всего. Например, я редко когда писал о том, что является ключевыми компонентами белой книги. Эти детали я хранил для своей книги или лекционного курса. Я всего лишь обращал внимание на то, как составляются белые книги, как придумывать заголовки и взаимодействовать с читателями.

Так что вы можете воспользоваться следующим методом: «давать полезную информацию, но не раскрывать абсолютно все». Иными словами, вы просто подсказываете решение проблемы. Хотя даже если вы и откроете определенные тонкости широкой публике, то увидите, что большинство людей не смогут воспользоваться этими знаниями так же успешно, как вы.

Поверьте, в любом случае ответная реакция вашей аудитории будет поистине бурной, если вы поделитесь деталями, которых никогда не было в свободном доступе раньше.

В лучших статьях-руководствах, как правило, приводится несколько вариантов решения одного и того же вопроса. Вот пример.

Пять простых способов, как бороться с детским непослушанием.

В остальной части статьи должно быть приведено несколько советов, изложенных подробно, но так, чтобы их легко было понять. Они могут быть даны следующим образом.

*– Пошаговая инструкция.* Если существует логическая последовательность действий, ведущих к цели, сделайте основной акцент на описании каждого пункта. Например, в статье о регистрации бизнеса на сайте Foursquare такое описание смотрелось бы идеально.

*– Несколько советов.* Другой вариант – самому предложить некоторую последовательность действий для достижения результата. Например, на сайте SocialMediaExaminer.com мы публиковали статью под названием «26 способов обогатить ваш опыт на LinkedIn<sup>42</sup>». Если вы сможете дополнить ваши советы наглядными иллюстрациями, например скриншотами или фотографиями, от этого статья только выиграет.

*– Несколько живых примеров.* Иногда бывает достаточно показать примеры других компаний, у которых дела идут в гору. Например, мы как-то опубликовали на нашем сайте статью под названием «10 лучших страничек Facebook и почему они успешны».

#### **Усильте ваш контент иллюстрациями**

Ваш контент должен зацепить взгляд читателя до того, как захватит его ум. Иллюстрации могут значительно усилить впечатление от вашей статьи. В идеале на каждые 300 слов текста должно приходиться одно изображение.

Не используйте дешевый клип-арт<sup>43</sup>. Вместо этого лучше взять скриншоты и

<sup>42</sup> Социальная сеть, позволяющая пользователям создать личный профиль, где отображаются данные об образовании, профессиональной деятельности, опыте работы и прочая информация, помогающая наладить деловые связи.

 $43$  От англ. clip art – набор иллюстраций или графических элементов.

фотографии. Например, если вы пишете о том, как работать с тем или иным онлайн-сервисом, разместите в тексте снимки экрана и подпишите их. Если статья посвящена воспитанию детей – вставьте фотографии.

Вот несколько хороших хранилищ фотографий, которые можно использовать в вашем контенте.

– Flickr.com. Изучите правила организации Creative Commons, которые помогут вам грамотно размещать изображения на вашем сайте, не нарушая при этом авторские права. Вам не придется переходить по ссылке на сайт, с которого взято изображение. Обычно такой линк ставят в подписи к картинке или внизу вашей статьи.

– iStockPhoto.com. Этот сайт представляет собой огромное хранилище профессиональных снимков отличного качества. Для покупки фотографий и векторных изображений нужно сделать небольшой взнос.

– ShutterStock.com. Этот сайт похож на iStockPhoto. Поверьте, он достоин вашего внимания.

#### **Интервью с экспертами**

Как мы уже говорили, эксперты входят в категорию «Другие люди». Поэтому интервью с ними – это ключевой компонент в уравнении подъемной силы. Когда вы берете интервью у профессионалов высокого уровня и говорите с ними на актуальные для вас и вашей аудитории темы, вам легко создавать выдающийся контент и выстраивать отношения с экспертами. При необходимости обратитесь к тем частям глав 3 и 4, где говорится о работе со специалистами.

Помните о том, что наиболее открыты к общению авторы книг и сотрудники компаний, известных в вашей индустрии.

SocialMediaExaminer.com регулярно берет интервью у экспертов в сфере маркетинга или социальных сетей. Мы публикуем как минимум три интервью в месяц. Например, я брал интервью у Фрэнка Элиасона, старшего вице-президента социальных сетей в Citygroup, оно опубликовано под заголовком «Почему социальные сети неотделимы от клиентского сервиса». В этом видеоинтервью с Фрэнком мы говорили о том, что он думает о нынешнем положении дел в клиентском сервисе и социальных сетях (рис. 7.1).

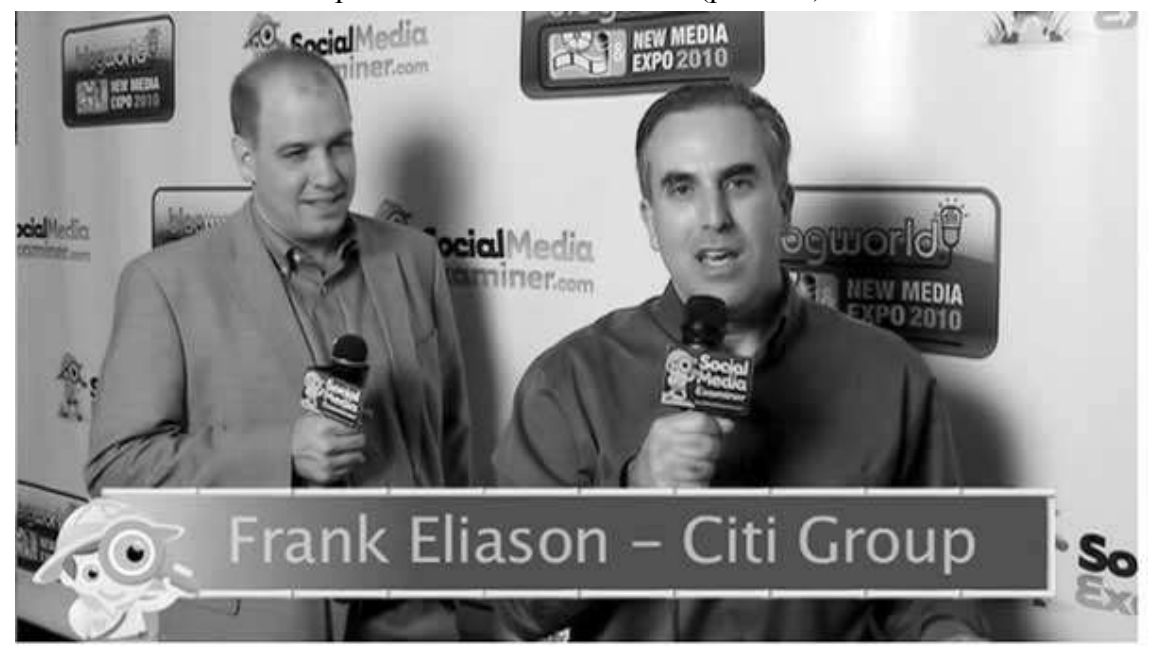

Рис. 7.1. Интервью с Фрэнком Элиасоном во время крупного мероприятия для предпринимателей

## **Структура интервью с экспертами**

Интервью со специалистами можно проводить в самых разных форматах. Вы можете устроить его по телефону, а затем подать в виде статьи или аудиоподкаста. Есть и другой способ: вы можете провести видеоинтервью. Если вас больше всего интересуют видеоматериалы, то рекомендую прочесть потрясающую книгу Стива Гарфилда *Get Seen: Online Video Secrets to Building Your Business* («Смотрите! Секреты онлайн-видео для бизнеса»)44. А также посмотрите на сайте SocialMediaExaminer.com ролик *How to Integrate Video into Your Social Media Marketing* («Как интегрировать видео в вашу маркетинговую политику в социальных сетях»).

Взвесьте все за и против, определите, какой тип интервью вам больше всего подходит. Возможно, вы остановитесь на чем-то одном или захотите использовать все четыре типа.

**Текстовое интервью.** Этот тип имеет ряд преимуществ. Он может заинтересовать читателей, бегло просматривающих страничку. Иногда просто необходимо публиковать интервью в виде статей. Обычно вы делаете аудиозапись интервью, расшифровываете его и затем приводите в более удобный формат. Не забудьте добавить иллюстрации.

**Аудиоинтервью.** Создавать их очень легко. Вы записываете интервью, а затем выкладываете на сайт. Единственный их недостаток заключается в том, что быстро их не прослушаешь. Если интервью не очень интересное, посетители могут просто-напросто заснуть.

**Видеоинтервью.** Можно очень легко снять видео с помощью обычной портативной видеокамеры. Возможность видеть экспертов создает у зрителей ощущение личной встречи. Но порой видеоинтервью требует особых инструментов: определенного освещения, наличия микрофонов, камеры, программного обеспечения, а также потребуется пригласить оператора. Видео также обладает линейной структурой, поэтому над контентом придется хорошенько потрудиться, иначе вы потеряете своих зрителей.

**Смешанный тип интервью.** Подумайте о смешанных форматах. На нашем сайте мы так и делаем. Например, записав аудиоинтервью, мы его расшифровываем и составляем статью из лучших фрагментов. А затем снабжаем ссылкой на полную аудиоверсию. Когда мы снимаем интервью на камеру, то всегда выделяем ключевые мысли и вставляем их в пост. Если хотите взглянуть на прекрасные примеры сочетания текста и видео, зайдите на сайт TheRiseToTheTop.com и найдите интервью с Дэвидом Гарландом.

Какой бы формат вы ни выбрали, интервью со специалистами требует серьезной подготовки, но в любом случае проделанная работа будет достойно вознаграждена: вы как минимум получите выдающийся контент.

Вот несколько советов.

 $\overline{a}$ 

*– Объясните эксперту, для какой целевой аудитории записывается интервью.* Например, «Наша аудитория в основном состоит из маркетологов и бизнесменов, которые только начинают свою работу в социальных сетях». Это поможет эксперту сориентироваться и правильно выстраивать ответы.

*– Заранее оговорите формат интервью.* Расскажите эксперту о том, как вы планируете проводить беседу. Когда я общаюсь по телефону, то уведомляю собеседника, что разговор займет 30 минут. Я также предлагаю эксперту не спешить с ответами и предупреждаю, что могу задать дополнительные вопросы.

*– Согласуйте вопросы.* Скажите эксперту, какие конкретно вопросы вы хотели бы задать. Это позволит вам переформулировать или вовсе убрать те из них, на которые эксперт отвечать не готов.

<sup>44</sup> Из книг по видеомаркетингу, вышедших на русском языке, можем порекомендовать книгу Майкла Миллера «YouTube для бизнеса» (М.: Манн, Иванов и Фербер, 2012).

*– Уточните сведения о собеседнике.* Скажите эксперту, как вы собираетесь представить его аудитории. Вы можете сразу уточнить должность и правильное произношение его имени. Если собеседник сочтет это уместным, упомяните о его наградах и достижениях.

*– Ведите непринужденную беседу.* Самое лучшее интервью всегда получается во время непринужденного разговора. Если эксперт говорит что-то, что выходит за рамки вашего начального плана, не бойтесь отойти от сценария и задайте дополнительные вопросы.

*– После интервью сообщите, где и когда оно будет опубликовано.* Договоритесь, что лично свяжетесь со своим собеседником, когда материал будет готов к публикации.

А вот несколько ошибок, которых следует избегать.

*– Ни слова о вашем бизнесе.* Помните, что интервью должно восприниматься экспертом исключительно как подарок (см. главу 5). Вам же оно необходимо для создания интересного контента, а не ради продажи ваших товаров эксперту.

*– Не старайтесь «переговорить» своего гостя.* Позвольте ему занять центральное место. Пусть ваша беседа течет естественно. Ваша цель – направлять дискуссию в нужное русло, чтобы получить самую ценную информацию. Не пытайтесь переключить внимание на себя и выступить в роли всезнайки; вместо этого убедитесь, что прожектор направлен на вашего гостя.

*– Не просите гостя ни о каких услугах.* Никогда. Ни о чем. Просто цените то время, которое эксперт уделяет вам. Это уже само по себе является услугой с его стороны.

Вот несколько вопросов, которые всегда можно задать во время интервью.

**Что такое…?** Задавая этот вопрос, вы просите эксперта объяснить что-то, с чем он хорошо знаком. Если вы беседуете с автором книги, можно, к примеру, спросить: «Скажите, что такое зеркальный текст?» Это был мой первый вопрос, который я задал в начале нашей беседы с Джефом Хэзлеттом, бывшим директором по маркетингу компании Kodak. Ответить на подобные вопросы эксперту будет несложно.

**Какова взаимосвязь между…?** Обычно речь идет о влиянии определенного явления на те или иные события. Например, когда я брал интервью у Скотта Монти из компании Ford, я спросил: «Как социальные сети повлияли на выпуск ваших новых автомобилей?»

Когда я брал интервью у Марка Бернета, исполнительного продюсера популярного телевизионного шоу *Survivor* («Спасенный»), я спросил: «Какое влияние на телезрителей оказывают социальные сети типа Twitter или Facebook?»

**Что изменилось?** Часто эксперты находятся в самой гуще событий, происходящих на рынке. Спросите об этом – и вы можете получить неожиданный и содержательный ответ. Во время беседы с Дарреном Роузом, автором книги *ProBlogger: Secrets for Blogging Your Way to a Six-Figure Income* 45, я спросил: «Какие изменения произошли в блогосфере за последние 12 лет и чем они вызваны?»

**Каковы тенденции, на ваш взгляд?** Вопрос о том, какие тенденции наметились в вашей профессиональной сфере, может привести к очень интересной дискуссии. Например, когда я брал интервью у Рогида Баргавы, автора книги *Personality Not Included: Why Companies Lose Their Authenticity and How Great Brands Get It Back* 46, я спросил: «На какие

<sup>45</sup> Издана на русском языке: Дарен Р., Гаррет К. Ваш блог в Интернете. Как заработать миллион. СПб.: БХВПетербург, 2009.

<sup>46</sup> Издана на русском языке: Бхаргава Р. Рождение iбрендов. Как выжить компаниям в эпоху социальных сетей. М.: Эксмо, 2010.

тенденции крупным компаниям следует обратить внимание?»

**Какой совет вы могли бы дать своим коллегам?** Если вы берете интервью у ведущего эксперта, который имеет большой опыт в вашей сфере, попросите его дать совет или какие-то рекомендации тем, кто пытается добиться сопоставимых результатов. Крису Брогану, который в соавторстве с Джулиеном Смитом издал книгу *Trust Agents: Using the Web to Build Influence, Improve Reputation, and Earn Trust* 47, я сказал следующее: «У меня вопрос по поводу компаний и маркетологов, которые еще не очень хорошо разбираются в социальных сетях: с чего им стоит начать?»

#### **Обзоры**

Составляя обзоры книг, товаров или услуг, вы убиваете сразу двух зайцев: во-первых, открыто говоря обо всех их достоинствах и недостатках, вы предоставляете своей аудитории ценную и объективную информацию. Люди начинают вам доверять и полагаться на ваше мнение. Во-вторых, вы таким образом привлекаете внимание авторов этих книг или компаний-производителей.

Когда вы предлагаете широкой аудитории честную оценку работы автора, вы получаете возможность сделать подарок людям высокого уровня. Это может стать первым шагом к дальнейшему сотрудничеству с такими экспертами.

Иногда к вам будут обращаться с просьбой написать обзор. Например, SocialMediaExaminer.com выпускает ежемесячное книжное обозрение, которое всегда с нетерпением ждут многие авторы. Мы прорабатываем только 12 изданий в год, хотя о бизнесе в социальных сетях ежегодно выходит множество книг. Мы просто очень разборчивы. Наши рецензии пользуются популярностью, поэтому авторы появляются у нас как по мановению волшебной палочки. Часто получается так, что со временем они начинают работать с нами, но уже совсем в другом качестве.

Кроме того, мы регулярно делаем обзоры новых инструментов в социальных сетях и даем им подробную оценку. Читателям нравятся наши обзоры, поскольку они помогают определиться с тем, на что в первую очередь обратить внимание. В условиях дефицита времени это очень важно.

Подумайте, обзор каких книг, товаров, сайтов или компаний в вашей сфере деятельности вы могли бы делать? Оценила бы ваша аудитория их объективный анализ?

## **Структура обзорной статьи**

Обзор можно делать в самых разных форматах: в виде статьи, видео или совместить оба формата, вставив видеофайл в статью.

Вот несколько советов по видео.

 $\overline{a}$ 

Если вы составляете обзор по конкретному сайту или онлайн-сервису, то должны быть готовы потратить определенную сумму денег на программное обеспечение, которое позволит вам во всех деталях представить аудитории объект вашего изучения. Я имею в виду программы скринкастинга, позволяющие записывать на видео все ваши действия за компьютером.

Например, Элайджа Янг для нашего сайта сделал обзор под названием «Станет ли RockMelt<sup>48</sup> социальным браузером будущего?». Он записал на видео семиминутную

<sup>&</sup>lt;sup>47</sup> Издана на русском языке: Броган К., Смит Д. Агенты влияния в Интернете. Как использовать социальные медиа для продвижения бизнеса. СПб.: Питер, 2012.

 $48$  Веб-браузер, поддерживающий широкие возможности работы в социальных сетях.

демонстрацию того, как работает браузер, и выразил свое мнение.

Сделать такой видеообзор очень просто, когда под рукой подходящее программное обеспечение. Если вы работаете на платформе Mac, я очень рекомендую ScreenFlow. Если у вас Windows, то прекрасным решением станет Camtasia.

Обзоры книг также можно делать в видеоформате. Вы просто берете в руки книгу, о которой хотите рассказать, и снимаете себя на камеру – это очень мощный и при этом простой способ. Например, я решил сделать видеообзор книги Дэвида Скотта *Real-Time Marketing & PR: How to Instantly Engage Your Market, Connect with Customers, and Create Products That Grow Your Business Now* («Маркетинг и PR в режиме реального времени. Как незамедлительно заинтересовать рынок, наладить контакт с клиентами и создать продукты, которые позволят вашему бизнесу сразу же вырасти»). Прямо в своем офисе я взял в руки камеру и рассказал о том, почему мне понравилась эта книга (рис. 7.2). Также вы можете загрузить свой видеообзор на Amazon.com.

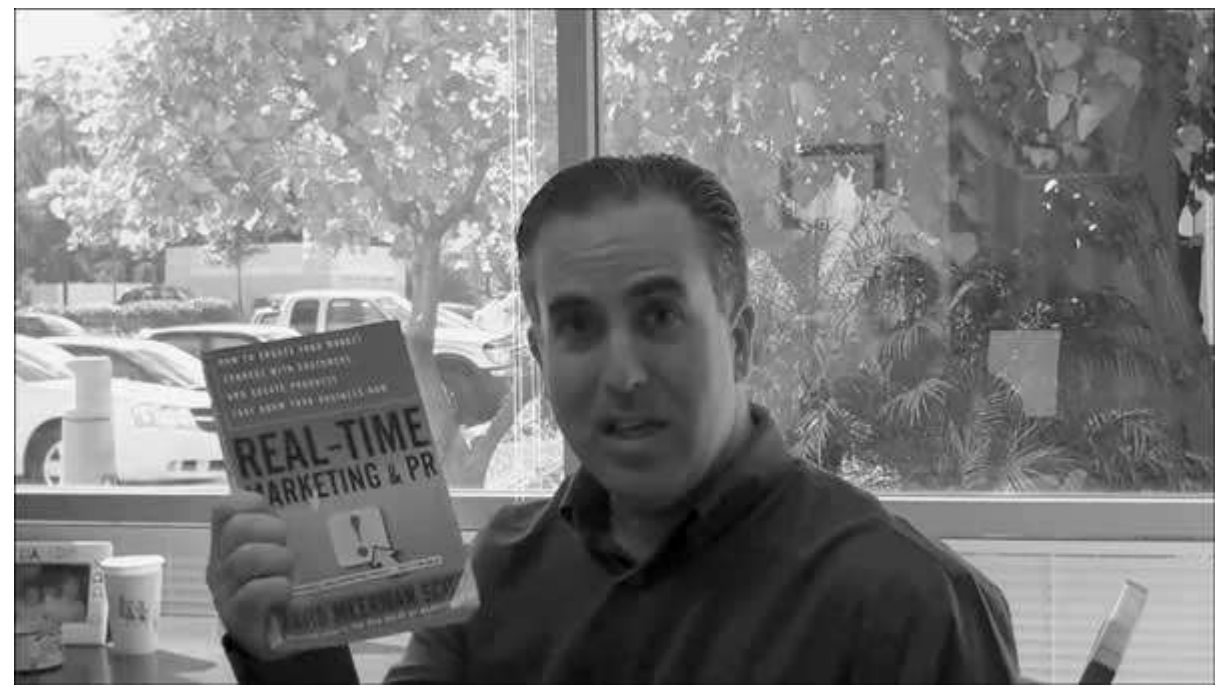

Рис. 7.2. Мой видеообзор книги Дэвида Скотта Real-Time Marketing & PR

Несколько советов.

 $\overline{a}$ 

**Будьте честны.** Не пытайтесь заработать баллы, рассылая воздушные поцелуи автору или компании, если вы не считаете, что их продукт действительно отличного качества. Ваши читатели станут уважать вас больше, если вы опубликуете правдивую оценку и рассмотрите все положительные и отрицательные стороны.

**Используйте иллюстрации.** Очень хорошо включать в обзор сопровождающие изображения: они усилят общее впечатление. Если вы пишете материал о книге, то постарайтесь найти обложку и фото автора. Если же работаете с онлайн-сервисом или сайтом – сделайте несколько снимков с экрана.

**Добавьте подробности.** Обязательно обратите внимание читателей на несколько наиболее интересных деталей. Если у вас обзор публикации, то отметьте для себя понравившиеся идеи и кратко изложите их в своей рецензии. В том случае, если вы пишете о товаре или услуге, – поделитесь личными впечатлениями.

**Используйте шкалу оценок.** Подумайте о том, чтобы внедрить у себя стандартную систему, по которой читатели смогут оценивать ваши обзоры. Например,

SocialMediaExaminer.com использует пятизвездочную систему для оценки книг.

**Альтернативные методы.** Вы можете подумать и об альтернативных методах обзоров. Вот некоторые из них.

*– Статья-обзор.* Вместо того чтобы просто называть ваш пост «Обзор книги "Launch<sup>49</sup>"», напишите полноценную статью и одну из ее частей посвятите изданию. Например, вы можете написать статью под названием «10 типов контента, которые помогут вам расширить бизнес», где после краткого обзора этих типов перейдете к подробному рассказу о книге, поделитесь собственными мыслями и ценными идеями. Это будет хорошей альтернативой традиционному обзору, и вы предложите вниманию читателей полезную книгу.

*– Интервью с «начинкой».* Если вам нужно взять интервью у стороннего специалиста по интересующей вас тематике, но вы не уверены, что он согласится, – используйте маленький трюк ведущих ток-шоу: несколько вопросов должны обязательно быть посвящены книге этого эксперта. Телеведущие таким образом приглашают на свои передачи звезд кино, и те точно знают, что у них будет возможность рассказать о своей новой роли.

*– Обзоры последних достижений.* Если вы работаете в какой-либо уникальной сфере деятельности, вы, возможно, захотите сделать обзор последних разработок в этой области. Ваши читатели будут часто обращаться к этим материалам, чтобы составить свое представление о том, как действовать и что покупать.

Примеры обзоров можно найти на нашем сайте.

## **Истории успеха**

Материалы о достижениях других компаний, или, как их еще называют, «разбор кейсов», – это один из сильных типов контента.

– Истории успеха напрямую связаны с составляющей «Другие люди» нашей формулы подъемной силы. Изучение опыта успешных компаний и их конкретных удачных ходов послужит источником вдохновения для вашей аудитории.

– Такие истории способны стимулировать появление новых идей. Когда ваши читатели видят, как другие одерживают победу, они находят собственные решения и добиваются успеха.

– Вы налаживаете связи с теми компаниями, о которых идет речь в вашем обзоре, что может привести к дальнейшему сотрудничеству.

– И, наконец, это может быть просто очень веселым занятием.

Разбор кейсов – это детальное изучение опыта успешных компаний или отдельных людей. Здесь описываются сложности, с которыми пришлось столкнуться компаниям, последовательность предпринятых шагов и конечные результаты.

Вы можете подумать, что в качестве такого примера следует выбирать те компании, которые добились успеха благодаря вашей продукции. Но речь совсем не об этом.

Если вам нужен действительно выдающийся контент, то подыщите примеры, которые абсолютно никак не связаны с вашими товарами, услугами или клиентами. Найдите яркую историю успеха, которая вдохновит ваших читателей и придаст им сил двигаться в своем направлении. Если разбор кейсов вы сделаете мощным информационным, а не рекламным ресурсом, вы увидите, что люди будут им пользоваться с огромным удовольствием.

Например, вы создаете программное обеспечение для корпоративного управления

<sup>49</sup> Оригинальное название этой книги.

персоналом и ориентированы на профессионалов в этой области. Если вы сосредоточите свое внимание только на компаниях, пользующихся вашим ПО, то в глазах читателей ваш сайт будет выглядеть как один большой рекламный каталог.

Вместо этого находите примеры процветающих компаний, которые интересны сами по себе и заставляют думать. Публикуйте такие материалы вне зависимости от того, пользуются эти компании вашими программами или нет.

Если вы будете писать о совершенно различных компаниях и их впечатляющих достижениях, то к вам станут относиться как к журналисту, а не как к маркетологу. Это важно по двум причинам: с одной стороны, вам удастся скорее снискать расположение исследуемой компании, если вы будете выступать в роли журналиста, с другой – ваши читатели отнесутся к такой истории с бóльшим доверием.

Пример истории успеха.

 $\overline{a}$ 

На нашем сайте была опубликована статья «Как социальные сети помогли компании Cisco заработать более 100 000 долларов без традиционной раскрутки продукта<sup>50</sup>». Ее написала Кейси Хиббард, автор книги *Stories That Sell: Turn Satisfied Customers into Your Most Powerful Sales & Marketing Asset* («Истории, которые продают. Приобщайте довольных покупателей к своим самым сильным продажам и маркетинговым стратегиям»).

Она взяла интервью у Сандры Брилл из компании Cisco и написала историю о том, как использование социальных сетей позволило значительно сократить рекламный бюджет при запуске нового товара.

В результате статья пользовалась огромным успехом у нашей аудитории, а Сандра внесла свой вклад в ее популярность тем, что отвечала онлайн на вопросы читателей. Некоторое время спустя Сандра приняла участие в одной из наших конференций.

Как видите, истории успеха имеют ряд сильных сторон: они не только представляют собой прекрасный контент, но и открывают возможности для сотрудничества.

## **Как создать историю успеха**

Если вы решили создавать истории успеха, то я настоятельно рекомендую вам обзавестись указанной выше книгой Кейси Хиббард.

Прежде чем я перейду к описанию ключевых компонентов истории успеха, отвечу на вопрос, который, возможно, у вас уже возник: где же искать примеры для создания «кейсов»? Вот несколько советов.

*– Обратитесь к своей аудитории.* Задайте, к примеру, вопрос: «Какие компании, по вашему мнению, успешнее всего используют возможности Facebook для маркетинга и почему?» Их ответы помогут вам выявить те компании, которые используют в своей работе какие-либо инновации. Своим читателям я такой вопрос уже задавал.

*– Изучите публикации других экспертов.* В идеале, конечно, вы должны написать абсолютно новую историю, но нет ничего плохого в том, чтобы обратиться к опыту ваших коллег. Найдите среди их публикаций подходящую статью, обратитесь в указанную компанию с предложением рассказать о себе – и изложите все своими словами.

*– Следите за событиями.* Если в ходе какого-либо мероприятия вы видите превосходную презентацию истории успеха, не упускайте возможность написать собственный «разбор кейса». Обычно организаторы встреч приглашают тех людей, которые могут поделиться интересным опытом. Возможно, вы сделаете важное для себя открытие.

<sup>50</sup> Основная идея заключалась в том, что продвижение нового роутера через социальные сети обошлось компании в шесть раз дешевле, чем при использовании традиционных методов. Учитывалось все: транспортные расходы, рабочее время экспертов, затраты на проведение презентаций и т. д.

*– Исследуйте возможности.* Однажды я получил отзыв от одного сотрудника World Wrestling Entertainment<sup>51</sup> и написал ответ. Я попросил его рассказать о деятельности этой организации – и в итоге у нас получилась интересная история успеха.

Когда выберете достойного кандидата, используйте следующую схему для написания «кейса».

**Трудности.** Сначала необходимо ввести читателей в курс дела. Расскажите, почему потребовались перемены и какие трудности заставили компанию искать свежие решения. К примеру, компания Cisco тратила целое состояние на запуск нового товара. Поэтому маркетологи решили обратить внимание на возможности социальных сетей.

**Решения.** Что предприняла компания для преодоления трудностей? Подробно расскажите о ее опыте. Эта часть будет наиболее интересна вашим читателям.

**Результаты.** Здесь важны цифры: сколько в результате удалось заработать или сэкономить? Пусть ваша точность в этом вопросе ограничивается лишь откровенностью самой компании. Результаты могут о многом поведать вашей аудитории и станут гарантом успеха для тех, кто изберет такую тактику.

**Цитаты.** В идеале нужно, чтобы вы записали интервью и приводили цитаты из речи собеседника для подтверждения собственных слов. Это создает эффект живого общения.

**Извлеченные уроки.** Возможно, вы захотите, чтобы герой вашего исследования дал советы или рекомендации вашим читателям. Благодаря этому история станет еще более интересной.

#### **Новости**

Скорее я бы даже назвал этот раздел «Новинки». Если в вашей индустрии постоянно происходят изменения или она переживает период бурного роста, вам стоит задуматься о том, чтобы сопровождать знаковые события и появление последних разработок, которые могут быть интересны вашим читателям, соответствующими новостными сообщениями.

Обратите внимание на то, какого рода сообщения публикуются на ведущих новостных сайтах. Например, в то время, когда писалась эта книга, Facebook являлся главным источником новостей в блогосфере. Каждый раз, когда сообщалось о новой возможности или функции, моя аудитория хотела узнать подробности.

Прежде чем идти дальше, я должен предупредить вас, что освещение новостей может быть очень сложным делом.

Публикация свежих новостей обеспечит большой приток посетителей на ваш сайт. Однако существует несколько моментов, из-за которых сделать новости основным видом контента бывает весьма затруднительно.

– Во-первых, вы постоянно будете стремиться обогнать всех, поскольку новость нужно сообщить до того, как она стала достоянием широкой общественности. Это часто обусловливает приоритет скорости публикации над качеством материала. В зависимости от того, как часто в вашей сфере происходят изменения, вы рано или чуть позже начнете замечать за собой, что стали «выгорать».

– Во-вторых, новость устаревает непосредственно в момент публикации. Это означает, что ваш сайт должен постоянно жить «на острие момента», поскольку старый контент вряд ли привлечет тех людей, которые зашли к вам впервые. Вы сможете удерживать посетителей до тех пор, пока остаетесь лучшим источником самых свежих новостей.

– В-третьих, вы будете завалены запросами компаний написать материал о том, что

<sup>51</sup> Крупнейшая в мире федерация рестлинга.

является новостью, с их точки зрения. По собственному опыту скажу, что это оказывается сверх всяких сил. На нашем сайте мы не освещаем события, как только они происходят, притом что к нам каждый день обращается от 5 до 10 человек с подобными просьбами.

Некоторые сайты сделали новости единственным источником первичного топлива. Другие используют немного другой подход.

Вместо того чтобы гнаться за скоростью в надежде быть первыми, мы делаем обзоры за неделю. Обычно мы собираемся по субботам и обсуждаем наиболее значимые события прошедшей недели. Такой подход дает нам время отделить главное от второстепенного, прежде чем предложить обзор вниманию нашей аудитории. Благодаря этому многие наши читатели перестали заходить на сайты конкурентов, где ежедневно публикуются 10– 20 новостей, и пользуются нашим ресурсом, чтобы узнать, на чем стоит сфокусировать внимание.

#### **Как делаются новости**

Новостное сообщение намного короче, чем обычная статья. Если вы публикуете большое количество новостей в день, то делайте их объемом не более 200–400 слов. Дополняйте материалы иллюстрациями. Если компания официально анонсировала товар, то она, скорее всего, сама предоставит иллюстрации и сопровождающую информацию, а иногда предложит видео.

Если вы станете известным ресурсом в своей сфере бизнеса, то пресс-службы компаний сами начнут присылать вам новости с оговоркой, когда именно этот материал можно будет размещать на сайте. Нарушите договоренность – потеряете доверие и утратите такую привилегию. Основное преимущество заключается в том, что вы будете выпускать новость в тот момент, когда событие еще происходит.

Многие PR-агенты станут создавать для вас эксклюзивные материалы. Вам нужно будет только отредактировать их и опубликовать. Вы также можете обратиться к компаниям и попросить их включить вас в рассылку анонсов. Это позволит вам быть в курсе последних событий.

Приведу пример. Интернет-компания Hurricane Electric выпустила рекламный аккаунт Twitter, показывающий, сколько еще дней осталось до того момента, когда в Интернете закончатся IPадреса. По их расчетам, это должно было произойти 2 февраля 2011 года.

23 января 2011 года на сайте Mashable.com вышла новость «Свободные места в Интернете заканчиваются… вроде бы». В первом абзаце этой статьи было написано: «2 февраля текущая версия протокола IP исчерпает весь лимит адресов. Так предсказывает один из интернет-провайдеров, исходя из того, что каждые четыре часа занимается один миллион адресов». Далее приводились слова эксперта *PC World* 52 о том, что надвигающийся «конец света» на самом деле не представляет никакой угрозы.

## **Структура новостного сообщения**

 $\overline{a}$ 

1. *Первый абзац (лид).* Должен заключать в себе содержание всей новости, отражать ее главный смысл.

2. *«Золотая цитата».* Здесь приводится мнение эксперта по заявленному вопросу. Сначала в кавычках дается цитата, а затем указывается имя и должность этого человека. Обычно цитата иллюстрирует содержание первого абзаца, усиливает его и обогащает новыми деталями.

3. *Пояснение.* Постарайтесь показать читателям свое отношение к новости. Если в том есть необходимость, помогите им сориентироваться, какие действия следует предпринять в

 $52$  Известный компьютерный журнал. Сайт издания: pcworld.com.

связи с описанным событием.

Если вы решили всерьез заняться новостями, внимательно изучите сайты новостных СМИ и информационных агентств. Если же вы больше склоняетесь к еженедельным обзорам – милости просим на SocialMediaExaminer.com.

#### **Опровержения**

У вас часто возникает желание идти наперекор общему мнению? Если да, то статьи-опровержения просто созданы для вас. В них автор пытается найти брешь в защите общественных мнений и привычек.

Я вам, конечно, не предлагаю критиковать всё и вся в сфере вашего бизнеса. Это, конечно, могло бы поначалу привлечь внимание, но потом вас никто не стал бы воспринимать всерьез. Тем не менее изредка публикуемые опровержения общественного мнения могут стать удачным дополнением к основному контенту.

Так, в феврале 2009 года я написал для сайта MarketingProfs.com статью «Обратная сторона Twitter: что необходимо знать бизнесмену». Мой материал, который вышел в самый пик популярности этой социальной сети, стал в том году статьей номер один на MarketingProf.com.

Я взял несколько интервью у ведущих маркетологов, использовавших Twitter, и попросил их рассказать, с какими сложностями они столкнулись при работе с этим ресурсом. Затем я написал статью, в которой рассказал, как решить эти проблемы.

Опровержения пишутся по той же схеме, что и статьи-руководства. Главное их отличие заключается в том, что вы выступаете в роли оппозиции или кажетесь таковым читателю на первый взгляд.

Пара соображений по этому поводу.

– Определите самую обсуждаемую тему в вашем сообществе, а затем подумайте: имеет ли смысл писать на нее опровержение.

– Присмотритесь к тому, что, по общему мнению, не заслуживает никакого внимания. Например, «Действительно ли газетная реклама так уж бесполезна?».

Итак, мы рассмотрели все шесть видов топлива, которые актуальны для нашего сайта.

**\* \* \***

В этой главе мы поговорили о значении первичного топлива и подробно разобрали шесть его видов: статьи-руководства, интервью с экспертами, обзоры, истории успеха, новости и опровержения. Постарайтесь поэкспериментировать с различными типами контента и определите, чтó больше всего подходит вашей аудитории.

В следующей главе я познакомлю вас с ядерным топливом – особым контентом, который поможет вашему кораблю бороздить просторы космоса на огромной скорости.

# **Глава 8**

## **Создание и использование ядерного топлива**

*Любой дурак с интеллектом может делать вещи больше, сложнее и внушительнее. Но потребуется крупица гениальности и изрядная доля мужества, чтобы двигаться в противоположном направлении.*

#### **Альберт Эйнштейн**

Первичное топливо, о котором мы говорили в предыдущей главе, необходимо для движения вперед вашего космического корабля. Но время от времени вам будет требоваться более мощный импульс.

Если вы хотите, чтобы компания развивалась стремительно, вам необходимо будет создать самый мощный тип контента – ядерное топливо. При правильном применении это передовое горючее привлечет к вашему бизнесу множество людей и обеспечит вам запредельную скорость.

Однако производить ядерное топливо намного сложнее, а потому используется оно реже и его выпуск должен быть четко спланирован. Многие компании еще не работают с такого рода контентом; те же, кто его уже применяет, очень быстро развиваются. В этой главе я покажу, чего можно достичь с помощью такого контента, и подробно расскажу о том, как создавать различные его типы.

## **Что такое ядерное топливо?**

Вы когда-нибудь были в тематическом парке Диснея? Я помню, как впервые оказался там ребенком. Наша семья отправилась на машине во Флориду навестить бабушку с дедушкой, и Диснейуорлд был одной из остановок.

Я с нетерпением ждал этого дня и не обманулся в своих ожиданиях. Я попал в совершенно другой мир, куда моментально погрузился с головой. Это было волшебно! Позже, когда я вырос, то узнал, сколько сил ушло на создание этого парка: необходимо было обустроить огромную территорию, где впоследствии расположился подземный город со сложнейшим технологическим устройством.

В 1963 году Уолт Дисней приступил к строительству парка «для детей всех возрастов» в небольшом поселке, расположенном в центральной части штата Флорида. «Чтобы великая идея стала реальностью, Дисней изучил ошибки, допущенные в прошлом, и решил избегать их в будущем, – объясняет Чед Денвер Эмерсон в книге *Project Future* ("Проект Будущее"). – В конце концов, парк мечты Диснея возник не из волшебной пыли, а в результате слаженных усилий, направленных на то, чтобы превратить огромный пустырь в центральной Флориде в один из самых крупных мировых центров туризма».

Легенда гласит, что Дисней жил, руководствуясь простым девизом: «Мечтай, верь, рискуй, делай». А также он любил повторять: «Вы можете спроектировать и создать самое прекрасное место в мире. Но потребуются люди, чтобы сделать эту мечту явью».

Дисней идеально воплотил все задуманное в жизнь, создав одно из самых популярных мест отдыха в мире. Поработать пришлось даже над самыми мелкими деталями, чтобы создать у посетителей незабываемые впечатления.

«В каждой части парка все время звучит своя мелодия. Все они написаны в единой тональности и ритме, что обеспечивает плавный переход от одной мелодии к другой. А при входе всегда ощущается запах попкорна», – делится впечатлениями репортер *Washington Post* , вспоминая свой тур по зазеркалью[32].

Почему я начал главу о ядерном топливе с воспоминаний о Диснейуорлде и какое отношение детский парк имеет к созданию контента для бизнеса?

Дело в том, что Уолту Диснею удалось построить свой, уникальный сказочный мир, который производит незабываемое впечатление на посетителей. Среди прочих составляющих «контента» Диснейуорлда можно выделить развлечения, движущиеся фигуры, тщательно продуманные интерактивные мероприятия и замечательную музыку. Словом, Диснейуорлд – это живой пример ядерного топлива.

Каждое слово, каждый звук и предмет были задуманы и созданы с единственной целью: дать посетителям возможность глубоко прочувствовать философию Диснея и узнать лучше его бренд. Поэтому посетители с удовольствием тратят деньги на любую продукцию компании – от игрушек до фильмов.

Не поймите меня превратно. Вам не потребуется создавать тематический парк для успешного привлечения людей. Но вам всегда стоит вспоминать о тех незабываемых эмоциях, которые посетители получают в парке Диснея.

Пример этого грандиозного начинания дает возможность понять, чего можно добиться с помощью ядерного топлива и какую работу придется проделать, чтобы клиенты ответили вам такой же взаимностью.

С того момента, когда посетители впервые увидят вашу информацию (то есть войдут через парадные ворота), и до того времени, когда они ознакомятся с вашим контентом более подробно, старайтесь все время поражать их воображение.

Ядерное топливо – это тщательно созданный контент, обладающий длительным эффектом воздействия на умы ваших читателей и некоторых экспертов. Такое горючее может обладать весьма продолжительным сроком действия, высокой степенью распространения в информационном пространстве и безусловной ценностью для вашей аудитории.

Ядерное топливо является богатым родственником первичного, но отличается способами изготовления, упаковки и доставки.

Это горючее всегда бесплатно и обычно обретает формы опроса, белой книги, конкурса или онлайн-мероприятия. Вот их краткое описание.

*– Опросы.* Возможно, самая мощная форма ядерного топлива. Выпуская бесплатные отчеты по результатам серьезных исследований общественного мнения, вы можете добиться поразительных результатов. Проводя опросы людей в вашей сфере деятельности и затем представляя результаты в виде удобных отчетов, вы можете быстро завладеть умами читателей.

*– Белые книги.* В таких документах собрана информация, необходимая для принятия серьезных решений. В отличие от обычной статьи, все данные более детализированы. Обычно в белых книгах описываются существующие тенденции, проблемы и их решения. Как правило, этот вид контента выпускают в формате PDFфайлов. В отличие от других видов ядерного топлива, они способны двигать вперед ваш бизнес весьма продолжительное время.

*– Конкурс «Десятка лучших».* Люди жаждут признания. В конкурсах объявляются номинации, и пользователи Интернета голосуют за свою любимую компанию, блог или книгу. Соревнования порождают целую волну отличного контента и проводятся в интерактивном режиме. Хорошо организованные конкурсы могут привлечь сильных игроков в вашу компанию и привести к значительному расширению бизнеса.

*– Микрособытия.* Это вебинары, телеклассы, мероприятия в социальных сетях и живые видеотрансляции. Обычно они длятся около часа, и любой желающий может принять в них участие совершенно бесплатно. На мероприятия приглашаются эксперты для живого общения с аудиторией, поэтому такие встречи гораздо более информативны, чем интервью.

Этими типами ядерного топлива ваши возможности отнюдь не ограничиваются. Просто они, на мой взгляд, наиболее эффективны.

Поскольку ядерное топливо в производстве сложнее первичного, вам следует использовать его как дополнение к вашему контент-маркетингу, а не сосредоточивать на нем основное внимание. Чуть позже в этой главе мы поговорим о каждом типе горючего отдельно.

## **Почему ядерное топливо работает?**

Ядерное топливо похоже на гигантский пылесос: оно привлекает большое количество людей к вашему контенту. Лучше всего использовать это горючее, когда вашему бизнесу требуется рывок. Например, если вы только начинаете карьеру или дела идут не очень хорошо, применение небольшого количества этого топлива может оказаться мудрым решением.

Первые два типа ядерного контента – отчеты и белые книги – представляют собой PDFфайлы с богатым информативным наполнением. Конкурсы и мероприятия, в свою очередь, требуют участия внешних экспертов, имеют четкий рекламный цикл и привязаны к датам.

На первый взгляд все это может показаться очень сложным, но в основе лежит одна простая идея: с помощью ядерного топлива вы стараетесь привлечь к себе внимание как можно большего числа людей и обеспечить их ценным контентом.

По сути, мы раздаем подарки, но делаем это изысканно. В этом и заключается секрет эффективности ядерного топлива, который открылся мне совершенно случайно. В те времена, когда я занимался написанием белых книг, я решил провести одно исследование и распространить его результаты на платной основе.

Но потом мне пришла в голову мысль поделиться этим контентом со своими подписчиками бесплатно, если они до конца года оставят на него заявку. Тридцать дней длилась рекламная кампания. К моему удивлению, исследование скачали более 4000 человек. А многие заинтересовались им позже. Люди принялись писать о моем отчете своим друзьям, предлагая им ознакомиться. Например, Дебби Вейл, автор книги *The Corporate Blogging Book: Absolutely Everything You Need to Know to Get It Right* («Книга о корпоративном блогинге. Абсолютно все, что вам необходимо знать, чтобы преуспеть»), написала о нем в своем блоге и назвала одним из самых лучших бесплатных отчетов года.

И вот какой урок я извлек из этой истории: мои читатели пришли в восторг, когда я выложил в свободный доступ контент, за который они готовы были заплатить. Этот опыт стоит намного больше, чем те несколько долларов, что я мог бы заработать на продаже отчета.

Как видите, превращение платного контента в подарок может обернуться популярностью, а это бесценно.

Каждый из упомянутых нами типов ядерного топлива можно назвать подарком. И вот почему.

*– Результаты опросов.* Как правило, они предлагаются бесплатно. Или есть иные причины, по которым читателям сложно пройти мимо. Решив поделиться контентом, вы сделаете ценный подарок своей аудитории.

*– Белые книги.* Настоящим подарком эти документы делает не их бесплатность, а то, что они дают ценные советы по решению проблем. Люди скачивают, распечатывают и регулярно пользуются этими материалами.

*– Конкурс «Десятка лучших».* Здесь награждаются все. Во-первых, победители получают признание. Во-вторых, читатели узнают для себя что-то новое у победителей.

*– Микрособытия.* Ведущие бесплатных мероприятий, которые зачастую являются экспертами, получают возможность появиться на публике, а участники обращаются за консультацией к экспертам. Снова мы видим, что без подарка не уходит никто.

Использование ядерного топлива может принести вашему бизнесу неоценимую пользу.

– Оно оказывает сильное и продолжительное воздействие на вашу аудиторию.

- Быстро знакомит с вашим контентом большое количество читателей.
- Создает «долгоиграющий» контент.
- Укрепляет авторитет вашего бизнеса.
- Бесплатно предоставляет ценную информацию другим людям.

– Привлекает внимание экспертов.

Как видно, преимущества, получаемые от использования ядерного топлива, весьма значительны. Так как же все это работает?

#### **Как работает ядерное топливо?**

Если первичный контент дает читателям повод возвращаться к вам снова и снова, то цель ядерного топлива – привлечь внимание как можно большего количества людей.

Если вы станете рассматривать использование этого горючего как хорошо продуманную рекламную акцию, наподобие запуска продукта, то вам будет легче увидеть его уникальные возможности.

Многие компании, выпускающие новые товары, сосредоточены на их продвижении совместно с партнерами и на проведении специальных рекламных акций.

Производство ядерного топлива подразумевает нечто подобное. Конечно, оно не обязательно связано с запуском продукта. Просто оно становится частью вашей ежегодной информационной кампании, цель которой не продажа товаров, а увеличение читательской аудитории.

Используя разнообразные формы ядерного контента в течение года, вы быстро привлечете новых последователей. А ваше первичное топливо поможет сделать так, чтобы они возвращались снова. Надеюсь, им понравятся ваши регулярные материалы.

Производственный цикл ядерного топлива, как и обычного, включает в себя четыре этапа: создание, проверку, выпуск и повторение процесса (см. главу 7). Главное отличие заключается в том, что стадия создания может занять несколько недель. Например, планирование конкурсов требует много координационной работы, да и проведение опросов не менее трудоемкий процесс.

Это означает, что чем дольше вы создаете ядерное топливо, тем меньше вы его используете. Но его актуальность может сохраняться месяцами. Например, один из моих материалов продолжал привлекать ко мне внимание в течение пяти лет!

Почему этот тип контента обладает таким сроком действия (как правило, это год)? Потому что по мере распространения его популярность растет. Это видно по рейтингу в поисковой системе, а кроме того, клиенты начинают ссылаться на него в разговорах с другими людьми.

Теперь, когда у вас сложилось ясное представление о том, зачем нужно ядерное топливо, позвольте мне показать, как оно производится.

### **Опросы**

Проведение опроса – это самый мощный способ привлечь внимание к вашему бизнесу. Создавая подобные отчеты, вы делитесь со своей аудиторией весьма ценными сведениями. Поверьте, результаты могут быть ошеломляющими.

Вот пример, насколько мощным может быть этот тип контента. В главе 4, в разделе о звездных личностях, я рассказывал, как мы проводили крупное исследование. В результате у нас получился «Отчет о маркетинге в социальных сетях» (рис. 8.1).

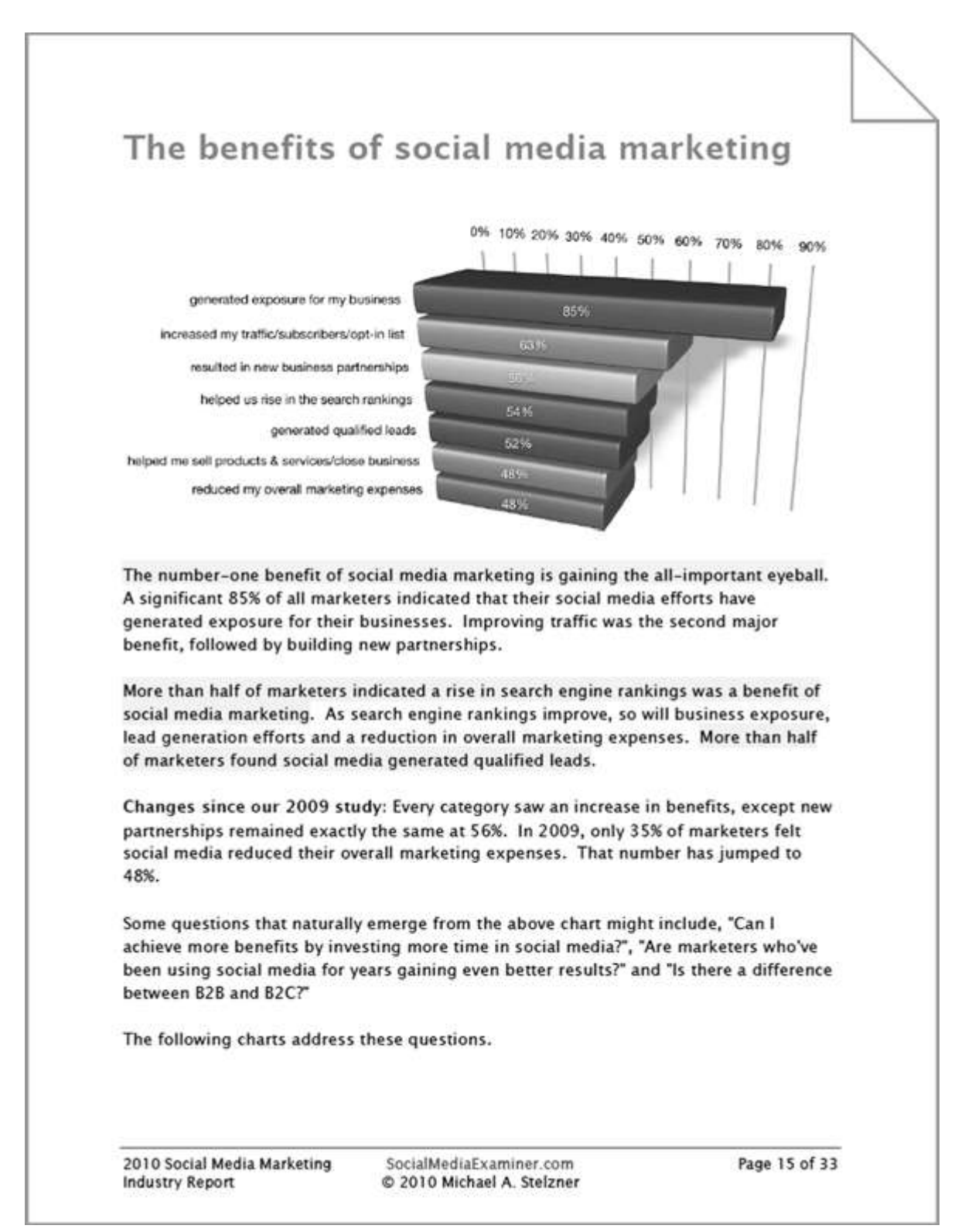

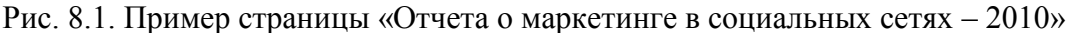

Мы опросили около 800 маркетологов, составили красиво оформленный отчет объемом 26 страниц и опубликовали его. То, что произошло позже, буквально вынесло наш бизнес за пределы стратосферы, причем «за одну ночь».

К девяти утра первого же дня его прочли более 5600 посетителей сайта, 10 человек рассказали о нем в своих блогах. Спустя всего неделю его просмотрели 22 000 человек и более ста СМИ написали о нем. Я побывал на трех интернет радио-шоу, а отчет появлялся в первой же строке Google при запросе «маркетинг в социальных сетях». Невероятно, правда?

Я перестал отслеживать число просмотров через несколько недель, когда эта цифра достигла 40 000. И даже спустя год отчет появлялся на первой странице поисковой выдачи

Google.

Мы продолжали с огромным успехом выпускать ежегодные отчеты. Просто наберите *Social Media Marketing Industry Report* («Отчет о маркетинге в социальных сетях»), и увидите один из них.

Результаты подобных опросов не только предлагают вашим читателям ценные знания, но и вам самим они также могут оказать неоценимую помощь в исследовании рынка. В отчете, о котором я только что говорил, мы задали экспертам несколько дополнительных вопросов. Они не вошли в итоговый документ, но помогли нам понять, как структурировать наши будущие предложения.

В качестве еще одного примера я бы хотел предложить опыт Райана Мэлона из компании Inside Elder Care, который провел ряд исследований, посвященных уходу за пожилыми людьми53. Он изучил работу профессионалов по маркетингу и составил «Отчет о маркетинге в сфере обеспечения ухода за пожилыми людьми». Отчет ему был нужен для того, чтобы упрочить собственный авторитет в данной области, и он сумел быстро расширить свой консультационный бизнес. «Меньше чем через год с момента проведения того исследования я встретился с представителями трех крупнейших социальных служб США. Именно эта тактика помогла мне заложить фундамент моей компании», – объяснил Мэлон.

## **Структура опросов**

Вам совсем не нужно быть экспертом в разбираемой области, поскольку вы получаете знания в процессе проведения опроса, но что вам действительно необходимо, так это проанализировать полученные данные и сделать на их основе уникальные выводы.

Вот что вам потребуется.

 $\overline{a}$ 

1. *Провести исследование.* В первую очередь необходимо придумать ряд вопросов, например: «На какой самый важный для вас вопрос о социальных сетях вы хотели бы получить ответ в первую очередь?» Или вы можете попросить респондентов выбрать одно из предложенных утверждений, наиболее полно отражающих их точку зрения, расспросить их о планах на будущее и т. д. Главное – задать такие вопросы, на которые ваши читатели могли бы дать содержательные ответы.

Я использую SurveyMonkey.com<sup>54</sup> для проведения своих онлайн-исследований. Сайт очень прост в обращении и позволяет легко проводить исследования онлайн.

2. *Найти участников опроса.* Используя возможности экспертов и звезд, вы сможете быстро привлечь к работе нужных людей. Исследование считается адекватным, если в опросе участвует тысяча человек и более. Чтобы найти такое количество респондентов, вам, вероятно, потребуется помощь экспертов. Когда я провожу исследование, то оставляю вопросы в общем доступе около двух недель.

3. *Проанализировать результаты.* Инструменты сбора данных сайта SurveyMonkey.com позволяют оперативно провести аналитическую работу. Например, вы можете быстро определить, насколько разнятся ответы различных социальных групп. Мы учитываем такие факторы, как возраст и пол участников, а также размеры компаний, где они

<sup>53</sup> Имеется в виду деятельность социальных служб, которые ухаживают за престарелыми и инвалидами на дому. Сотрудники оказывают подопечным медицинскую помощь, наводят порядок в доме и готовят еду.

<sup>54</sup> Сайт автоматически отобразится на русском языке, если вы зайдете с российским IP. Настройки языка можно поменять внизу страницы. Процедура регистрации очень простая: нужно указать имя пользователя, пароль и электронную почту. Система позволяет проводить опросы через Facebook (нужно выбрать в верхнем меню пункт «Ресурсы»). Составить сам опрос также не сложно.

работают, и личный опыт трудовой деятельности в конкретной области. Мы стараемся понять, насколько эти факторы влияют на манеру поведения людей в социальных сетях: что им интересно, какие функции они используют и т. д.

Если у вас нет особых аналитических способностей или же вы просто не обладаете опытом проведения подобных исследований, я настоятельно рекомендую вам обратиться к человеку, который смог бы дать вам хотя бы часовую консультацию. Позвоните в местный университет. Вы быстро найдете аспиранта, который будет не прочь немного заработать. Поговорите с кем-нибудь из аспирантуры на кафедрах психологии, бизнеса или социальных коммуникаций. Я бы пообщался с руководством и попросил направить меня к аспирантам, разбирающимся в SPSS<sup>55</sup> – программе обработки статистических данных.

4. *Составить отчет.* Завершив всю аналитическую работу, потрудитесь над визуальным оформлением итогового отчета. Рекомендую вам сделать несколько симпатичных графиков с помощью Excel (для Windows) или Numbers (для Mac). Следите за тем, чтобы у вас не получился сухой и скучный документ. Пусть он будет красочным и наглядным. Посмотрите, для примера, на рис. 8.1.

Вы представляете вниманию аудитории весьма ценный контент, поэтому сделайте его удобным для чтения, включите в него оглавление и краткое изложение основных положений.

5. *Опубликовать и начать рекламировать* . Надеюсь, вы предложили всем, кто принимал участие в исследовании, получить по почте бесплатную копию отчета в качестве благодарности? Если так, то теперь у вас есть ценный список электронных адресов. Вы можете отправить им письмо с прямой ссылкой на итоговый документ. Да и почему бы вам не попросить их помочь в распространении информации о вашей совместной с ними работе?

Многие согласятся посодействовать в продвижении этого отчета. Если у вас хорошие отношения с экспертами и звездами, обратитесь и к ним. На сайте SocialMediaExaminer.com у нас было маленькое объявление с предложением скачать бесплатный отчет. Таким образом, новые посетители начинали знакомство с нашим сайтом с результатов опроса.

Вот несколько советов для успешного проведения подобных исследований.

*– Формулируйте четкие вопросы.* Плохо сформулированный вопрос собьет респондента с толку и исказит итоговый результат. Например, вопрос «Считается ли блогинг отличной формой маркетинга?» будет не очень удачным. Гораздо лучше сформулировать его так: «Скажите, согласны ли вы со следующим утверждением: "Работа в социальных сетях действительно помогает мне как маркетологу"». И предложите следующие варианты: абсолютно согласен, согласен, не согласен, категорически не согласен.

*– Попросите участников помочь с рекламой.* После окончания опроса узнайте у них, согласны ли они помочь с рекламой, чтобы привлечь к проекту внимание аудитории. В случае положительного ответа предложите им разместить на своих страницах в социальных сетях заранее написанный текст со ссылкой на ваше исследование.

*– Обратите внимание на то, чтобы в названии вашего отчета фигурировало слово «индустрия».* Включив это слово в заголовок, вы дадите респондентам почувствовать, что они вносят свой вклад во что-то важное одним фактом участия в исследовании.

*– Расскажите участникам о том, чтó они получат по завершении опроса.* Я бы непременно пообещал им бесплатную копию результатов. Часто это бывает хорошим стимулом. Просто не забудьте узнать адрес их электронной почты.

*– Попросите экспертов связаться от вашего имени с прессой.* Если у кого-то из специалистов или звезд есть выход на СМИ, вы можете договориться с ними о том, чтобы

<sup>55</sup> IBM SPSS Statistics – это комплект инструментов для работы с данными и аналитического прогнозирования. Ориентирован на пользователей из производственной среды, аналитиков и программистов, специализирующихся на статистике.

они разослали журналистам итоговый отчет. Возможно, он их заинтересует.

*– Снимите видео, где вы рассказываете о результатах вашего исследования.* В нем вы сможете показать своим зрителям результаты опроса и выделить отдельные моменты (см. главу 7). Если же вы потом опубликуете его на вашей страничке вместе с итоговым текстом, то сможете заинтересовать посетителей, и они с большой вероятностью прочтут ваши материалы.

*– Облегчите читателям возможность поделиться отчетом с другими.* Придумайте несколько фраз-побудителей (см. главу 5) и разместите их на той страничке, где вывешен ваш отчет, а также в самом его тексте. Пример: «Если вам нравится этот отчет, поделитесь им со своими коллегами».

Результаты опросов представляют собой очень мощную форму ядерного контента, потому что предлагают вашей аудитории ценные сведения. Если вы задаете правильные вопросы, делаете интересные выводы и предлагаете своей аудитории эти данные в удобной для восприятия форме, у вас будет самое лучшее ядерное топливо на рынке.

#### **Белые книги**

Я питаю слабость к белым книгам. В 2000х они были главным маркетинговым инструментом в сфере «бизнес для бизнеса».

Белые книги пользовались в свое время большой популярностью, поскольку стали первыми ласточками глобальных изменений: компании отказывались от услуг традиционных издателей, начинали выпускать собственный контент и работать напрямую с клиентами.

Сегодня белые книги по-прежнему являются для читателей ценным источником знаний. И я сейчас говорю совсем не о тех скучных технических экземплярах, с которыми вы можете быть знакомы, а о хорошо оформленных деловых документах, которые помогают людям в решении проблем.

Белые книги – родственники статей-руководств, раздутые на стероидах. Это документы, которые помогают людям решать специфические вопросы. Они, как правило, объективно написаны, создаются и распространяются в бизнес-среде, без привлечения обычных печатных изданий. Иногда их называют инструкциями, бесплатными отчетами или электронными книгами.

Вот пример белой книги, которую я создал для FedEx. Называлась она *Speeding the Supply Chain from China* («Ускоряем цепочку поставок из Китая»). В ней я рассматривал проблему доставки товаров морским путем и предложил в качестве альтернативы ночную доставку по воздуху. Бренд FedEx не был упомянут ни разу вплоть до последней страницы.

Белая книга объемом в восемь страниц была написана для того, чтобы помочь производителям электроники узнать о быстром способе перевозки.

Сегодня большинство компаний используют белые книги для привлечения потенциальных клиентов или увеличения числа подписчиков. У белых книг может быть удивительно длинный маркетинговый хвост. Это означает, что, будучи созданными однажды, они могут оставаться ценным продуктом буквально годами.

Вот еще один пример. В 2003 году я написал белую книгу под названием *How to Write a White Paper: A White Paper on White Papers* («Как написать белую книгу. Белая книга о белых книгах», рис. 8.2).

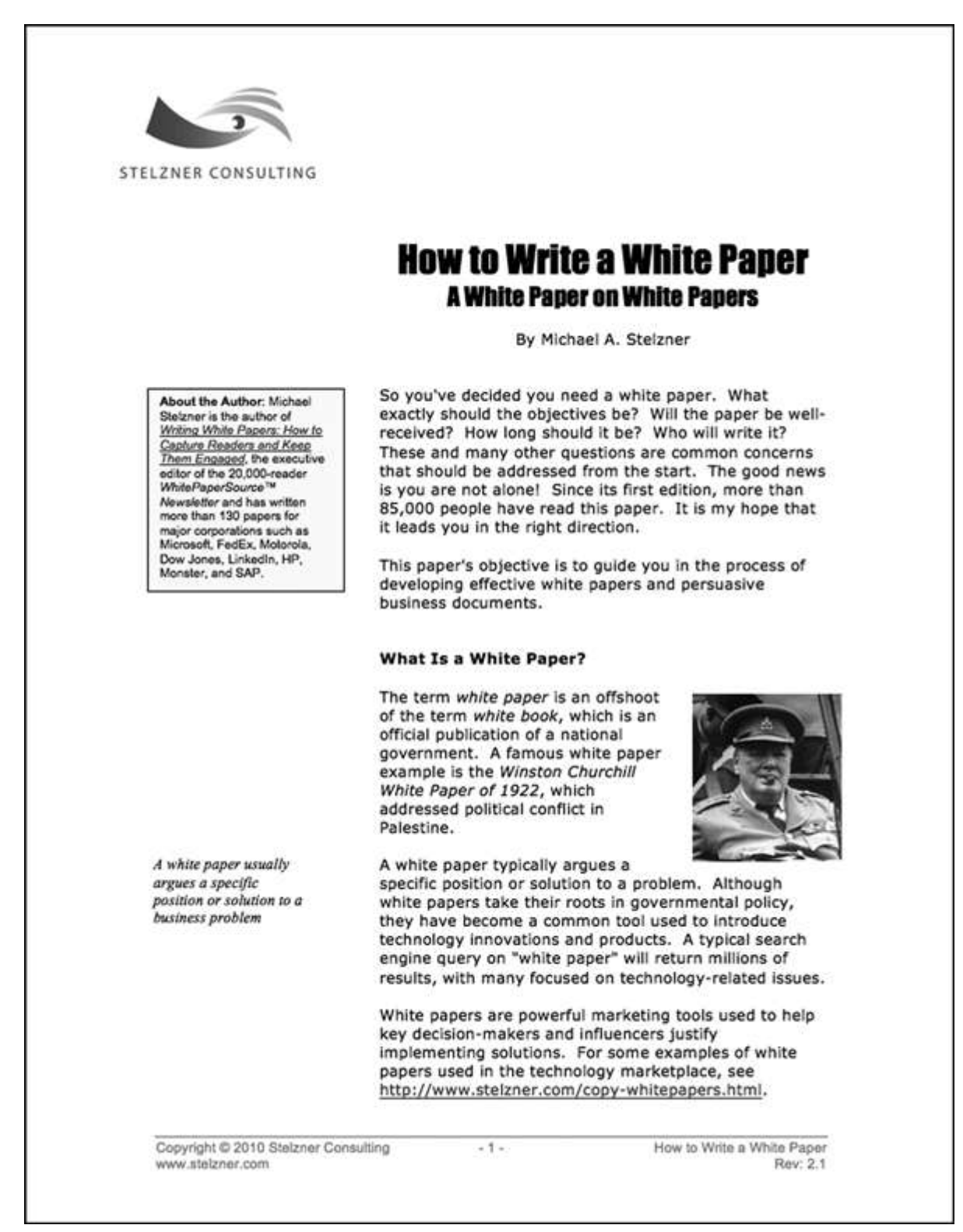

Рис. 8.2. Это первая страница книги о белых книгах, которая изменила мой бизнес

Моей целью было создать такой обучающий материал, который бы раскрыл на бумаге некоторые из многочисленных секретов торговли. Это были мои самые лучшие советы, и я просто поделился ими. В то время такой подход казался новым, потому что другие компании были сосредоточены на скорости, выгоде, товарах и услугах, а не на предоставлении информации. Я надеялся, что читатели увидят во мне эксперта и в итоге пригласят меня для помощи в написании их собственных белых книг.

Вот что произошло: этот документ помог мне получить в качестве клиентов такие известные компании, как Microsoft, FedEx, Dow Jones и HP. Кроме того, мой отчет запросили

в качестве лекционного материала Университет Джона Хопкинса, Массачусетский технологический институт и другие уважаемые учебные заведения.

Из этого документа позже получился бестселлер (на данный момент книга *Writing White Papers* вышла уже в четвертом издании), и коллеги-бизнесмены, работавшие со мной в одной сфере, называли меня «королем белых книг».

Еще одним замечательным следствием стало то, что у меня появилось множество потенциальных клиентов. В первый же год их число составило 4260 человек; в следующем году – еще 10 099; на третий год добавилось 13 255; на четвертый – 14 285; на пятый – 13 055; на шестой – 15 539; а на седьмой – 15 074. Я перестал считать, когда их общее количество превысило 85 000 человек.

Да, благодаря всего одному документу я привлекал внимание клиентов семь лет подряд! И это были, поверьте, не бедняки.

Белые книги являются очень мощной формой ядерного контента. Как же их писать?

# **Структура белых книг**

Хорошие белые книги фокусируют внимание аудитории на проблемах и предлагают решения.

Их цель – создать близкие, доверительные отношения с читателями и обратиться к их проблемам. Если люди почувствуют ваше расположение, они с огромным удовольствием продолжат чтение, чтобы узнать, как решить свои вопросы.

Вот пять основных разделов белой книги: существующие тенденции, возникающие проблемы, возможные решения, история вопроса и выгода.

**Тенденции.** Статистические данные добавляют тексту убедительности и увлекают читателей. Когда вы пишете о том, куда движется этот мир, лучше всего ссылаться на авторитетные ресурсы. Например, «к 2015 году 81 % компаний будет использовать социальные сети для привлечения потенциальных клиентов и увеличения числа имеющихся», – заявил Майкл Стелзнер, основатель сайта SocialMediaExaminer.com. Это, конечно, пример, но, думаю, вы меня поняли. Если бы ваша белая книга представляла собой руководство по применению технологий социальных сетей для извлечения различных выгод, то информация из авторитетных источников обогатила бы контент и повысила его ценность.

**Проблемы.** Вам придется разобраться с проблемами ваших читателей и, возможно, поднять такие темы, о которых они раньше даже не думали. Вам предстоит выстраивать доверительные отношения и четко формулировать вопросы, актуальные для вашей аудитории.

Например, «многие компании с трудом отслеживают рентабельность инвестиций в социальные сети. Они понимают, что эффект существует, но они не могут представить его в числовом выражении и, соответственно, как-либо управлять им на более высоком уровне».

Ставьте четкие вопросы и подкрепляйте их вспомогательными данными. Упомяните о том, чтó случается, когда люди не пытаются разобраться с собственными проблемами.

В идеале в этом разделе белой книги вам следует сфокусироваться на нескольких важных вопросах.

**История.** Предыстория вопроса в действительности очень важна, потому что для многих она представляет определенный интерес. И если вы включите ее в свою белую книгу, то станете более компетентны в глазах своих читателей. Уделите внимание тому, какие проблемы и каким образом были решены в прошлом, или же опишите историю вопроса.

Вот пример: «Первыми инструментами социальных сетей были элементарные электронные доски объявлений, которые использовались в 80е годы прошлого века. Они позволяли пользователям оставлять сообщения и комментарии с помощью модемной связи».

Пусть ваш исторический раздел будет кратким и просто служит мостиком к

предлагаемым решениям.

 $\overline{a}$ 

**Решения.** Если вы предложите решение, но не станете упоминать какие-либо конкретные компании или продукты, то читатели больше поверят в то, что ваша белая книга – это источник информации, а не рекламный буклет.

Пример: «Новые инструменты мониторинга в социальных сетях помогают компаниям при прямых продажах». Если бы я писал этот документ полностью, я бы продолжил объяснять, что это за инструменты и как они работают.

**Выгода.** Говоря о выгоде, используйте такие глаголы, как «улучшает», «облегчает», «уменьшает».

> **Почему бóльшую часть текстов никогда не читают?** Вы когда-либо задавались вопросом: «Почему никто не читает всю эту писанину?» Частенько знакомство с документами навевает на меня смертельную скуку. Вот несколько соображений, почему так происходит.

> **Требование тут же купить.** Если текст написан плохо, у меня нет ни малейшего желания продолжать читать, я не заинтересован. Вместо того чтобы вовлекать читателя в тему, авторы считают, что он и так в курсе (например, «Получите машинку для удаления волос Remco, набрав 1800Нам-Нужны-Ваши-Деньги<sup>56</sup>»).

> **Пространность изложения.** Вспомните скучные учебники, в которых один параграф порой занимает несколько страниц. Мозг требует какого-то перерыва; для этого у нас и есть кнопка Enter на клавиатуре. Попробуйте поговорить с человеком, который в своем монологе никак не дойдет до сути, – и поймете, почему длинные параграфы так утомительны.

> **Отсутствие логики в повествовании.** У каждой истории есть начало, середина и конец. Слишком часто в тексте отсутствует один или несколько из перечисленных компонентов. Если вы, например, продаете программное обеспечение для создания и обработки видео, то начните с вопросов, которые возникают у тех, кто работает в данной области (начало), подскажите, как решить эти проблемы (середина), и расскажите читателям, где купить товар (конец).

Вот несколько важных советов по созданию белых книг.

*– Хорошенько потрудитесь над первой страницей.* Обязательно придумайте заголовок и вступительный абзац, который точно захватит внимание читателей. Так как белые книги длиннее статей, найдите весьма вескую причину, чтобы человек прочел весь ваш материал. Попробуйте составить свою первую страницу как киноанонс. Раскройте лишь несколько волнующих моментов, которые побудят людей продолжить чтение.

*– Поделитесь своими идеями.* Убедитесь, что ничего не утаиваете в своей белой книге. Если вы знаете надежные способы решения проблем – изложите их в документе. Вы таким образом очень расположите к себе читателей и повысите вероятность того, что они поделятся вашей белой книгой с другими.

*– Не пытайтесь что-либо продать.* Вообще, белые книги – идеальный инструмент продаж. Но чтобы усилить эффект, придержите упоминание о ваших товарах или услугах до самой последней страницы. Ваша белая книга должна быть в первую очередь образовательной. Если она отдает продажами, ваши читатели тут же выкинут ее в мусор. Хотите узнать больше – обратитесь к моей книге «Как написать белую книгу. Как привлечь читателей и поддерживать в них интерес» (вы сможете найти ее по ссылке WritingWhitePapers.com/book).

<sup>56</sup> В США, наряду с цифровой системой телефонных номеров, принята буквенная. В частности, фраза We-Need-Your-Money («Нам нужны ваши деньги») обозначает номер 96–96.

#### **Стоит ли выдавать свои секреты?**

Имеет ли смысл делиться теми секретами, которые делают вас успешным бизнесменом? Да.

Видите ли, не важно, сколько всего вы рассказываете в своей белой книге, это все равно не раскроет всех ваших знаний. И никто никогда не сможет применить эти знания так же хорошо, как вы. Делясь своими секретами с читателями, вы демонстрируете им свою компетентность и побуждаете их обращаться к вам, чтобы узнать больше.

Вот пример: сотни страниц моей предыдущей книги были посвящены секретам написания белых книг, но мне все равно регулярно звонили с предложениями о работе. Главная мысль, которую нужно усвоить, заключается в следующем: вы должны предоставлять по-настоящему ценную информацию своим читателям, чтобы доказать им, что вы на самом деле являетесь экспертом. Они подумают так: «Если он бесплатно делится своими потрясающими знаниями, насколько же больше я смогу получить, если буду сотрудничать с ним?»

## **Конкурс «Десятка лучших»**

Конкурсы представляют собой совершенно уникальную форму ядерного топлива – они интерактивны. В ходе конкурса ваши читатели голосуют за любимые блоги и их авторов, товары или компании. Победителей выбирает жюри. Это напоминает вручение приза зрительских симпатий и «Оскара».

Победители при этом не получают в качестве приза ничего, что бы они могли подержать в руках. Их приз неосязаем, но зачастую более ценен: они получают знак почета, который могут разместить на своем сайте.

Вас, наверное, удивляет, что проведение конкурсов следует рассматривать как часть контентной стратегии. Но они могут вам принести вполне ощутимую выгоду.

*– Восторг аудитории.* Конкурсы позволяют читателям чувствовать себя участниками процесса. Зачастую хороший контент может вызвать настоящий ажиотаж.

*– Увеличение трафика.* На стадии подготовительной информационной кампании о проведении конкурса посетители начнут привлекать новых посетителей на ваш сайт.

*– Привлечение экспертов.* Вы можете пригласить экспертов в качестве судей, предложив им потрясающую возможность для публичного выступления. Часто бывает так, что с победителями конкурса «Десятка лучших» хочется подружиться.

*– Создание атмосферы благожелательности.* Когда вы проводите конкурс, на вас смотрят как на посла доброй воли, а не как на участника гонок за успехом.

Совершенно иная природа этого типа контента вызывает неподдельный восторг у ваших коллег.

#### **Структура конкурса**

Для наглядности приведу пример. В декабре 2009 года сайт SocialMediaExaminer.com запустил конкурс «Десять лучших блогов о социальных сетях». На тот момент опыт работы нашей компании в данной сфере составлял всего около двух месяцев.

На этом этапе нашей целью было привлечь внимание важных игроков, раскрутить сайт и увеличить базу подписчиков. Мы очень надеялись, что, заинтересовавшись конкурсом, посетители сайта узнают о нас, откроют для себя наш образовательный контент и захотят подписаться на бесплатные ежедневные рассылки.

Конкурсы тоже задумывались как инструмент привлечения дополнительной аудитории. Я очень надеялся, что эксперты увидят, насколько серьезен наш сайт, и захотят выступить на наших мероприятиях. Так оно и получилось.

В течение 45 дней мы проводили рекламную кампанию. Начали мы с написания поста, в котором попросили читателей номинировать свои любимые блоги о социальных сетях.

Для участия в конкурсе блог должен был получить минимум две номинации. Поэтому авторы, которые хотели занять первое место, в поисках поддержки сами обращались к сообществу и привлекали людей на наш сайт. Победители получали признание и симпатичный знак почета, который могли разместить в своем блоге (рис. 8.3).

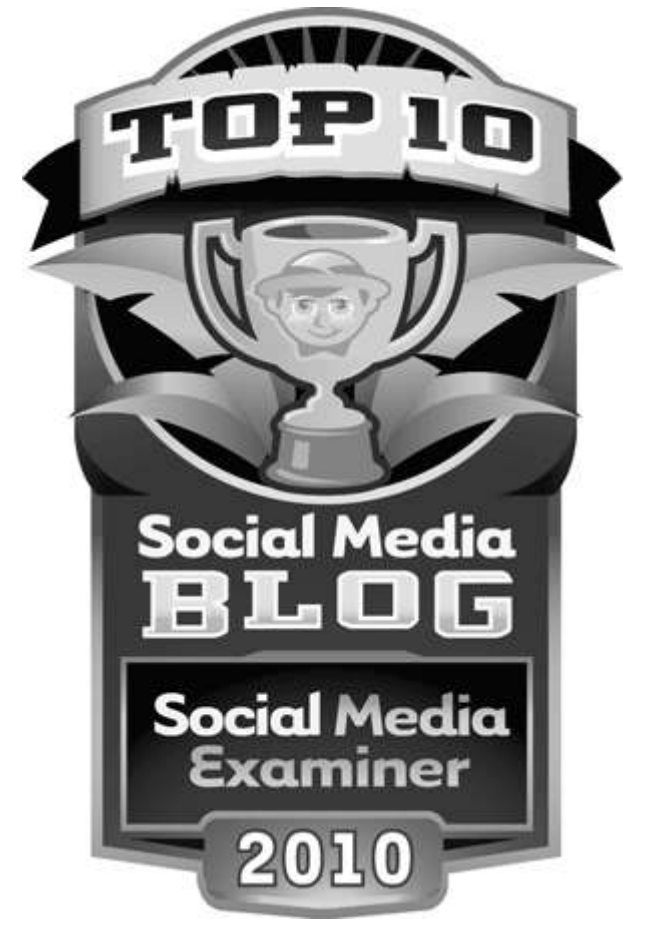

Рис. 8.3. Знак почета, которым награждаются победители конкурса «Десять лучших блогов о социальных сетях»

В качестве судей мы привлекли трех известных экспертов, что было для нас крайне важно, поскольку в то время наша компания была не очень известна. Вот краткий обзор результатов.

Наш конкурс:

- стал отображаться на первой странице Google при запросе «Десятка лучших блогов»;
- появился на первой странице Delicious;
- страницу со списком имен победителей просмотрели 7600 человек.

Конкурс проходил в несколько этапов.

**Первый этап. Номинации, предложенные пользователями.** Сначала люди заходили на сайт и оставляли свои предложения. Как я уже сказал, для участия блог должен был получить как минимум две номинации от читателей. Это вызвало настоящий ажиотаж среди авторов, поскольку они заметили, что за них голосуют. Они захотели выиграть конкурс и стали рассказывать о его проведении своим читателям и друзьям: «Если вам нравится наш блог, пожалуйста, поддержите нас. Мы очень хотим одержать победу в конкурсе».

**Второй этап. Определение финалистов.** Суть этого этапа заключалась в том, чтобы оставить только те блоги, которые были посвящены социальным сетям и получили две и более номинаций. Остальные отсеивались. Мы поздравили финалистов и опубликовали полный список со ссылками на их сайты. Для нас это стало лишним поводом вызвать вокруг себя шумиху. Теперь финалисты могли с восторгом благодарить всех, кто их поддержал. Многие написали соответствующие посты в своих блогах.

**Третий этап. Выбор победителей.** На этом этапе нам, конечно, помогали судьи.

У нас с самого начала была особая стратегия для отбора высококвалифицированных судей. Мы попросили об участии Скотта Монти, главу департамента социальных медиа в компании Ford Motor Company, а также Энн Хэндли, начальника контент-группы из MarketingProfs.com. Третьим судьей стал Дэвид Скотт, автор бестселлера *The New Rules of Marketing & PR.*

Сейчас я расскажу, как нам удалось всех уговорить. Я отправил личное сообщение в Twitter каждому из них. Скотту Монти я писал: «Скотт, не согласитесь ли вы войти в экспертную группу конкурса о социальных медиа вместе с Дэвидом Скоттом и Энн Хэндли?» То же самое я написал Энн: «Энн, не согласитесь ли вы присоединиться к Скотту Монти и Дэвиду Скотту?»

И почти тут же все трое ответили: «Да, с огромной радостью». Я никому из них так и не признался в своей маленькой хитрости. Но я знал, что все они знакомы друг с другом и в некоторой степени со мной. Так мне удалось привлечь их всех.

*Как мы выбирали победителей.* Мы придумали систему отбора победителей. Самый большой вес имела оценка судей.

Мы подсчитали, что максимальный балл, который мог получить участник от судей, равен 55, минимальный – 1. Следовательно, голоса судей давали 55 % общей оценки. Оставшиеся 45 % складывались из оценки целого ряда факторов. Например, мы смотрели на то, как часто кандидаты делали записи в своих блогах. Если это происходило редко, то они получали невысокий балл.

Кроме того, мы учитывали число номинаций, которые набрал участник, и количество комментариев, оставленных в его блоге. Наконец, мы обратились к рейтингу Teсhnorati для выставления финального балла.

В десятку победителей вошли те блоги, которые набрали самый высокий общий балл.

*Как мы объявляли победителей.* Мы опубликовали пост в блоге со списком победителей, а также вывесили знак почета (рис. 8.3). Победители могли разместить его на своих сайтах при условии размещения ссылки на наш сайт, где были опубликованы результаты конкурса.

*Комментарии победителей.* Реакция победителей оказалась поистине феноменальной. Один из них, Джейсон Фоллс, оставил такой комментарий: «Это большая честь для меня по двум причинам. Нас номинировали читатели сайта Social Media Examiner, который очень быстро превратился в отличный ресурс для умных людей, и все трое судей – это те люди, которыми я искреннее восхищаюсь».

А вот комментарий Джея Байера: «Для меня большая радость и честь быть в такой компании», и дальше он поблагодарил всех тех, кто помог ему начать свое дело.

Было очень приятно наблюдать, как уважаемые люди заходили на страничку и комментировали результаты. Многие из них разделили гордое звание победителя со своей аудиторией, увеличив тем самым число посещений нашего сайта.

*Как победители использовали свои награды.* Победители нашли интересное применение своим наградам. Джейсон Фоллс, например, упомянул свою победу в конкурсе «Десять лучших блогов о социальных сетях – 2010», организованном Social Media Examiner, в первом же предложении своей биографии и дал ссылку на наш сайт.

Несколько победителей разместили награду на своих сайтах, и она была видна на каждой страничке их блога. Значок победителя представлял нашу компанию и являлся ссылкой на наш сайт.

*Результаты маркетинга.* Мы получили огромное количество предложений о расширении нашего нового сайта, особенно от крупнейших игроков в нашей сфере деятельности. Почти незамедлительно многие из этих гуру начали ссылаться на наш сайт как на лучший в своем роде. Вскоре после этого мы получили различные награды: нас признали авторитетным ресурсом.

У нас до сих пор очень высокий трафик посещения странички победителей. Кроме того, проведенный конкурс помог взлететь нашим рейтингам в поисковых системах, потому что многие (помимо победителей) воспользовались данными, полученными из наших конкурсов, и написали собственные посты в блогах, не забыв дать ссылку на нашу страничку.

Конкурсу «Десятка лучших» не обязательно фокусироваться только на блогах. Вы также можете определить десять лучших книг, механизмов, профессионалов и т. д. Просто возьмите за образец модель, которую я показал, и посмотрите, что получится.

## **Советы по проведению конкурса «Десятка лучших»**

Вот несколько полезных советов по организации конкурса.

*– Выберите достойных судей.* Найдите таких, которые хорошо известны в вашей сфере, и сделайте все возможное, чтобы участие в конкурсе не вызывало у них затруднений. Объясните, какова их выгода от участия. Расскажите судьям, какую рекламу от вас они получат. Например, вы можете пообещать им, что будете упоминать их имена и давать на них ссылку на всех стадиях рекламной кампании.

*– Обязательно дайте право голоса своим читателям.* Не полагайтесь только на судей при выставлении финального балла. Пусть ваши читатели сыграют свою роль, подсчитывая число номинаций, которые сами же и оставляли. Рекомендую вам не просто попросить номинировать блогеров, но и объяснить, почему они выбирают именно этих людей. Например, «Назовите своего любимого автора блога и объясните, пожалуйста, почему он должен выиграть». Это будет крайне приятно самим номинантам: они узнают, что о них думают другие.

*– Наймите дизайнера.* Вложитесь в создание действительно красивого знака почета, который победители будут рады разместить на своих сайтах.

*– Активно обращайтесь к аудитории и учреждайте категории в соответствии с предложениями читателей.* Не просто объявляйте «Вот список наших победителей», а попросите посетителей придумать какие-то категории для конкурса. Это позволит вам подвести прочную основу под все этапы конкурса. Помните о том, что каждый из этапов является прекрасной возможностью для связей с общественностью.

Конкурс «Десятка лучших» представляет собой уникальную и очень эффектную форму ядерного контента, потому что привлекает ваших читателей и имеет большое значение для экспертов. Внимательно ознакомьтесь с опытом нашей компании в этом вопросе и применяйте полученные знания на практике.

# **Микрособытия**

Онлайн-мероприятия могут привлечь читателей и предоставить вам действенный способ выйти на контакт с экспертами. Микрособытия – это бесплатные мероприятия, которые обычно проходят онлайн и длятся примерно час. Вебинары, события в социальных сетях, интернет-радиошоу, телеклассы, онлайн-видеотрансляции – все это примеры микрособытий.

Почему я называю их «микро»? Дело в том, что они длятся очень недолго и гораздо менее сложны в организации, чем конференции, предполагающие работу по различным направлениям или длящиеся несколько дней. Обычно на таких бесплатных мероприятиях
перед вашей аудиторией эксперт выступает вживую, что намного эффективнее, чем проведение обычного интервью. Подобные события привлекают множество рядовых участников и специалистов.

Приведу пример. Несколько раз в месяц SocialMediaExaminer.com проводит встречи с экспертами, называемые Facebook Friday («Пятница на Facebook»). Мы приглашаем автора книги или известного эксперта в области социальных сетей, и он в течение часа общается с аудиторией. Вопросы и ответы отображаются на стене нашего блога.

Мы рекламируем предстоящее мероприятие и анонсируем приглашенного эксперта за несколько дней до «семинара». В день проведения мероприятия наши читатели оставляют на стене вопросы гостю (рис. 8.4). Специалист делится своими знаниями, все проходит в веселой и непринужденной обстановке. Иногда другие пользователи делятся своими соображениями и предложениями по обсуждаемой теме.

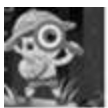

Social Media Examiner Angie Swartz asks: I'd love to hear Jeff talk about how to get fans to chat more directly on the page. Fans seem to like to email or send FB messages privately more than to talk openly on our Square Martini page. Ideas? 2,403 Impressions - 0.33% Feedback

September 3 at 10:09am - Comment - Like - Promote

2 people like this.

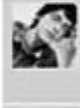

Jonathan E. Seely Ask questions. Questions lead to discussion and side conversations. September 3 at 10:12am - Like - Delete

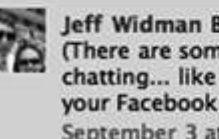

Jeff Widman By chat, I assume you mean "write on the wall"?? (There are some custom applications that DO allow real-time chatting... like if you have your VP of product chat directly with your Facebook fans and answer their questions) September 3 at 10:15am · Like · Delete

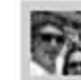

Jeff Widman Assuming you mean write on the wall, I actually<br>Si think we need to back up a bit. (heads up--key point!)

95% of people interact with fan pages via the newsfeed, NOT by going to the fan page and writing on the wall. So if you're trying to force...

See More

September 3 at 10:18am - Like - △ 1 person - Delete

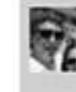

Jeff Widman So in actuality, it's MUCH, MUCH better to focus on "How do I get fans to interact with my status updates in their newsfeed??" rather than "How do I get fans to write on my wall?" September 3 at 10:19am - Like - Delete

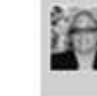

Jan McCorkle @Jeff questions are good, are there other tips to engage fans and encourage writing on the wall September 3 at 10:20am - Like - Delete

Jeff Widman @Jan--totally. There's a number of other tips. We recently were able to help a client become the fastest growing fan page in all of Facebook over a 3 week period, using only newsfeed optimization.

September 3 at 11:25am · Like · Ø 2 people · Delete

Рис. 8.4. Эксперт Джефф Уидмэн отвечает на вопросы читателей во время Facebook Friday

В итоге эксперт получает возможность пообщаться с большой аудиторией, а ваши читатели довольны, что услышали ответы на свои вопросы. Обе стороны благодарны за это вам.

Устроите ли вы в качестве микромероприятия вебинар, видео– или радиотрансляцию –

это положительно скажется на вашем бизнесе.

Во-первых, ваши последователи почувствуют связь с вашим бизнесом. Микрособытия превращают людей из пассивных наблюдателей в активных участников. Значит, велики шансы, что они будут продвигать ваш бренд.

Во-вторых, это позволит вам выстроить более прочные отношения с экспертами. Предоставляя им платформу для интерактивного взаимодействия с вашей аудиторией, вы постепенно выстраиваете более крепкие связи со специалистами. Такие связи могут стать важным шагом к тому, чтобы сделать из этого специалиста звезду.

В-третьих, микрособытия позволяют аудитории получить ценную информацию напрямую от эксперта, что очень важно.

#### **Структура микрособытий**

Вне зависимости от того, что именно вы будете проводить, существует ряд основных правил, которых нужно придерживаться при планировании и запуске любого из микрособытий. Освойте основные правила, а затем по мере необходимости вносите изменения.

**Найдите эксперта.** Идеальный вариант – человек, страстно увлеченный своим делом и легкий в общении. Представьте, что вы продюсер, устроивший отбор актеров на главную роль. Помните, что эксперт будет выступать перед аудиторией, надежды которой нужно оправдать.

Если предполагается устное выступление эксперта, то советую вам поискать какие-нибудь видео на YouTube с его участием, чтобы оценить ораторские способности кандидата. Проверьте, хорошо ли он смотрится в кадре, грамотно ли говорит. Это очень важно. Не все крупные эксперты уверенно чувствуют себя перед аудиторией. Вам нужен тот, кто обладает глубокими познаниями и отличными коммуникационными навыками.

Когда вы найдете подходящего эксперта, обязательно объясните ему всю выгоду, которую он получит от выступления перед вашей аудиторией. Просто поставьте себя на место эксперта и спросите: «Какая у него цель?» Часто специалистам нужно рассказать о своей новой книге или проекте, а может быть, они просто хотят большего внимания к собственной персоне (см. главу 4).

Когда достигнута предварительная договоренность, объясните вашему герою, как все будет проходить и к чему нужно быть готовым. Многие забывают об этом важном шаге. Чем комфортнее будет вашему гостю, тем более интересным получится разговор и тем более ценной информацией он поделится.

**Рекламируйте ваше мероприятие.** Одним из важнейших аргументов для вашего эксперта окажется возможность личного PR. Поэтому убедитесь, правильно ли отображаются в ваших рекламных материалах его имя, должность и достижения.

Используйте несколько каналов для рекламы вашего мероприятия. Например, мы пользуемся рассылкой по электронной почте, постами на Facebook и Twitter.

Небольшое предупреждение. Никогда не ждите, что эксперт будет рекламировать ваше мероприятие за вас. Его ценное время – это уже подарок вам. Если вы уважаете его и не просите ничего взамен, он будет в свою очередь уважать вас. Многие эксперты станут рекламировать ваше мероприятие, даже если вы их об этом не просили. Но не рассчитывайте на их инициативу и не просите об этом.

**Подготовьте вопросы заранее.** Из-за того что большинство микрособытий проходят в форме живого общения с экспертами, очень важно продумать вопросы заранее. Если вы делаете упор на общение со слушателями, то пусть они также заранее подготовят свои вопросы. Это будет запасным вариантом, если вдруг окажется, что вопросов ни у кого нет или ваш гость очень быстро отвечает.

Вы можете показать ему некоторые дополнительные вопросы. Я уже убедился, что иногда это помогает человеку сориентироваться.

Вот еще несколько советов.

 $\overline{a}$ 

*– Проверьте звук.* Если предполагается устное общение, проверьте заранее, как звучит голос. Необходимо убедиться, что вокруг нет собак, детей или механических источников шума, которые могут повлиять на качество звучания. Попросите всех участников заранее выключить мобильные средства связи и звук на компьютере. Возможно, вам потребуется попросить эксперта говорить громче или подкорректировать изображение на экране.

*– Будьте готовы к техническим неполадкам.* Обычно вопрос заключается не в том, возникнут ли технические сложности, а скорее, когда это произойдет. Поэтому продумайте запасной вариант. Неприятности могут прийти откуда угодно, так что будьте готовы ко всему.

*– Будьте готовы к болтунам.* Если вы планируете телефонные звонки в прямом эфире, то не исключено, что может попасться человек, который будет говорить бесконечно. Даже ваш эксперт может оказаться таким типом. В таком случае вам понадобится особый план действий. Советую предусмотреть возможность для продолжения дискуссии офлайн, если видите, что она затягивается. Например, вы можете предложить: «Почему бы вам не перенести эту дискуссию на вашу страничку в Facebook?» или «Напишите мне электронное письмо после звонка, и мы сможем обсудить все более подробно. Спасибо за ваш звонок».

*– Преподнесите эксперту подарок в качестве благодарности.* Пусть это будет просто ваш способ поблагодарить его за уделенное время. Это может быть что-нибудь небольшое, например подарочная карточка Starbucks или просто написанная от руки открытка со словами благодарности. Такие символические подарки, выражающие вашу признательность, порой очень важны для экспертов.

Микрособытия могут быть очень веселым занятием. И подчас они гораздо менее сложны в организации, чем другие формы ядерного топлива. Если вы никогда не делали ничего подобного, поэкспериментируйте с одной из них и посмотрите, как это сказывается на вашем бизнесе.

**\* \* \***

В этой главе мы разобрали назначение ядерного топлива и четыре его разновидности: опросы, белые книги, конкурсы и микрособытия. В производстве оно более трудоемкое, чем первичное, но обладает продолжительным сроком воздействия как на аудиторию, так и на экспертов. Начните подмечать, как другие компании применяют ядерное топливо. Когда наберетесь опыта, используйте то, чему научились, и будьте готовы к стремительному росту.

В главе 9, последней главе этой книги, мы поговорим о маркетинге и его возможностях для развития вашего бизнеса.

# **Глава 9**

# **Как использовать маркетинг**

*Держать свой путь туда, где еще не был, и делать то, чего раньше не умел, – вот что значит жить по-настоящему.*

# **Майкл Коллинз57**

Если вам удастся уберечь свой контент от рекламы, то вы добьетесь невероятного успеха. Я знаю, не все готовы к этой идее – она противоречит общепринятым представлениям о маркетинге, но постарайтесь понять мою точку зрения.

<sup>57</sup> Майкл Коллинз (род. 1930) – летчик-космонавт США, в 1969 году в качестве пилота участвовал в историческом полете космического корабля «Аполлон-11», во время которого Н. Армстронг и Э. Олдрин совершили первый выход на поверхность Луны.

Я очень люблю фильм «Храброе сердце», в котором Мел Гибсон играет шотландского воина Уильяма Уоллеса. В фильме есть сцена, где воины, выстроившись, стоят в ожидании битвы. На них черной тучей несутся войска противника. Уоллес несколько раз громко повторяет: «Ждем… Ждем… Ждем… Ждем…» Его воины рвутся в бой, у них напряжен каждый мускул, но Уоллес сдерживает войско.

И только когда армия противника оказывается в нескольких метрах, Уоллес командует: «Пора!» Воины молниеносно выставляют перед собой длинные копья, в один миг образуя стену смерти, о которую разбивается вражеская армия. Сражение выиграно благодаря тактике терпеливого ожидания.

Подобным же образом вы можете добиться своих целей, если будете знать, как сдерживать рекламу. В этой, последней главе я расскажу о том, как наилучшим образом использовать маркетинговые стратегии, когда основным топливом вашего бизнеса является контент, и опишу проверенный способ продажи товаров и услуг.

# **Что значит «Держать в узде» маркетинговые послания?**

Вспомните формулу подъемной силы: «Прекрасный контент» плюс «Другие люди» минус «Маркетинговые послания». А что, собственно, означает последняя часть данного уравнения?

В эпоху, когда ваши потенциальные клиенты обладают бесконечными возможностями выбора и постоянно растущим контролем над медиапространством, для нас наступает время пересмотреть наши маркетинговые стратегии.

Раньше вы должны были «платить, чтобы играть». Маркетологи стремились разместить рекламу в тех немногих местах, где люди часто появлялись. Но такая модель постепенно становится неэффективной. Об этом свидетельствует маркетинговая слабость печатных публикаций и газет: потребители давно переросли все это. Если вы продолжите делать ставку на платное размещение рекламы, то всегда будете зависеть от других людей и очень быстро истратите все деньги.

В условиях нового мира потребители стремятся найти то, что действительно представляет ценность в их глазах. Публикуя интересный контент, вы магнитом притягиваете множество людей. Когда это происходит, у вас появляются разнообразные возможности для использования новых маркетинговых тактик. Уже не вы будете искать людей, а люди будут искать вас.

Существует целый ряд причин, почему старые методы рекламы теряют свою эффективность. Во-первых, у людей выработался к ней стойкий иммунитет. Вы можете вспомнить какой-нибудь действительно понравившийся рекламный ролик? Скорее всего, для вас, как и для меня, телевизионная реклама лишь повод выйти из комнаты.

То же самое справедливо и в отношении к другим средствам массовой информации. Нравится ли вам просматривать страницы в Интернете с мигающей рекламой или где баннеры занимают каждый свободный миллиметр пространства? Кто-нибудь вообще обращает на них внимание?

Если вдуматься, то большинство рекламных текстов создано для того, чтобы отвлекать вас от содержания сайта, а не привлекать к нему. Рекламщики надеются на то, что им удастся «перехватить внимание» читателей и увести их с тех сайтов, на которых размещена реклама. Слишком многие издатели соглашаются на бесконечную рекламу в надежде заработать пару долларов.

Но задумайтесь: будь у вас собственная информационная площадка, например личная страничка или блог, хотели бы вы ценой неимоверных усилий разогнать всех читателей? Вспомните о собственных товарах и услугах: может, лучше рекламировать их, а не публиковать чужие рекламные сообщения? Или ваши читатели будут игнорировать и их тоже?

Если вы хотите быстро увеличить читательскую аудиторию, то необходимо «держать в узде» свои маркетинговые послания. Под этим я подразумеваю, что навязчивую рекламу следует жестко ограничить или даже полностью исключить из контента. Также я считаю, что следует воздержаться от частого упоминания о предоставляемых услугах.

Когда вы откажетесь от рекламы, ваш контент станет настоящим подарком для потребителей. Если же вы станете размещать на своих ресурсах кричащие рекламные послания, люди увидят, что с помощью своего контента вы просто пытаетесь навязать им покупку.

Возможно ли в данном случае компромиссное решение?

# **Как использовать рекламу**

Возникает вопрос: «Каким образом в таком случае организовать продажи?» Ясно, что вы производите контент, чтобы привлекать читателя. Наличие постоянных читателей повышает ваши шансы, открывает для вас возможность выхода на рынок и продажи товаров и услуг.

На наше счастье, существует целый ряд неочевидных способов продаж с помощью контента, и далее я расскажу о нескольких проверенных идеях.

#### **Маркетинг для потенциальных покупателей**

Новый способ ведения маркетинговой политики заключается в том, чтобы привлекать людей к контенту, а не к товарам и услугам.

Сместите фокус внимания. Активно выводите на рынок свой контент и займитесь формированием базы потенциальных клиентов. Вместо того чтобы продавать с помощью рекламы, побуждайте людей подписываться на ваш ядерный контент. Подарки могут в будущем обернуться значительным вознаграждением.

Вот простая аналогия. Представьте, что вы проходите мимо прилавка кафе-мороженого и официант за стойкой предлагает вам попробовать новый вкус. Скорее всего, вы согласитесь, а потом закажете себе рожок. Точно так же, разве что только чуть дольше по времени, работает и принцип грамотно позиционируемого на рынке контента, способного вовлечь людей в процесс, который повлечет за собой хорошие продажи.

Такой контент сродни мороженому на пробу. Вы просите людей зарегистрироваться для получения бесплатного доступа к вашему ядерному контенту, будь то вебинары, белые книги, отчеты и т. п. Пусть это станет отправной точкой для привлечения будущих клиентов.

В книге *Lead Generation for the Complex Sale* («Привлечение потенциальных потребителей, готовых к сложным продажам») Брайан Кэрролл предложил идею «взрастить» потенциального потребителя. По его словам, «воспитание» аудитории «помогает продолжать диалог, строить крепкие отношения и позволяет сформировать заинтересованность в товарах или услугах, одновременно готовя потенциальных потребителей к покупке, когда появится такая возможность»[33].

Процесс воспитания потенциальных клиентов начинается с их регистрации для доступа к особому контенту. По прошествии времени вам следует предложить этим людям более значимый контент в надежде на то, что когда-нибудь кто-то из них окажется готов к покупке.

Например, я использовал описанный выше метод, чтобы расширить свой бизнес по созданию белых книг. Я начал с бесплатного контента «Как написать белую книгу». Когда все мои конкуренты рекламировали книгу «Наймите себе человека, который будет писать белые книги», я рекламировал «Что такое белая книга? Бесплатное руководство по ее составлению».

Проще говоря, я знакомился с людьми, нуждавшимися в моих услугах. Но прежде чем пытаться продать их, я бесплатно предлагал клиентам ценную информацию и рассказывал,

как писать и продвигать на рынке белые книги. А затем отправлял эти материалы всем тем, кто подписался на мою рассылку. Я знаю, что не все были готовы к такого рода услуге. Но когда заинтересованные люди понимали суть вопроса, то я был первым человеком, к которому они решали обратиться. Я использовал свои электронные письма для того, чтобы постоянно напоминать о себе и таким образом всегда оставаться тем человеком, о котором вспоминают в первую очередь.

В большинстве случаев, когда я отправлял людям свои статьи, они в ответ запрашивали у меня расценки. Когда же со мной созванивались потенциальные клиенты, большинство было уже готово приобрести мои услуги. Мне удавалось зарабатывать 30 000 долларов в месяц, используя этот метод.

Продвигая бесплатный контент, вы получаете самый сильный отклик. При этом такие рекламные тексты могут быть размещены на вашем сайте или еще где-то в Интернете. Почему все это работает? Потому что такого рода реклама не ассоциируется с навязыванием товаров и услуг.

Рекламируя бесплатный отчет или вебинар, вы непременно получаете отклик широкой аудитории, поскольку люди относятся к этой форме рекламы как к информации, а не как к партии товара, выброшенного на рынок.

Ключевым для вашей рекламы должно стать слово «бесплатно». Когда люди знают, что вы не занимаетесь активной продажей товаров, они с большей вероятностью кликнут на ваше рекламное объявление в Интернете. Исследование, проведенное социологом Дэном Зэрреллом, подтверждает, что слово «бесплатно» может существенно увеличить шансы потенциальных клиентов на подписку[34].

После того как люди кликнули по ссылке, они оказываются на страничке с вашим ядерным контентом. Просто попросите посетителей заполнить форму, чтобы получить к нему бесплатный доступ. Каждый подписчик должен быть внесен в особый реестр и считаться потенциальным клиентом.

Посмотрите на компанию HubSpot. Она очень эффективно использует контент для привлечения потенциальных клиентов. Всякий раз после вебинара она получает тысячи новых контактов. Причем сам вебинар не содержит никакой прямой рекламы услуг HubSpot.

Вот пример их приглашения на вебинар (рис. 9.1).

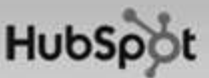

 $\Omega$ 

# Register for the Science of Email Marketing Webinar now!

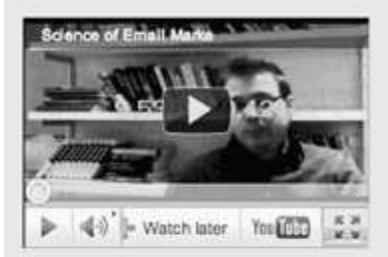

#### Including data from

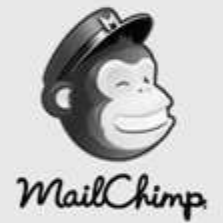

#### Webinar Details

Date/Time: Thursday, Feb. 10 at 2pm (click here for local time)

Duration: 60 minutes, including Q&A

Speaker: Dan Zarrella, Social Media Marketing Scientist

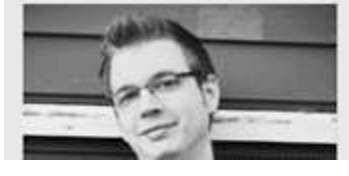

Email marketing is the standard by which all other online marketing 1797 is measured. Everyone has an email address, and many of us read our emails all the time and everywhere via our mobile devices.

Did you know that Tuesdays at 11am is one of the worst possible times to send your email campaigns? Stop relying on guesswork and hunches to drive your email marketing-you might be shooting yourself in the foot.

Learn How to Tweak Your Email Messaging to Generate More Leads!

Join Dan Zarrella, HubSpot's Social Media Scientist, in this free webinar for real data and science to take your email marketing to the next level.

This webinar will include:

- . The best (and worst) times to send email
- . The best (and worst) words to use in subject lines
- · Real data about sending frequency
- · Actual proof about the importance of subscriber freshness

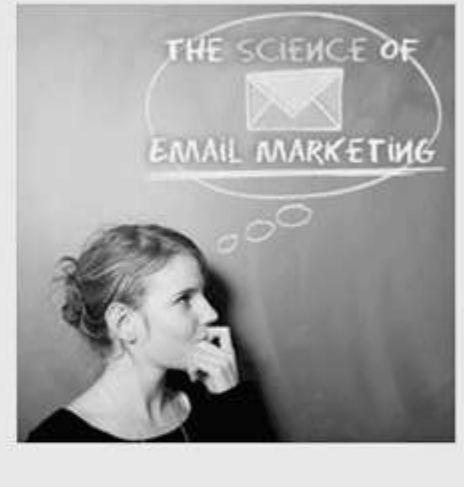

Live Webinar: Thursday, February 10, 2011 at 2pm EDT (local time)

Tweet this Webinar **3** Share on Facebook **10** Share on LinkedIn

# Sign Up for the Science of Email Marketing!

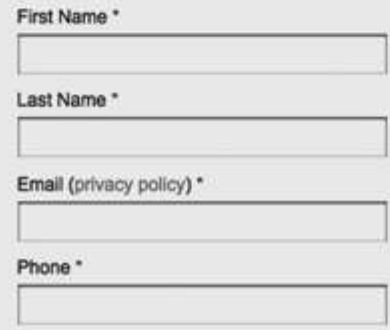

*Источник: воспроизведено с разрешения HubSpot, 10 февраля 2011 г.*

Рис. 9.1. Вот пример того, как HubSpot использует вебинары, чтобы завоевать потенциальных потребителей

#### **Зарегистрируйтесь на вебинар «Искусство электронной маркетинговой рассылки» прямо сейчас!**

Email-маркетинг – это стандарт, на который равняется весь онлайн-маркетинг. Сегодня уже почти у всех есть электронная почта, и многие из нас без конца ее проверяют, где бы ни находились.

А знаете ли вы, что 11 часов утра вторника – самое неподходящее время для того, чтобы отправлять письма? Перестаньте полагаться на догадки и интуицию в вопросах email-маркетинга.

Узнайте, как изменить вашу манеру писать электронные письма, чтобы завоевывать больше потенциальных клиентов!

На вебинаре вы узнаете:

- о самом подходящем и наименее удачном времени отправки электронных писем;
- о самых эффективных и наименее действенных словах, которые следует использовать в «теме письма»;
- о том, как часто следует отсылать письма.

Для компании это очень эффективная модель: они производят ценный контент, не

содержащий никакой рекламы. А участники вебинара, в свою очередь, едва чувствуют, а то и вовсе не замечают рекламную составляющую.

Обратите также внимание, что менеджеры HubSpot не сразу принимаются за продажи. Напротив, специалисты продолжают и дальше рассылать бесплатный контент, укрепляя связь с потенциальными клиентами.

Вот еще один пример. Компания Hoovers<sup>58</sup> экспериментировала с баннерной рекламой бесплатного контента. Самым их эффективным сообщением оказалось следующее: «Получите белую книгу о том, как подготовиться к холодному звонку». Эта реклама собрала более трети всех рекламных кликов в Интернете и бóльшую часть потенциальных клиентов за все время проведения маркетинговой кампании[35].

Использование рекламы для привлечения людей к вашему ядерному контенту – эффективный способ формирования базы потенциальных клиентов. Безусловно, не все ваше ядерное топливо должно быть израсходовано только на это, но если вашей конечной целью является создание перспектив на будущее, то лучшего способа не существует.

Есть и другие способы применения рекламы. Но для начала вам необходимо придумать, как привлечь и удержать читателей.

#### **Реклама рассылок и сетевая активность**

Основное и ядерное топливо привлекут множество людей к вашему контенту. Но если вы хотите иметь действительно мощное орудие сбыта вашей информации потенциальным клиентам, то вам нужно постоянно заинтересовывать их своими рассылками или же привлекать к участию в жизни вашего медиасообщества.

Публикуя интересный контент, вы должны быть готовы к тому, что многие захотят продолжения. Поэтому очень важно предложить людям возможность подписаться на рассылку, открыть им доступ на вашу страничку в Facebook или в других социальных сетях. Так потенциальным клиентам будет проще следить за обновлениями.

Это и есть ключ, который распахнет перед вами двери маркетинга в будущем. Вы даете людям возможность получать новую информацию, а они предоставят вам прямой доступ к своей почте. Это, согласитесь, огромная привилегия, к которой нужно отнестись серьезно. Когда люди подписываются на обновления вашей страницы в Facebook, они также предоставляют вам доступ к своим новостным лентам. Такие возможности являются просто золотыми, если, конечно, уметь ими воспользоваться. Получая от людей согласие на доступ к вашему контенту, вы открываете новые маркетинговые каналы, по которым вы можете продвигать свои товары на рынок.

Электронные письма – основной инструмент коммуникации, с которым стоит поработать. В отличие от социальных сетей, где вы не имеете возможность контролировать количество ваших подписчиков, электронная почта позволяет формировать список получателей самостоятельно. И вы будете обращаться к нему так часто, как того пожелаете.

Вам следует разработать систему, которая побуждала бы людей подписываться на вашу рассылку. Вот как мы решаем эту задачу в SocialMediaExaminer.com: новые посетители нашего сайта видят всплывающее окно с предложением подписаться на новостную рассылку (рис. 9.2).

 $\overline{a}$ 

<sup>58</sup> Дочерняя компания корпорации Dun & Bradstreet, которая входит в список Fortune 500. С 1990 года предоставляет информацию о компаниях в сфере B2B. Ее услугами пользуются более 60 миллионов компаний и свыше 80 миллионов частных лиц по всему миру.

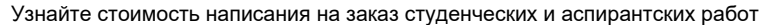

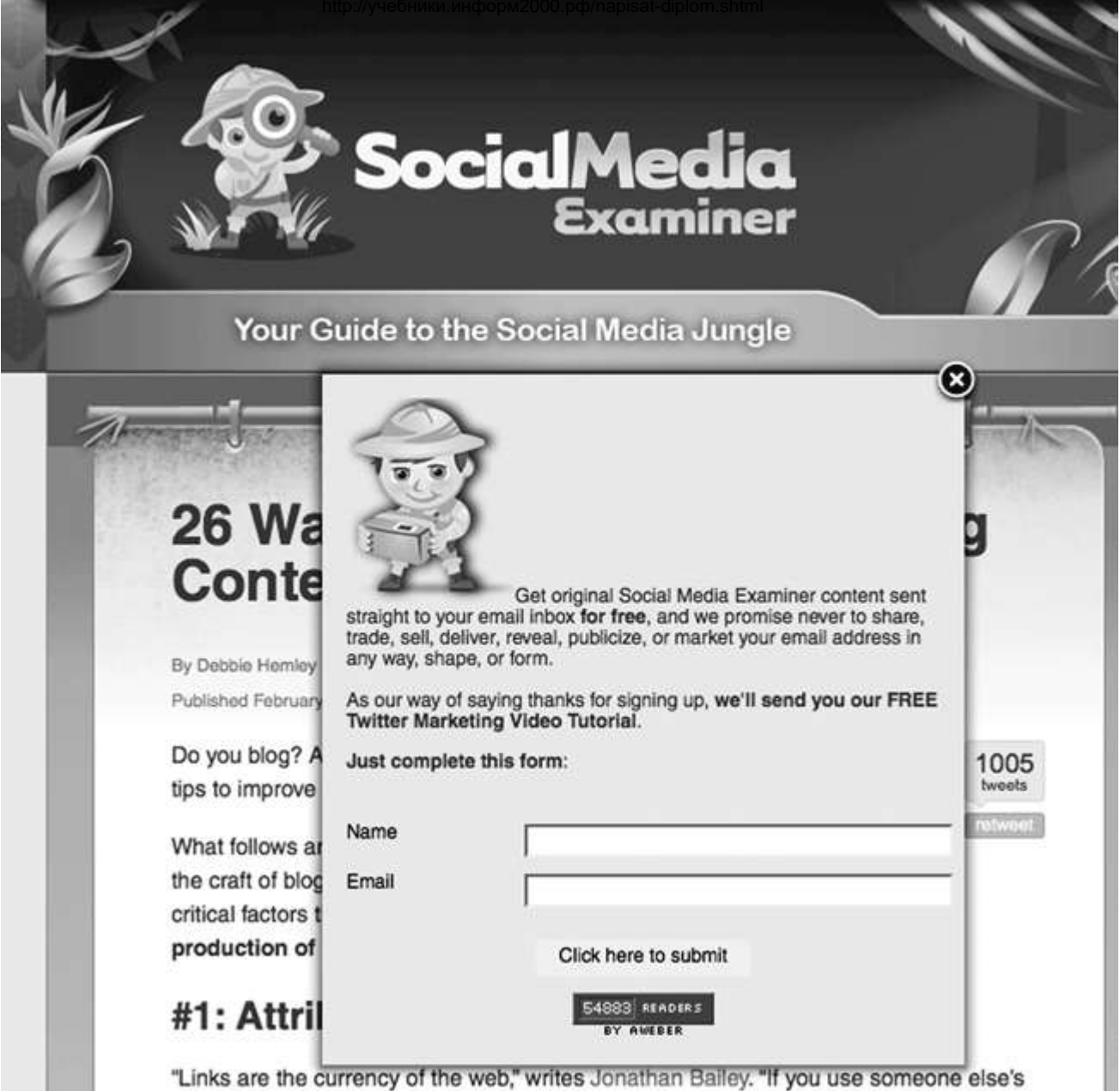

"Links are the currency of the web," writes Jonathan Bailey. "If you use someone else's

Рис. 9.2. SocialMediaExaminer.com использует всплывающее окно с предложением оформить подписку

Получайте оригинальный контент сайта Social Media Examiner, оформив бесплатную подписку. Мы обещаем, что никогда не станем разглашать, продавать, публиковать, раскрывать ваш почтовый адрес в каком бы то ни было виде.

В качестве благодарности за вашу подписку мы отправим вам наше бесплатное учебное пособие Twitter Marketing Video Tutorial.

Просто заполните эту форму:

В качестве подарка мы предлагаем бесплатный эксклюзивный видеоучебник по социальным сетям. С помощью этого приема мы привлекли почти 74 % всех наших подписчиков.

Кроме того, мы расположили в самом выигрышном месте сайта, в верхней навигационной панели, слова «Бесплатная подписка».

Превращение случайных посетителей нашего сайта в подписчиков стало для нас приоритетной политикой. И это весьма действенно. В течение первых 12 месяцев работы сайта у нас появилось 40 000 человек, получающих рассылку по электронной почте.

Система автоматически уведомляет подписчиков об обновлениях (рис. 9.3). Электронное письмо содержит лид новости и ссылку на сайт, а также рекламу нашего ядерного контента.

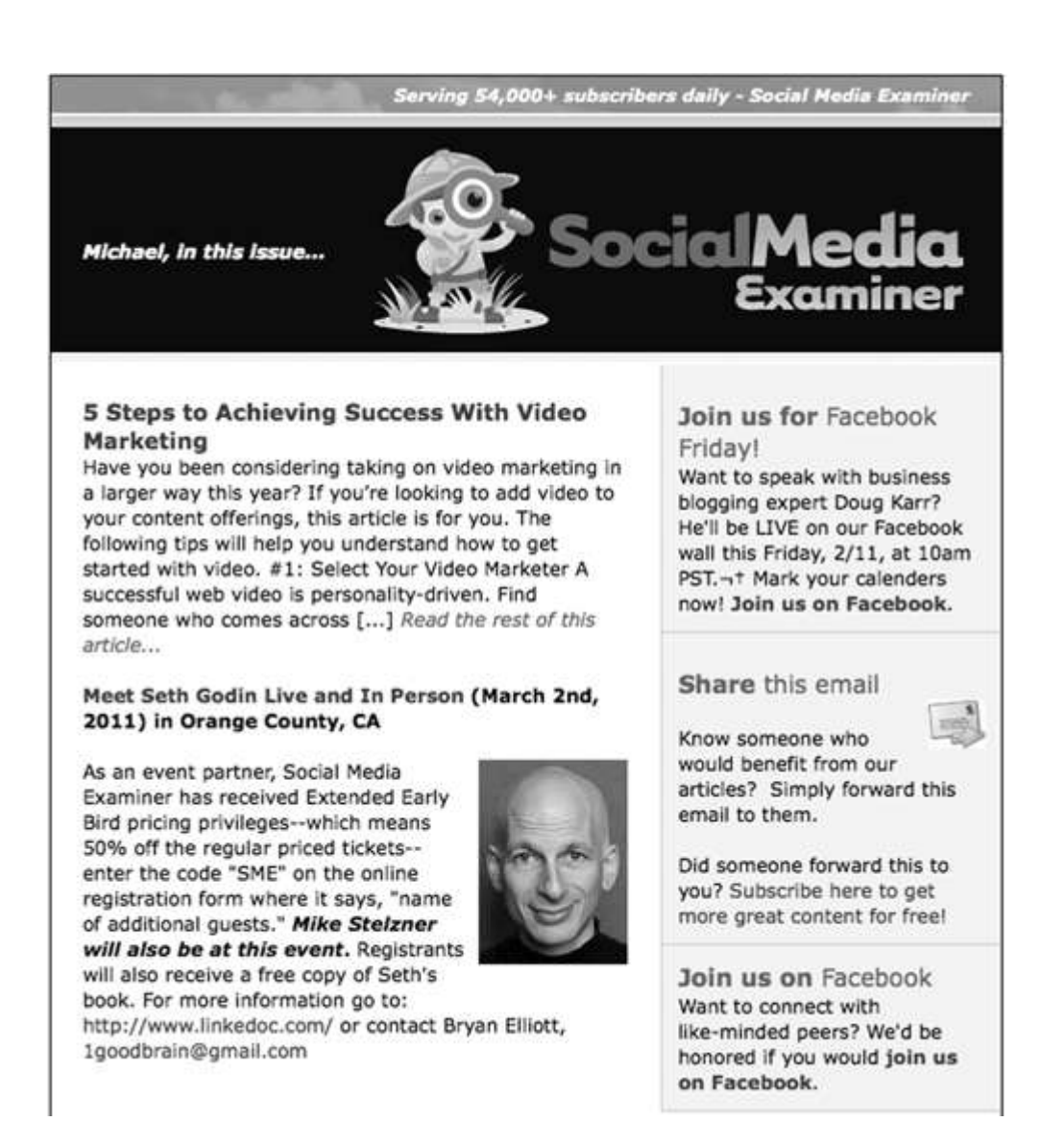

#### Рис. 9.3. Пример ежедневной электронной рассылки от сайта SocialMediaExaminer.com

#### **5 шагов к успеху в видеомаркетинге**

Вы подумываете о том, чтобы в этом году более активно использовать видеомаркетинг? Если вы хотите добавить его к вашим контент-предложениям, то эта статья как раз для вас. Следующие советы помогут вам организовать работу с видео…

*Познакомьтесь с Сетом Годином онлайн и лично (2 марта 2011 года) в Оранж Каунти, Калифорния*

Сайт Social Media Examiner как партнер мероприятия предлагает 50 % скидку на входной билет. Майк Стелзнер лично примет участие в этом мероприятии. Все, кто зарегистрировался, получат бесплатную копию книги Сета…

*Присоединяйтесь к нам на Facebook Friday*

Хотите поговорить с экспертом в области бизнес-блогинга Дугом Карром? В эту пятницу, 2 ноября, в 10:00 он будет онлайн на нашей стене в Facebook.

Для рассылок мы пользуемся почтовым сервисом Aweber.com.

Пополнение читательской аудитории через социальные сети типа Facebook или Twitter также должно стать для вас приоритетной задачей. Некоторые читатели, возможно, предпочтут этот вид связи регулярным электронным письмам. Используя Twitter или Facebook, вы быстрее сможете продемонстрировать своим читателям новейший контент.

Раз уж вы обзавелись аудиторией электронных подписчиков, читателей Facebook, любителей Twitter, то вам придется регулярно подкармливать их новыми ссылками на ваш бесплатный контент. И в результате у вас появятся новые каналы взаимодействия с вашими

читателями. Эти вторичные каналы станут вашим ключом к росту будущих продаж.

До этого момента я говорил о рекламе для создания базы потенциальных клиентов и увеличения числа подписчиков. А есть ли действенный способ вывести ваши товары и услуги на рынок напрямую?

#### **Продвижение ваших товаров и услуг на рынок. Скоростной запуск**

Если ваш космический корабль успешно взлетел и собрал достаточную базу подписчиков, вы можете поэкспериментировать с продвижением товаров и услуг. Но на этом этапе следует двигаться осторожно.

Реклама послужит сдерживающим фактором для роста вашего бизнеса, поскольку будет ослаблять тягу двигателей космического корабля. Чем больше рекламы – тем меньше читателей будут оставаться с вами.

Для роста компании в данном случае очень важно не «спугнуть» читателей рекламой товаров и услуг. Другими словами, нужно чувствовать, когда следует включить двигатели на полную мощь и когда сбросить газ. Если у вас уже введен в эксплуатацию вторичный канал, то есть сформирован список получателей рассылки, то можете начинать экспериментировать с продвижением товаров и услуг на рынок. Если же вы только начинаете движение, вам, возможно, придется выдержать паузу. В самом начале мы дожидались, когда число наших подписчиков достигнет 10 000 человек, и только потом приступили к рекламе своих товаров.

Нам была нужна не только внушительная аудитория, но и ясное понимание того, как будут себя вести наши читатели. Потребовалось четыре месяца, чтобы добиться результатов.

Теперь поговорим о том, как можно вывести на рынок ваши товары и услуги. Спустя долгие годы упорного труда мне удалось придумать способ, как представить людям новый продукт или прорекламировать мероприятие, при этом увеличив продажи и снизив недоверие клиентов. Я называю его «скоростным запуском».

В основе этого метода лежит работа с ожиданиями, то есть интерес аудитории стимулируется за счет предвкушения появления новых товаров и услуг. При этом я слегка направляю читателей в сторону решения сделать покупку.

Скоростной запуск предполагает добавление к вашему контенту рекламы и использование вторичных каналов.

Эта модель действует так: сначала через свои первичные и вторичные каналы вы делаете объявление. Грамотное сочетание первичного и ядерного контента с небольшим вкраплением рекламы запускает весь механизм. Вашей задачей теперь является продажа товаров, а не увеличение аудитории.

Ядерный контент, так же как и обычный, становится доступен для аудитории. Но, в отличие от обычного контента, в ядерный вы начинаете аккуратно добавлять еле заметные рекламные сообщения.

Всегда помните о том, что если вы пропустите слишком много рекламного топлива через свои ракетные двигатели, то окажете негативное влияние на их долгосрочную работу. Поэтому используйте тактику скоростного запуска только для особых случаев.

Вот пример того, как мы используем скоростной запуск на сайте SocialMediaExaminer.com.

Наш сайт продает онлайн-конференции, проходящие под названием Success Summits. Это масштабные мероприятия, освещающие такие темы, как социальные сети, маркетинг в Facebook, ведение блогов и т. п.

Перед каждым саммитом мы обычно организуем 60дневную рекламную кампанию. В год мы организуем три мероприятия. Это означает, что полгода мы работаем в режиме скоростного запуска, а в остальное время ничего не рекламируем. Для наших читателей это идеальный баланс, который редко когда вызывает нарекания вроде «у вас слишком много рекламы».

Наши искусно вплетенные рекламные сообщения составляют небольшой процент от всего содержания контента. Мы можем публиковать от 4 до 6 статей в подготовительный период, делая больший упор на вторичные каналы и особый ядерный контент.

Мы начинаем с того, что составляем подробный рекламный план, который легко вписывается в публикацию нашего обычного контента. Как правило, такой план подразумевает размещение нового видео и статей, активность в социальных сетях, электронную рассылку и конкурсы.

Далее действует следующая схема.

**Анонс** . Мы начинаем кампанию с рассылки нашим подписчикам анонса о предстоящем событии (рис. 9.4).

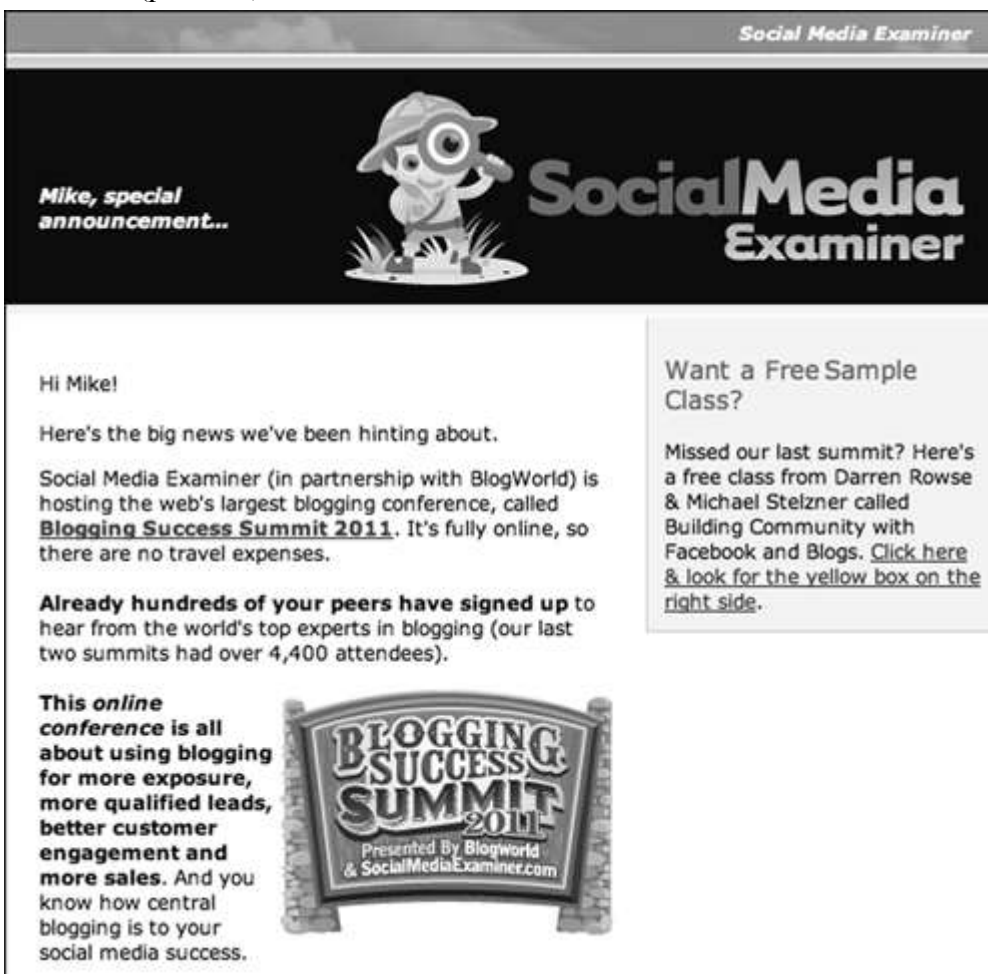

Рис. 9.4. Мы разослали нашим подписчикам электронное письмо, в котором анонсировали одно из наших событий. Обратите внимание на сообщение, предлагающее получить бесплатный образец

Привет, Майк!

У нас отличные новости!

Social Media Examiner (совместно с BlogWorld) проводит самую большую в Сети конференцию Blogging Success Summit 2011. Она проходит онлайн, так что никаких расходов на дорогу.

Сотни компаний уже подписались на участие в ней и услышат самых крупных экспертов в мире блогинга (на наших последних двух саммитах было зарегистрировано более 4400 участников).

Эта **онлайн-конференция** расскажет о том, как использовать блогинг для расширения бизнеса, привлечения подходящих клиентов, вовлечения покупателей и увеличения объема продаж.

Хотите бесплатный образец урока?

Вы пропустили прошлый саммит? Вот бесплатный урок от Даррена Роуза и Майкла Стелзнера на тему «Как организовать сообщество, используя Facebook и блоги»

Это письмо составляется по тому же шаблону, который используется в ежедневной рассылке. Его цель – заинтересовать подписчиков. Обычно такие письма пишу я.

**Вебинар.** Мы приглашаем наших читателей на образовательный вебинар. Вот, например, реклама онлайн-встречи в рамках предстоящего саммита (рис. 9.5).

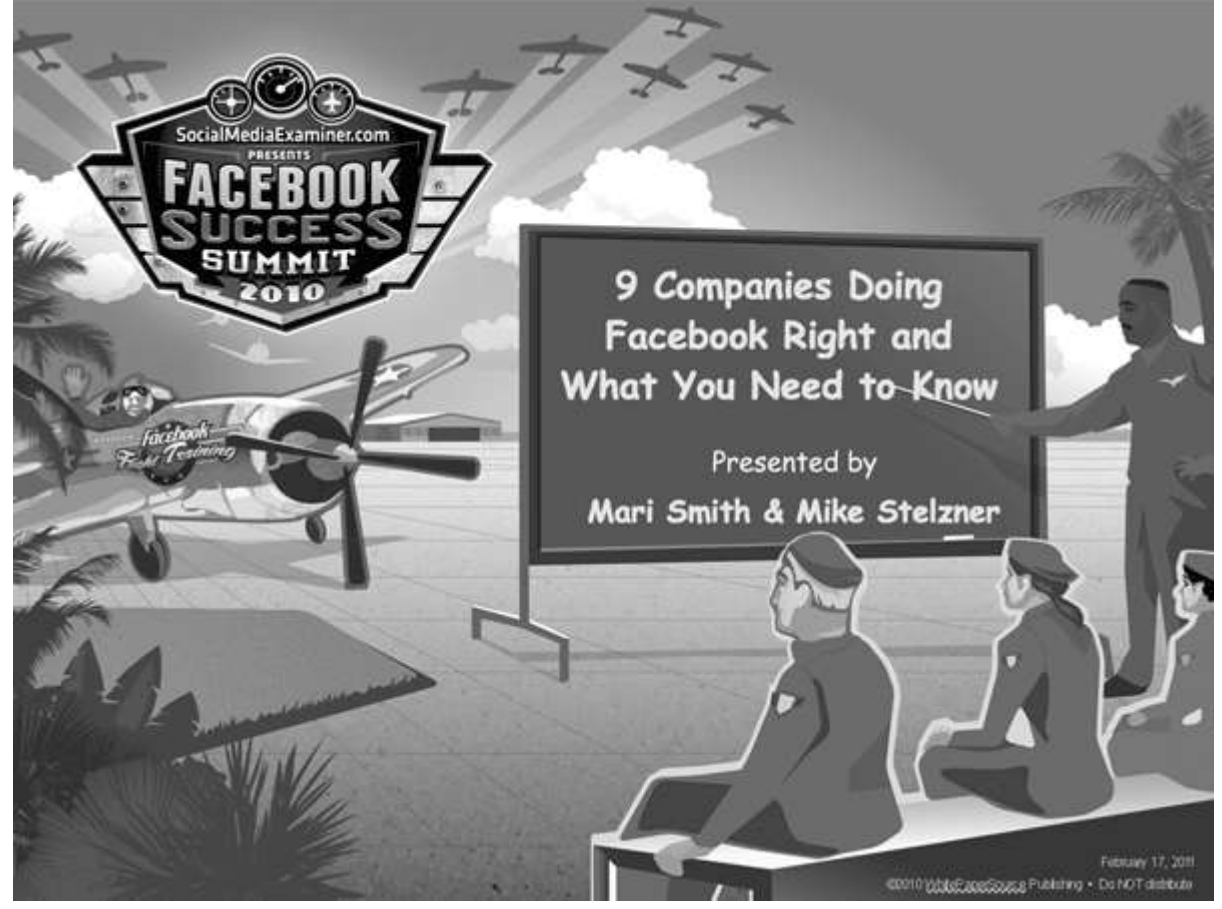

Рис. 9.5. Обратите внимание на формат вебинара и логотип саммита, который мы рекламируем

> «Девять примеров компаний, успешно использующих Facebook: что необходимо знать»

Ведущие: Мари Смит и Майк Стелзнер

На вебинаре мы разобрали наиболее удачные примеры из практики компаний и ответили на вопросы участников.

**Содержательные посты в блоге.** Обычно мы публикуем три или более статьи на темы, заявленные на мероприятии. Например, во время нашей конференции, посвященной Facebook, мы взяли несколько интервью и затем написали пост в блоге, где опубликовали советы профессионалов (рис. 9.6).

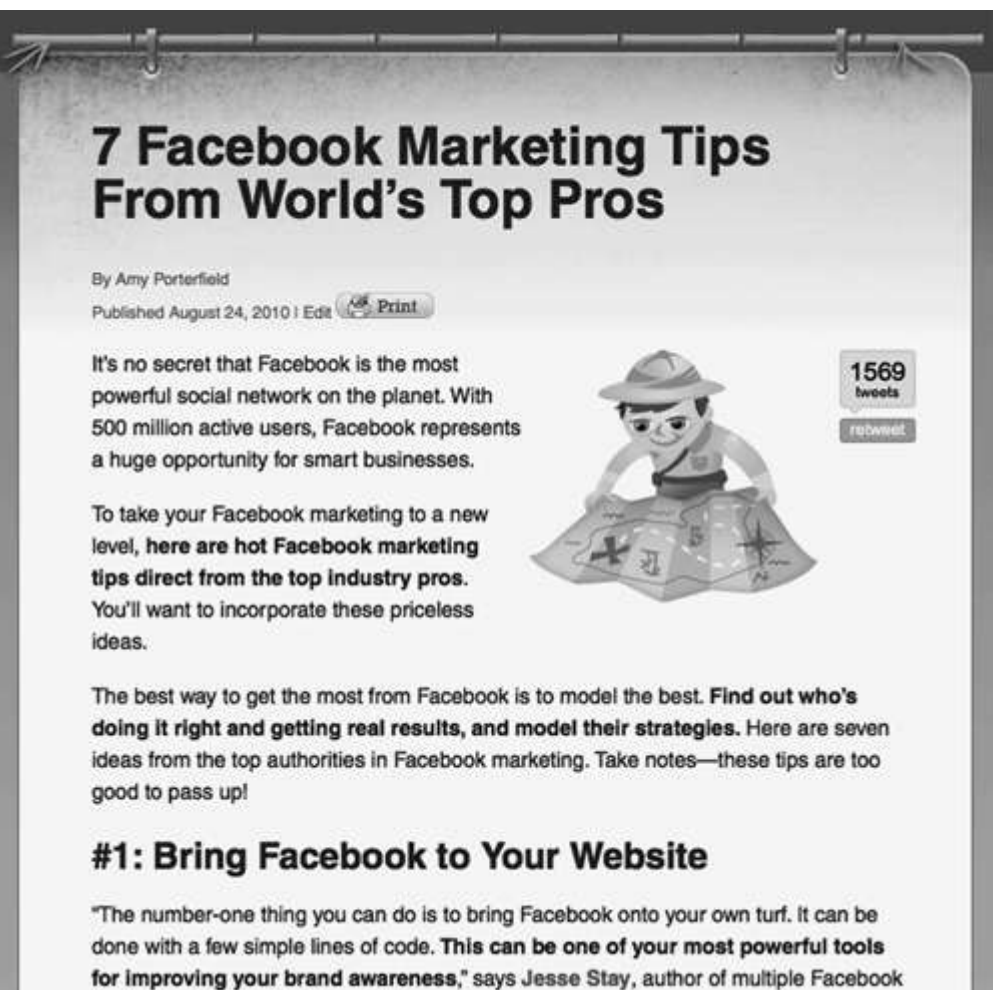

books, including FBML Essentials.

#### Рис. 9.6. В этом посте были даны советы наших ведущих саммита

#### **7 советов по Facebook-маркетингу от ведущих мировых специалистов**

Не секрет, что Facebook – самая мощная социальная сеть на планете. Располагая базой в 500 миллионов активных пользователей, она представляет собой отличную площадку для умного ведения бизнеса. Чтобы вы могли вывести ваш Facebook-маркетинг на новый уровень, мы собрали здесь уникальные советы от ведущих мировых специалистов.

Возьмите от Facebook все самое лучшее. Узнайте, кто использует его правильно и получает при этом хорошие результаты, и возьмите за образец их стратегию. Мы публикуем семь идей от самых влиятельных специалистов по Facebook-маркетингу. Читайте внимательно! Эти советы слишком хороши, чтобы позволить себе их пропустить.

#### **№ 1. Разместите ссылку на Facebook на вашем сайте**

«Прежде всего необходимо разместить ссылку на Facebook на вашем сайте. Сделать это можно очень просто, прописав всего несколько строчек кода. Но это может стать одним из самых действенных способов повышения уровня информированности потребителей о вашем бренде», – говорит Джесс Стэй, автор многочисленных книг о Facebook, в том числе FBML Essentials.

В конце поста было краткое упоминание о событии и ссылка на него.

**Пятничные эксперты Facebook.** Обычно ведущими саммита становятся наши «пятничные эксперты» Facebook (рис. 9.7):

> Приветствуем на нашей страничке в Facebook эксперта в области бизнес-блогинга Дуга Карра! В течение следующего часа он онлайн ответит на все ваши вопросы о ведении блогов. Добро пожаловать, Дуг!

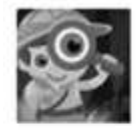

Social Media Examiner A BIG welcome to business blogging expert Doug Karr! He'll be LIVE on our Facebook wall answering your blogging questions for the next hour. Welcome, Doug! -Amy 11.116 Impressions - 0.04% Feedback

February 11 at 10:01am - Like - Comment - Promote

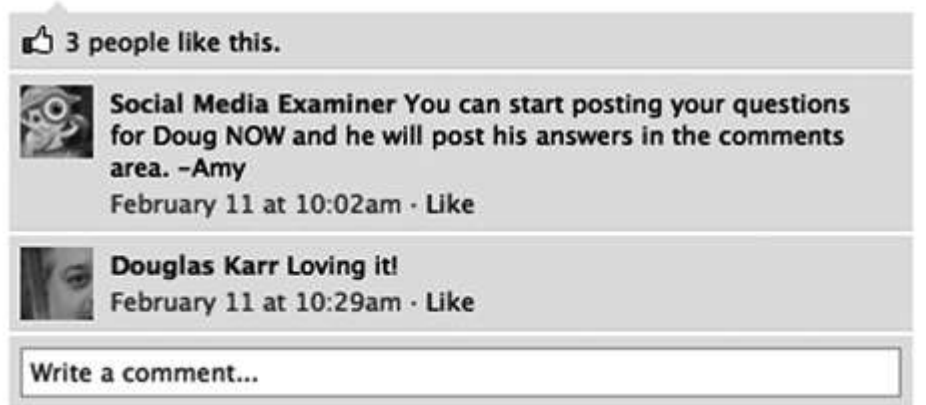

Рис. 9.7. Дуглас Карр был ведущим нашего саммита по блогингу. Он ответил на множество вопросов, которые наши читатели писали прямо на стене в Facebook

Такие беседы позволяют аудитории этой социальной сети заранее узнать об уровне квалификации экспертов и об их участии в мероприятии.

**Розыгрыш бесплатных билетов.** Мы раздаем бесплатные билеты на наши мероприятия в самый пик продаж. Мы просим людей рассказать о наиболее неприятных проблемах, связанных с социальными сетями, и затем даем кому-то из ответивших два бесплатных билета на наше мероприятие (рис. 9.8):

#### **SmartBlog на Social Media**

Читатели новостной рассылки «SmartBlog на Social Media» делятся своими идеями.

Выиграйте билеты на Blogging Success Summit 2011

\*\*НОВОЕ\*\*

Мы готовы объявить двух наших победителей. Победительницей в номинации «Комментарии и публикация сообщений» стала Фелисса Эльфенбайн. Она получает два билета на Blogging Success Summit 2011. Победителем в розыгрыше среди читателей Twitter становится Мадонна Кэш, маркетолог ресторанного бизнеса. Спасибо всем за участие. С нетерпением ждем встречи с вами через две недели!

Хотите получить бесплатный билет на самое значимое мероприятие года в блогосфере?

# **SmartBlOg** on Social Media

Where SmartBrief on Social Media e-newsletter readers share ideas

**Emerging Technologies Topics: Andy's Answers** Events **Ideas In Action** Microblogging Polis

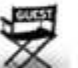

Win Tickets to Blogging Success Summit 2011 By Guest Blogger on January 13, 2011 | Comments (85)

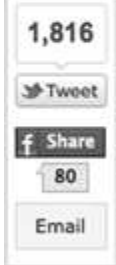

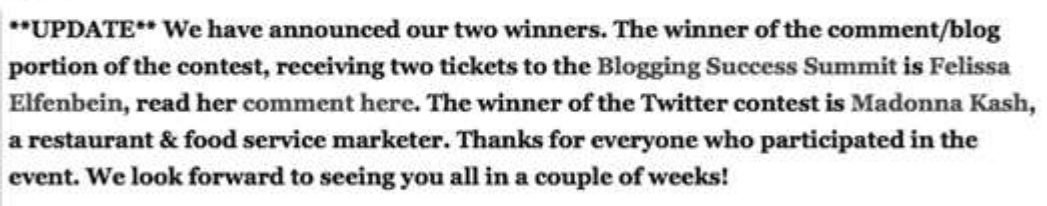

Want to win a free ticket to the largest online blogging event of the year?

Social Media Examiner, BlogWorld and SmartBrief on Social Media have partnered to bring you Blogging Success Summit 2011. And we've come up with a fun way to get you involved.

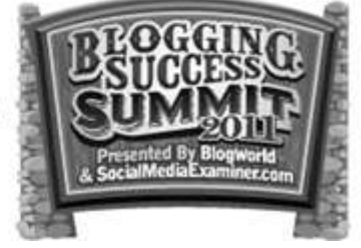

Рис. 9.8. Пример конкурса, который мы проводили в рамках нашего саммита о ведении блогов, организованного совместно с одним из наших ведущих из SmartBrief

Иногда мы наугад выбираем победителя среди тех, кто оставляет сообщения в Twitter. Это вызывает большой ажиотаж и сильно заводит людей.

**Использование новостной рассылки.** Наша ежедневная новостная рассылка содержит в себе рекламу саммита и другие объявления (рис. 9.9):

# **Начинаем во вторник**

Узнайте о том, как увеличить ваш бизнес, на нашей онлайн-конференции Blogging Success Summit 2011. Кликните сюда и узнайте больше (здесь же вы найдете бесплатные образцы уроков).

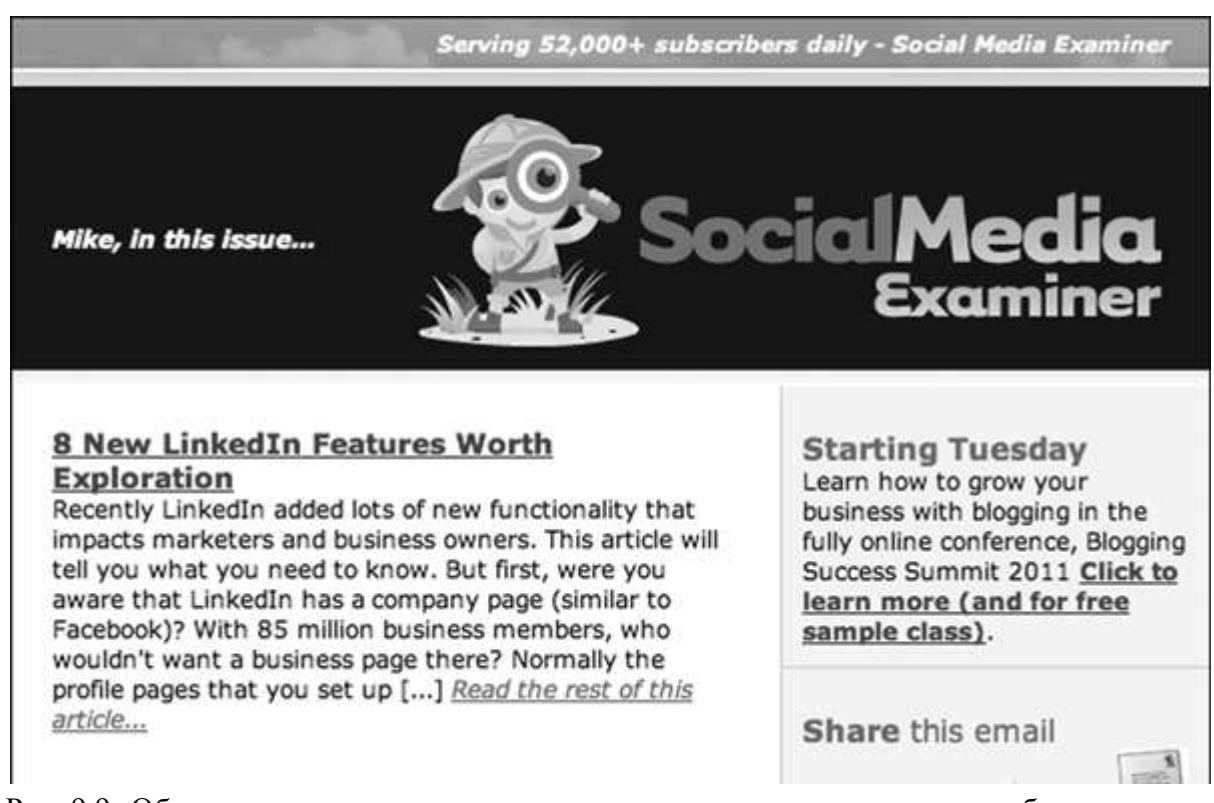

Рис. 9.9. Обратите внимание, как мероприятие упоминается в колонке сбоку, рядом с бесплатной статьей

На некоторое время почта становится основным каналом продаж, через который подписчикам ежедневно напоминают о саммите. Мы рассылаем обновления и напоминания о ключевых мероприятиях, корректируем список участников.

**Интеграция с Facebook.** Мы публикуем сообщения на Facebook и предлагаем посетителям оставлять комментарии. В аватар включается графическое рекламное объявление о мероприятии, регулярно размещается рекламный контент с напоминанием о необходимости регистрации для участия в саммите. Также мы просим читателей рассказать о том, чтó их привлекает в нашей работе (рис. 9.10).

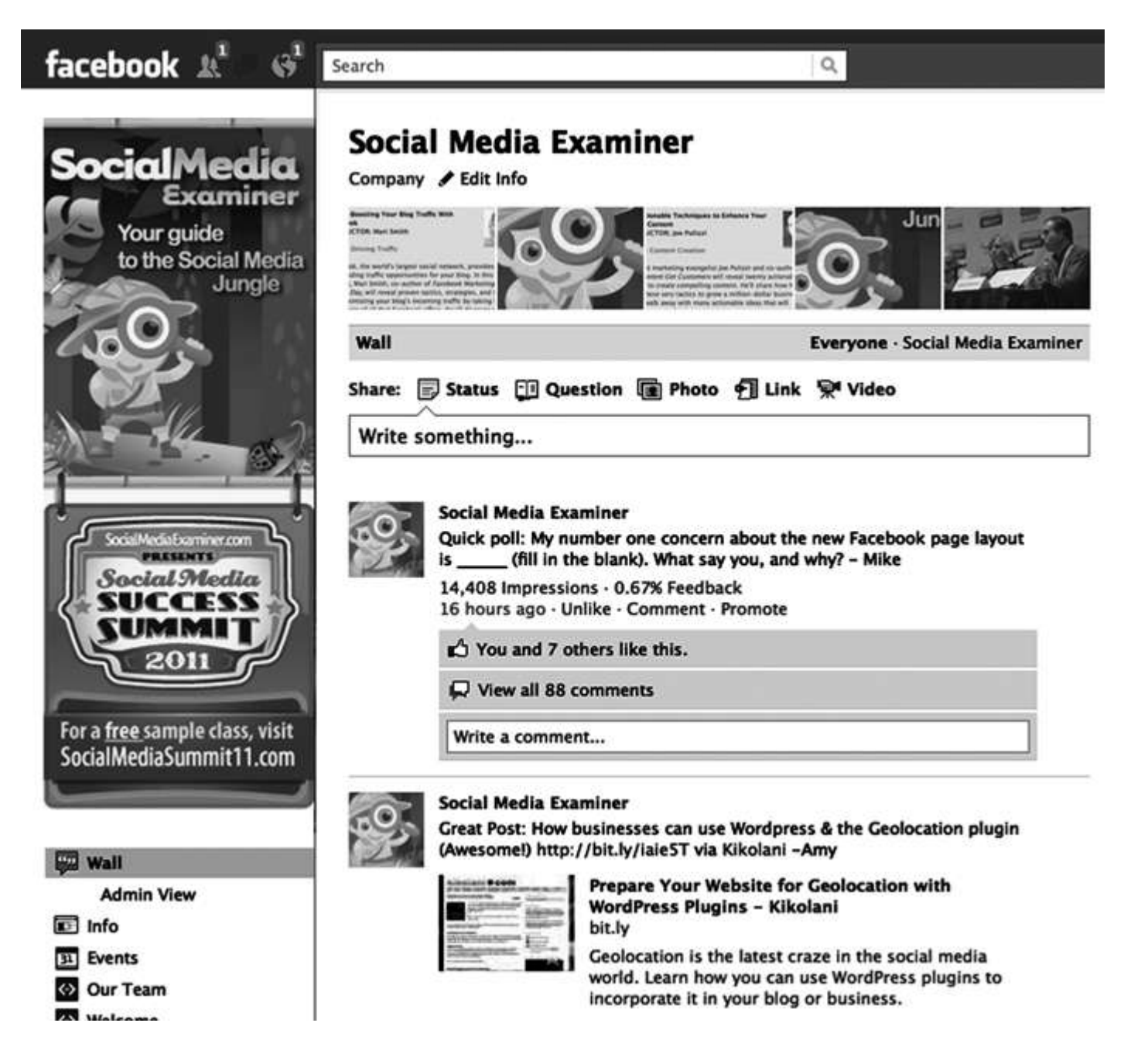

Рис. 9.10. Пример того, как мы интегрируем рекламу в наш аватар на Facebook

**Интернет-ТВ.** Каждый месяц мы организуем телевизионное шоу под названием Social Media Examiner TV. Оно спонсируется за счет мероприятия, а ведущая вскользь дает сопутствующую информацию (рис. 9.11).

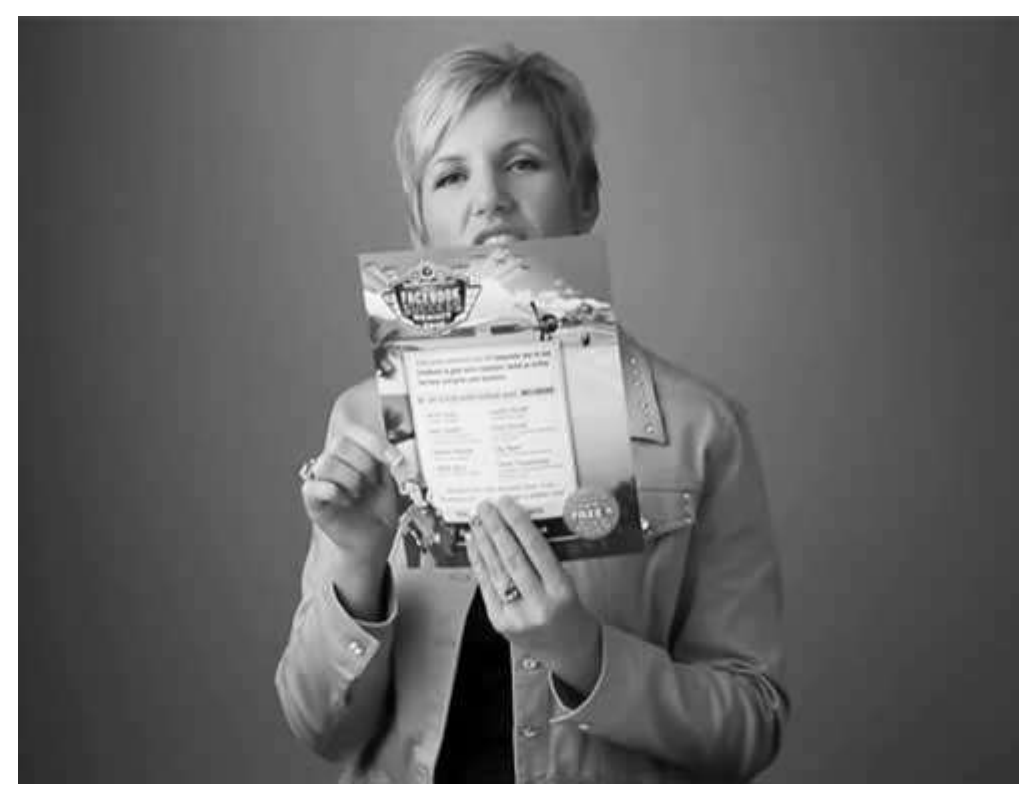

Рис. 9.11. Ведущая Мари Смит обсуждает Success Summit на Facebook во время шоу на нашем Интернет-ТВ

Используя метод скоростного запуска, мы превращаем тысячи наших читателей в покупателей, получая таким образом миллионы долларов годового дохода, причем для этого не требуется большой бюджет. Мы просто очень внимательно подошли к созданию особого контента с легким рекламным содержанием.

Метод скоростного запуска может быть одинаково эффективно применен к различным типам товаров и услуг.

А теперь давайте посмотрим, как он работает при анонсировании продуктов. Возьмем в качестве примера вымышленную компанию Customers and Reps Engage (CARE), которая собирается выпустить новый дистанционный диагностический прибор под названием Reach. Ее непосредственная аудитория – это торговые представители и дилеры.

Вот как скоростной запуск будет работать в данном проекте.

1. CARE решает начать производство ядерного топлива с опроса своей аудитории. Целью такого исследования является выявление трудностей, связанных с технической поддержкой потребителей в данной области.

2. Затем CARE представляет ключевые результаты исследования на эксклюзивном вебинаре, где вскользь упоминает о Reach.

3. Потенциальные покупатели, выявленные за время проведения вебинара, получают доступ к дополнительному ценному контенту. Например, участникам рассылают статью с советами о том, как вести себя с недовольными клиентами. Те, кто откроет электронное письмо и перейдет по ссылке, автоматически будут выделены в особую категорию.

4. Результаты опроса клиентов CARE также публикуются в бесплатном отчете, который, в свою очередь, активно предлагается вниманию всего сообщества. Сам отчет представляет собой рекламу Reach в виде бесплатной белой книги с описанием возможностей удовлетворения потребностей клиентов компании.

5. Некоторые статьи основываются на данных, полученных в результате опроса. Например, на общедоступном официальном сайте CARE опубликованы «Десять самых больших трудностей отдела по работе с клиентами» и «Семь советов по улучшению удаленной поддержки». Каждая статья ссылается на бесплатный отчет.

Таким образом, CARE может обеспечить головокружительный старт своему новому продукту. Хотя пример вымышленный, но все же он дает представление о том, как можно использовать метод скоростного запуска для привлечения интереса со стороны сообщества. Такой контент завораживает людей и открывает вам двери для новых маркетинговых стратегий.

Из примеров видно, что бóльшая часть рекламы представляет собой контент, содержащий ненавязчивые маркетинговые сообщения. Это дает возможность читателям спокойно воспринять информацию, а компаниям – продать свои товары и услуги.

Обратите внимание, что при скоростном запуске присутствует весьма мощный компонент: «другие люди». Рекламный контент – вебинары, статьи и конкурсы – должен привлекать сторонних экспертов. С помощью специалистов вы увеличите число посещений вашего сайта и познакомите людей с товарами и услугами.

Вы сможете невероятно быстро увеличить объем продаж, если начнете комбинировать различные тактики и использовать разные каналы.

Для того чтобы скоростной запуск как можно дольше сохранял свою эффективность, вам следует знать, когда стоит прекратить рекламную кампанию. В нашем случае это сделать легко, поскольку у наших продуктов (мероприятий) есть свой срок действия.

В вашем случае все может оказаться сложнее.

Возможно, вам придется поэкспериментировать, чтобы нащупать правильный баланс и оценить влияние, которое ваш контент оказывает на рост клиентской базы. Если вы постоянно будете что-то рекламировать, то начнете терять клиентов. Рекомендую время от времени выключать ваши маркетинговые механизмы. Проводите кампании с перерывом в месяц, а то и больше. В это время не должно быть никаких очевидных рекламных сообщений.

Если реклама потеряла свою эффективность или приостановился рост вашей читательской базы, то для нового запуска ракеты можно воспользоваться ядерным топливом (см. главу 8). Но этот контент не должен содержать никакой рекламы.

#### **Как работает скоростной запуск**

Скоростной запуск – очень мощный способ сделать людям предложение о покупке, не прибегая при этом к очевидной рекламе. Вы можете завернуть рекламу во «вкусный» контент. В результате вы получите маркетинговое сообщение с начинкой, которое ни внешним видом, ни запахом, ни вкусом не напоминает рекламу.

В центре внимания читателей по-прежнему остается ценная информация. Просто обычный контент время от времени заменяется рекламным. Это позволяет продавать товары, не нервируя клиентов. Творчески составленные статьи, вебинары и конкурсы позволят вашим читателям узнавать что-то новое и принимать участие в жизни вашего сайта.

Собрав с помощью экспертов обширную аудиторию, вы обнаружите, что некоторая часть читателей уже готова приобрести ваши товары и услуги. Но если вы станете использовать скоростной запуск, то значительно активизируете своих потенциальных клиентов и превратите их в итоге в покупателей.

Вот несколько преимуществ скоростного запуска.

– Он снижает градус неприятия рекламы вашими клиентами, потому что она спрятана внутри отличного контента.

– В ходе подобной рекламной кампании читатели испытывают приятное волнение, поскольку становятся активными участниками процесса.

– Преимущества ядерного контента используются для выведения на рынок товаров и услуг.

Скоростной запуск обладает таким эффектом потому, что сосредоточен не на продаже, а на превосходном контенте. Вместе с тем ваши читатели испытывают волнение, а проявление чувств сказывается на продажах и увеличивает вашу клиентскую базу.

Хотите узнать больше о скоростном запуске? Посетите сайт VelocityLaunch.com, чтобы получить пошаговое учебное пособие.

**\* \* \***

В начале этой главы мы поговорили о том, почему так важно сдерживать рекламные сообщения. Затем я рассказал, как использовать контент для формирования базы потенциальных клиентов и увеличения количества подписчиков. Ваша аудитория нормально воспримет эту форму маркетинга, потому что главное внимание уделяется бесплатному контенту.

И, наконец, я описал метод продажи товаров и услуг, который называется «скоростной запуск». В отличие от первичного и ядерного топлива, контент, используемый при скоростном запуске, имеет едва уловимые рекламные примеси, но по-прежнему содержит ценную информацию.

# **Послесловие**

# **Снова о формуле подъемной силы**

*Мне знакома цена успеха: преданность делу, тяжелый труд, скрупулезное вынашивание мечты, которую вам хочется претворить в жизнь.*

# **Фрэнк Райт59, американский архитектор**

Если вы хотите выгодно отличаться от конкурентов – измените свою маркетинговую политику.

Главной составляющей подъемной силы, о которой шла речь в этой книге, является превосходный контент. В первую очередь вам понадобится первичное топливо, чтобы поддерживать ваш космический корабль в движении. Это могут быть статьи-руководства, интервью с экспертами или истории успеха. Такой контент – отличный повод обращаться к вам снова и снова.

Ядерное топливо дает еще больше энергии, необходимой для привлечения большого количества людей. Чем больше вы его производите – тем ощутимее будет отдача: вы сможете во всеуслышание заявить о своем бизнесе на рынке. Результаты опросов, белые книги, различные микрособытия помогут вам в этом.

Сотрудничество с другими людьми – второе слагаемое успеха. Вам следует озаботиться поиском экспертов, у которых есть доступ к интересующей вас читательской аудитории.

Привлекая специалистов, вы даете им то, что действительно для них важно, и не ожидаете ничего взамен. Вы помогаете рекламировать их книги, продукты и услуги. Некоторые чрезвычайно влиятельные эксперты выведут ваш корабль к новым галактикам.

Наконец, последний элемент в левой части уравнения требует держать в узде рекламу. Это значит, что обращаться к ней следует крайне редко. Если в контенте не будет никаких рекламных сообщений, вы сможете быстро увеличить свою клиентскую базу.

Если вы не можете обходиться без регулярной рекламы, то займитесь продвижением вашего контента и расширением вторичных маркетинговых каналов. Используйте принцип скоростного запуска, который является эффективным и проверенным способом продавать товары и услуги. Разбавляя свой контент незначительными рекламными вкраплениями, вы сможете направлять взоры своих клиентов в нужную сторону.

 $\overline{a}$ 

<sup>59</sup> Фрэнк Ллойд Райт (1867–1959) – американский архитектор-новатор.

Использование принципа подъемной силы сродни преподнесению подарков. Ваш бесплатный выдающийся контент – это подарок, за который ваши читатели будут вам благодарны. Предложите им действительно ценную информацию.

Я очень надеюсь, что идеи, изложенные в этой книге, помогут вам найти новый подход к продажам и развитию бизнеса. Когда во главу угла ставится действительно ценный контент, ваш космический корабль стремительно несется к новым возможностям.

«Не ходите туда, куда вас может привести дорожка. Идите туда, где нет никакой дорожки и вы сами можете оставить след», – говорил Ральф Эмерсон<sup>60</sup>. В космосе нет никаких проторенных дорожек, но зато перед вами открыта целая Вселенная самых разнообразных возможностей. Куда вы полетите – решать вам.

С нетерпением жду, когда ваш космический корабль выйдет за пределы атмосферы и возьмет курс на новые цели, пока еще находящиеся за гранью вашего воображения. Посетите сайт ElevationPrinciple.com, где вы найдете несколько бесплатных материалов, которые помогут вам добиться успеха в бизнесе. И дайте мне знать, как проходит ваше путешествие.

# **Благодарности**

Прежде всего я хочу поблагодарить вас за покупку этой книги. Спасибо.

Я также признателен многим другим людям.

В первую очередь своей семье. Спасибо моей жене и детям, которые терпеливо относились к тому, что и в День благодарения, и на Рождество я корпел над этой книгой. Спасибо отцу за его отзывы и ободрение. Я благодарю Иисуса Христа, моего Господа и Спасителя, за бесконечный источник вдохновения. Ты неподражаем!

Своей команде. Спасибо Филу Мершону за въедливый анализ буквально каждого предложения. Спасибо Синди Кинг за ее проницательность. Спасибо Курту Пэттону из PattonBros.com за прекрасные иллюстрации. И спасибо всем посетителям сайта SocialMediaExaminer.com, кто проявляет поразительное понимание и оказывает нам поддержку.

Также спасибо Майку Вольпе из HubSpot и Дэвиду Германо из Barefoot Proximity за самые свежие новости, касающиеся «внутренней кухни» их работы.

И, наконец, хочу поблагодарить моего друга Дэвида Скотта за то, что воодушевил меня начать книгу и помог воплотить эту идею в жизнь. Спасибо Шеннон Варго из издательства John Wiley & Sons, Inc. за веру в меня!

#### **Словарь терминов**

**Аудитория** – все люди, которые интересуются предоставляемой вами информацией, вне зависимости от того, являются они вашими покупателями или нет.

**Белые книги** – информационные материалы, распространяемые компаниями в секторе B2B («бизнес для бизнеса»). В них рассматриваются те или иные проблемы, стоящие перед специалистами, и предлагаются их решения. Обычно готовятся в виде PDF-файлов.

**Взаимовыгодный маркетинг** – стратегия, подразумевающая преподнесение ценных подарков без ожидания чего-либо взамен. Основывается на принципе благодарности человека за оказанную ему бесплатную услугу. С ее помощью можно получить отсроченный, но очень мощный отклик со стороны покупателей.

**Вторая космическая скорость** – необходима для того, чтобы преодолеть силы притяжения планеты и выйти в открытый космос. Используется как метафора для

 $\overline{a}$ 

<sup>60</sup> Ральф Уолдо Эмерсон (1803–1882) – американский философ, поэт и общественный деятель.

обозначения успешного развития бизнеса.

**Вторичные каналы** – способы распространения информации через электронную почту и социальные сети.

**Другие люди** – аудитория и сторонние эксперты. Люди, которые могут поспособствовать развитию вашего бизнеса.

**Звезды, звездные личности** – суперэксперты, вокруг которых складывается огромное сообщество приверженцев, почитателей и просто заинтересованных людей. За счет своего авторитета могут оказать мощное положительное влияние на развитие компании, если согласятся сотрудничать.

**Интервью с экспертами** – один из способов привлекать и удерживать внимание аудитории.

**Истории успеха** – анализ того, как другие компании добились успеха. В России этот метод также известен как «разбор кейсов».

**Контент** – разнообразная информация, которая становится центром внимания компании при работе с аудиторией и продажах. Сравнивается с топливом, без которого невозможно движение космического корабля.

**Коонкуренция** – гибрид «кооперации» и «конкуренции», сотрудничество конкурентов для достижения более крупной цели.

**Космический корабль** – метафорическое обозначение компании.

**Маркетинговые послания** – реклама и откровенные призывы сделать покупку. В книге появляются как «маркетинговые послания», «маркетинговые сообщения», «рекламные сообщения» и просто «реклама».

**Микрособытия** – бесплатные мероприятия, которые обычно проходят онлайн и длятся примерно час. Вебинары, события в социальных сетях, интернет-радиошоу, телеклассы, видеотрансляции – все это примеры микрособытий.

**Миссия** – четкое видение конечной цели, необходимое для развития компании в целом. С нее начинается планирование.

**Новости** – этот тип контента способен обеспечить бурный рост читательской аудитории, но требует постоянного напряжения всех сил, чтобы публикуемые материалы были эксклюзивными и выходили «на острие момента».

**Обзоры** – статьи, в которых отражается объективное мнение о книге, товаре, сайте или услуге.

**Образ покупателя** – четкое представление о целевой аудитории, основанное на общих характеристиках, интересах, проблемах и желаниях людей. Необходимо для создания контента.

**Общественное мнение** – люди не склонны слишком критично оценивать собственные поступки, если видят живой пример конкретных действий. Эффект «все так делают» увеличивается пропорционально количеству человек, поступающих определенным образом. Используется для поднятия престижа компании и привлечения за счет этого внимания аудитории.

**Опровержения** – статьи, которые, на первый взгляд, ниспровергают сложившееся в обществе мнение по отдельным вопросам, но на самом деле предлагают способы разрешения каких-либо специфических сложностей или подают материал с неожиданной точки зрения.

**Ориентиры** – ряд промежуточных этапов, ведущих к более крупной цели.

**Первичное топливо** – тип контента, позволяющий постоянно поддерживать интерес аудитории к вашей компании.

**Побудители** – фразы, которые одновременно побуждают людей к конкретному действию и предлагают четкую инструкцию как это сделать. Например, «Оформите бесплатную подписку, указав Ваше имя и адрес электронной почты».

**Подарки** – нечто по-настоящему ценное для того человека, которому они преподносятся. Для экспертов это может быть внимание к их новой книге, признание заслуг, помощь в продвижении товаров или услуг. Для читателей подарком является ценная информация и возможность напрямую обратиться к экспертам со своими вопросами.

**Подъемная сила** – способ развития компании за счет привлечения внимания аудитории с помощью ценной информации, работы со сторонними экспертами и сокращения рекламных объявлений. Главная цель такой маркетинговой политики – добиться доверия к своей компании со стороны потенциальных покупателей.

**Правило взаимности** – люди, получившие от вас подарок, испытывают чувство благодарности и стремятся ответить взаимностью. Так работает человеческая психика.

**Редакционный план** – план публикации контента на неделю, месяц или год.

**Редакционные стандарты** – инструкция, содержащая требования к созданию и оформлению контента.

**Результаты опросов** – бесплатные эксклюзивные материалы, основанные на глубоком исследовании того или иного вопроса с участием экспертов. Один из мощных способов привлечения внимания аудитории.

**Реклама контента** – активное привлечение внимания аудитории к той ценной информации, которую вы можете предоставить. Включает сдержанные упоминания о товарах и услугах. Используется в ходе рекламной кампании, проводимой по принципу «скоростного запуска».

**Сдерживание рекламы** – практика отказа от рекламы товаров и услуг на начальном этапе роста аудитории, когда существует опасность оттолкнуть покупателей навязчивостью. Компании, которые уже добились расположения достаточного числа людей, чередуют рекламные акции и «штатное» предоставление информации.

**Силы притяжения** – препятствуют развитию бизнеса. Это могут быть страх, плохое планирование или неуверенность в своих силах.

**Синдром перегрузки канала** – острое ощущение избытка информации, когда она поступает быстрее, чем ее можно воспринять.

**Скоростной запуск** – способ продаж с помощью продвижения ценного контента, а не товаров и услуг. Помогает снять у клиента чувство раздражения, возникающее от соприкосновения с традиционной навязчивой рекламой.

**Статьи-руководства** – подробное описание способов решения той или иной проблемы. Используется для поддержания интереса аудитории к вашей компании.

**Сторонние эксперты** – сотрудники или руководители других компаний, пользующиеся авторитетом в своей сфере деятельности. Обычно располагают собственной аудиторией и могут быть весьма интересны вашим читателям.

**Хранилище идей** – помогает не растерять ценную информацию, мысли и планы. Главные требования: надежность сохранения данных и легкость их получения в случае необходимости.

**Ядерное топливо** – в отличие от первичного, не поддерживает постоянный интерес к вашей компании, а заставляет обратить на нее внимание дополнительной аудитории. Призвано оказать сильное впечатление на людей, которые захотят поделиться этой информацией с друзьями и коллегами.

# **Об авторе**

Майк Стелзнер – семейный человек, который стремится воплотить принципы христианской веры в бизнесе.

В 2002 году лопнул технологический пузырь, нанеся ущерб его дизайнерскому бизнесу. Майк переквалифицировался в эксперта по белым книгам. Он работал над новыми маркетинговыми идеями, сотрудничал с крупными компаниями, такими как Hewlett-Packard, FedEx, Dow Jones и Microsoft.

В 2006 году он выпустил свою первую книгу *Writing White Papers: How to Capture Readers and Keep Them Engaged* («Как писать белые книги. Как увлечь читателей и поддерживать в них интерес»). Гуру маркетинга позже назвали его «профи белых книг». Он продолжал работу, сосредоточившись на составлении белых книг и маркетинге. Со временем его имя стало прочно ассоциироваться с этой сферой бизнеса.

В 2009 году он задался вопросом: подходят ли его маркетинговые методы к новым условиям рынка? Обладая лишь незначительными знаниями в области социальных сетей, он запустил сайт SocialMediaExaminer.com, а в октябре 2009 года – онлайн-журнал, посвященный социальным сетям.

Уже через несколько месяцев после запуска SocialMediaExaminer.com компания Technorati назвала этот сайт лучшим блогом о малом бизнесе. Аналитическая компания Alexa, сайт которой ежемесячно просматривают 500 000 человек, а на рассылку подписываются 59 000 посетителей, спустя 16 месяцев включила сайт Майка в список 1200 самых лучших интернет-ресурсов Соединенных Штатов. С тех пор SocialMediaExaminer.com неоднократно становился одним из лучших в мире блогов о социальных сетях. Всего за восемь лет Майк стал центральной фигурой сразу в двух сферах деятельности благодаря техникам, о которых он говорит в своей книге.

# **Источники**

1. www.marketingpower.com/AboutAMA/Pages/DefinitionofMarketing.aspx, 2010.

2. Nielsen: U. S. "Ad Spending Up 4 % in Q1", Radio Ink, октябрь 2010, www.radioink.com/Article.asp?idј1982517&spidј30800

3. Hughes, M. "Business Must Help Us Restore Trust", Evening Gazette, 8 ноября 2010 г., www.nebusiness.co.uk/business-news/latest-business-news/2010/11/08/business-must-help-us-resto re-trust51140–27619359/

4. Beinhocker, E., Davis, I. & Mendonca, L. "The 10 Trends You Have to Watch", Harvard Business Review, июль – август 2009, www.hbr.org/hbr-main/resources/pdfs/comm/fmglobal/the-ten-trends-you-have-to-watch.pdf

5. Из выступления в Университете Райса, Хьюстон, штат Техас, 12 сентября 1962 года.

6. Dow, M., Belanger, K., and Bourgoin, A. "Southwest Airlines Co. Presentation", 2004, www.scribd.com/doc/35159128/Southwest-Airlines-1

7. Nikebiz.com. Company overview, 2010.

8. Lemos, R. "Sputnik Stunned the World, and Its Rocket Scared the Pentagon", Wired, 3 октября 2007 г., www.wired.com/science/space/news/2007/10/sputnik\_anniversary.

9. Horovitz, B. "Panera Bakes a Recipe for Success", USA Today, 23 июля 2009 г., www.usatoday.com/money/industries/food/2009–07–22-panera-success-different-strategy\_N.htm.

10. Godin, S. "Where Do Ideas Come From", Seth's Blog, 24 ноября 2010 г.

11. Flamm, M. "Movers & Shakers: Old-media Pro on Succeeding in New World", Crain's New York Business, 21 ноября 2010 г., www.crainsnewyork.com/article/20101121/SUB/311219993

12. Stelzner, M. "How Big Brands Employ Social Media Marketing", SocialMediaExaminer.com, 26 августа 2010 г.

13. Scott, D. M. "How Well Do You Know Your Buyer Personas?", WebInkNow.com, 23 марта 2008 г.

14. Steenburgh, T., Avery, J. & Dahod, N. "HubSpot: Inbound Marketing and Web 2.0", Harvard Business Review, 28 мая 2009 г.

15. "2009–2008 Business Technology Marketing Benchmark Guide", Marketingsherpa.com, 2009.

16. Scott, D. M. "How Well Do You Know Your Buyer Personas?", Web Ink Now Blog, 22 июля 2008 г.

17. Clark, B. "Much Obliged: The Power of Reciprocity", Copyblogger.сom, февраль 2006 г.

18. Godin, S. "Linchpin: Are You Indispensable?", New York: Penguin Group, 2010.

19. Stelzner, M. "What Is the Greatest Gift You Have Ever Received?", Social Media Examiner, 25 декабря 2010 г.

20. Там же.

21. Grande, A. "When You Give, You Get: The Law of Reciprocity", Grandepublishing.com, 2007.

22. Там же.

23. Goldstein, N. J., Martin, S. J., & Cialdini, R. B. "Yes! 50 Scientifically Proven Ways to Be Persuasive", New York: Free Press, 2008.

24. Cialdini, R. B. "Influence".

25. Clark, B. "Social Proof: Herd It through the Grapevine", Copyblogger.com, 28 февраля 2006 г.

26. Leventhal, H., Singer, R., & Jones, S. "Effects of Fear and Specificity of Recom-mendation upon Attitudes and Behavior", Journal of Personality and Social Psychology, июль 1965 г.

27. Neff, J. "Oh Man, Life May Be Tough But Marketers Still Love You", Adage.com, 11 октября 2010 г.

28. Casserly, M. "Home On the Range with the Pioneer Woman", Forbes, 3 марта 2010 г.

29. Lynch, R. "The Pioneer Woman, an Internet and publishing sensation", Los Angeles Times, 23 сентября 2009 г.

30. Casserly, M. "Home On the Range with the Pioneer Woman", Forbes, 3 марта 2010 г.

31. Там же.

32. Hendrix, S. "Behind the Scenes at Disney World", The Washington Post, 18 июня 2006 г.

33. Carroll, B.R. "Lead Generation for the Complex Sale: Boost the Quality and Quantity of Leads to Increase Your ROI". New York: McGraw-Hill, 2006.

34. Zarrella, D. "Data: Free Stuff and Contests Work for Lead Generation", HubSpot's Inbound Marketing Blog, October 12, 2010.

35. Gault, K. "Case Study: How Hoover's Is Using White Papers to Nurture Leads", WhitePaperSource Newsletter, июль 2010 г. www.whitepapersource.com/case-studies/casestudy-hoovers/.

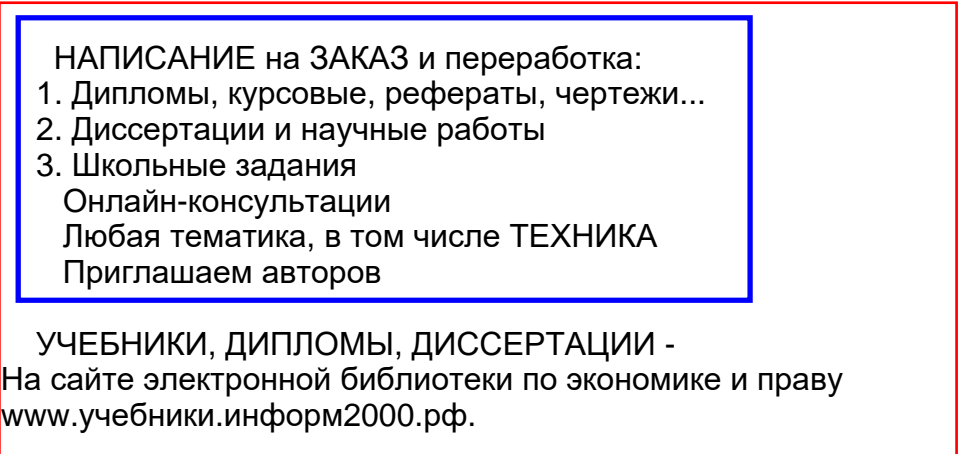